## **Datensätze und - bausteine im euBP-Verfahren**

### **Entgeltbuchhaltung**

#### **Version 3.3.0**

Es sind der jeweilige Aufbau sowie die Prüfungen des Vorlaufsatzes, der Datensätze, der Datenbausteine und des Nachlaufsatzes enthalten. Eine Datei enthält immer nur Daten zu der im Feld BBNRVU im DSST angegebenen Betriebsnummer. Die Gültigkeit der Datensätze muss auf den übermittelten Zeitraum beschränkt sein.

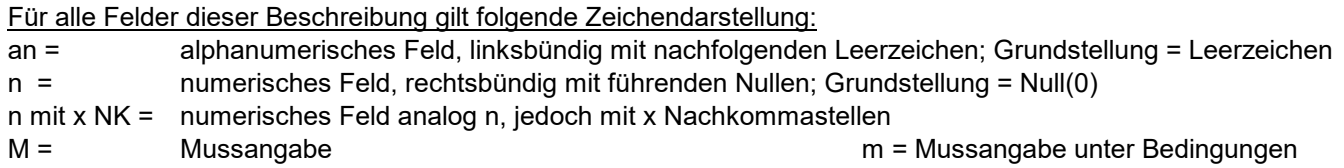

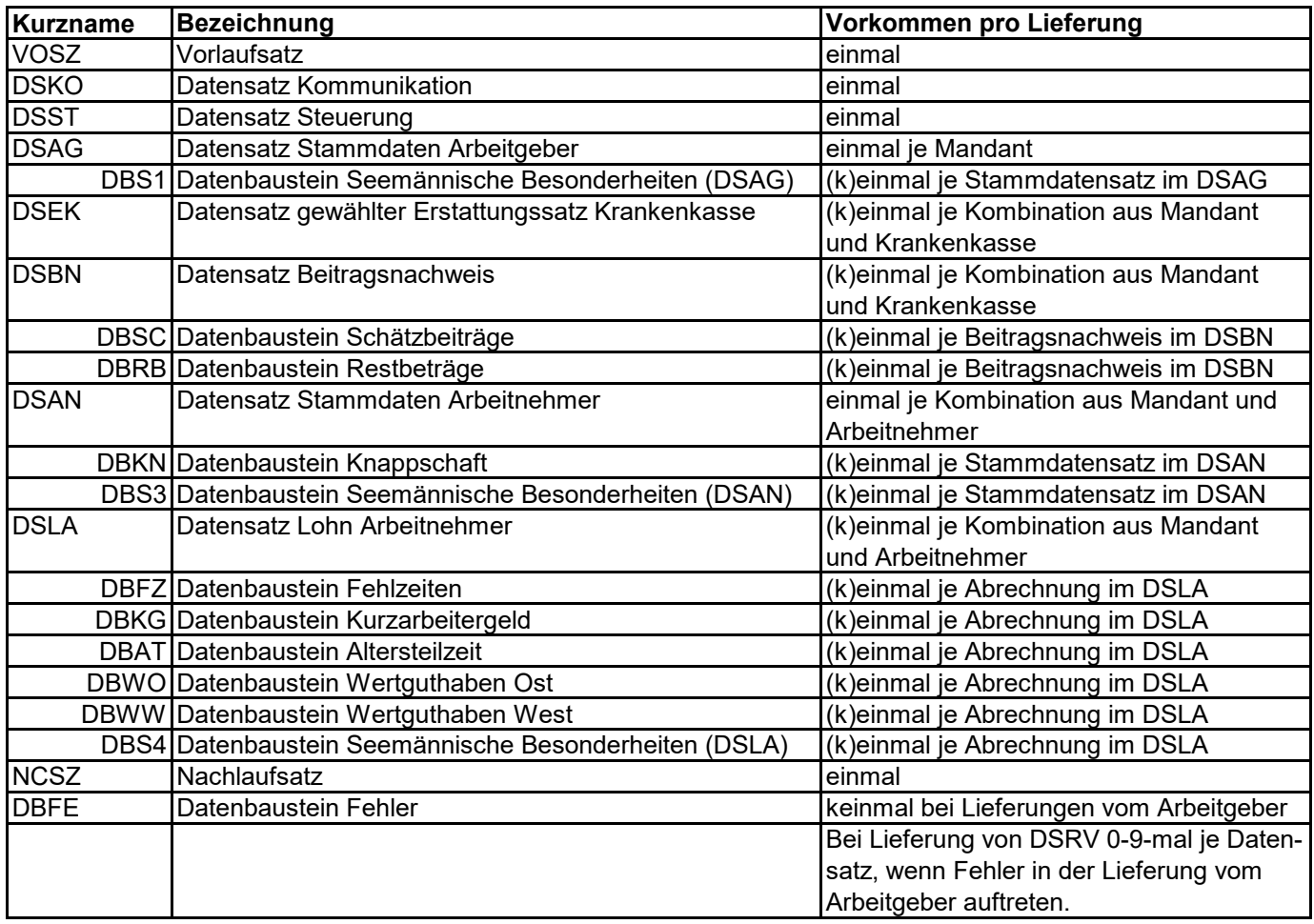

# **Änderungen zur Version 3.2.0**

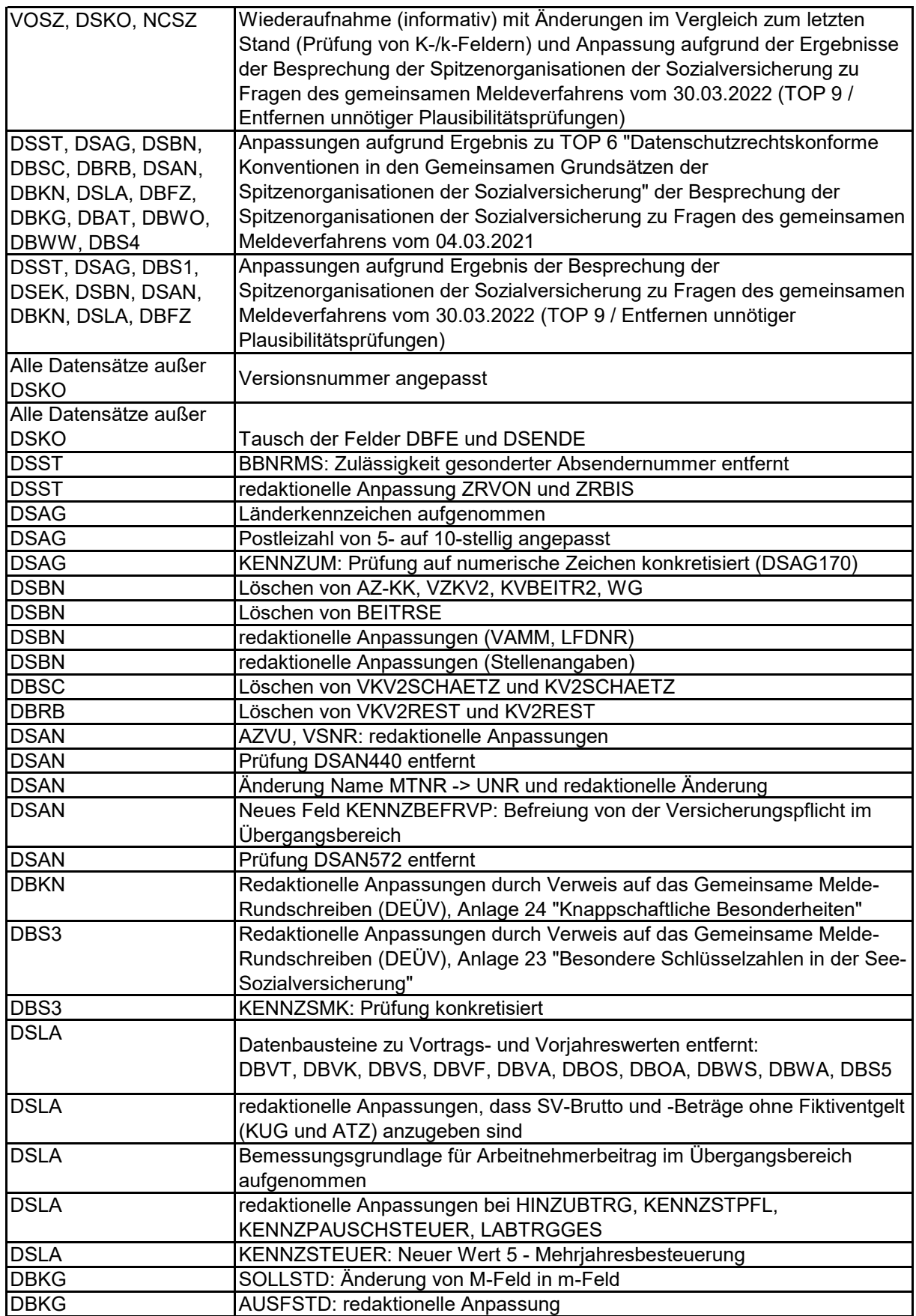

Datensätze und -bausteine im euBP-Verfahren

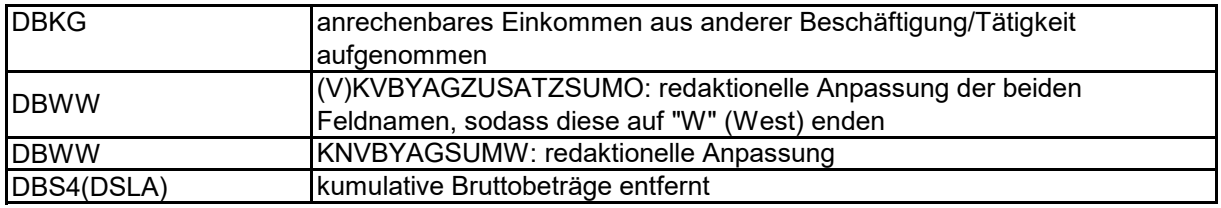

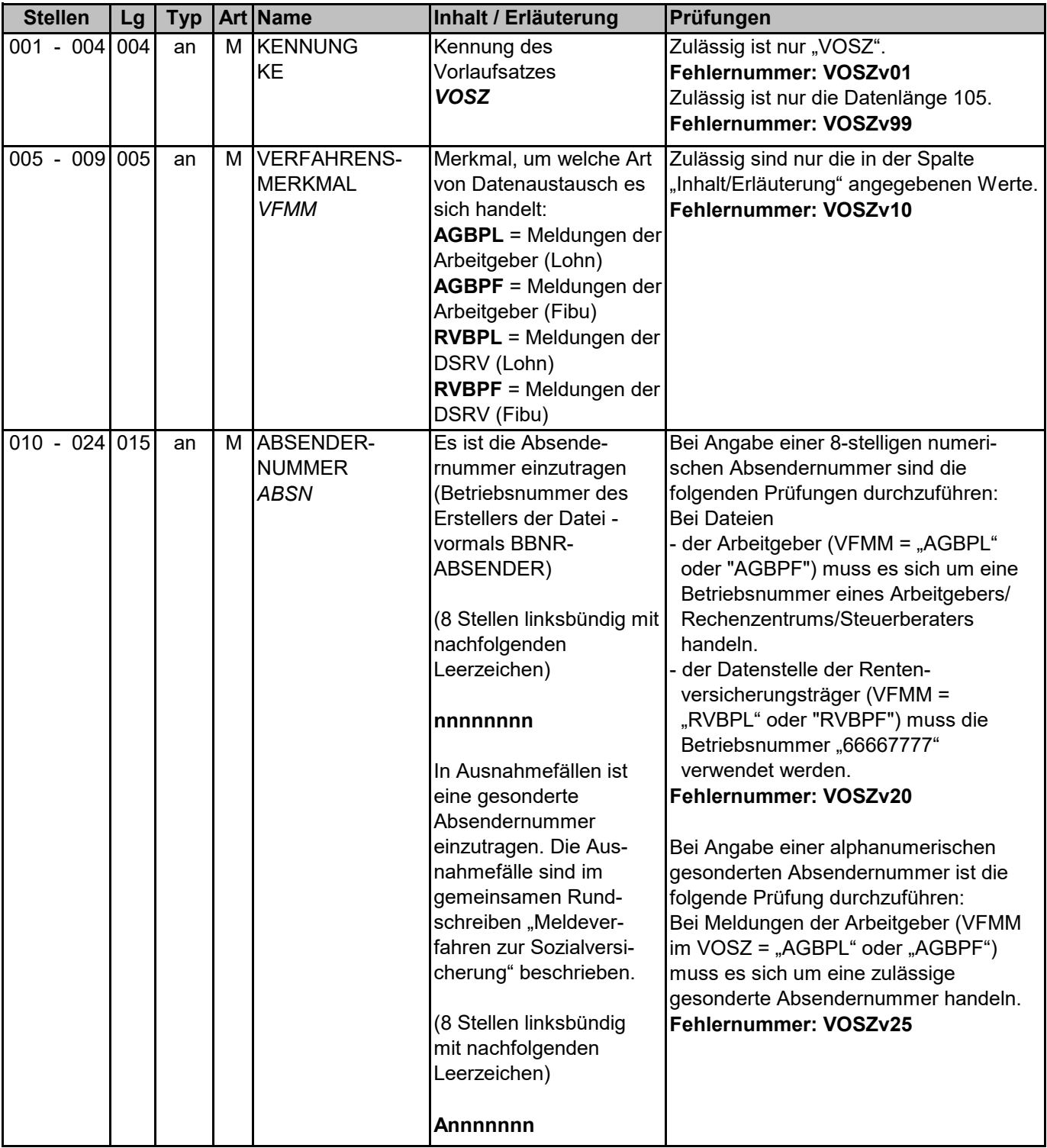

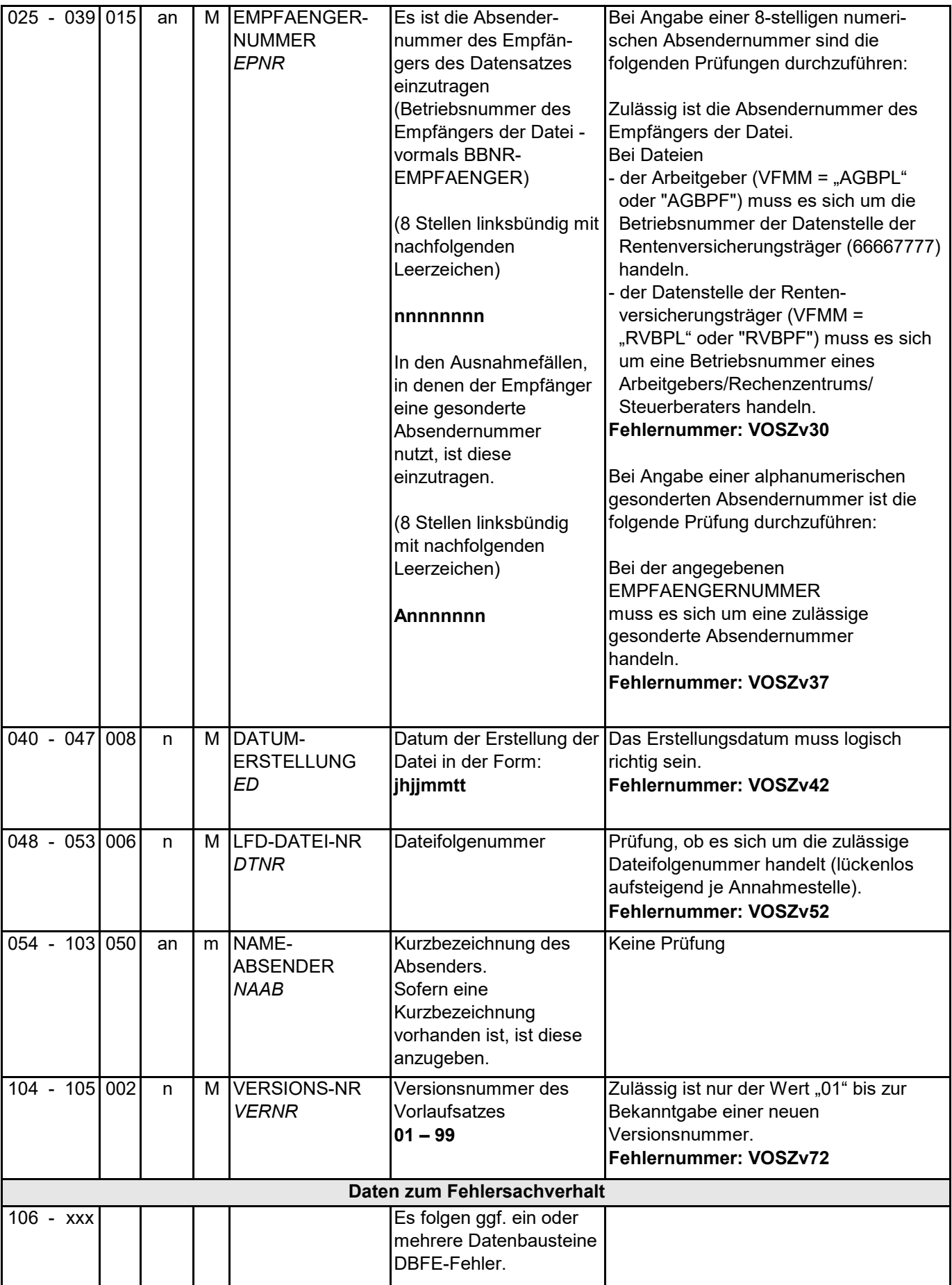

#### Datensätze und -bausteine im euBP-Verfahren Entgeltbuchhaltung Version 3.3.0

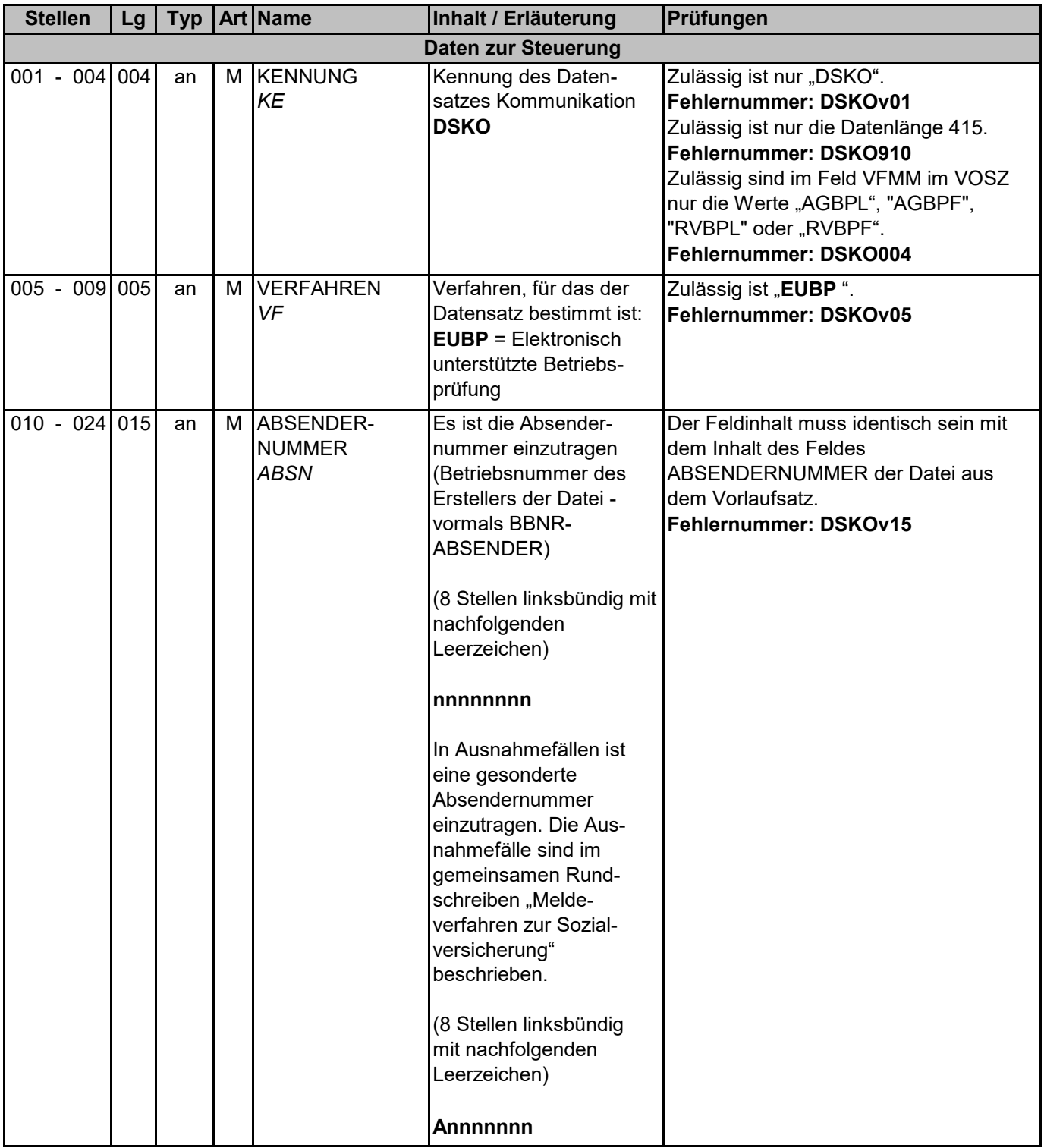

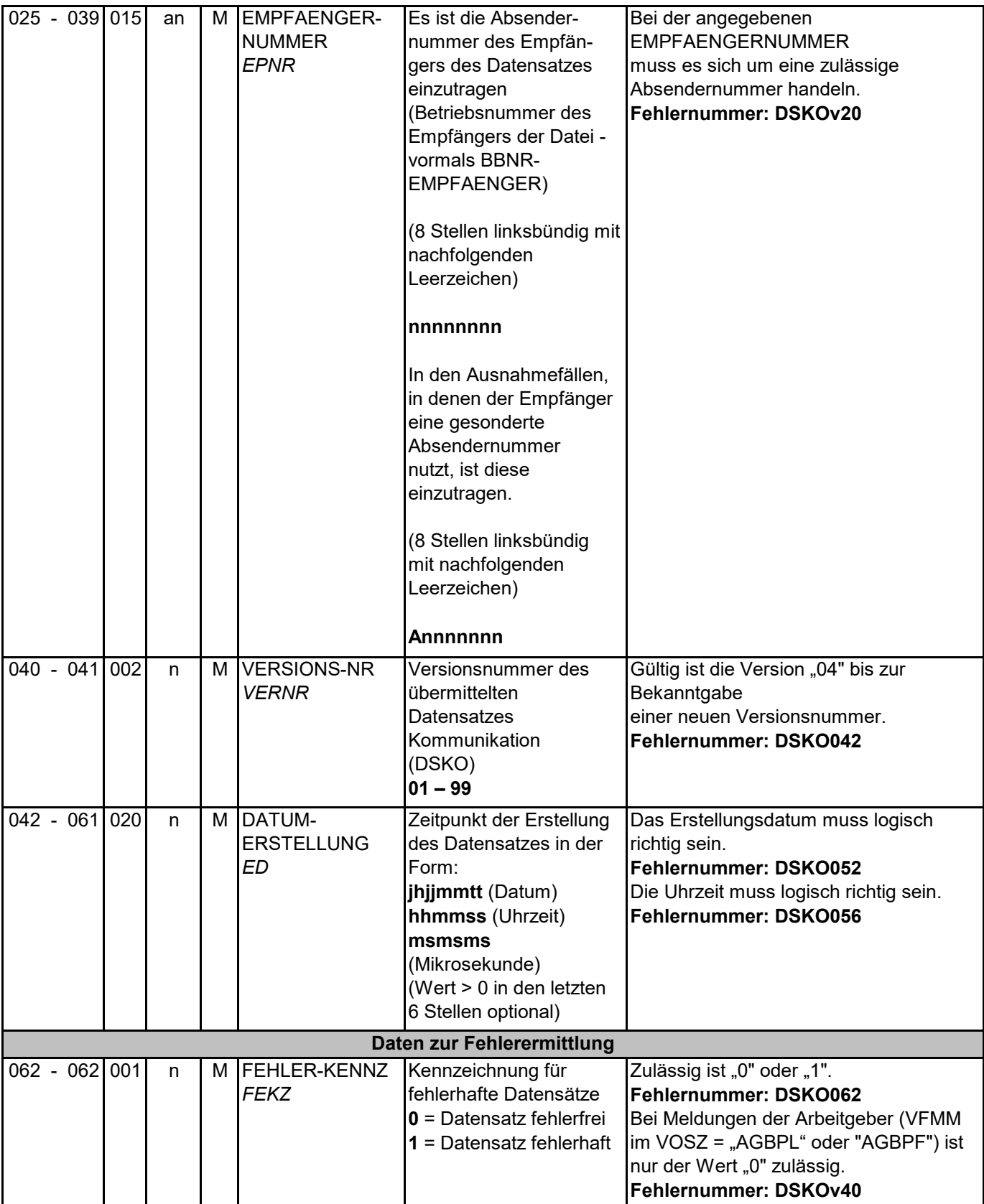

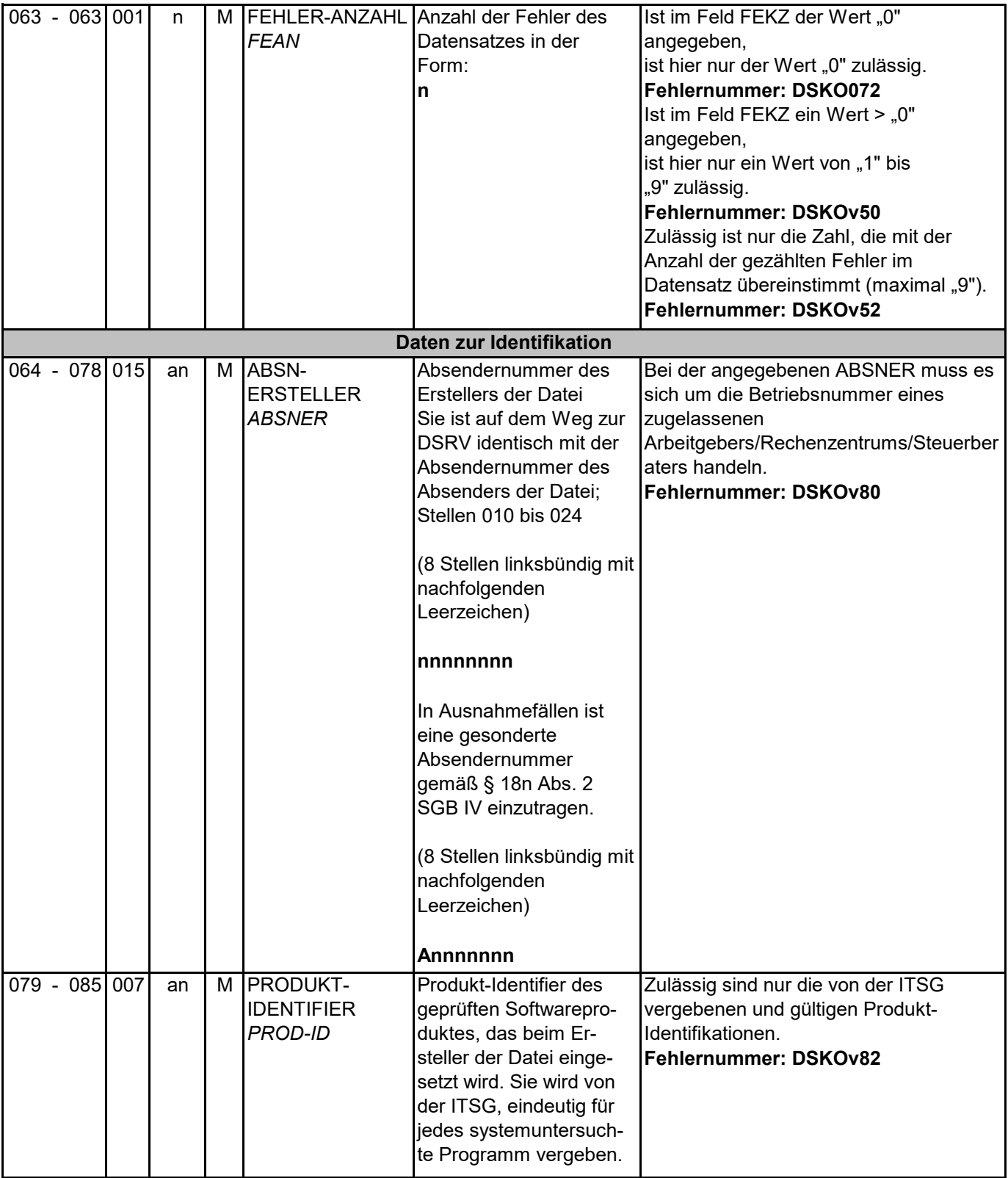

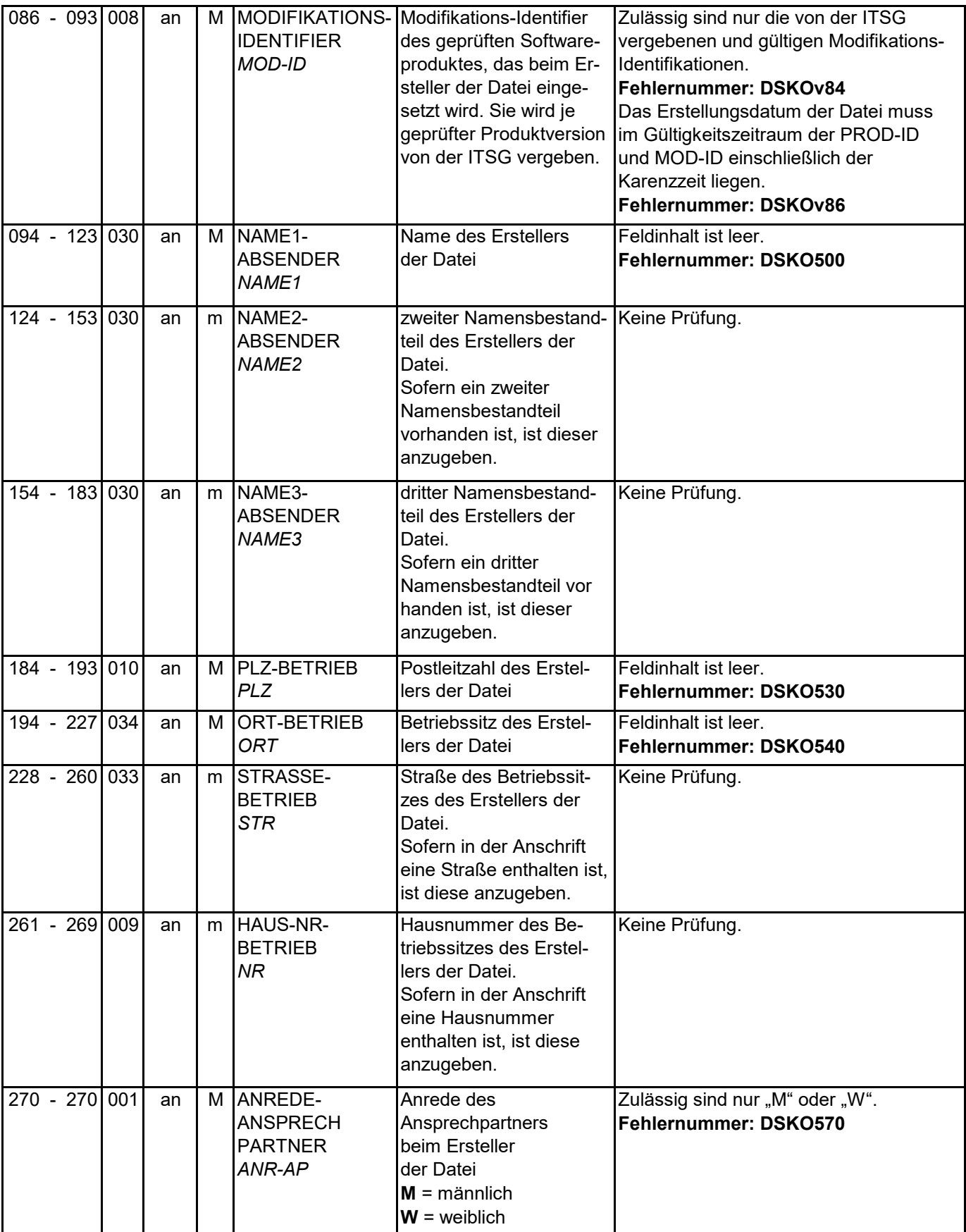

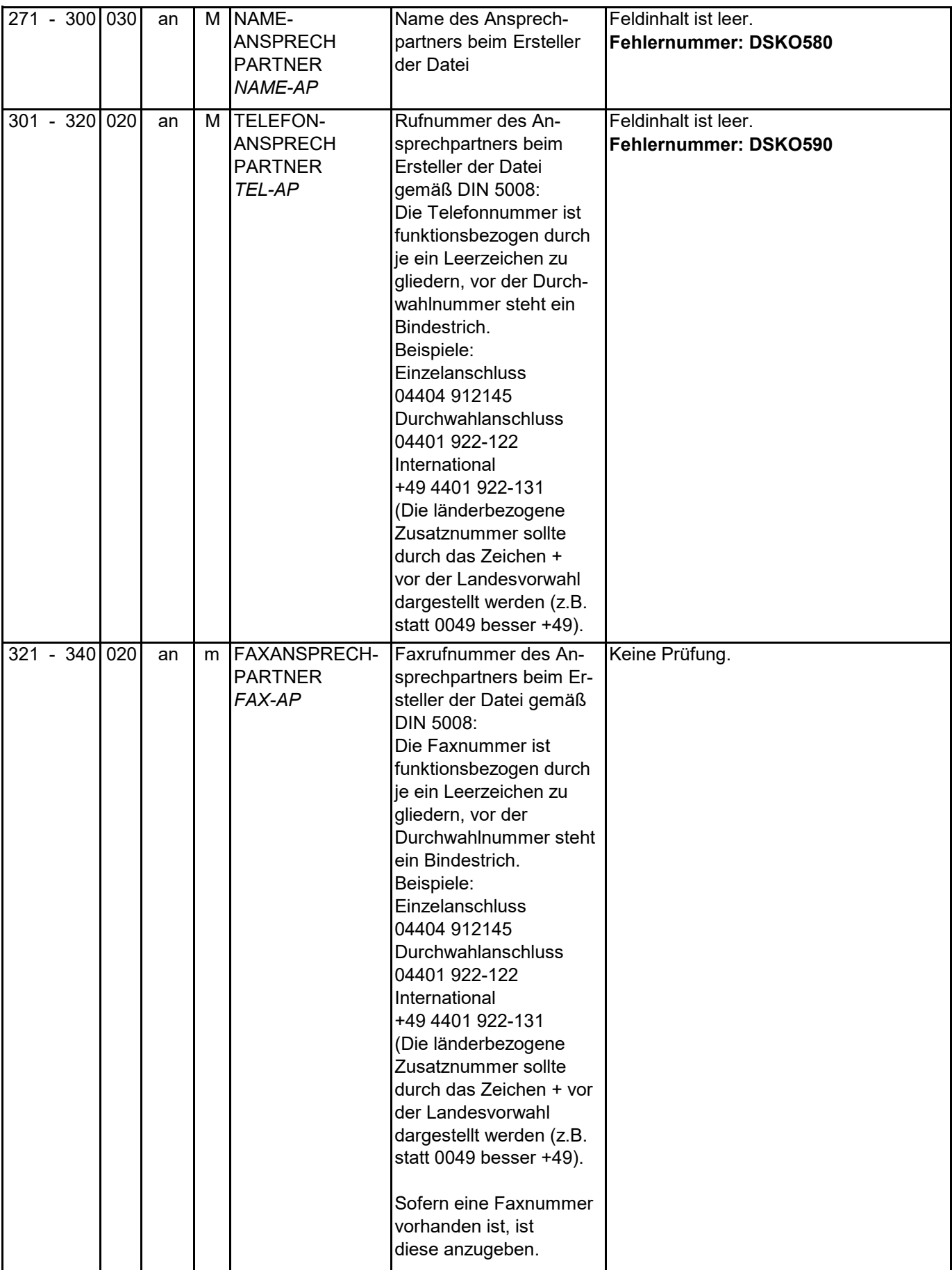

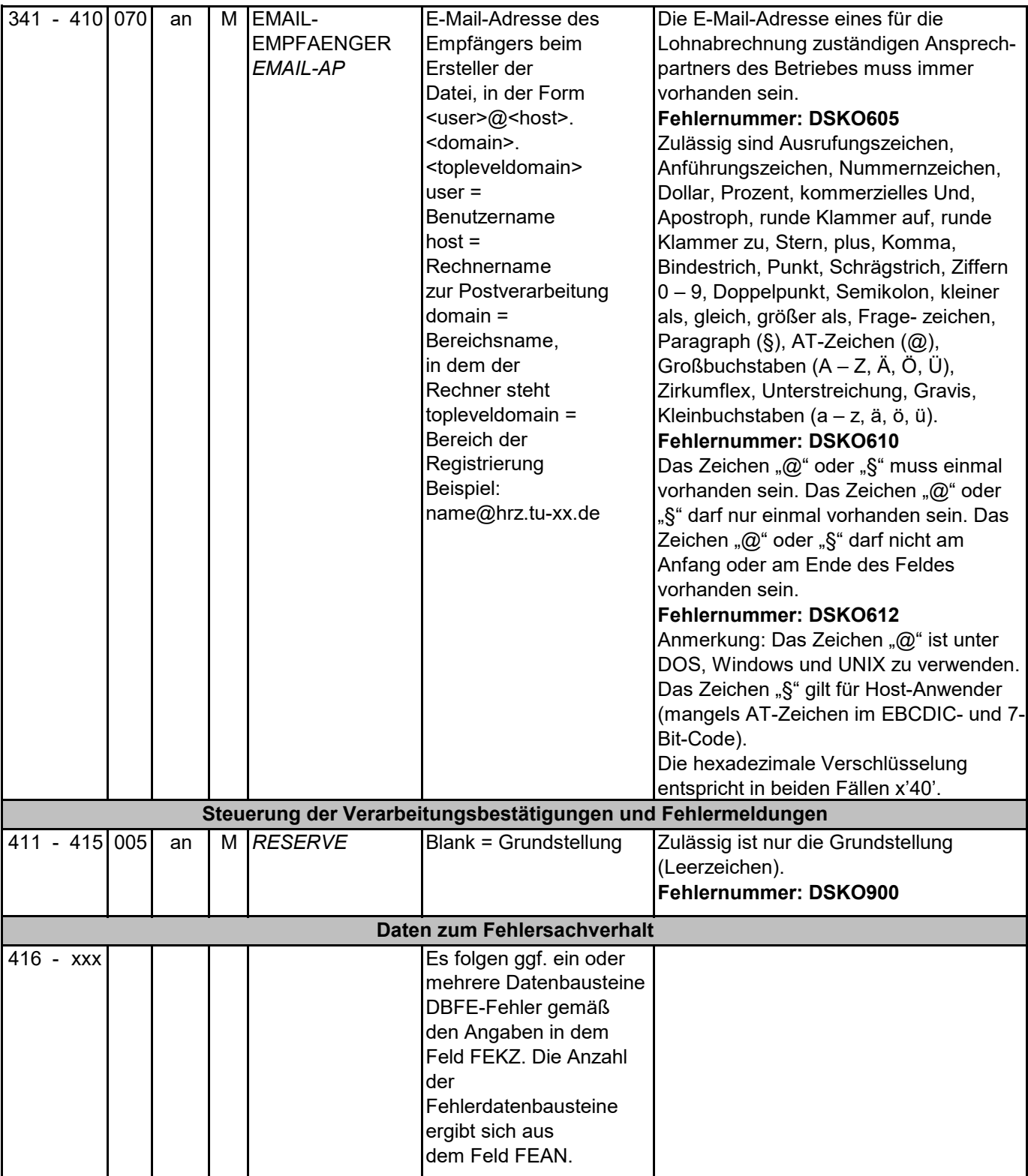

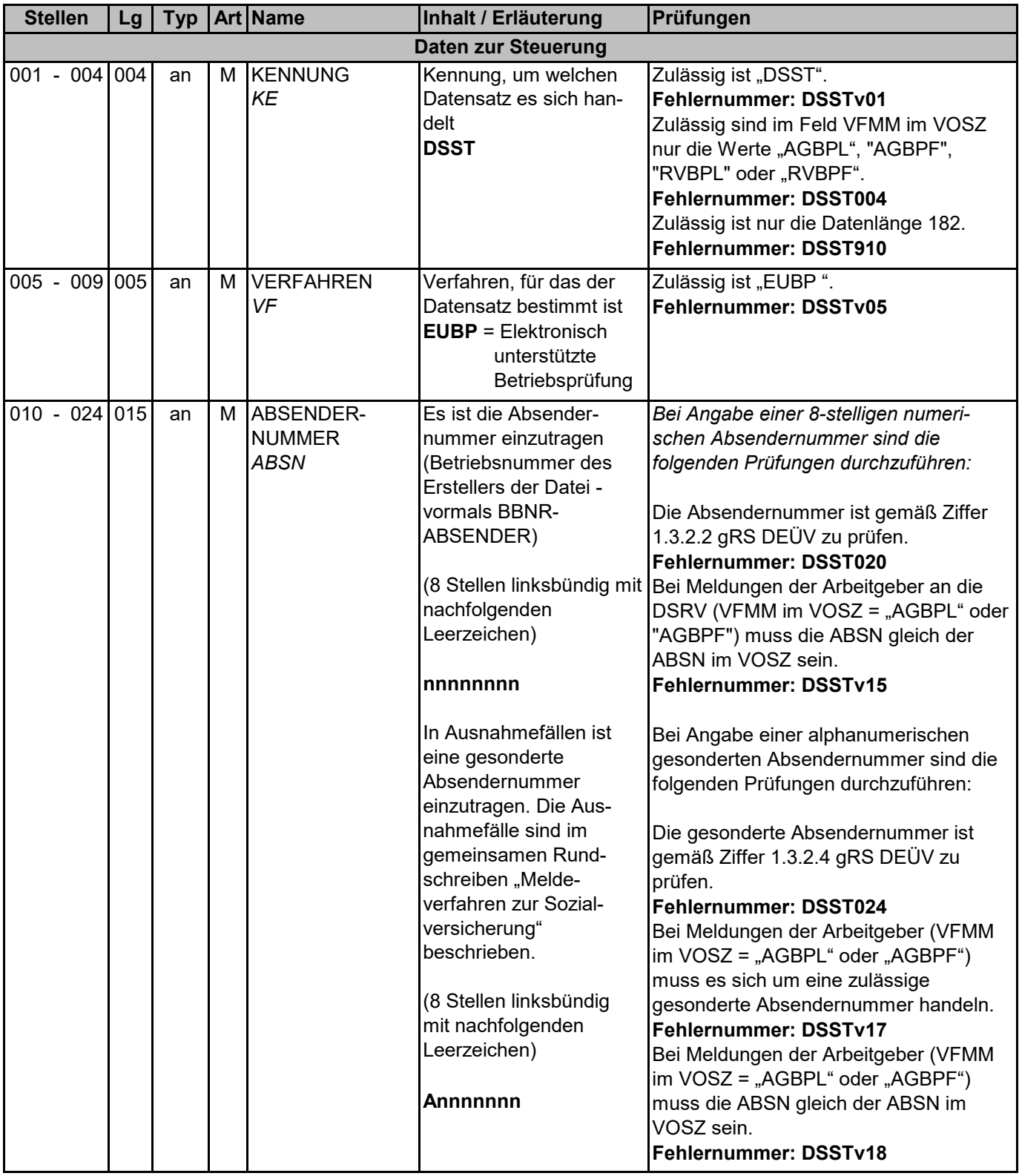

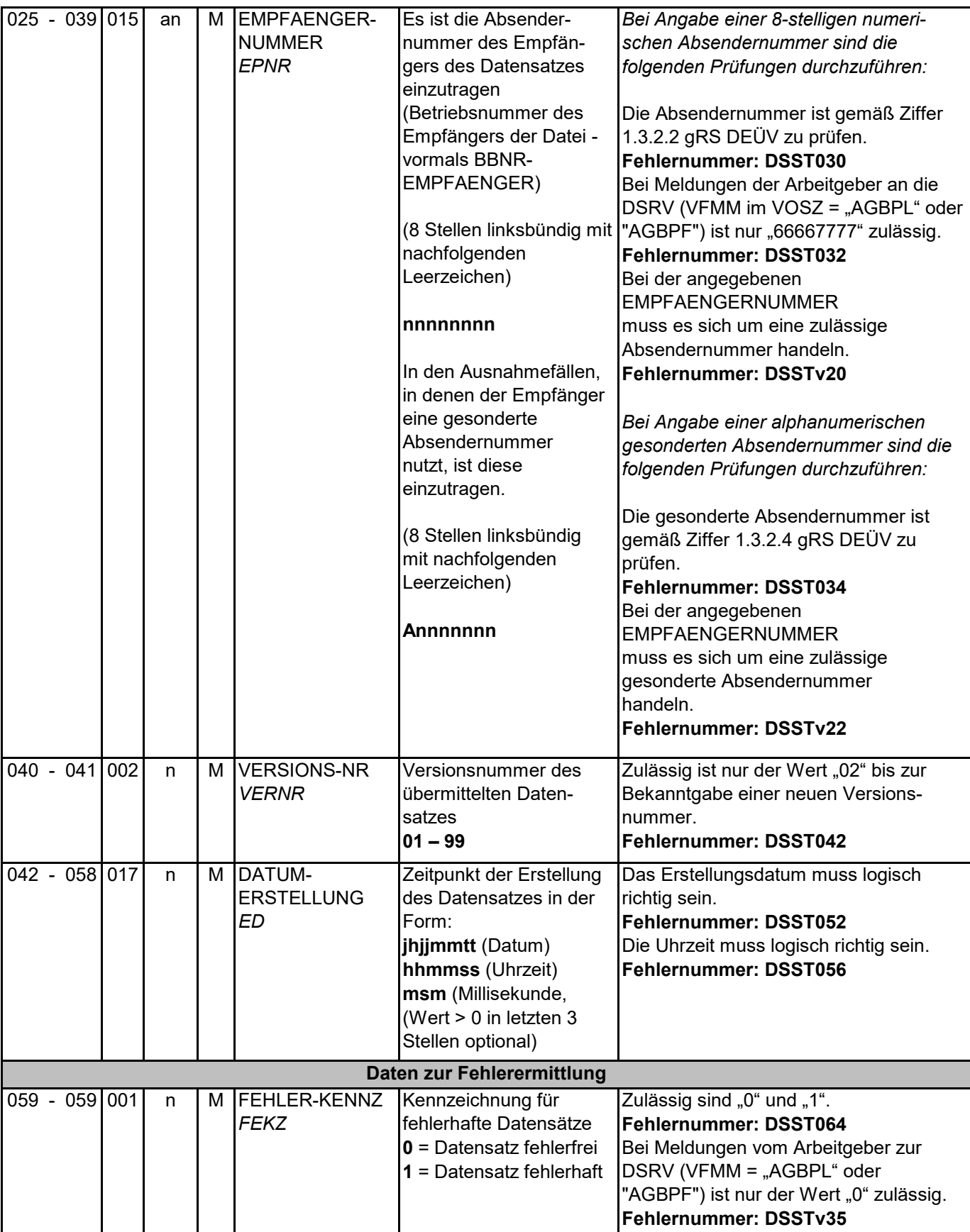

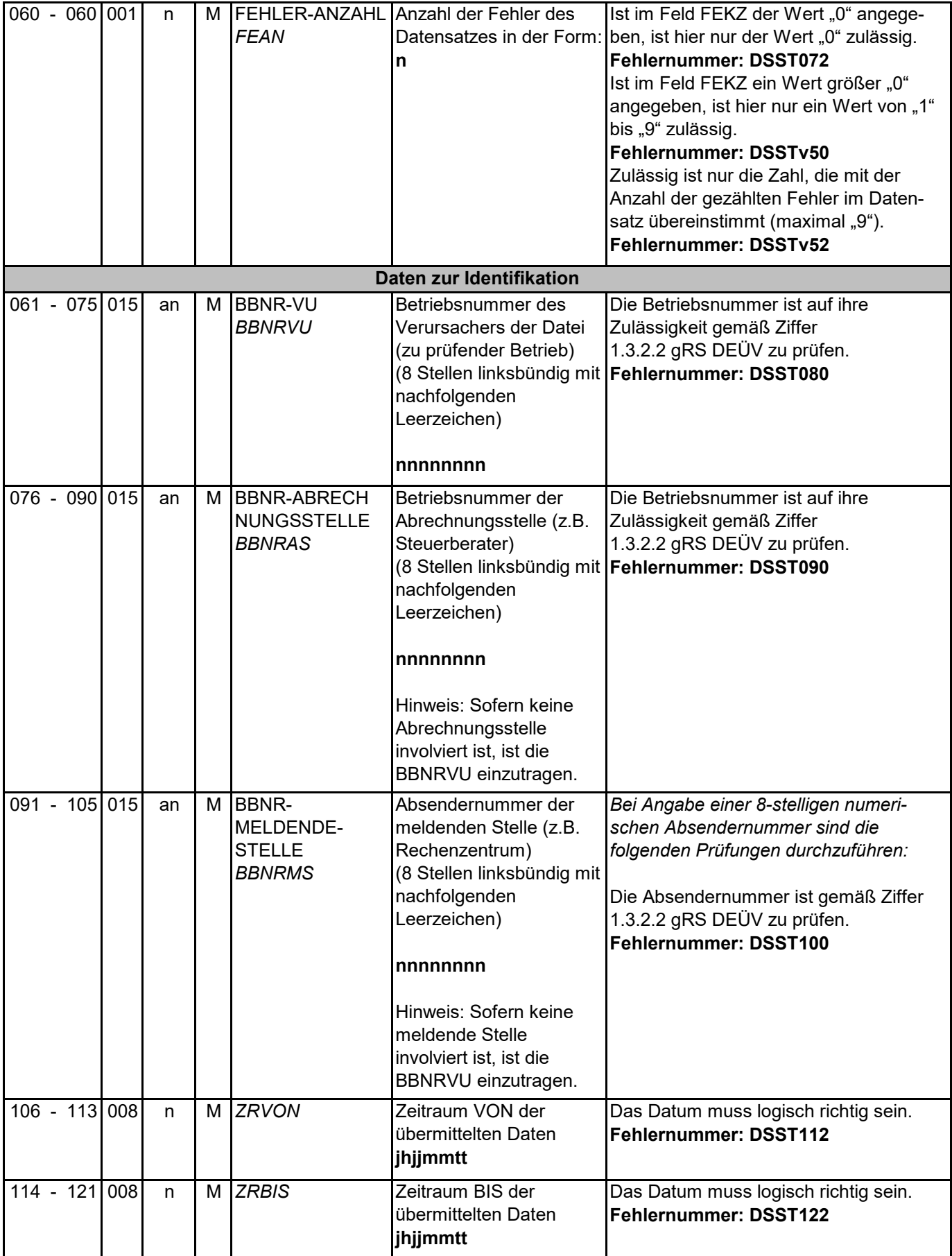

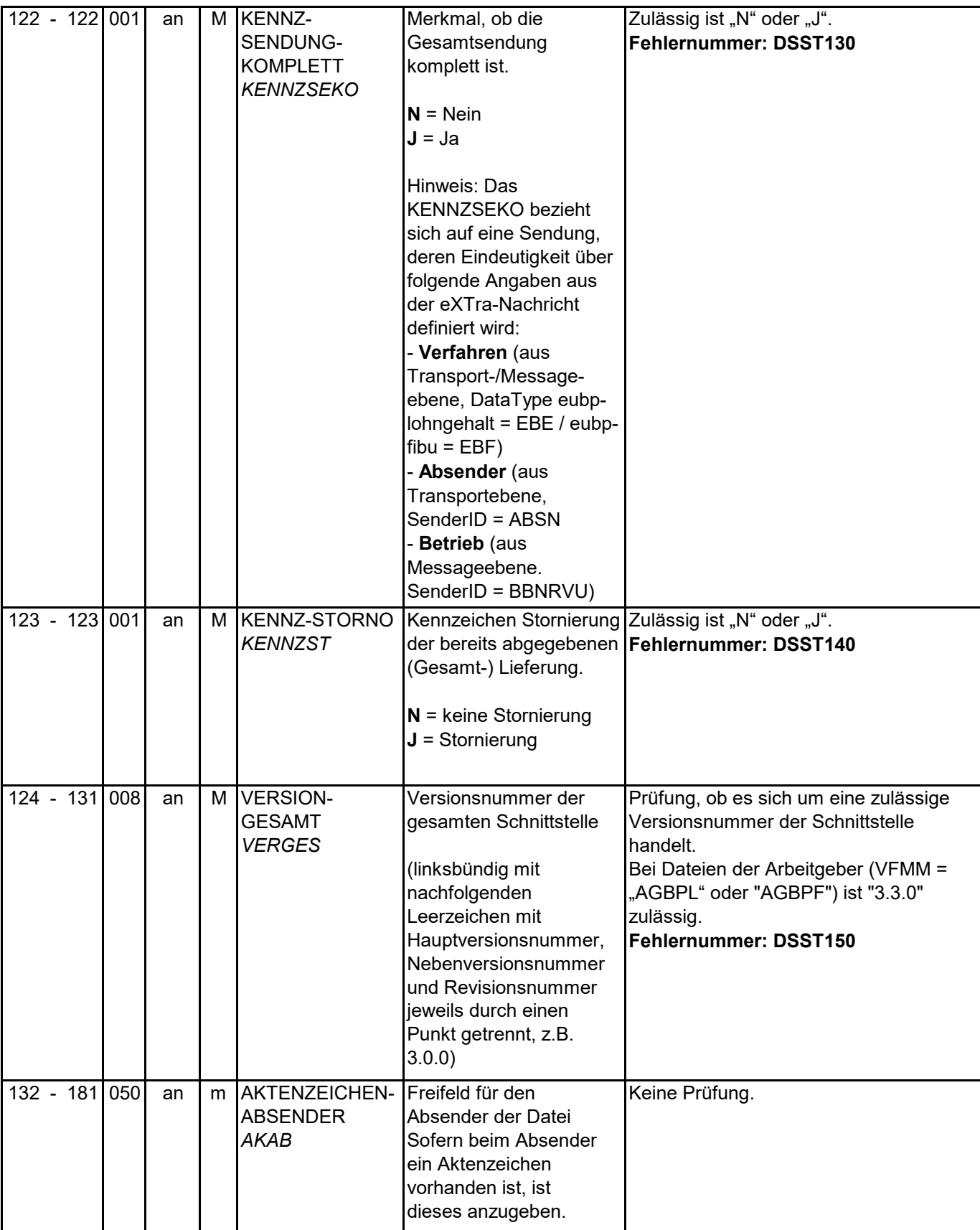

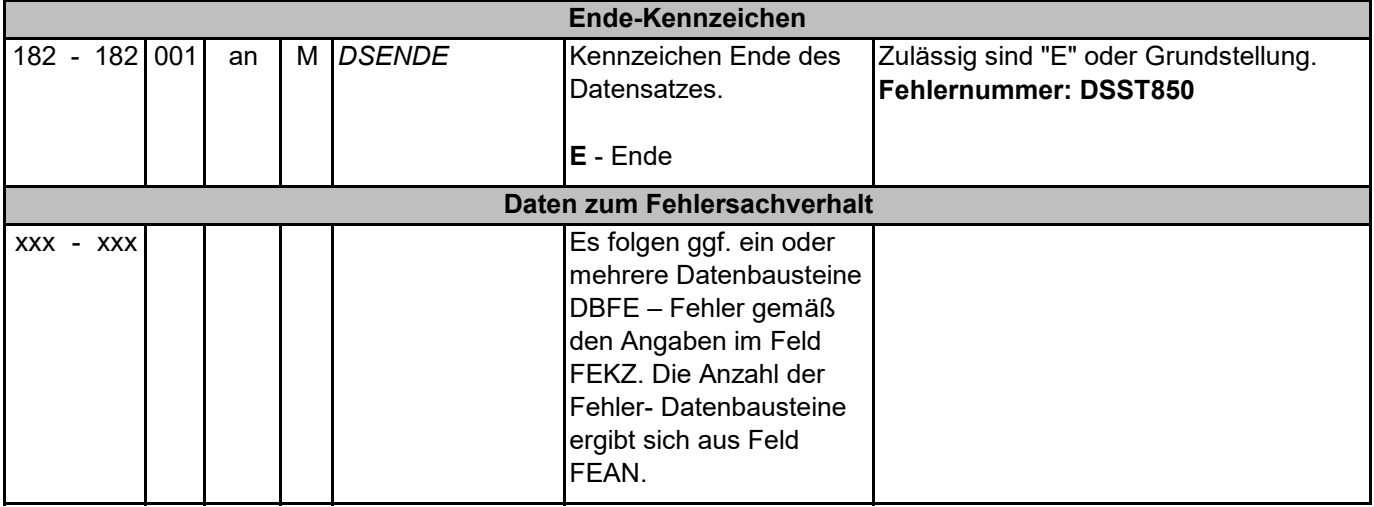

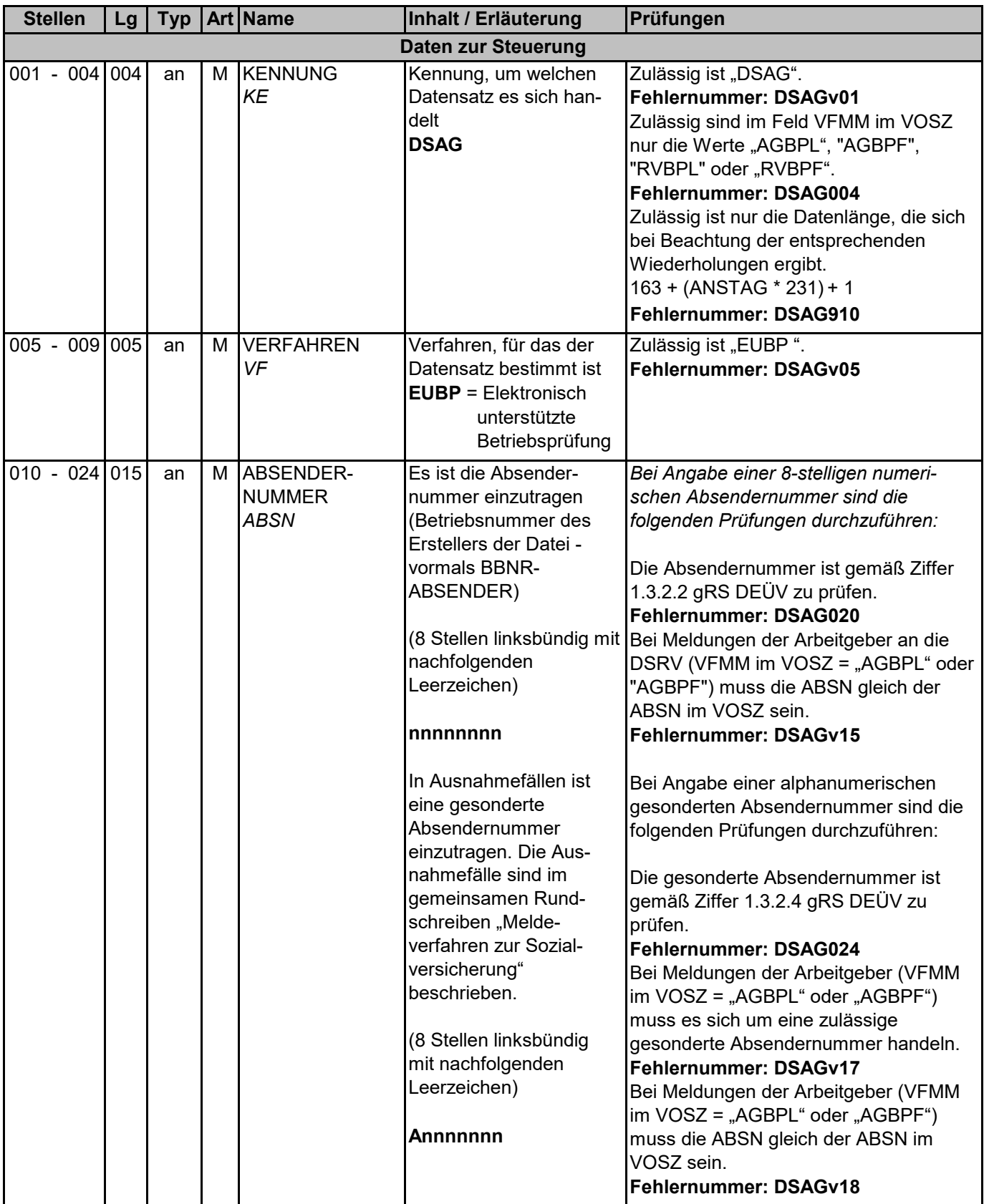

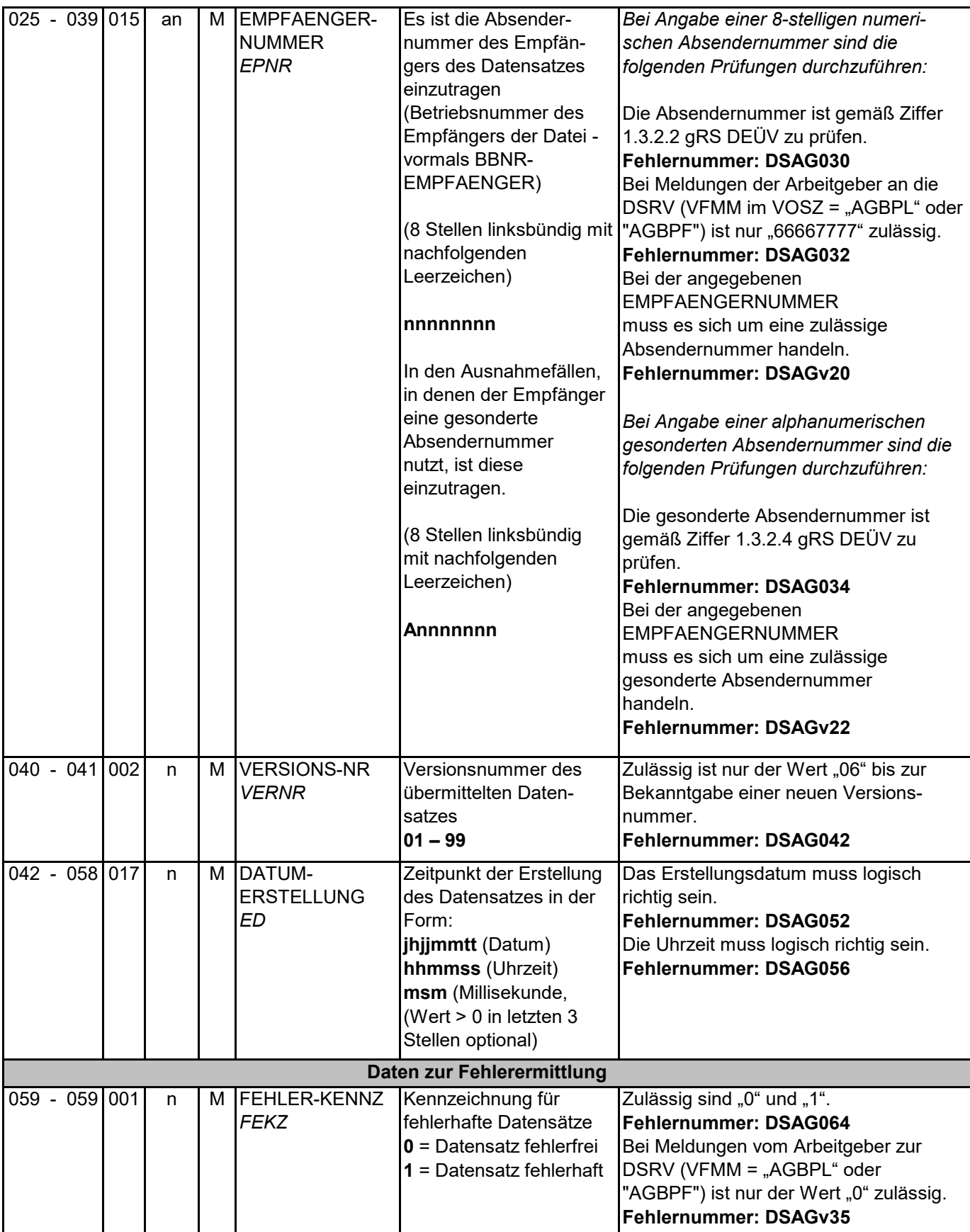

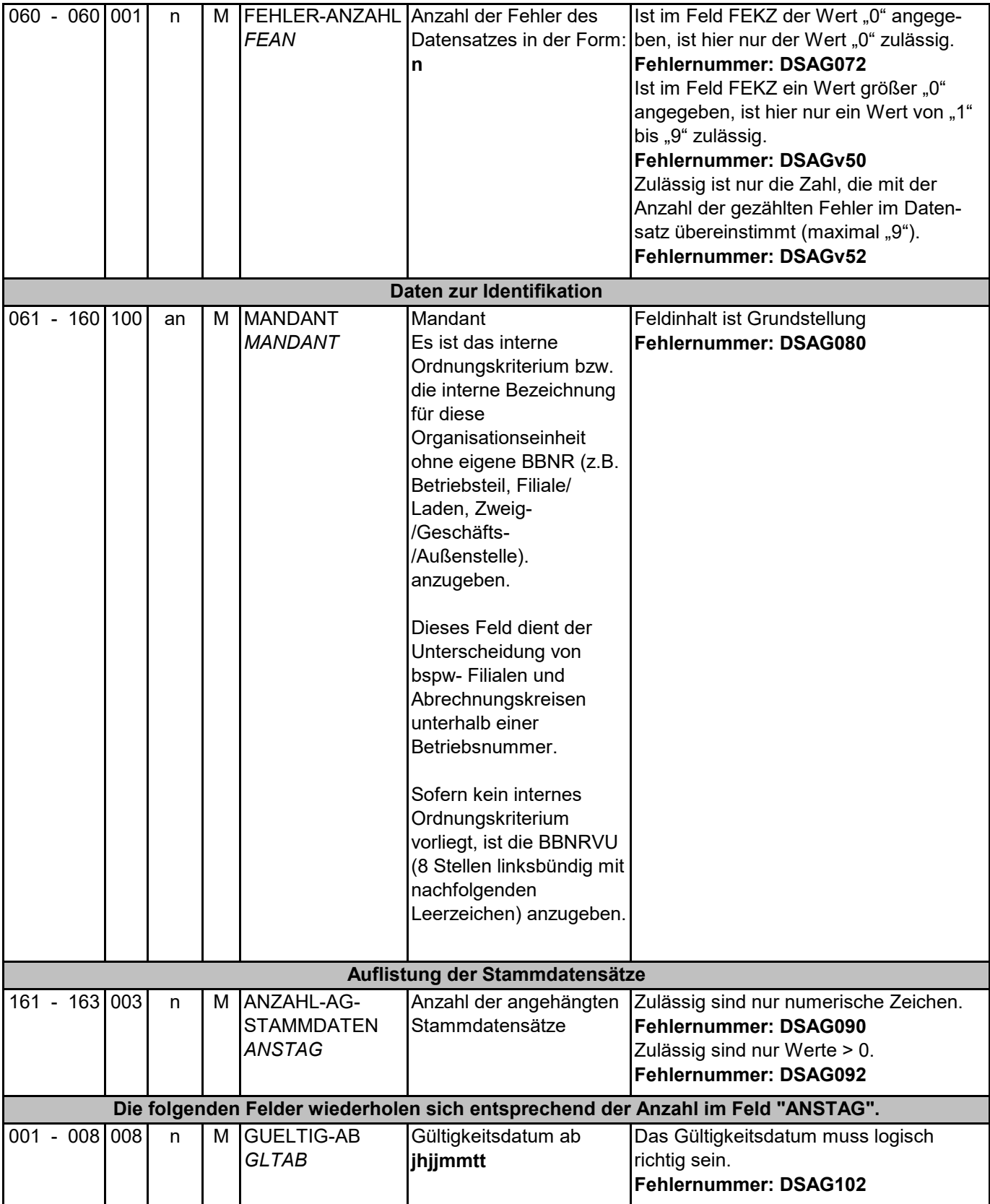

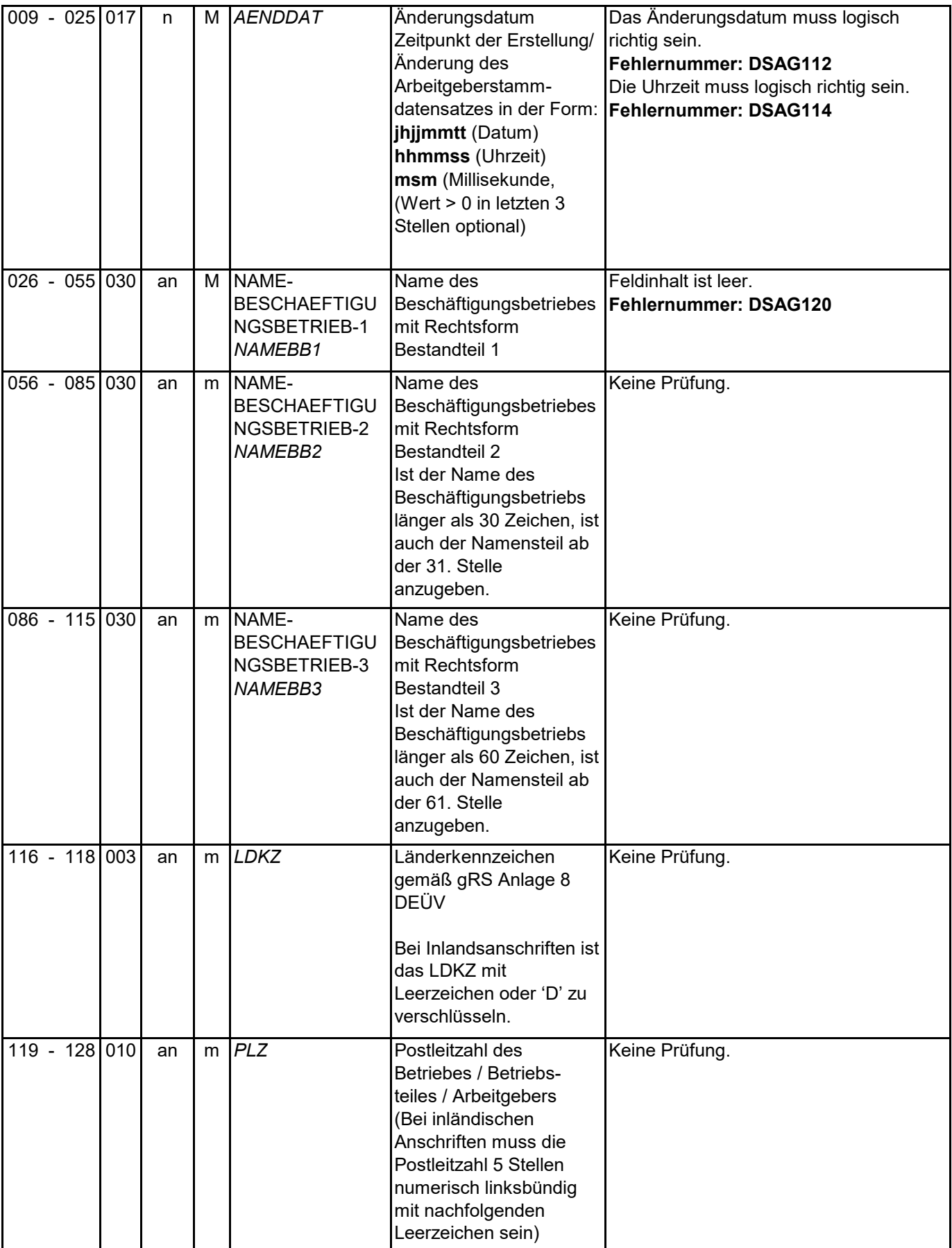

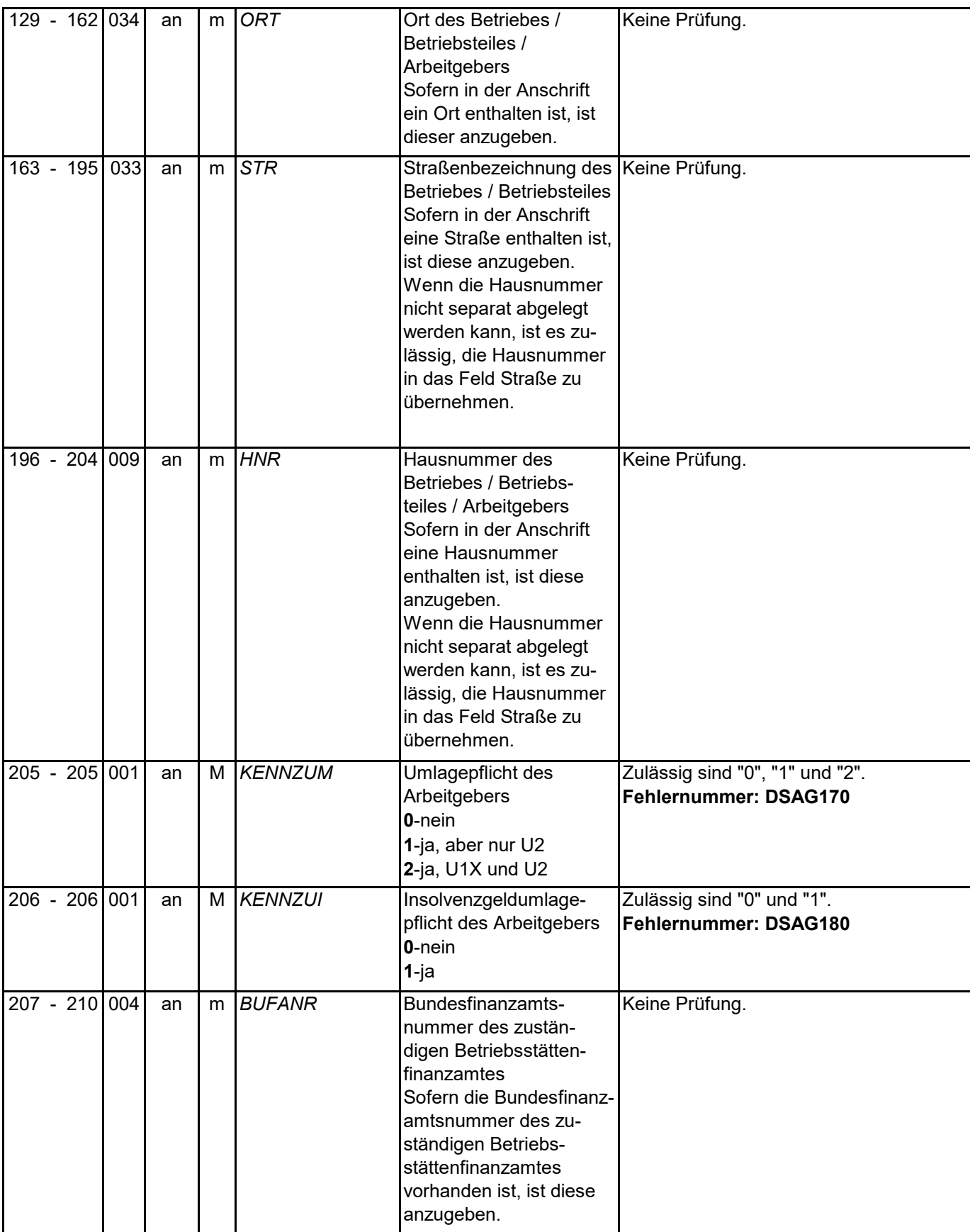

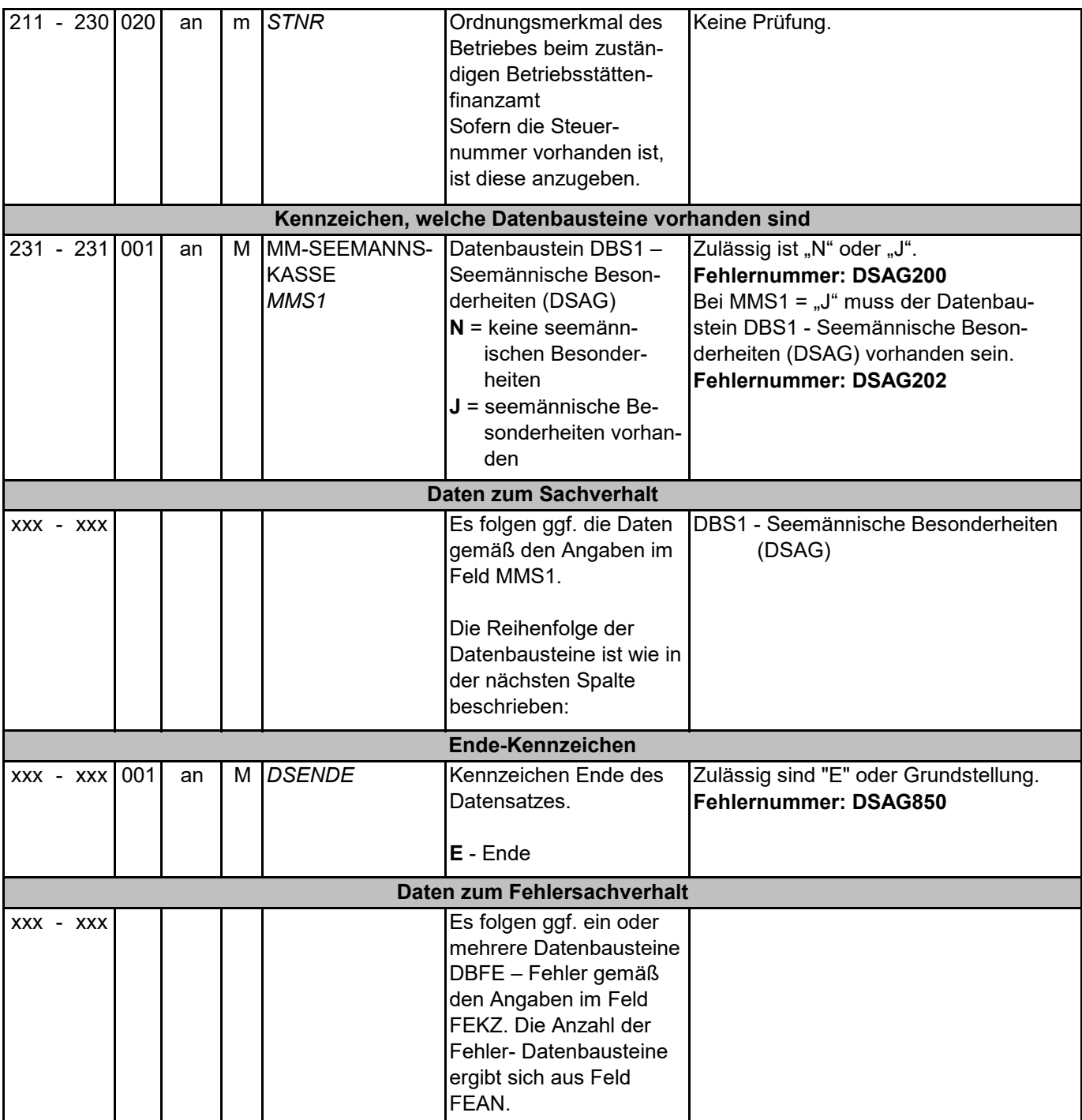

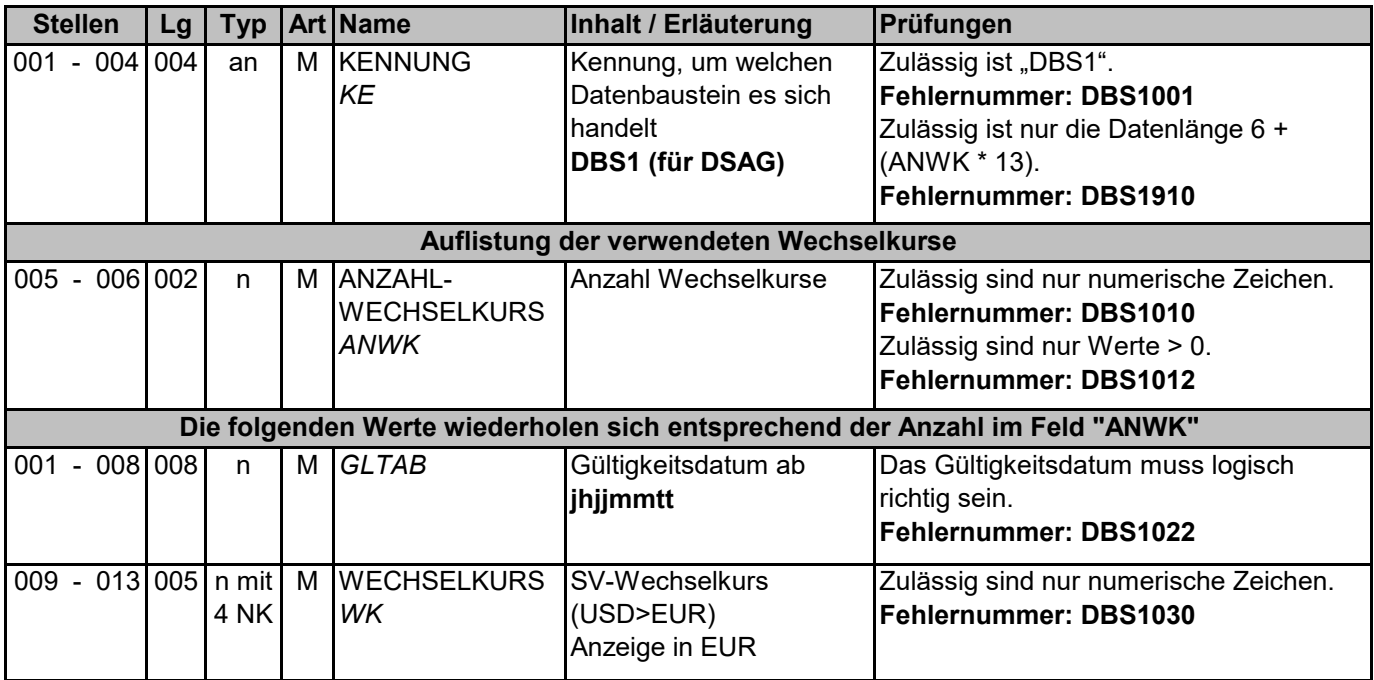

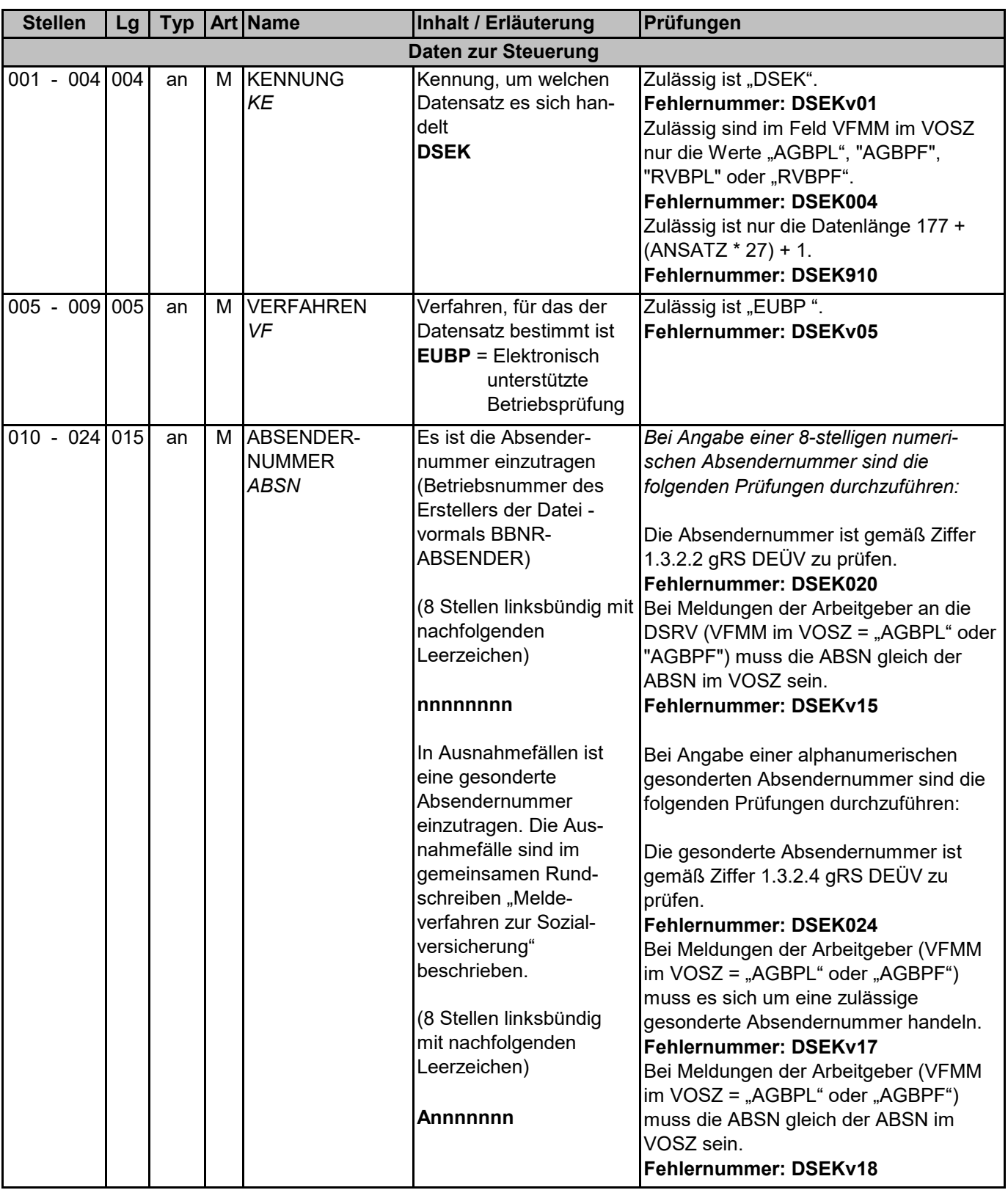

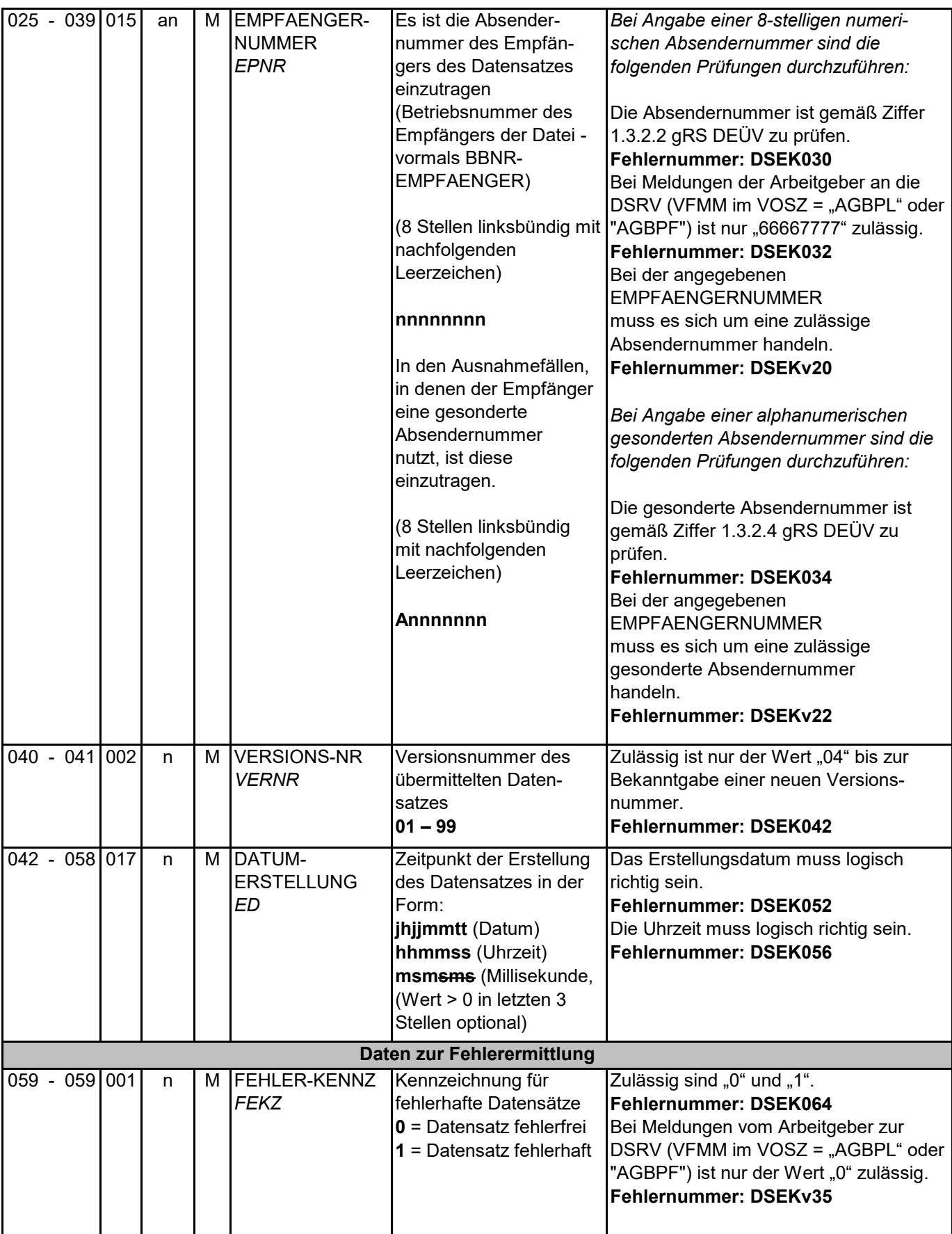

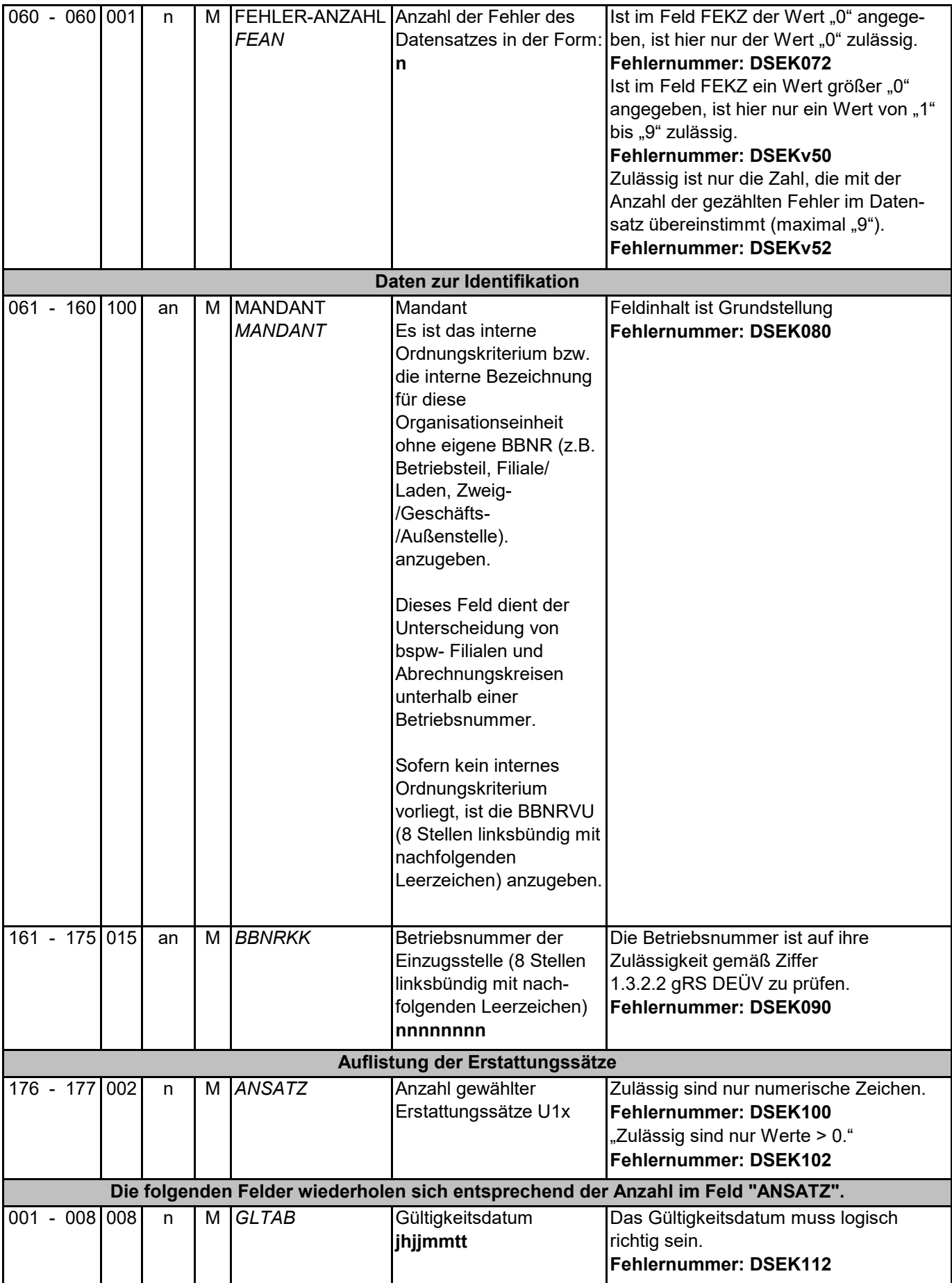

Datensätze und -bausteine im euBP-Verfahren Entgeltbuchhaltung Version 3.3.0

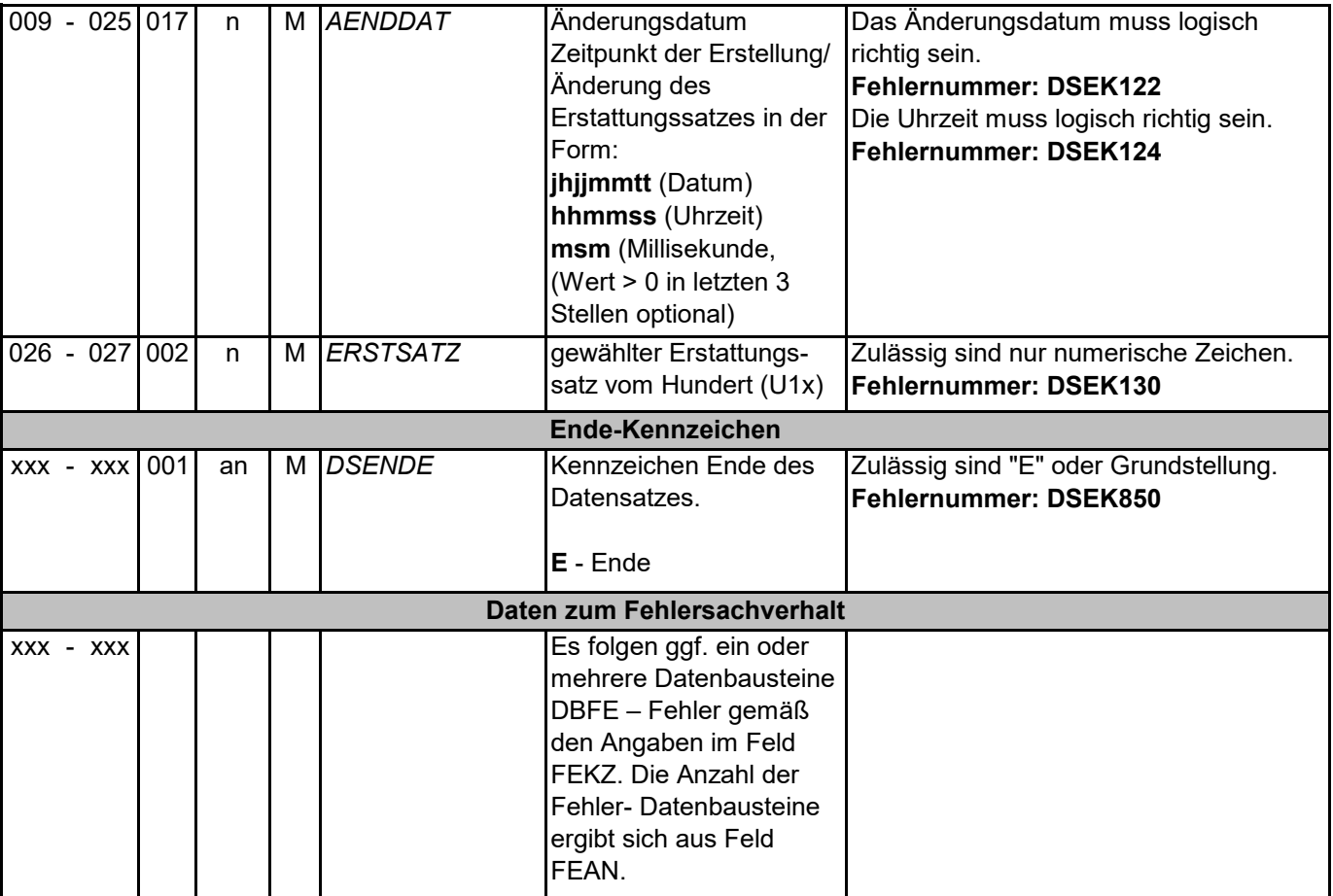

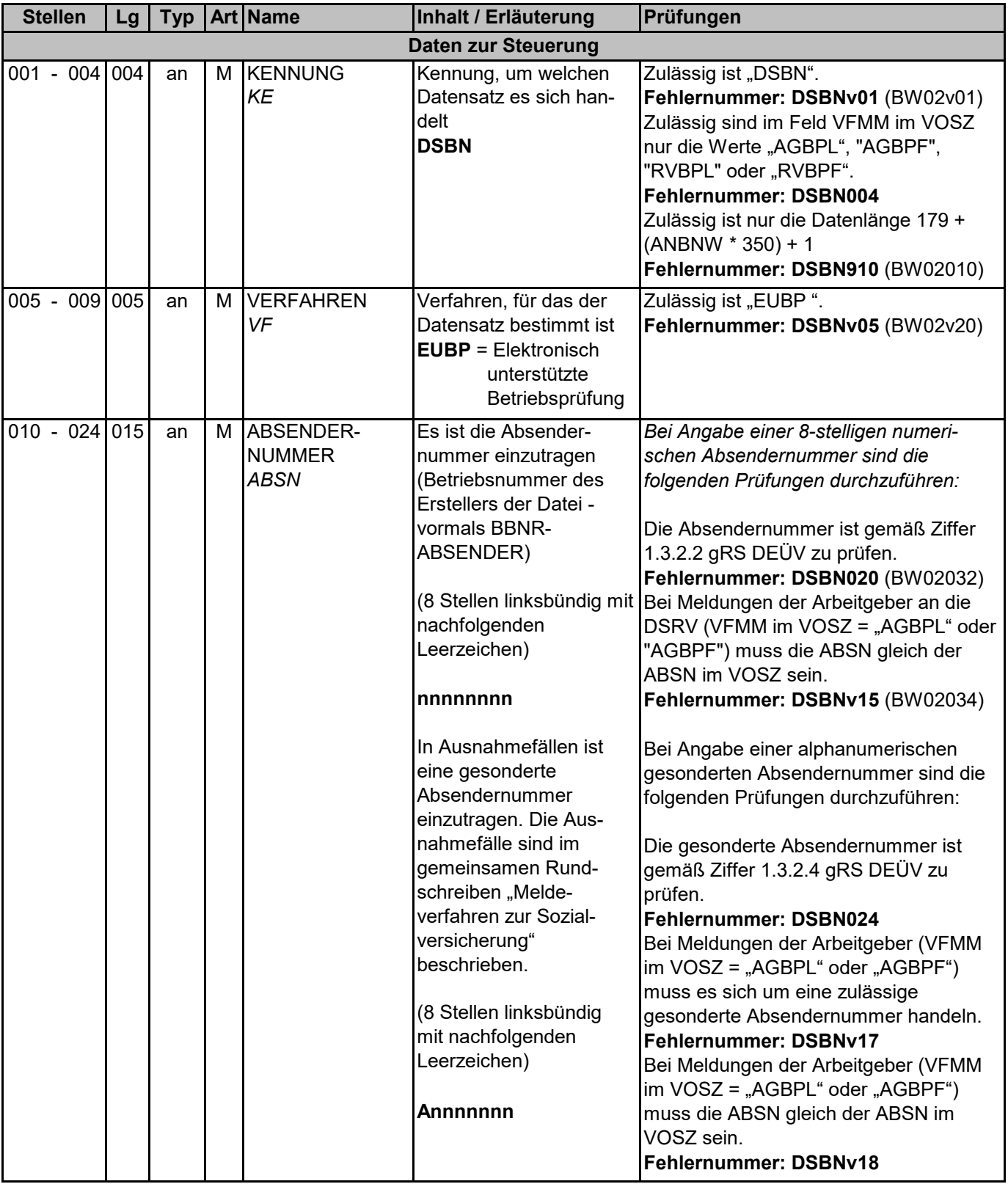

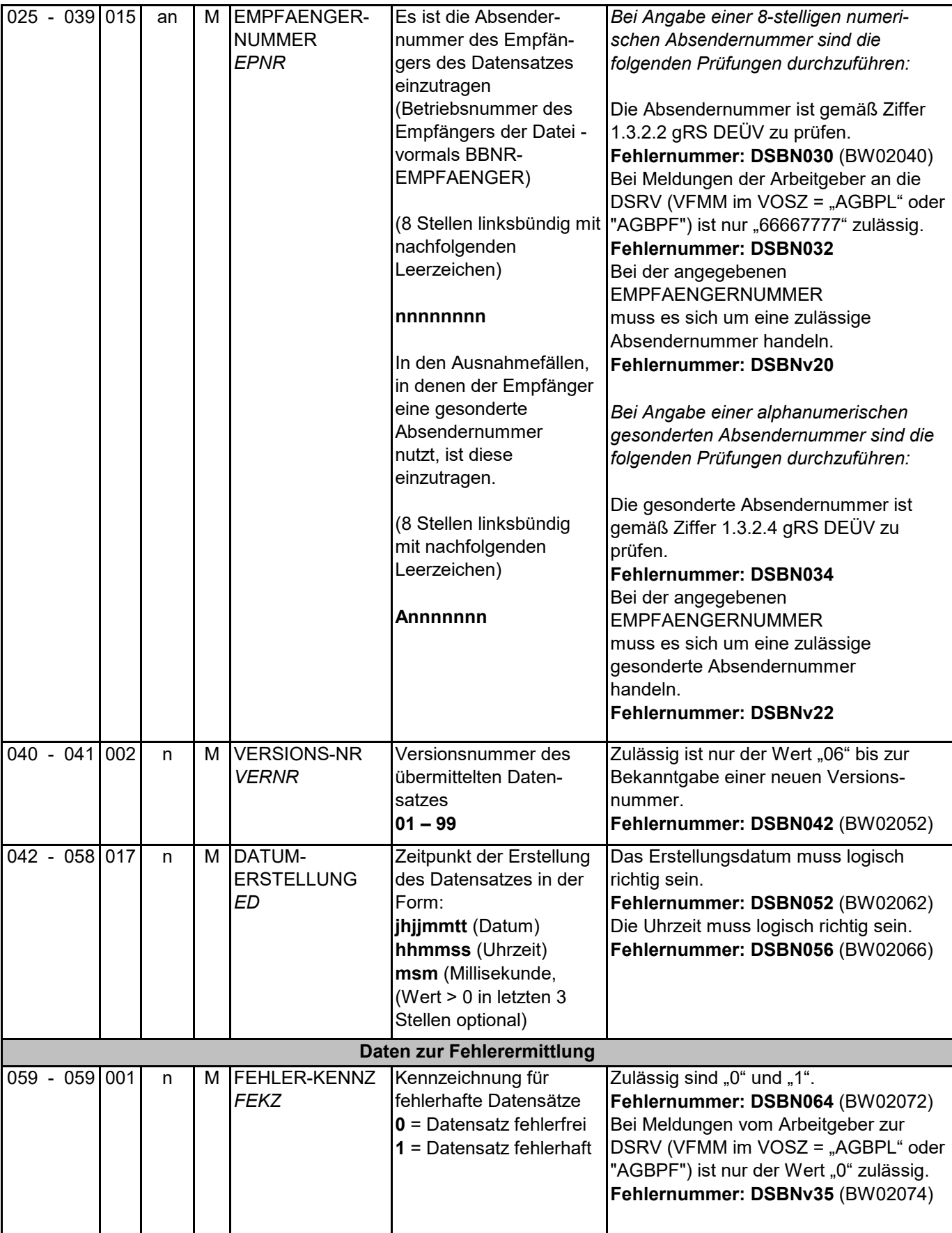

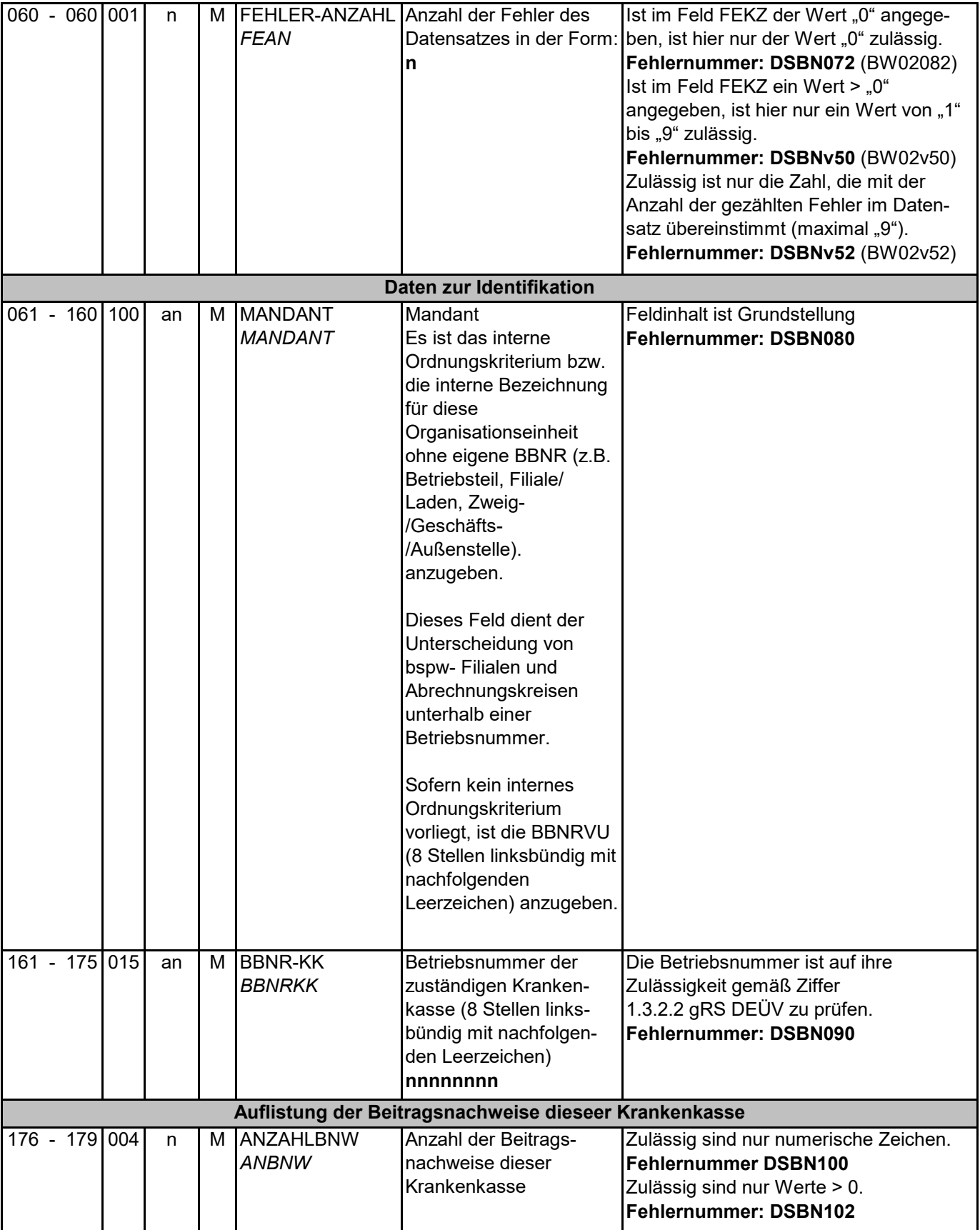

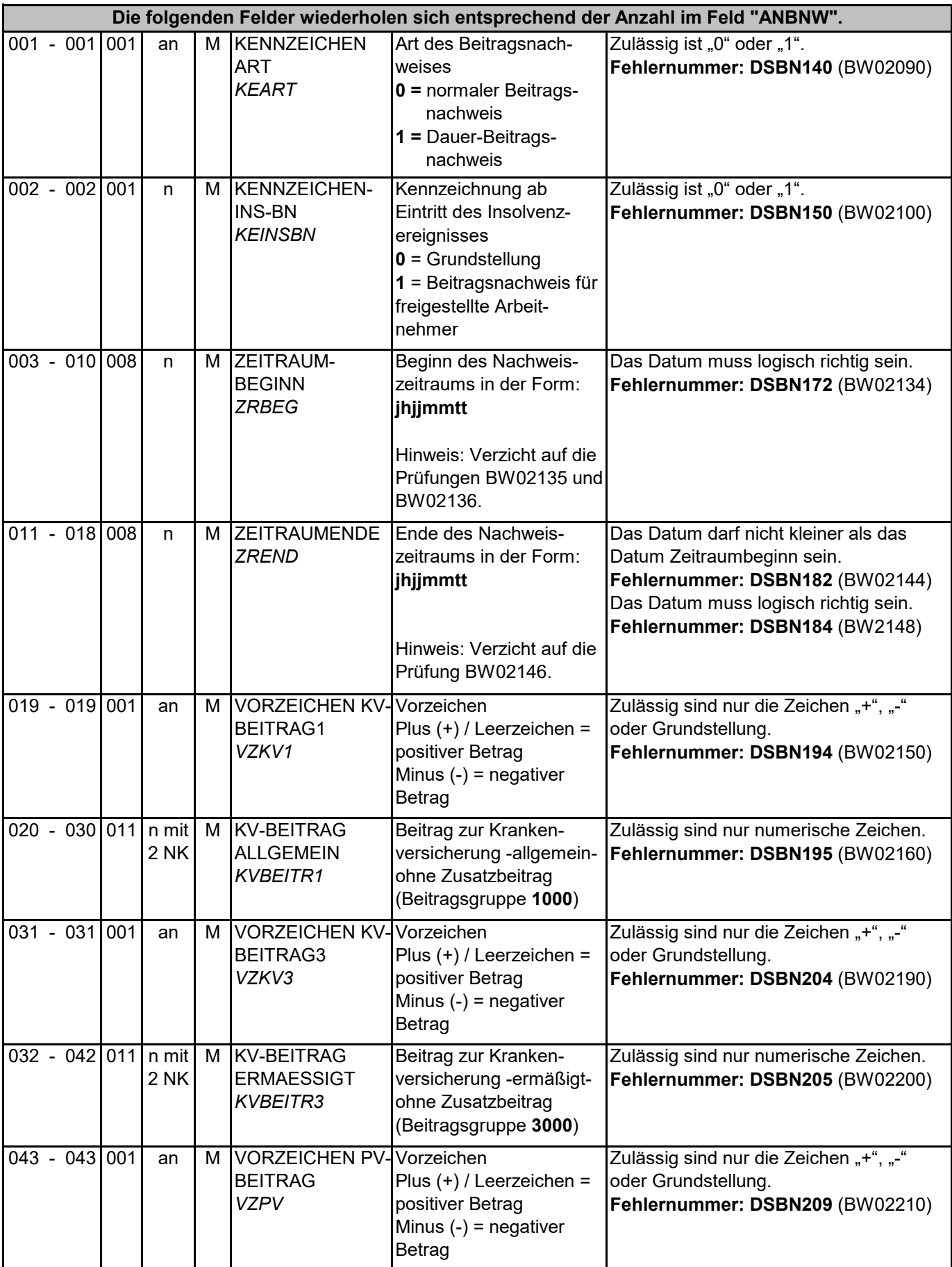

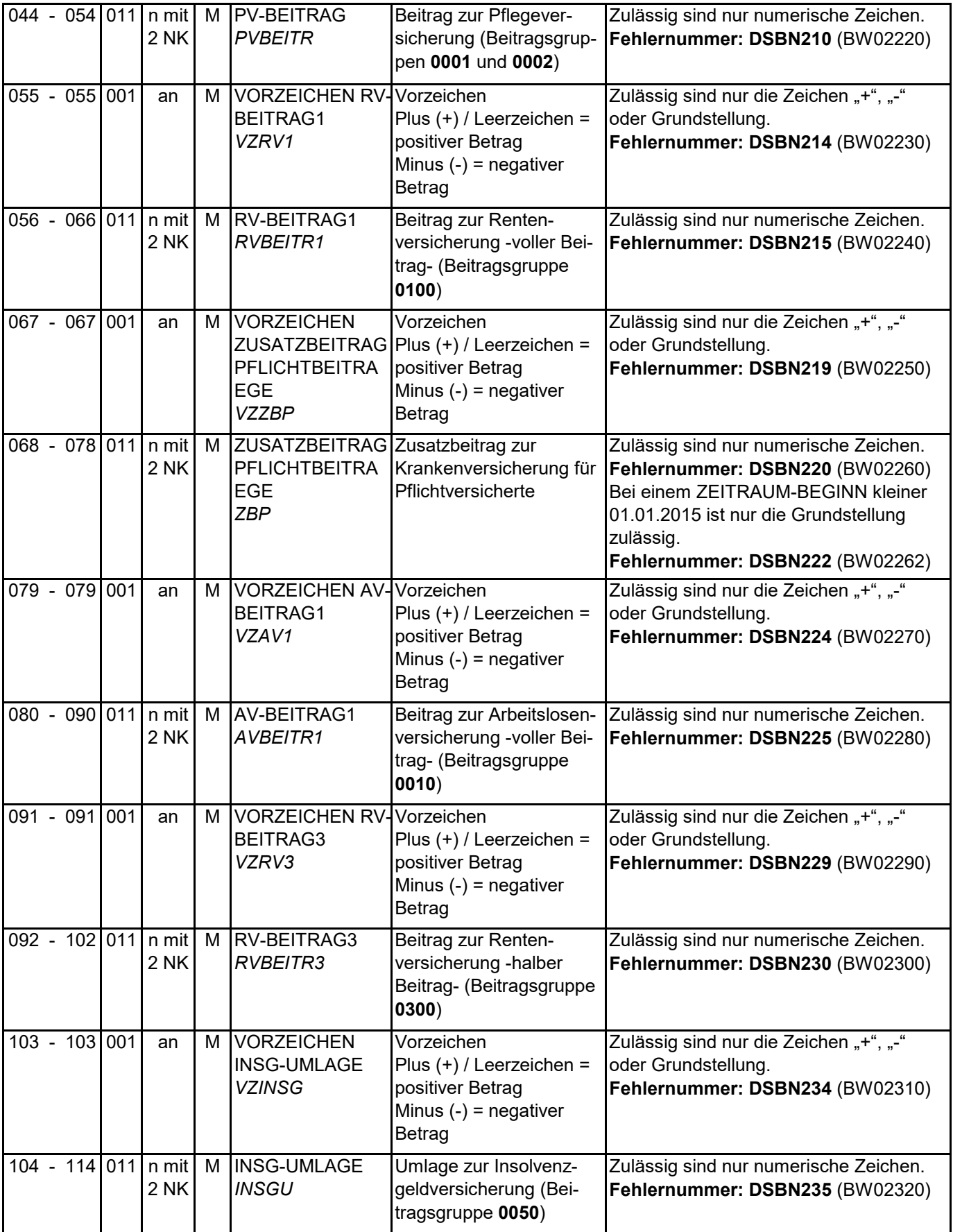

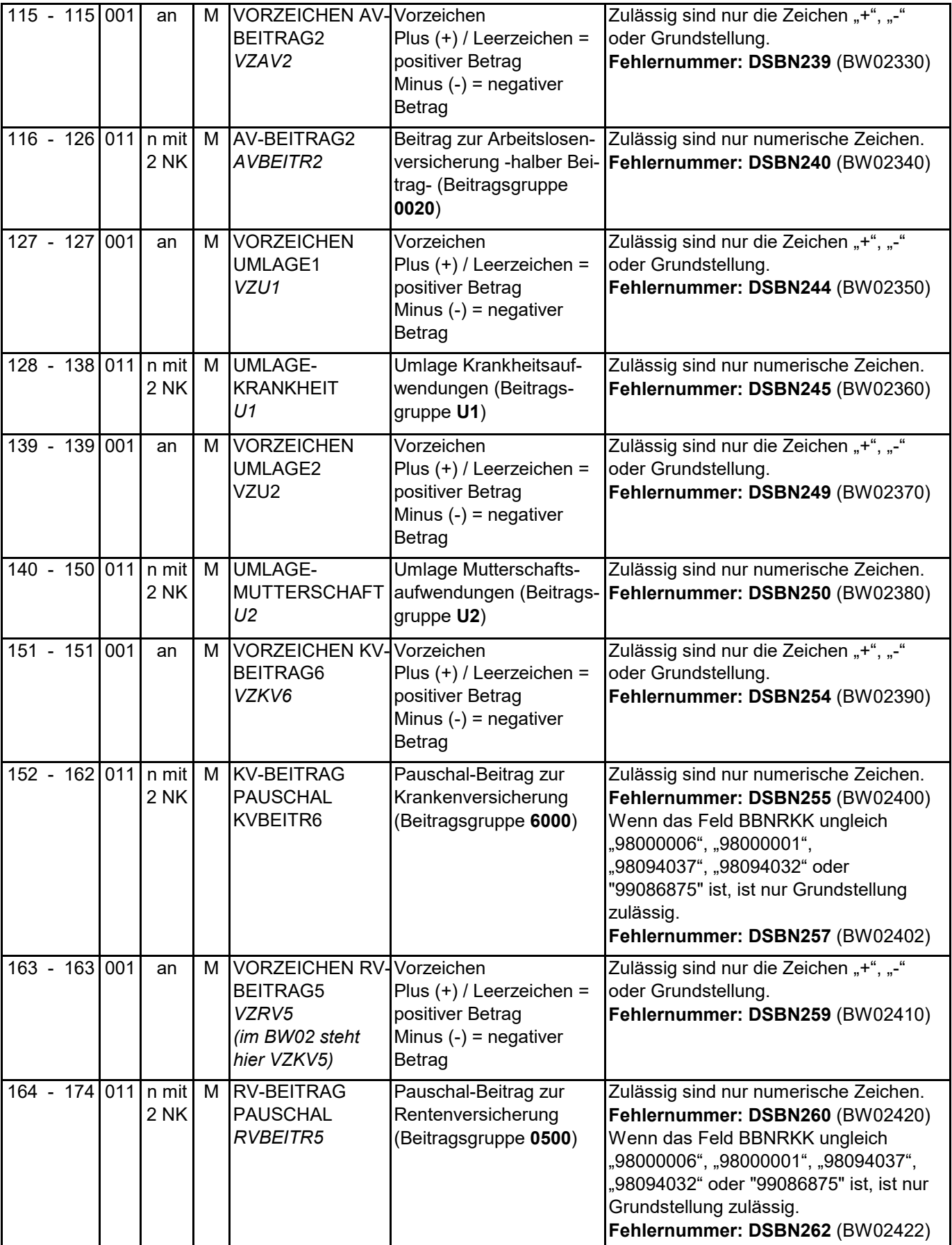

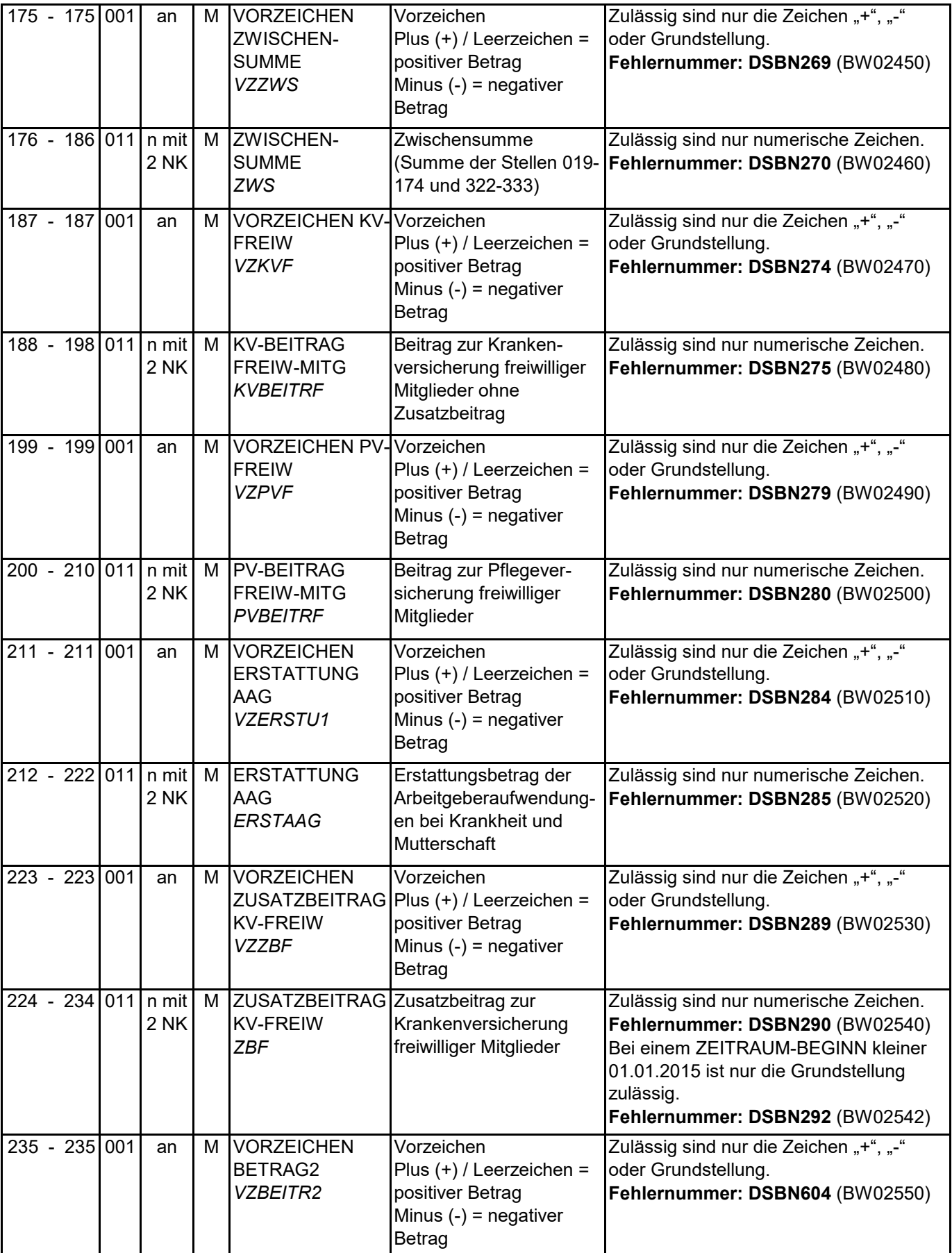

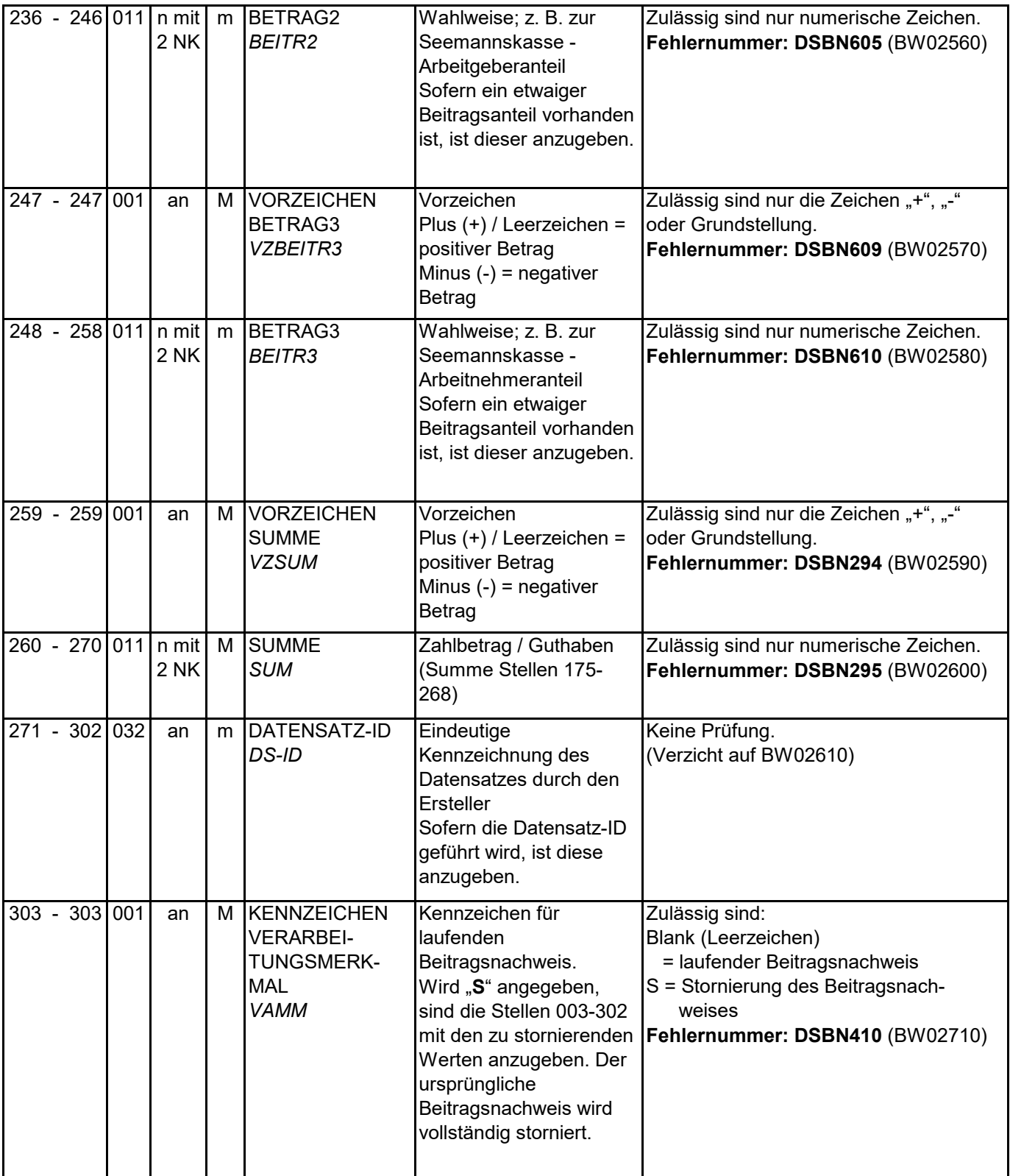

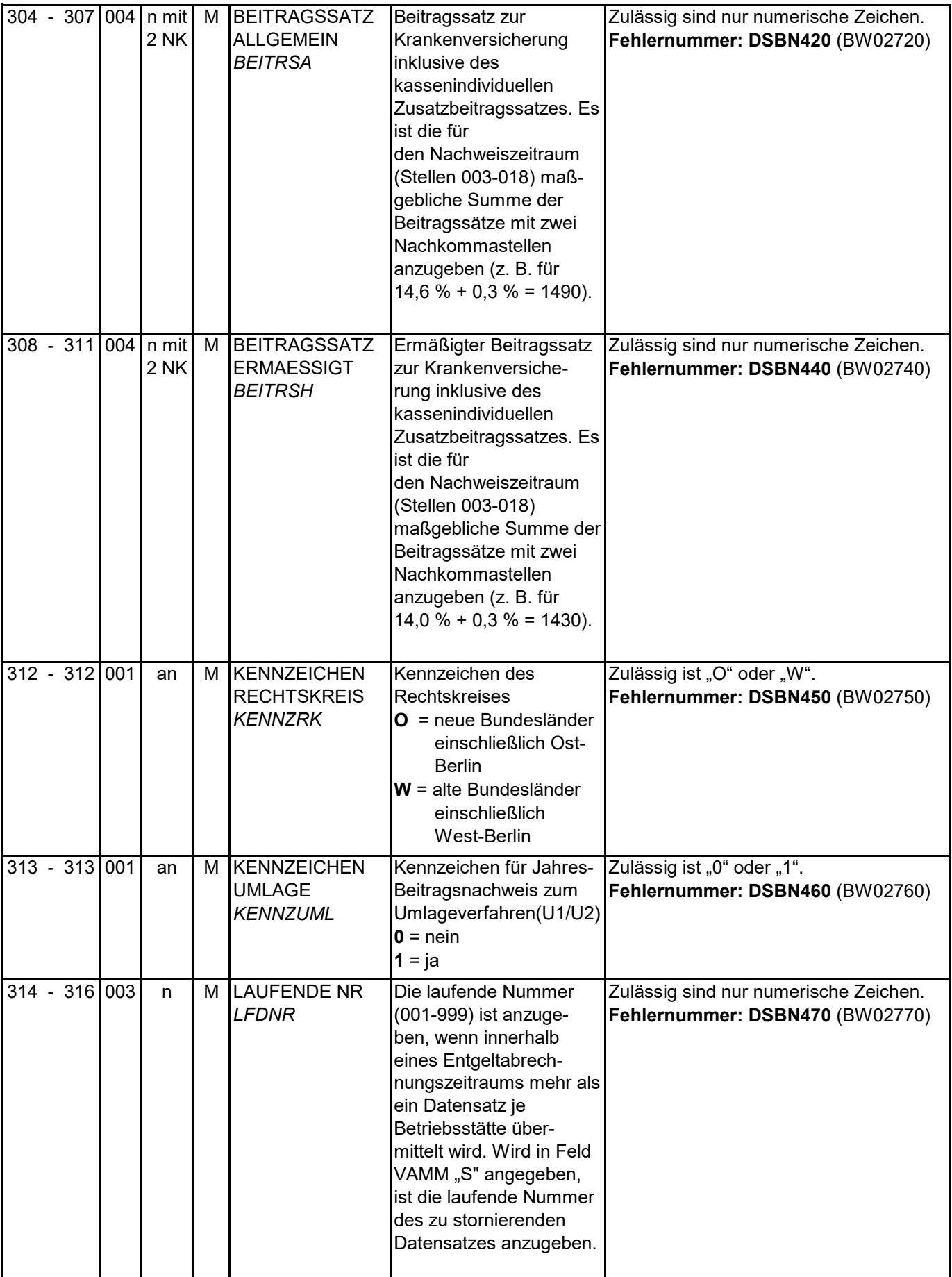
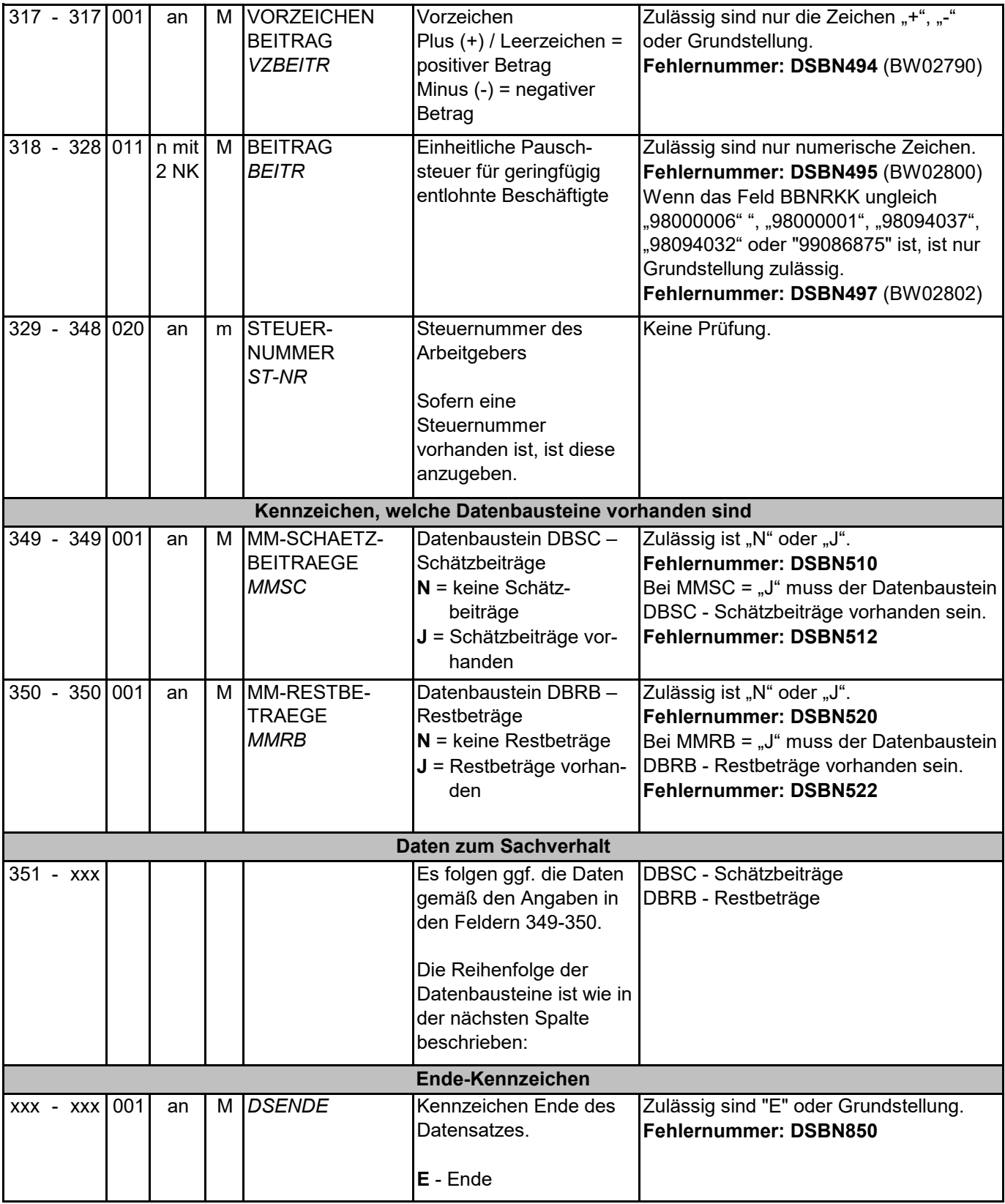

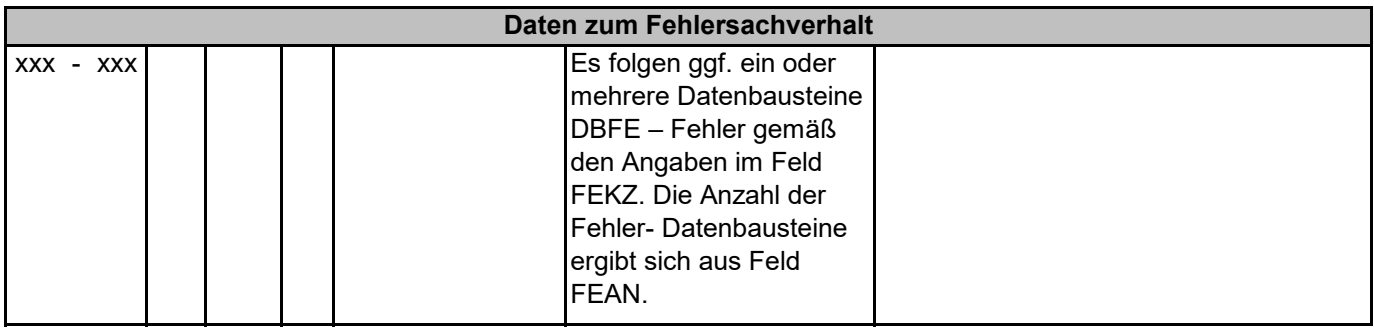

Die Fehlernummern aus dem BW02 stehen nach den Fehlernummern zu diesem Datensatz in Klammern. In den meisten Fällen sind die Prüfungen gleich zu denen im BW02. Teilweise gibt es jedoch Abweichungen. Beispiel:

Die Vorzeichen in diesem Datensatz können auch Leerzeichen enthalten. Trotzdem wird in Klammern die ansonsten äquivalente Fehlernummer aus dem BW02 dargestellt um zu verdeutlichen, um welche Information es sich handelt.

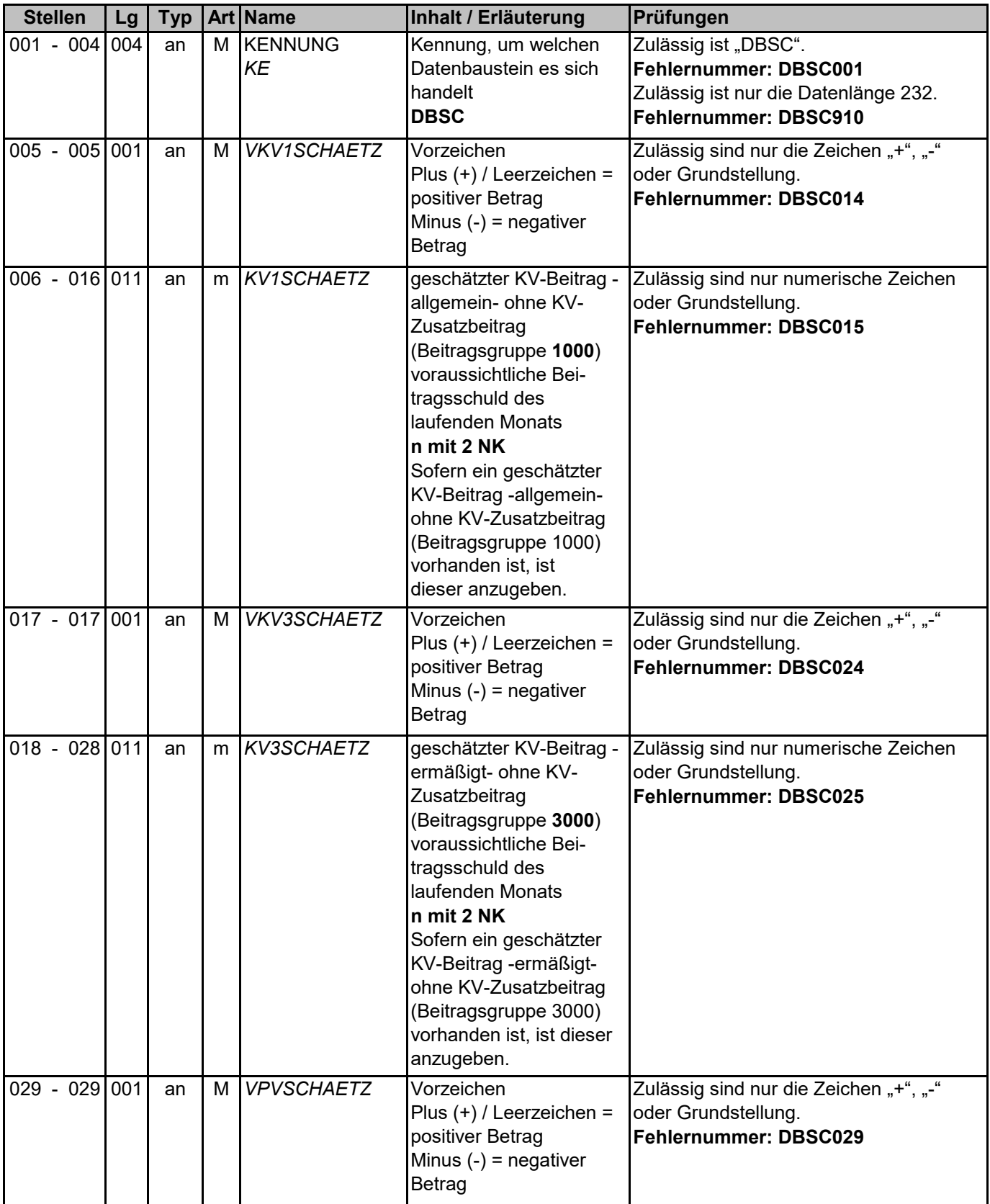

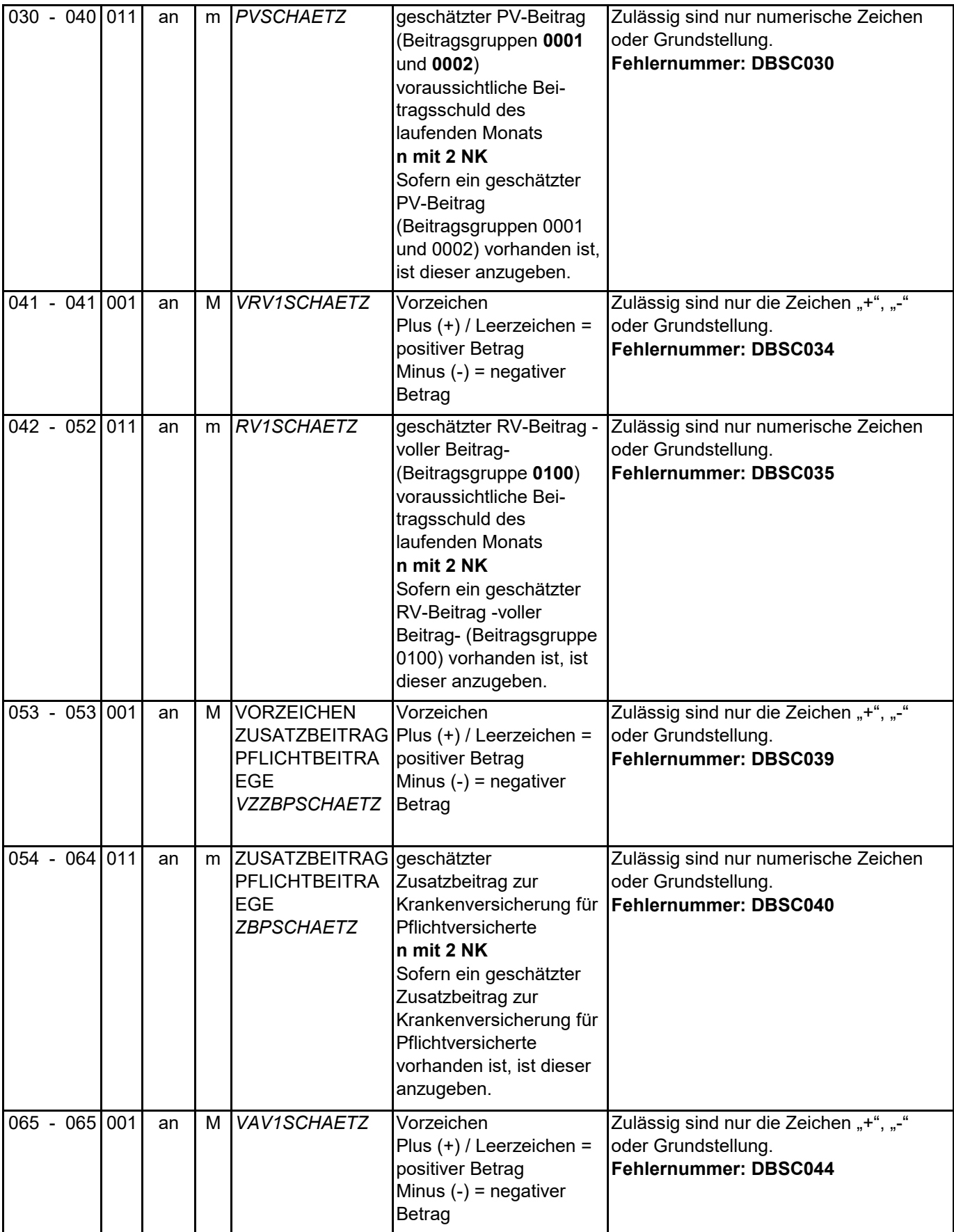

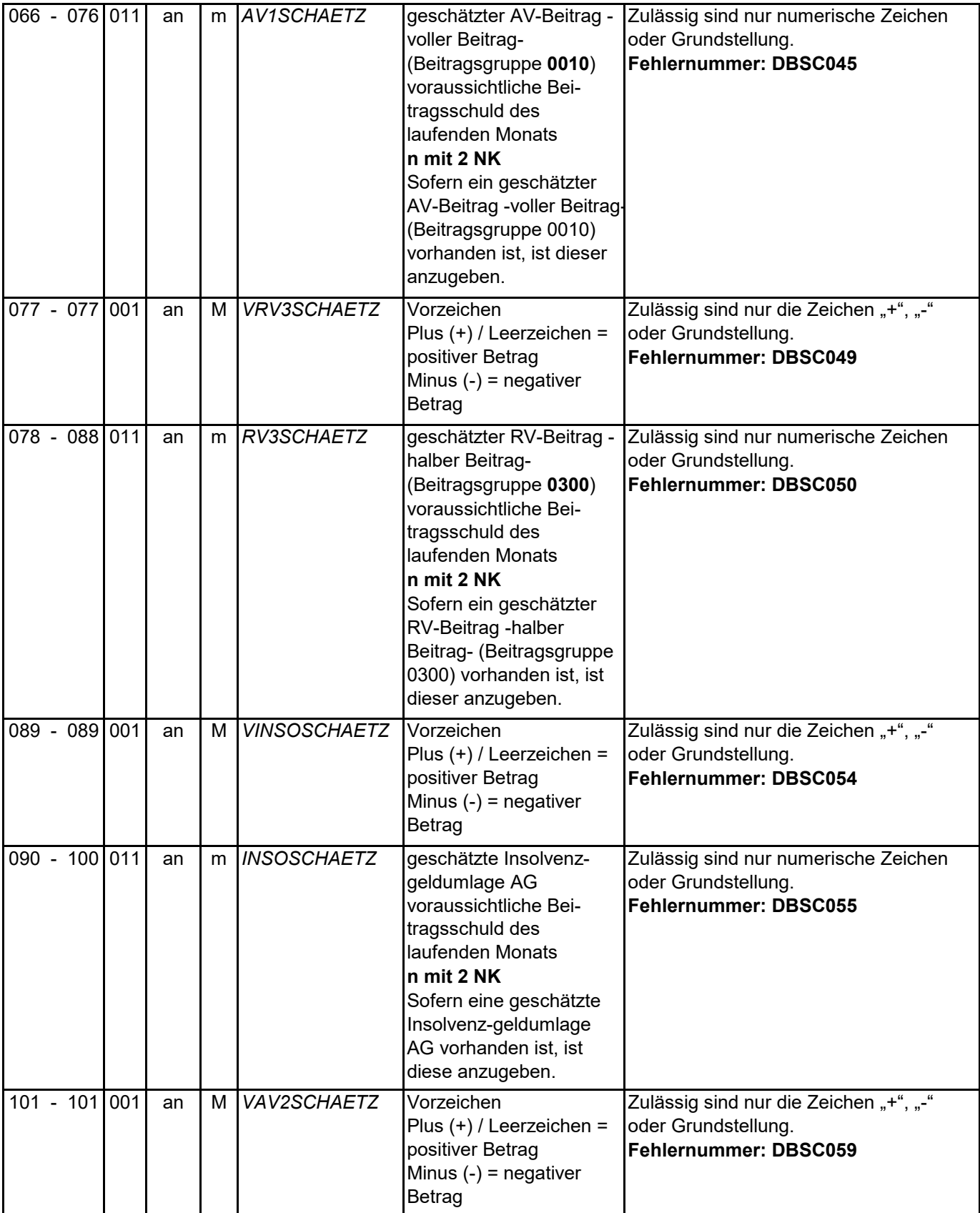

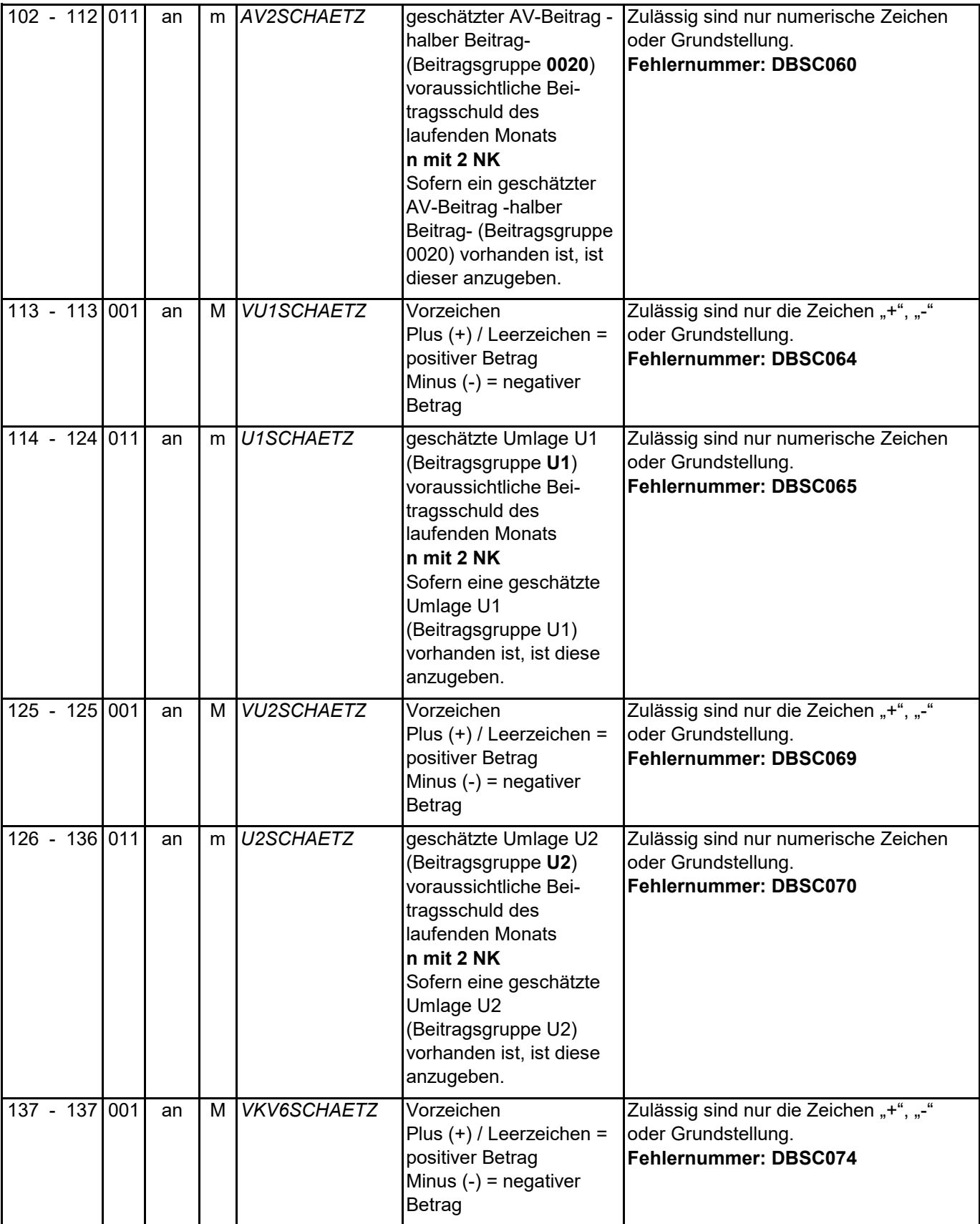

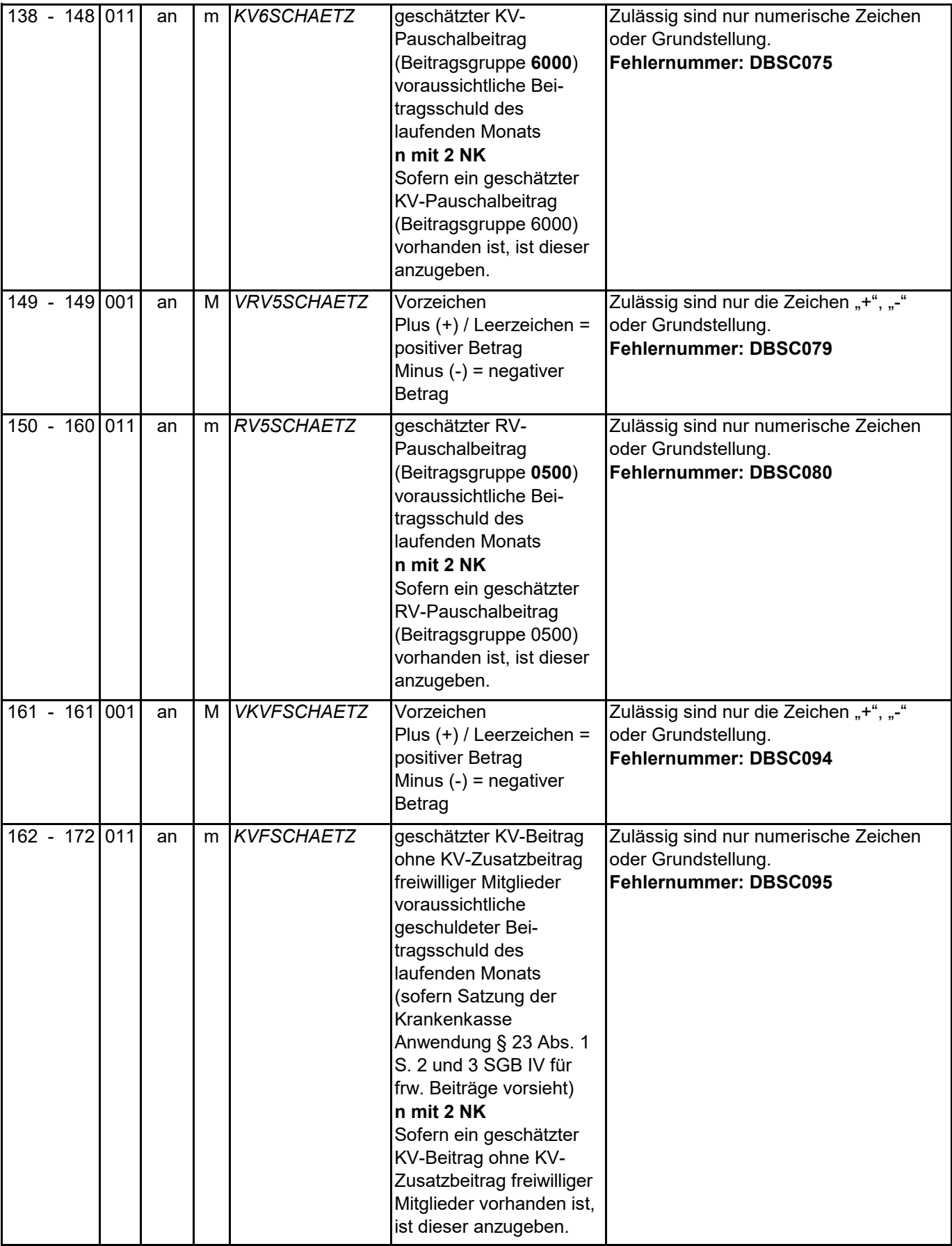

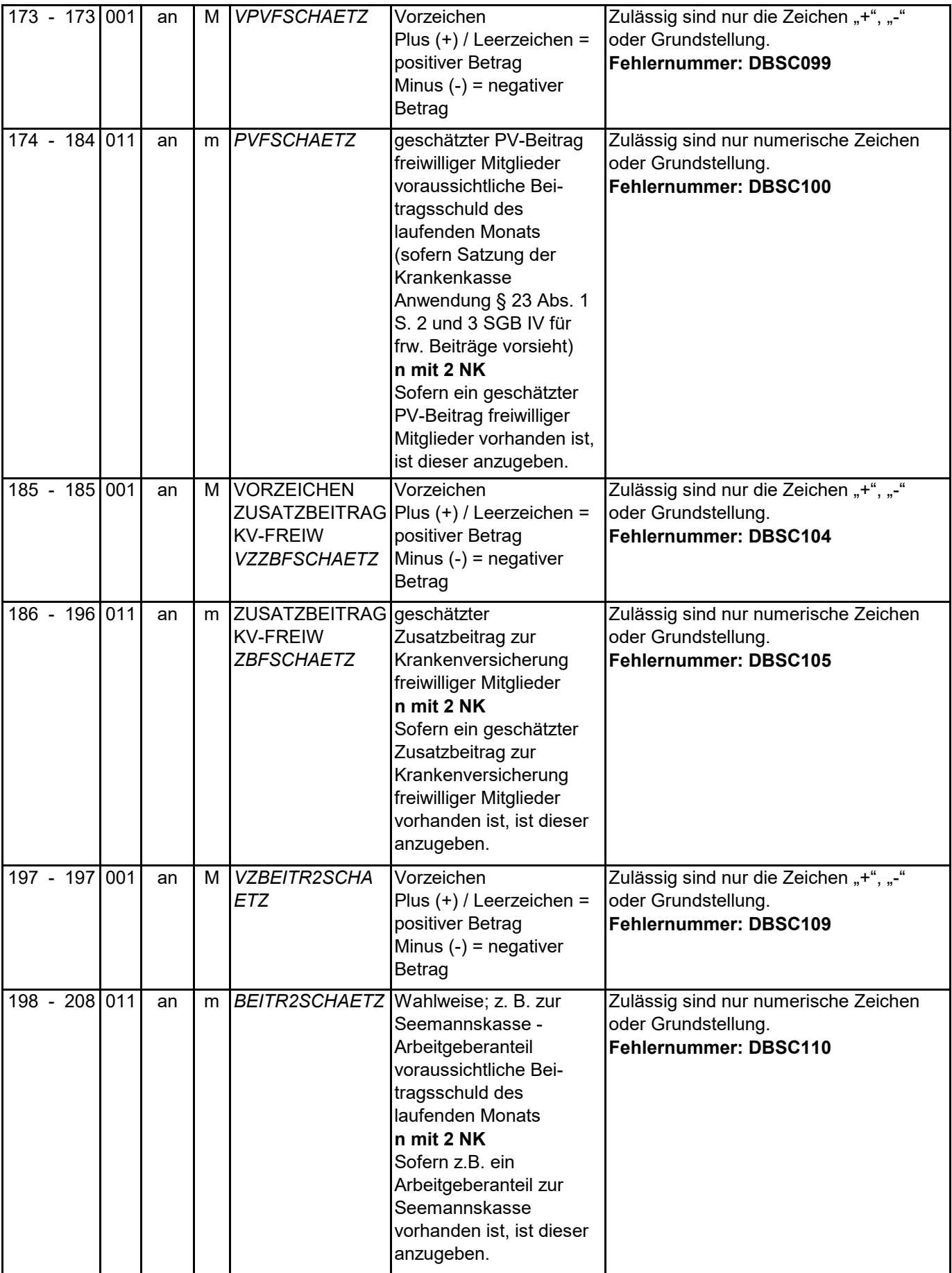

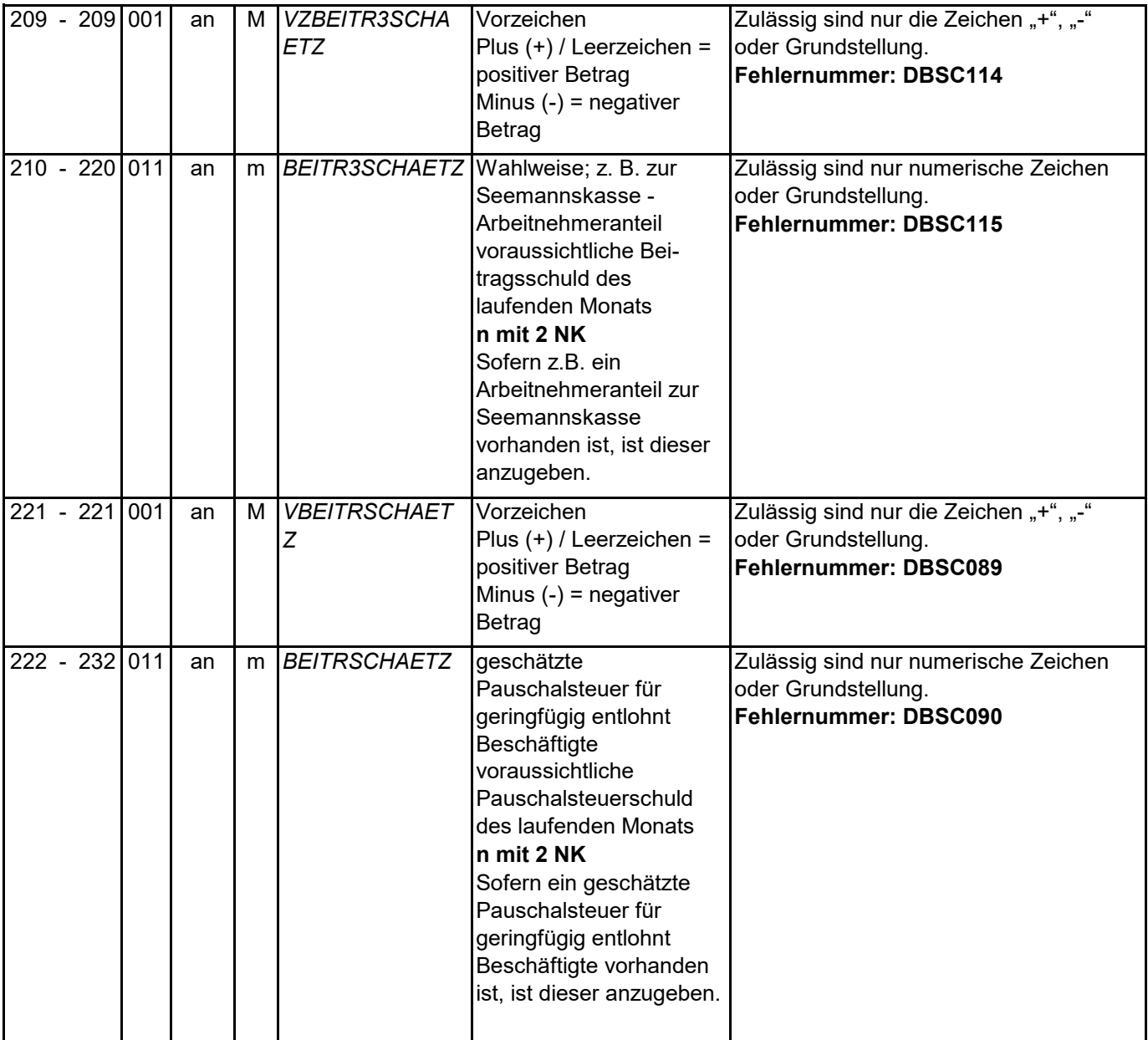

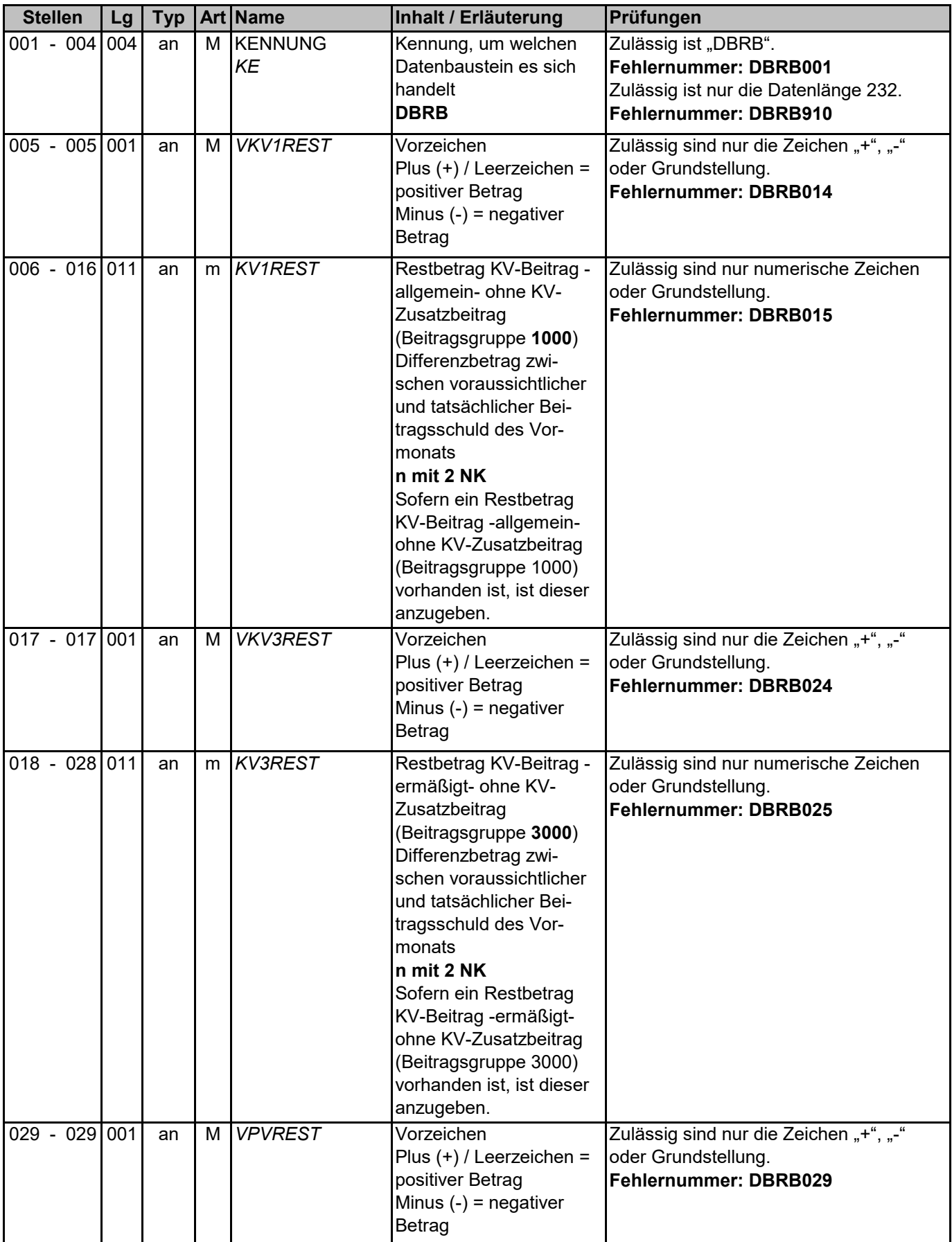

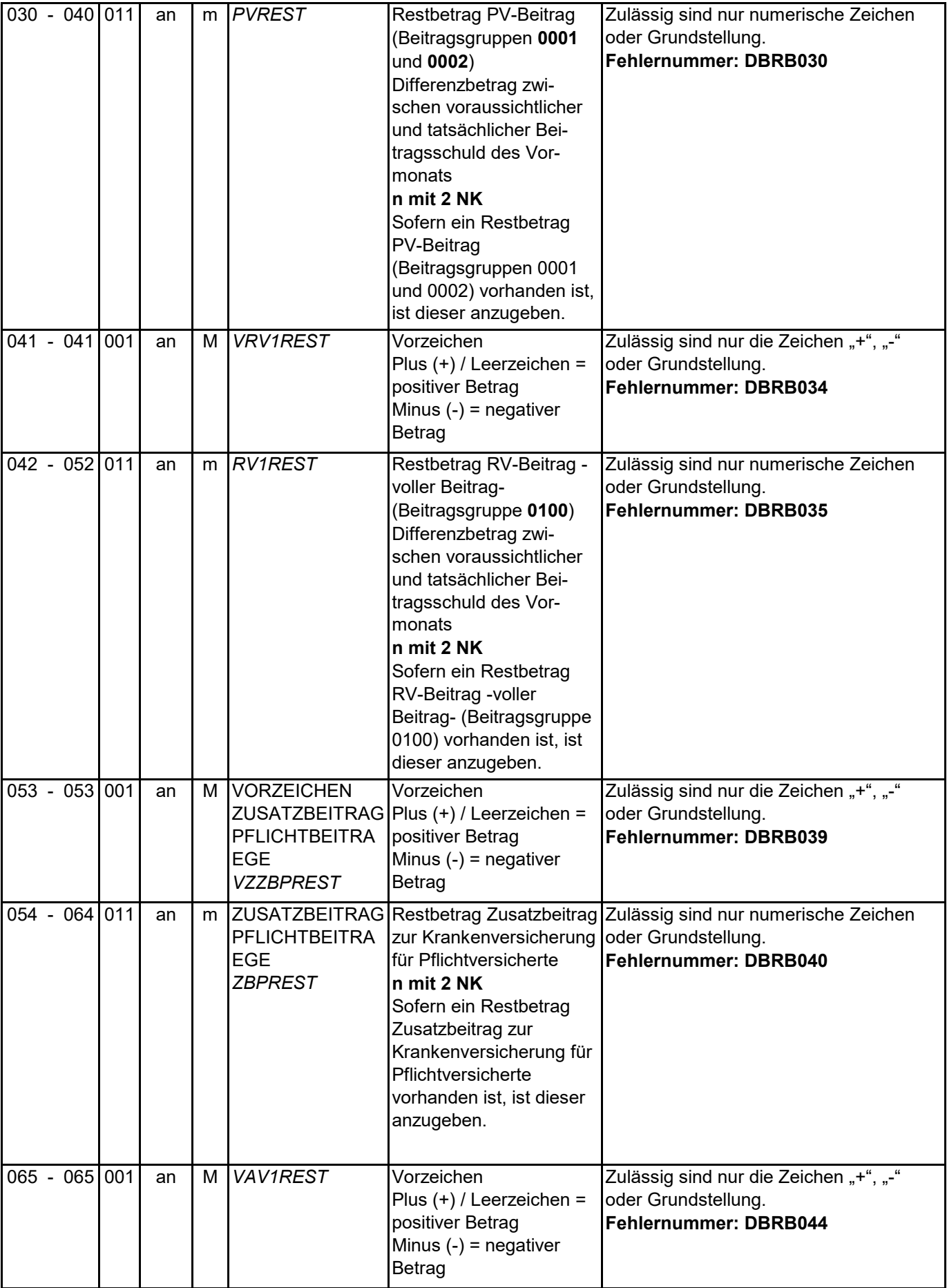

Datensätze und -bausteine im euBP-Verfahren

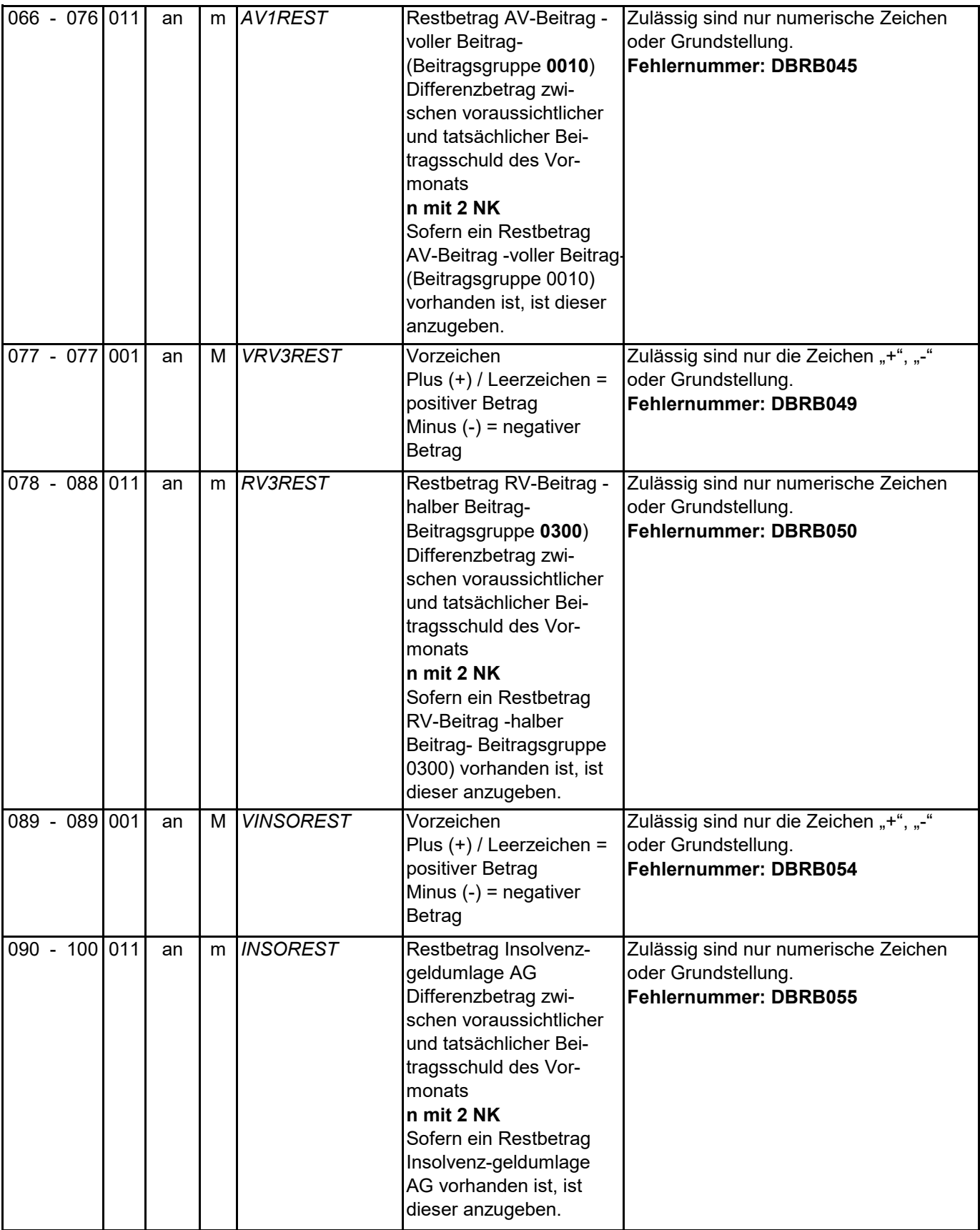

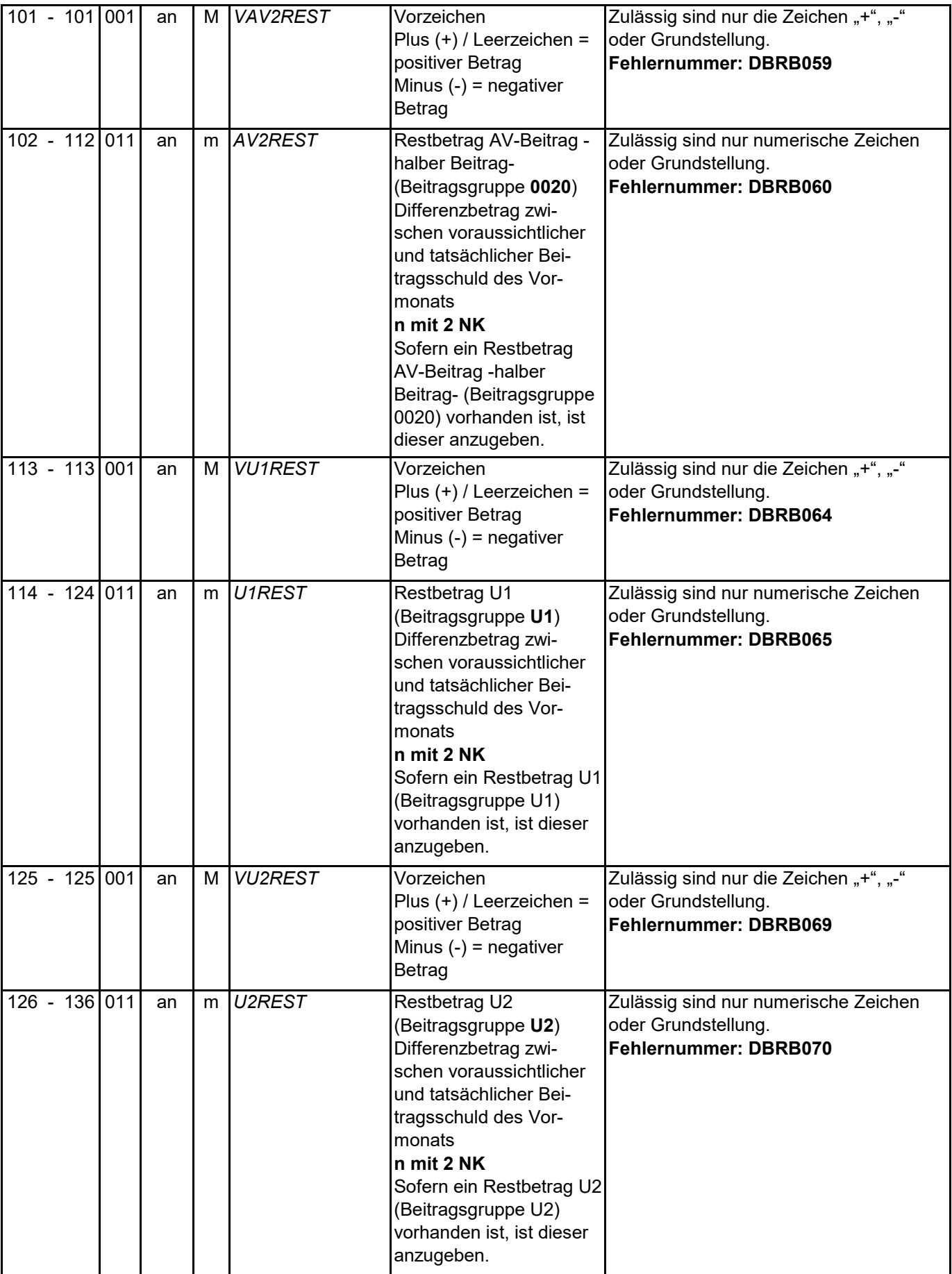

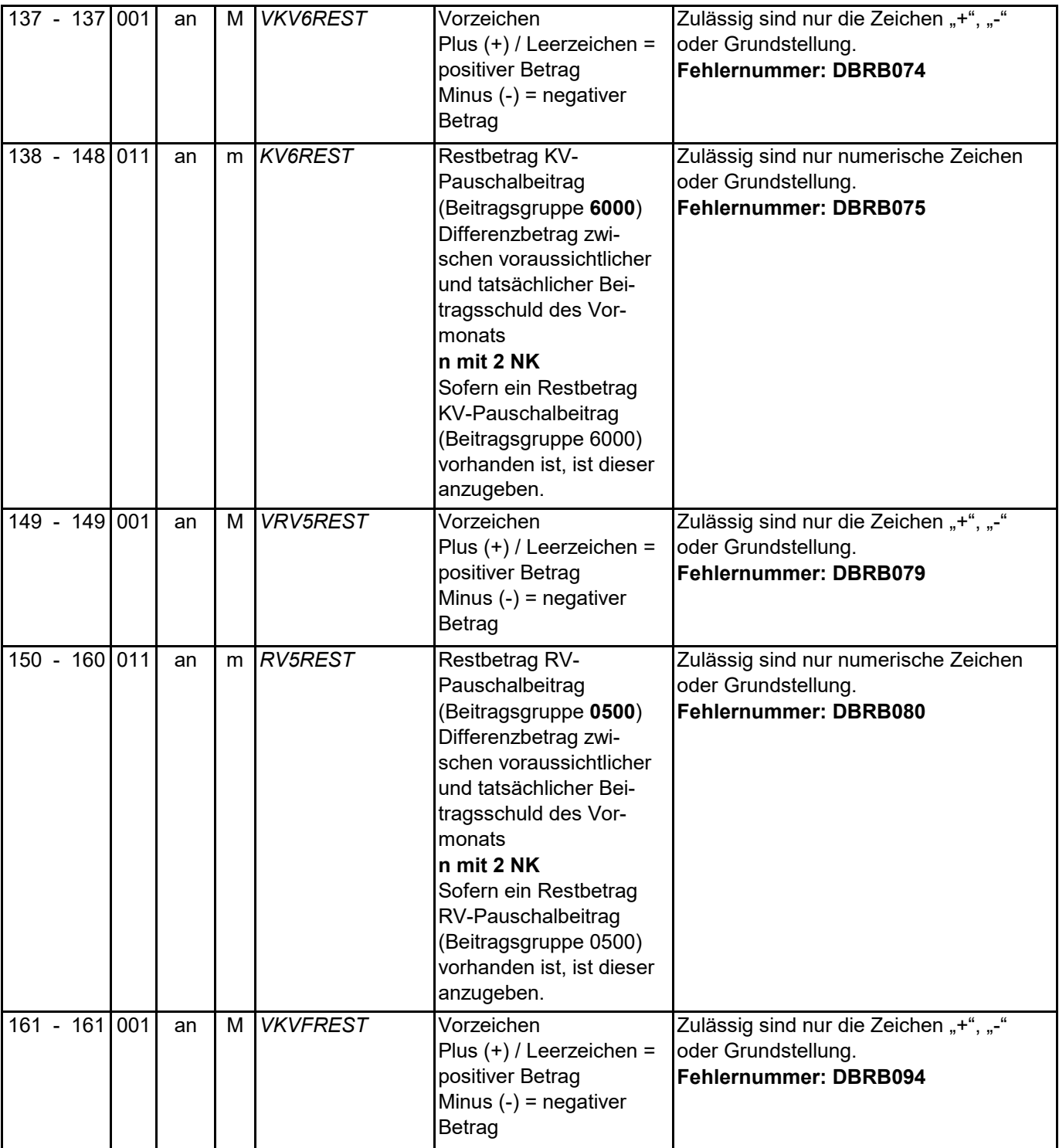

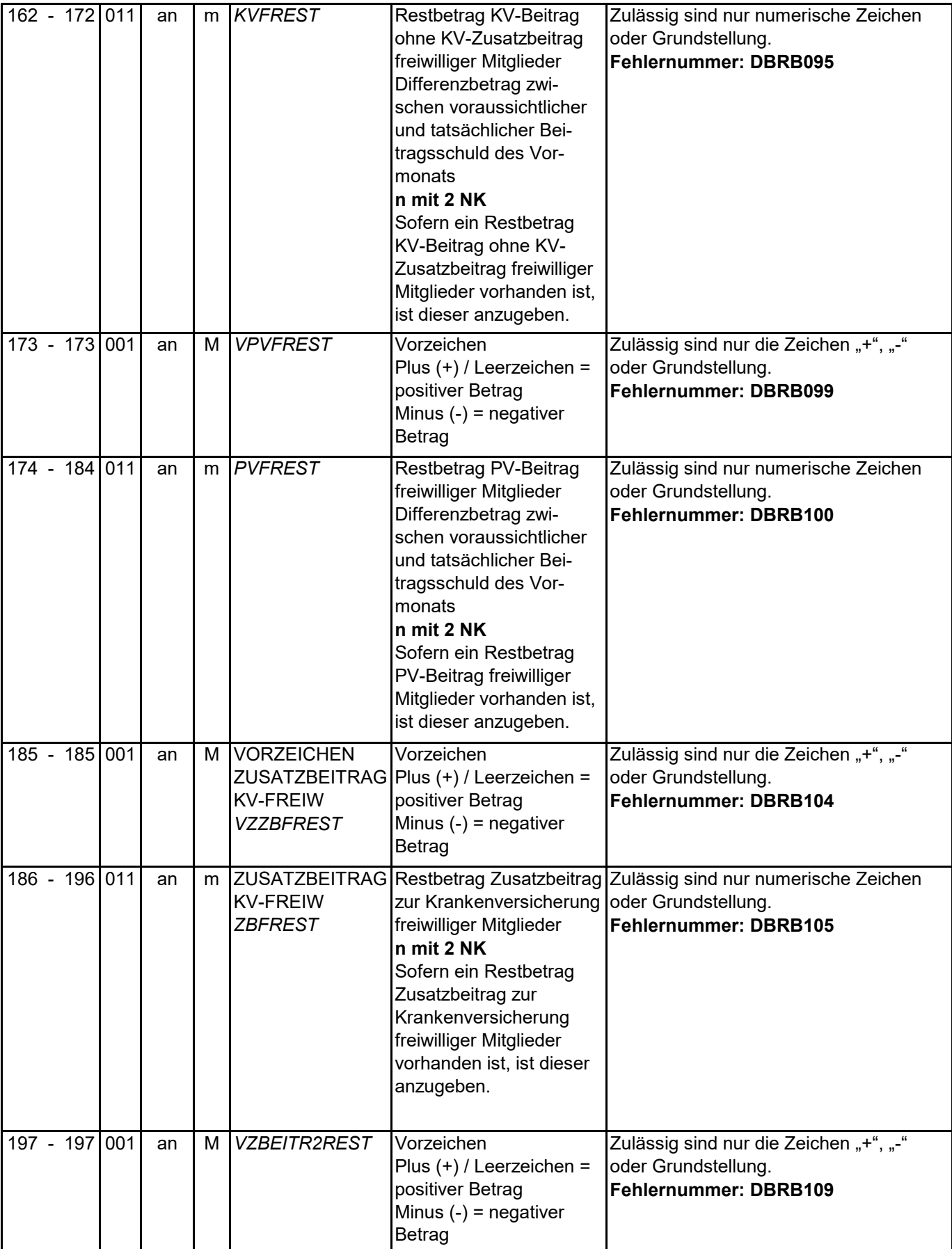

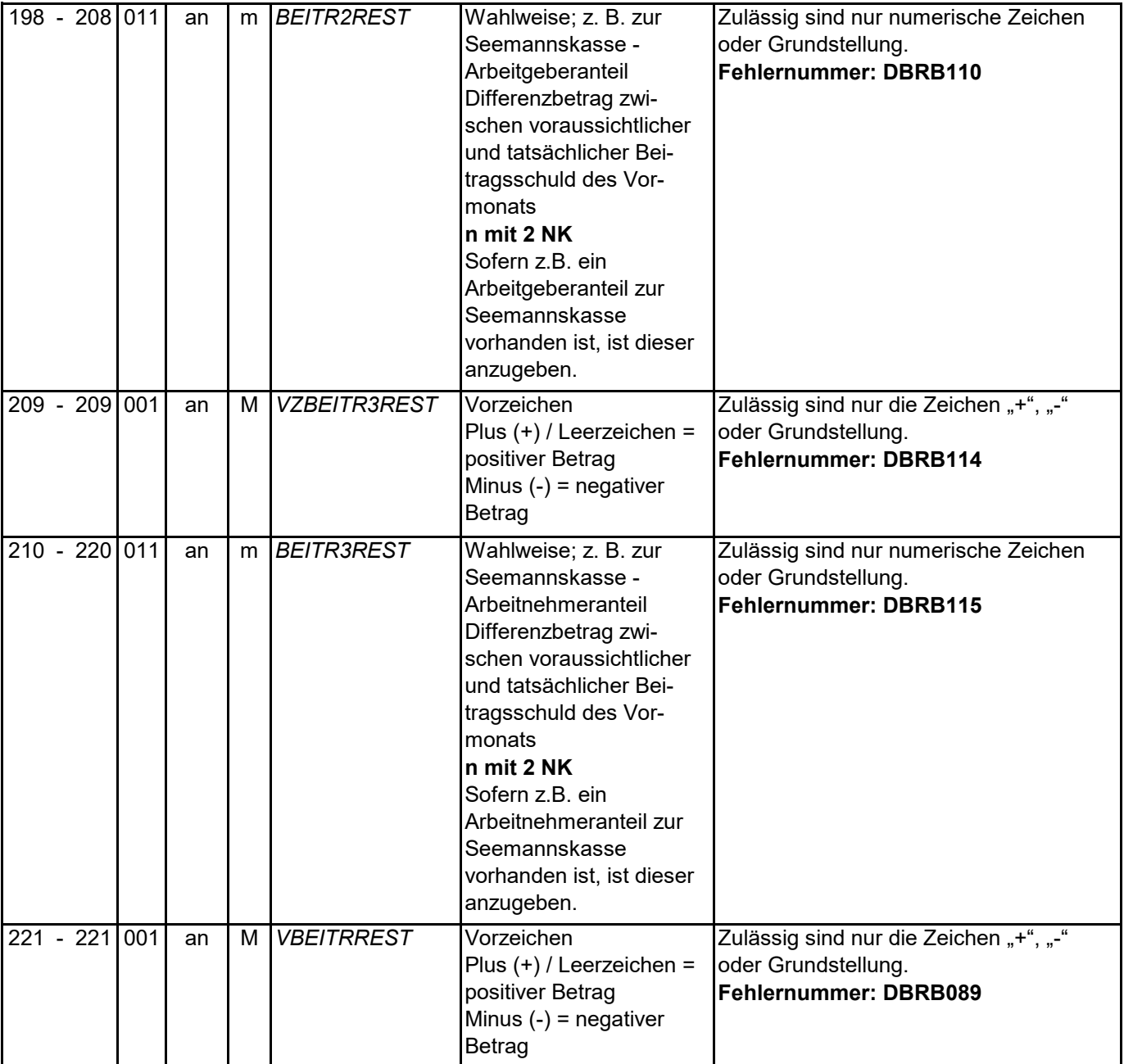

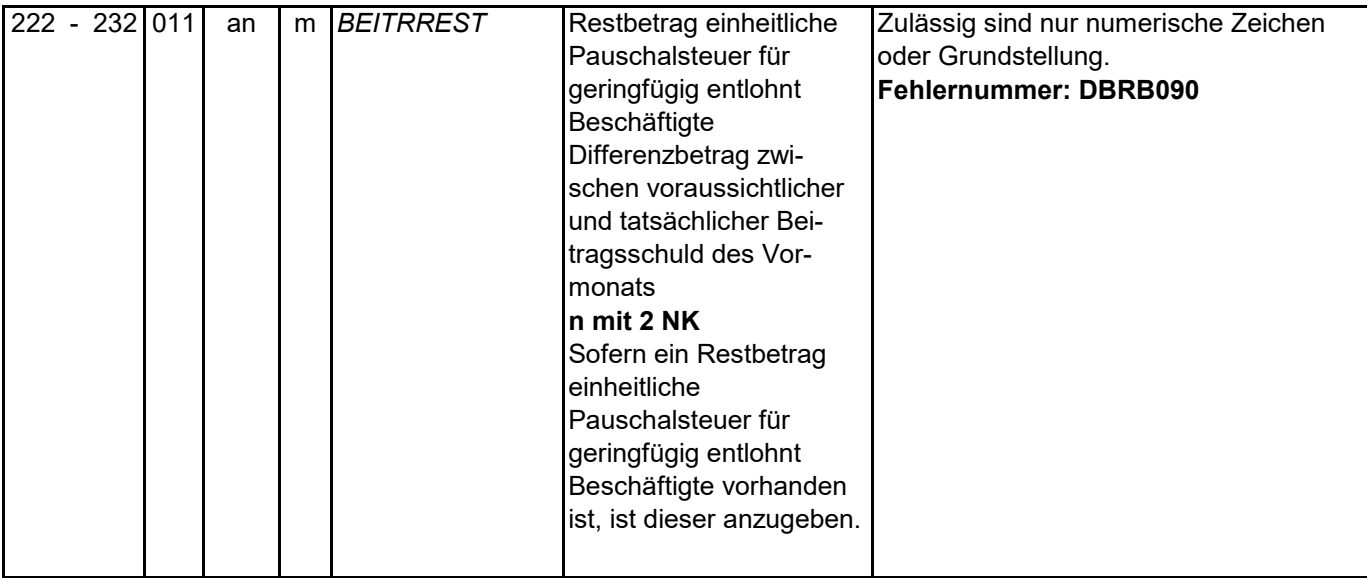

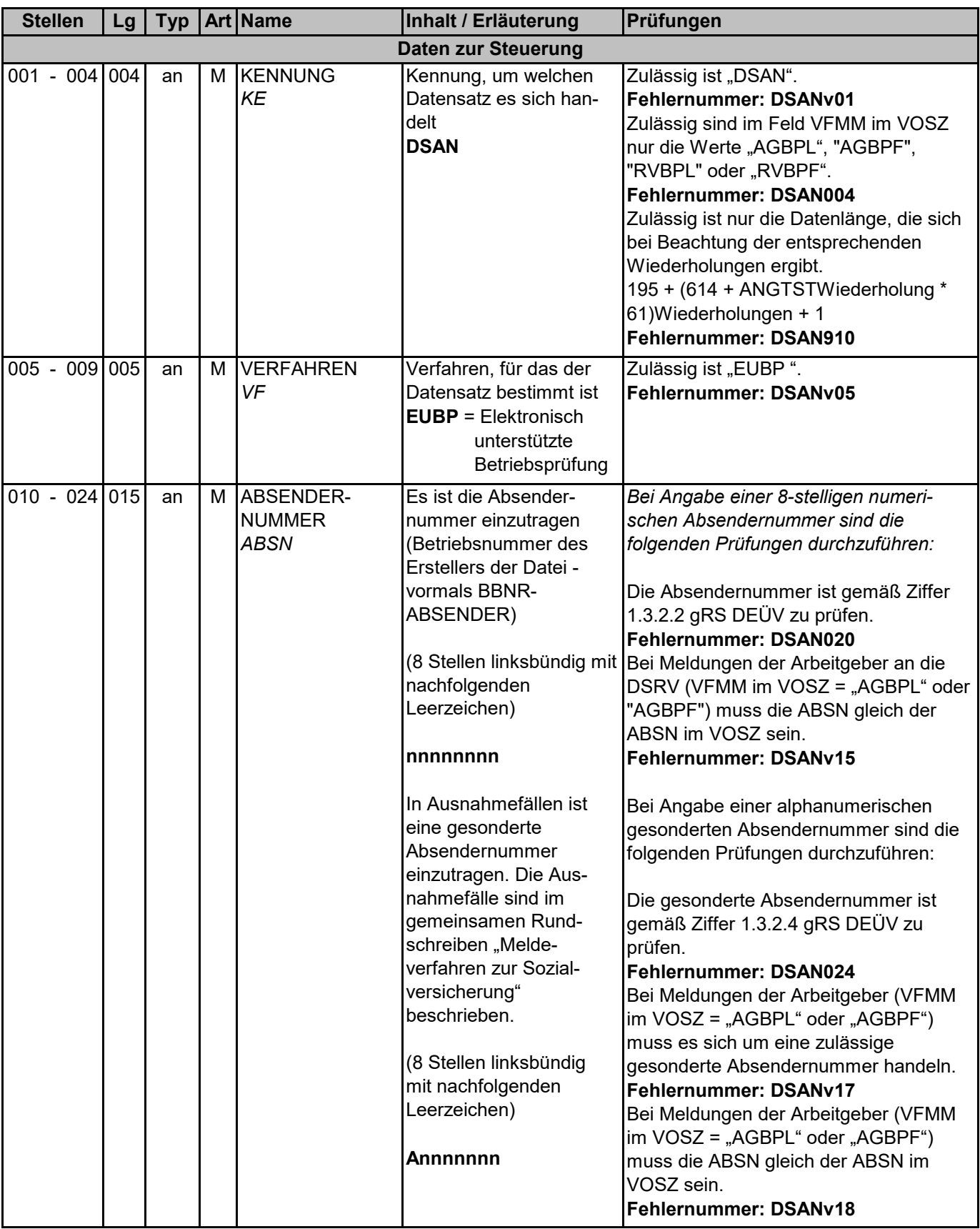

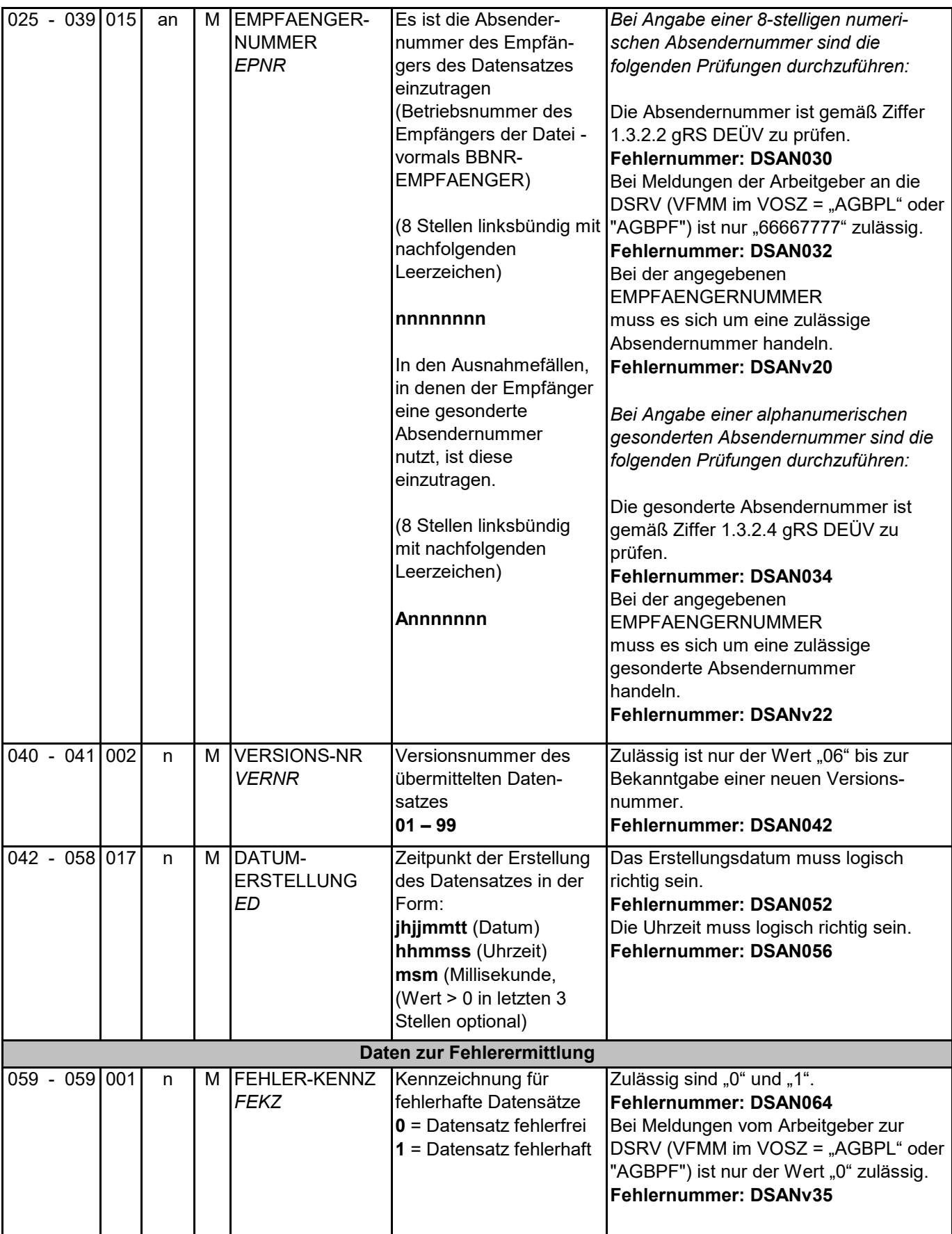

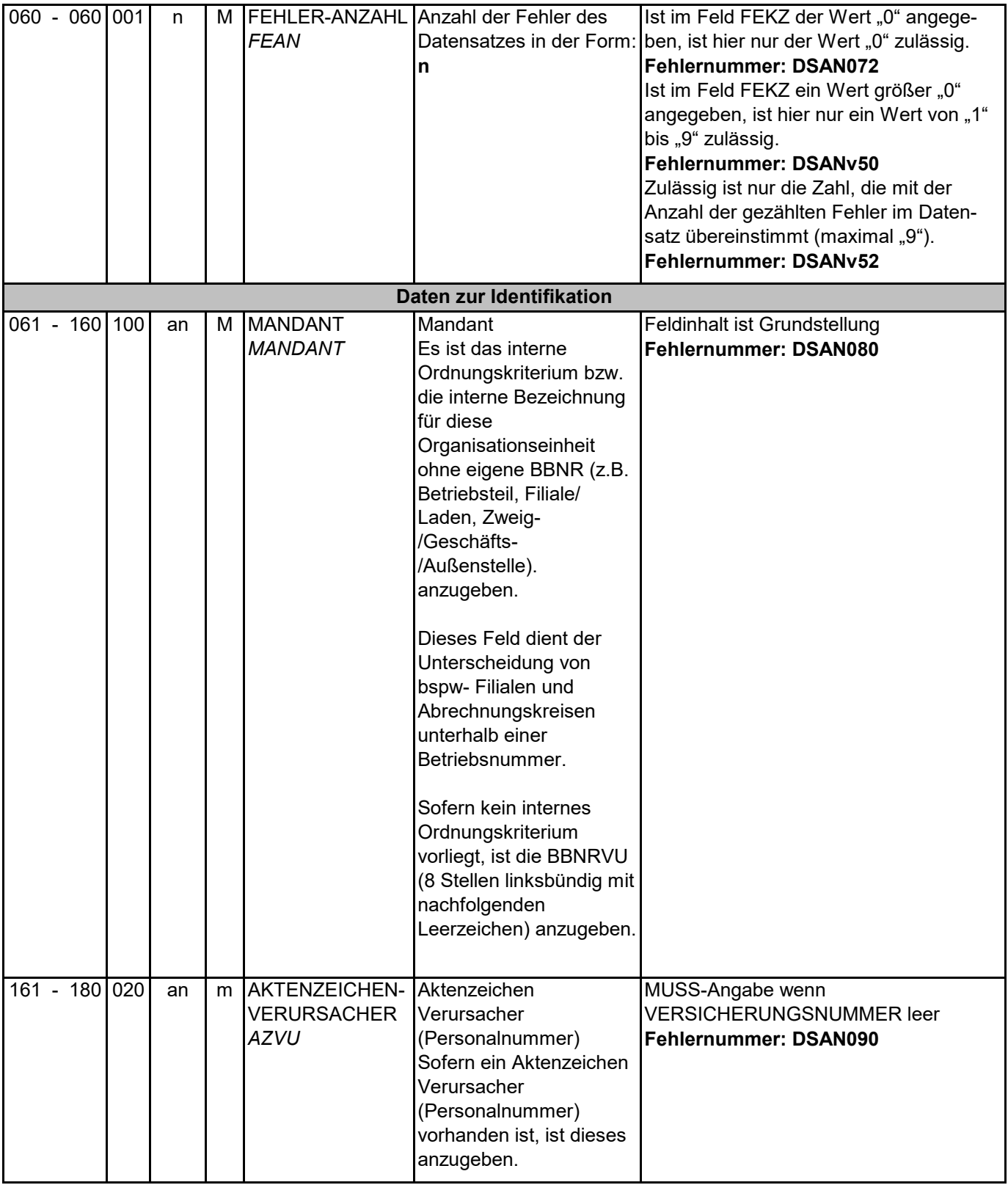

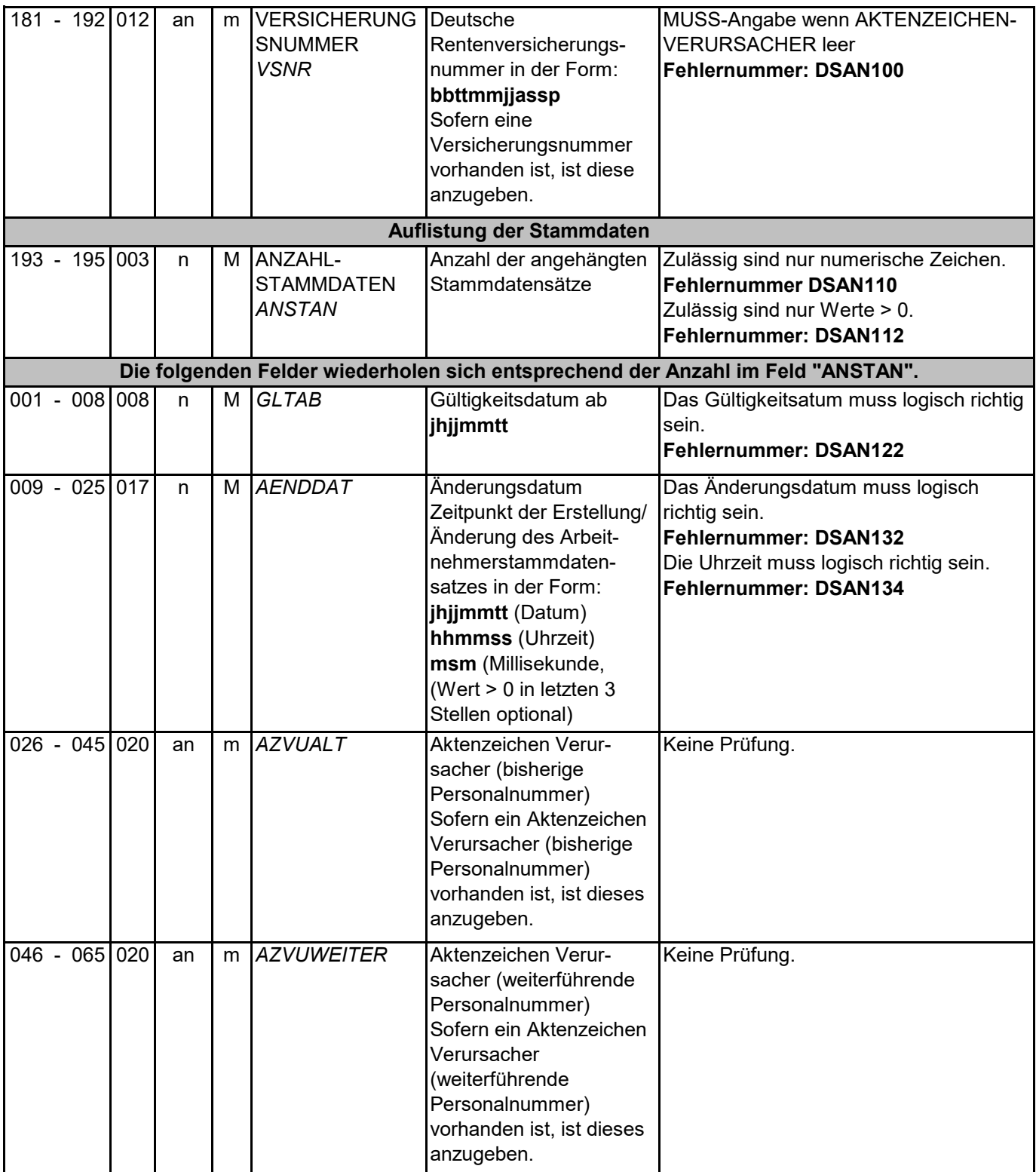

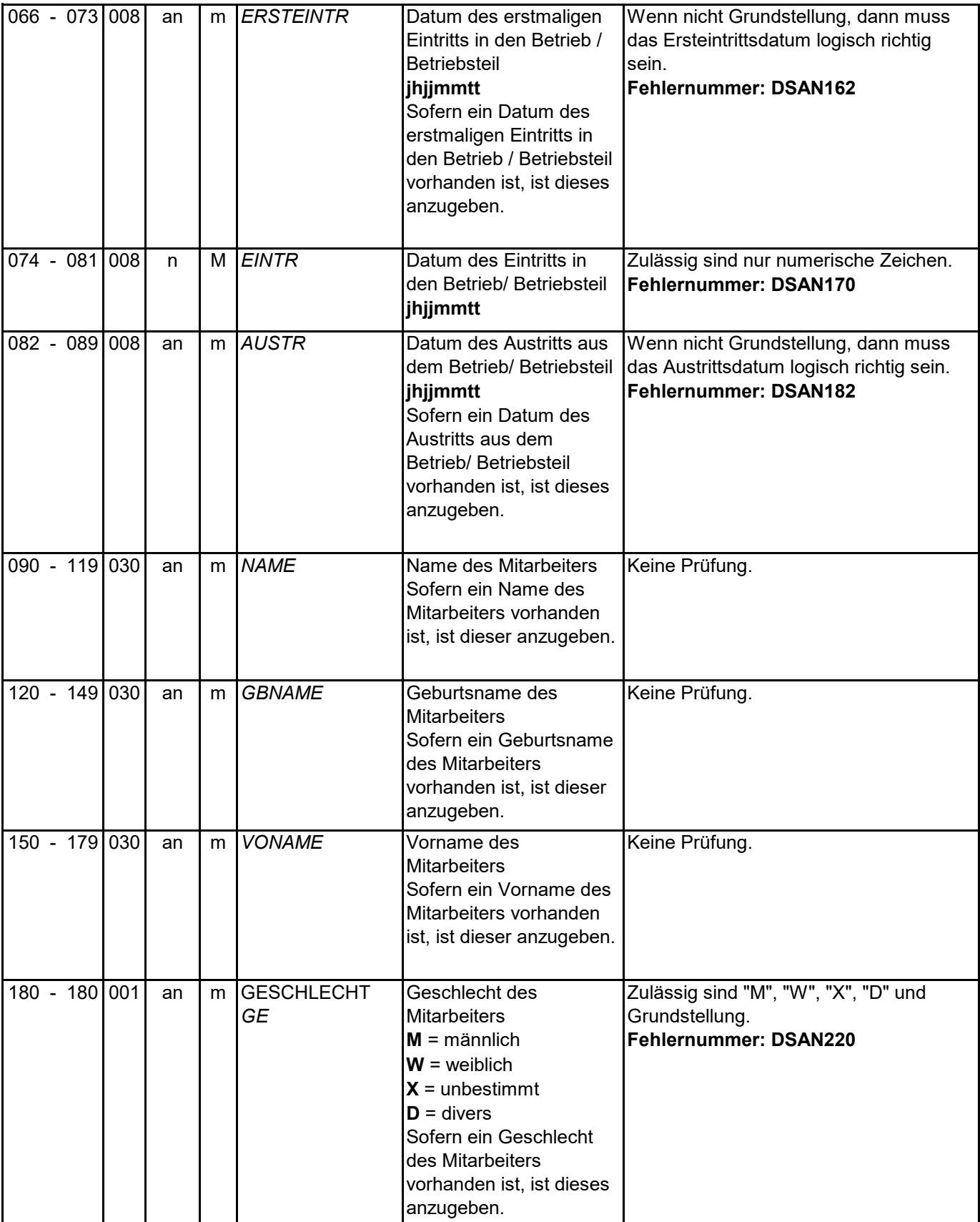

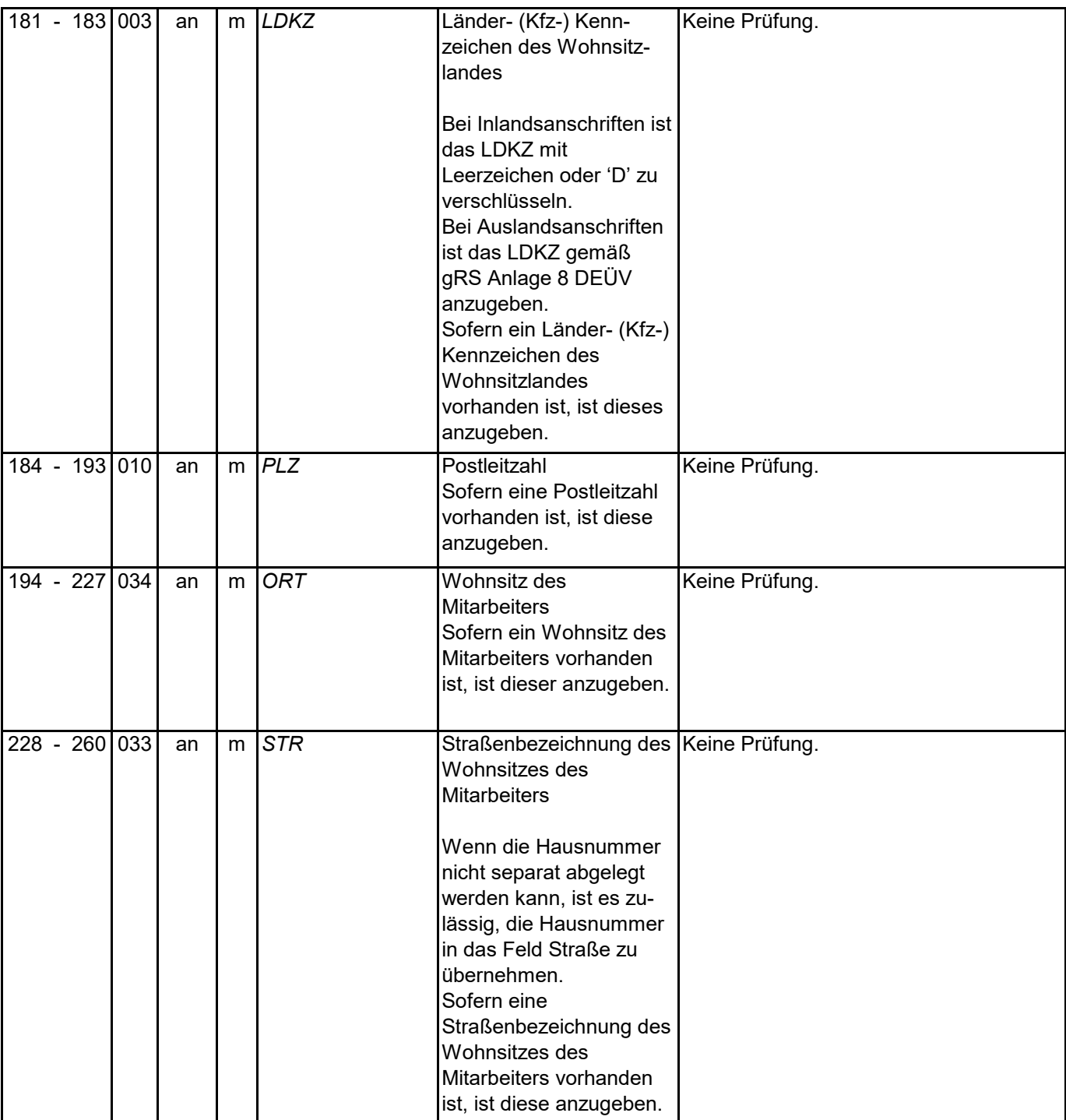

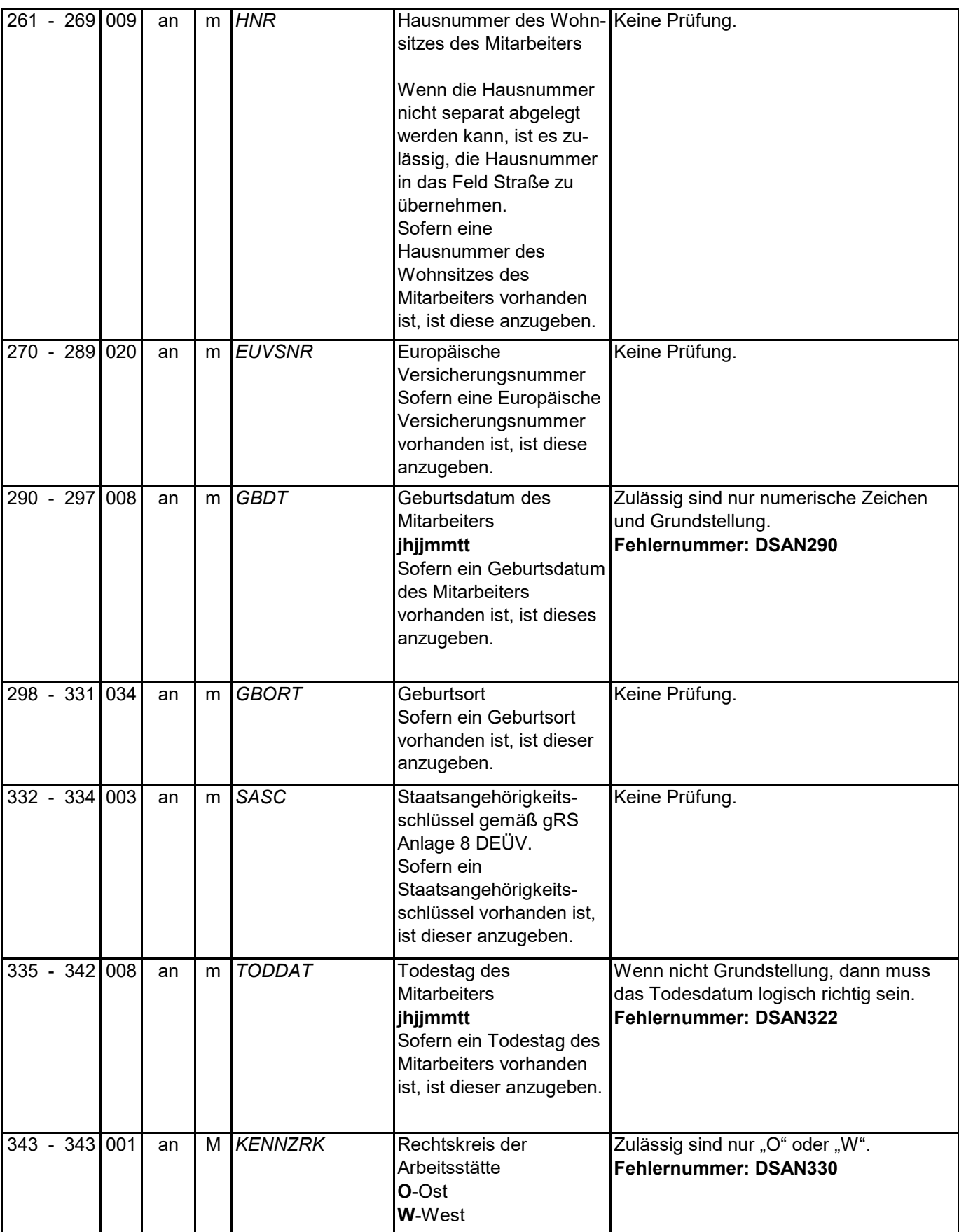

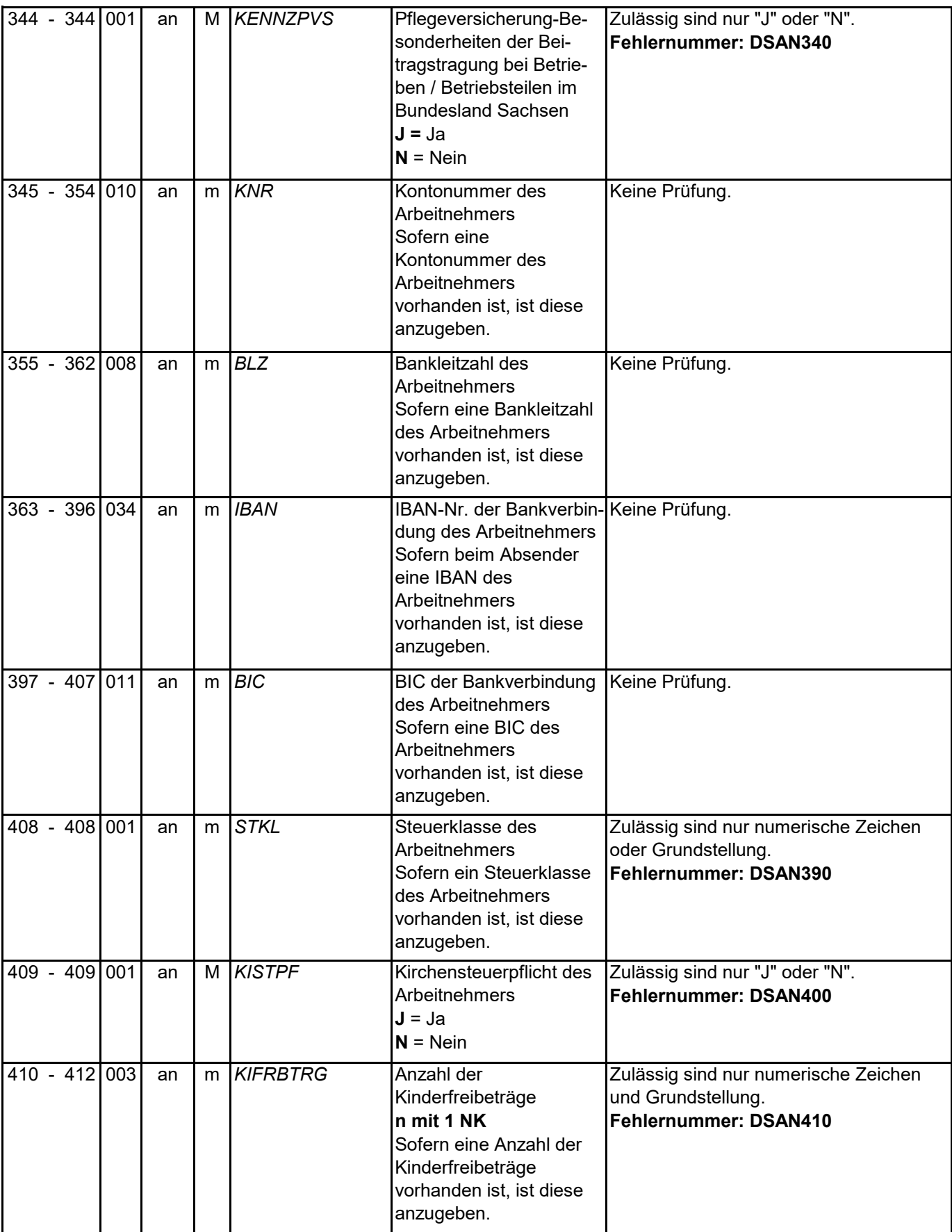

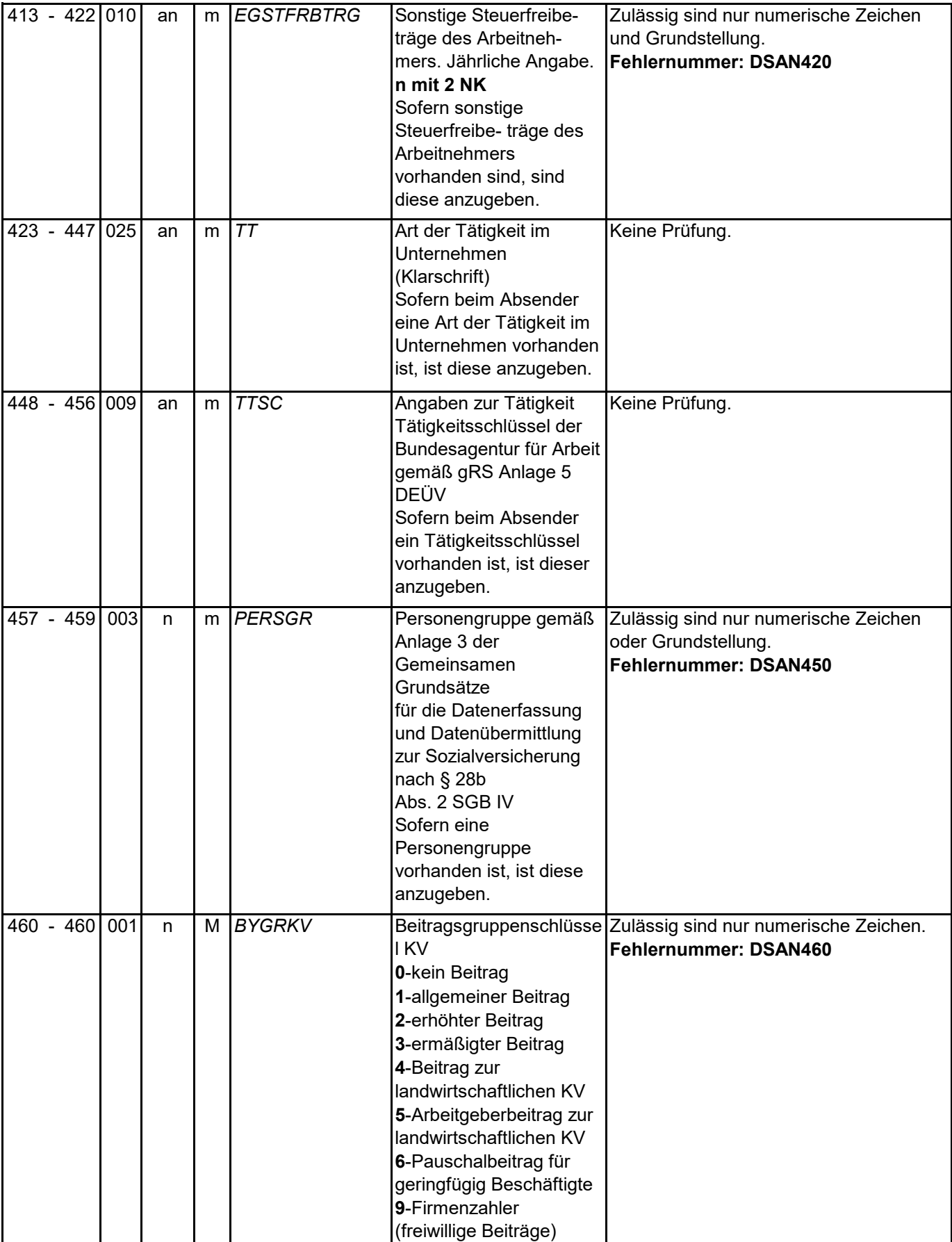

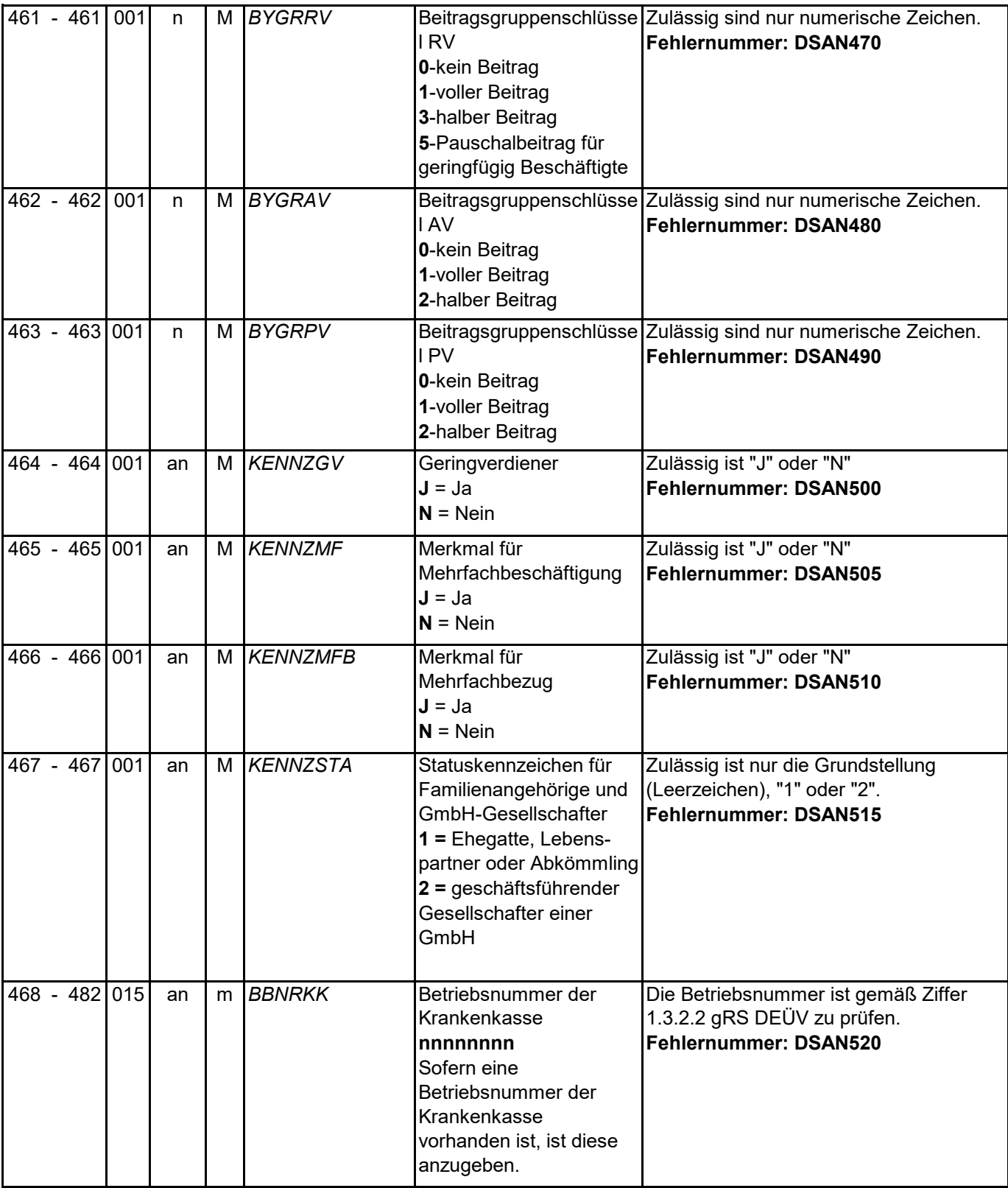

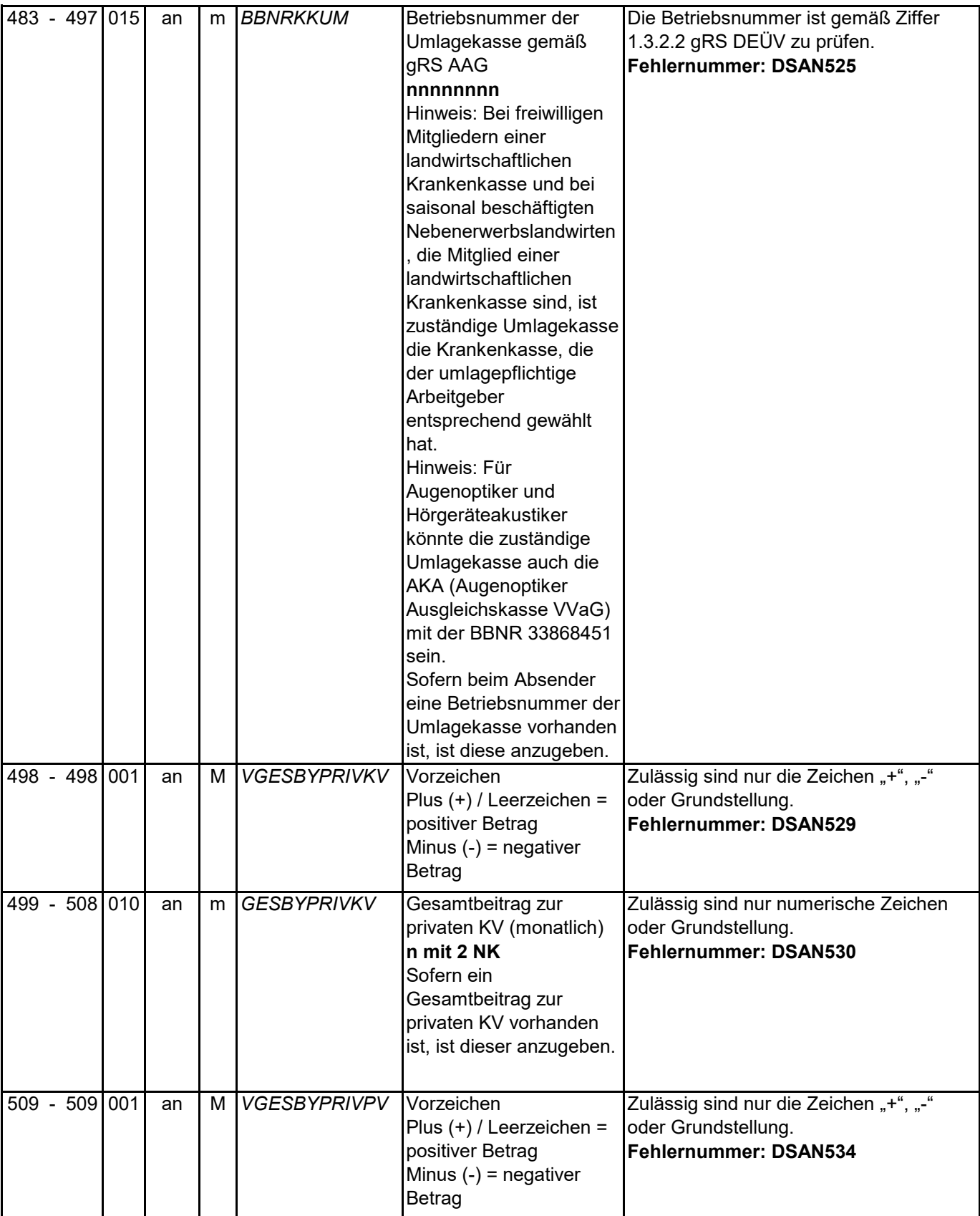

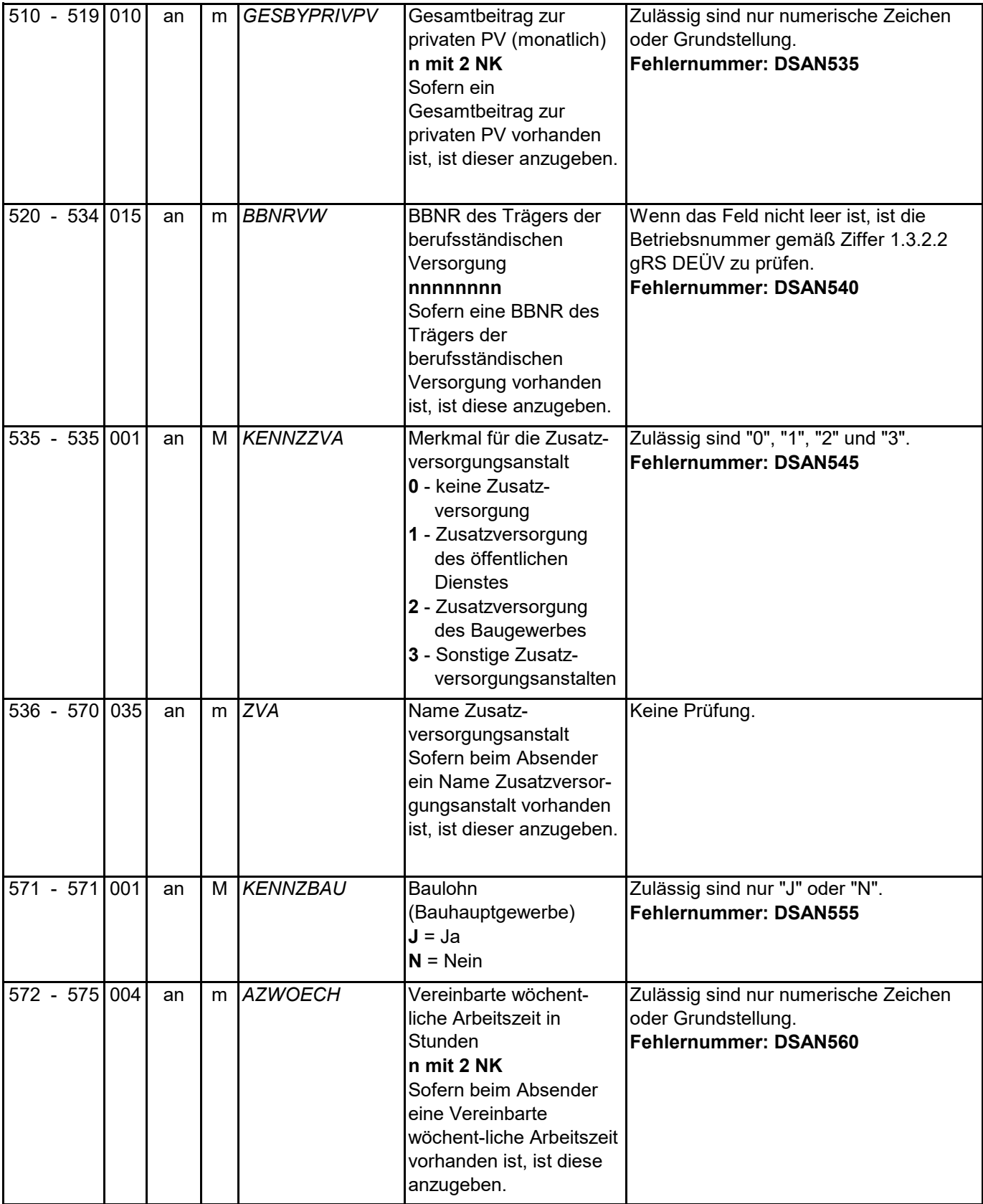

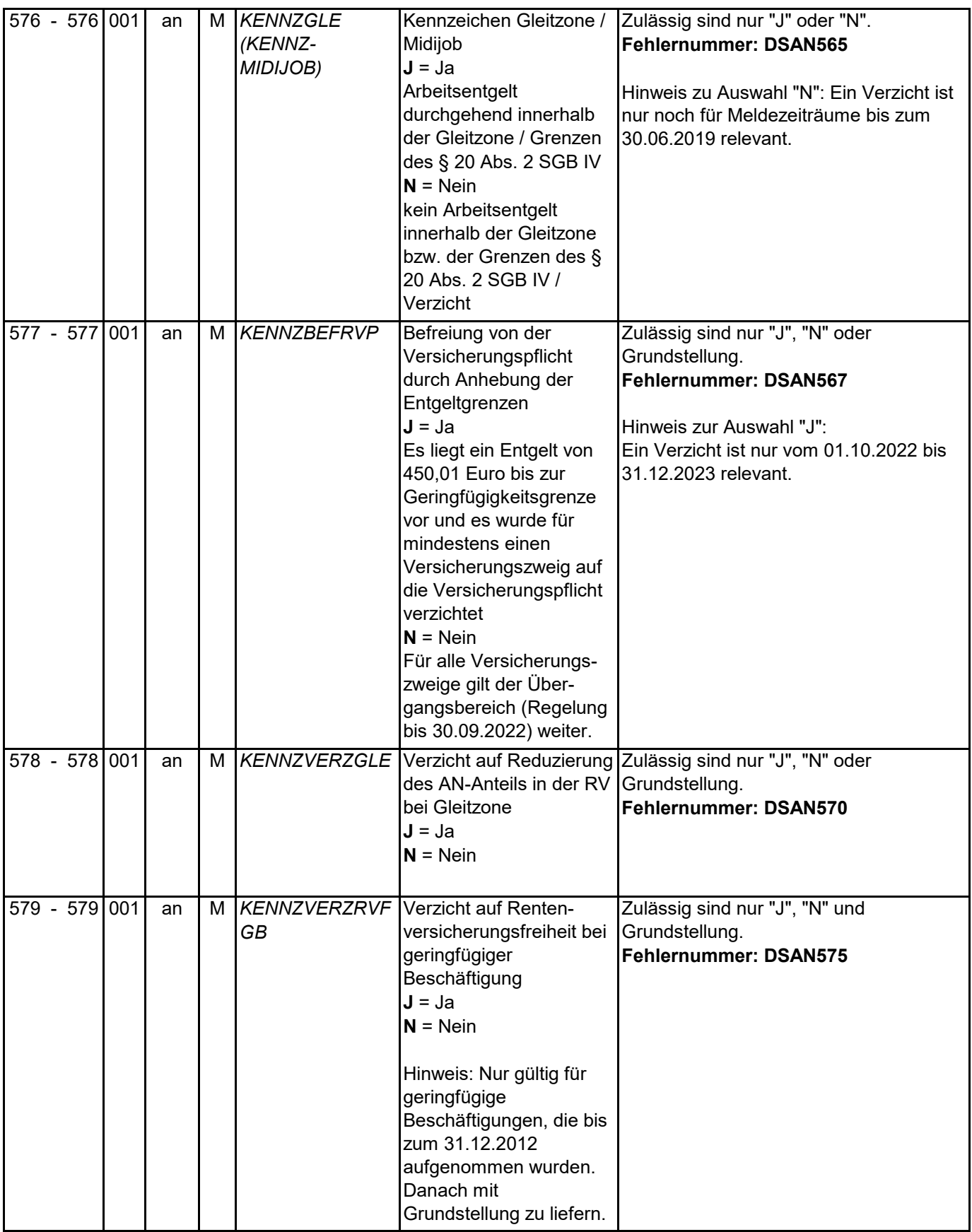

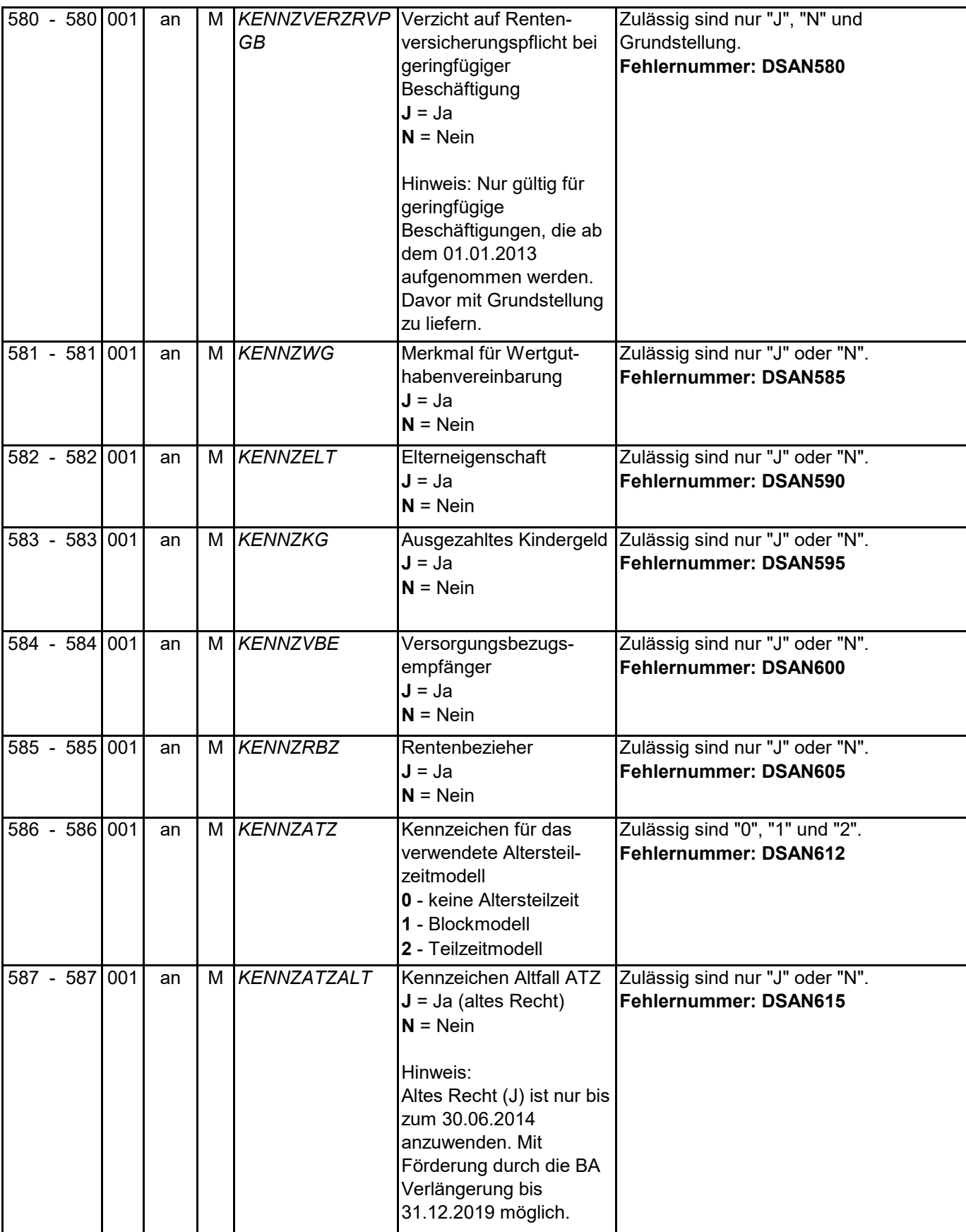

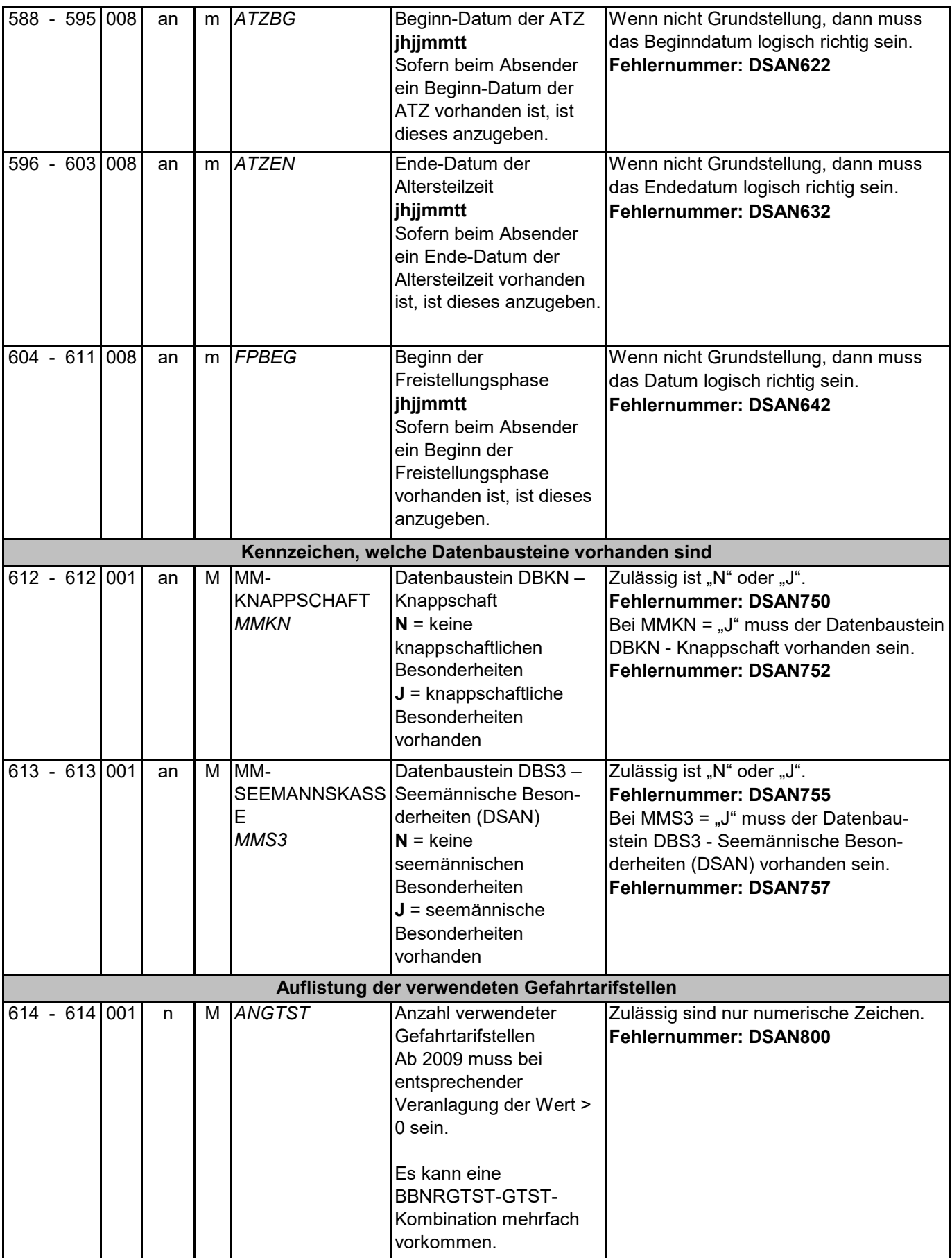

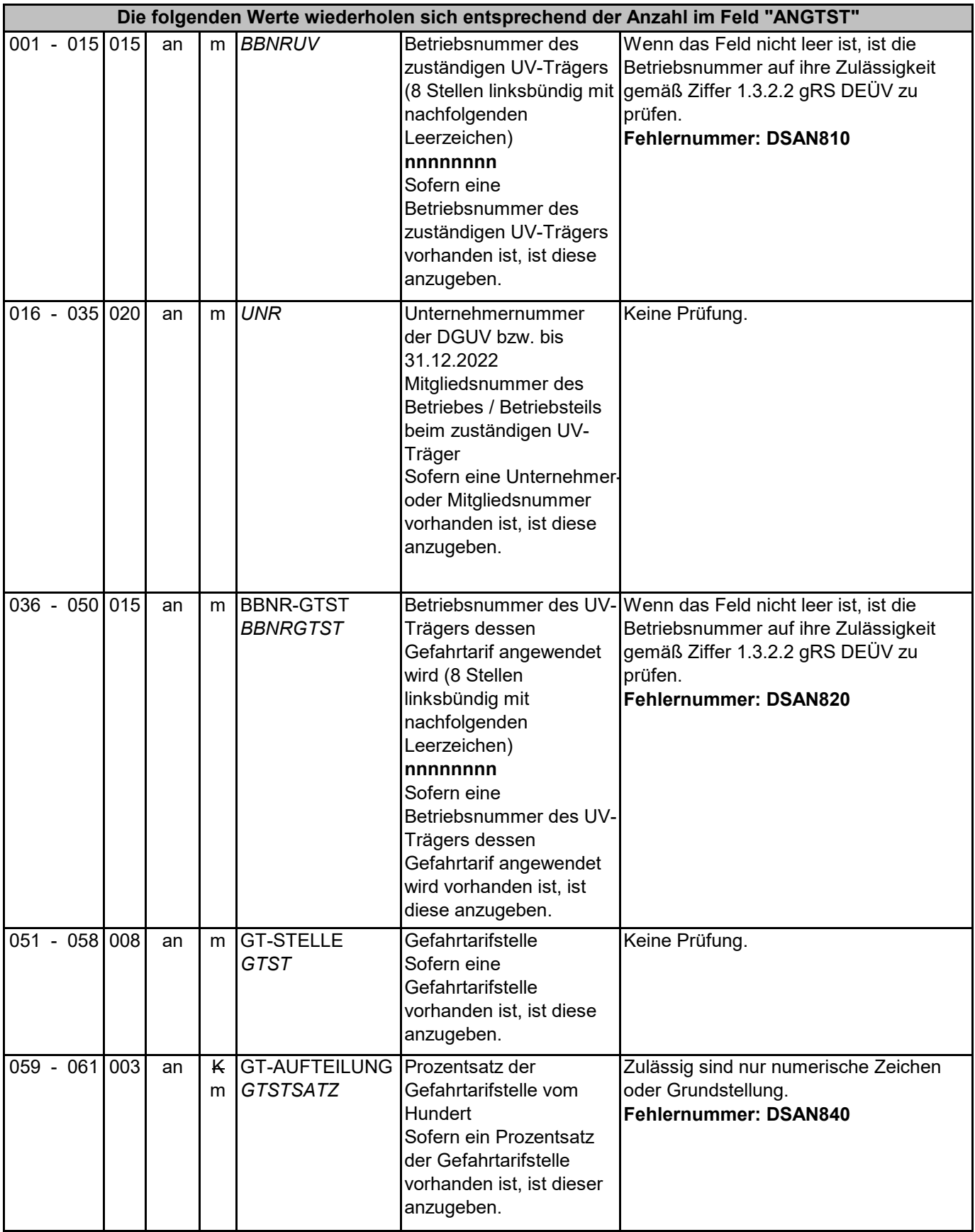

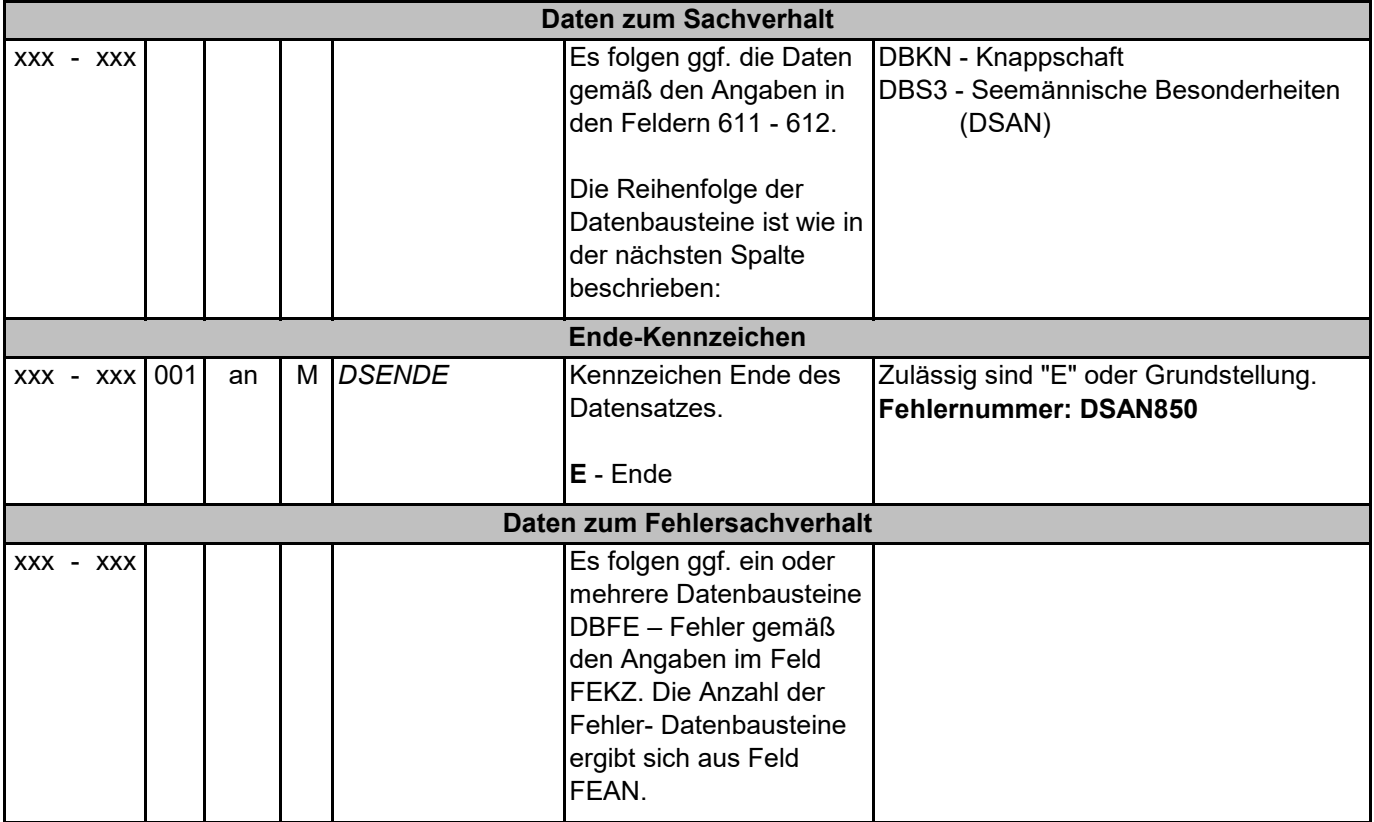

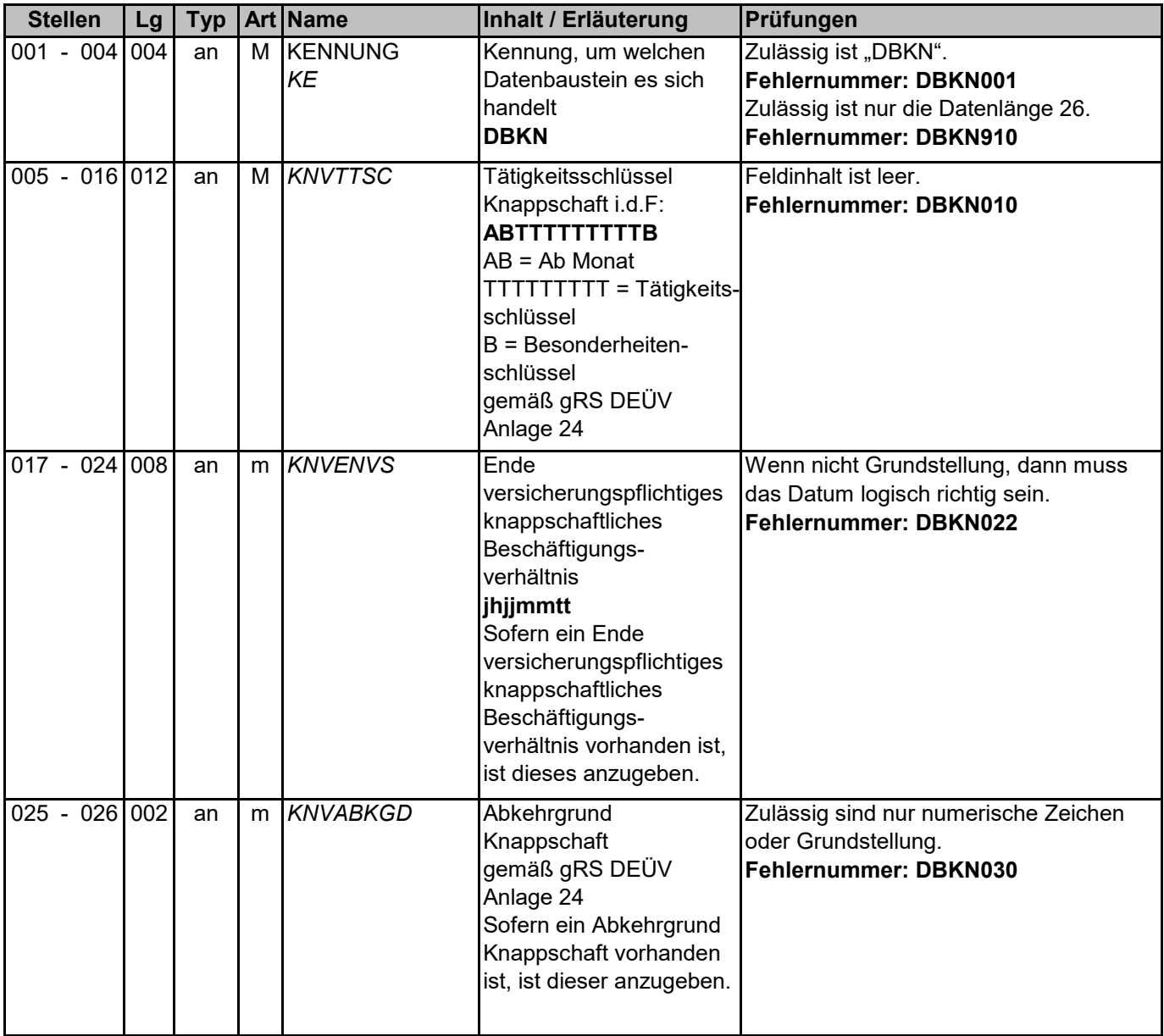

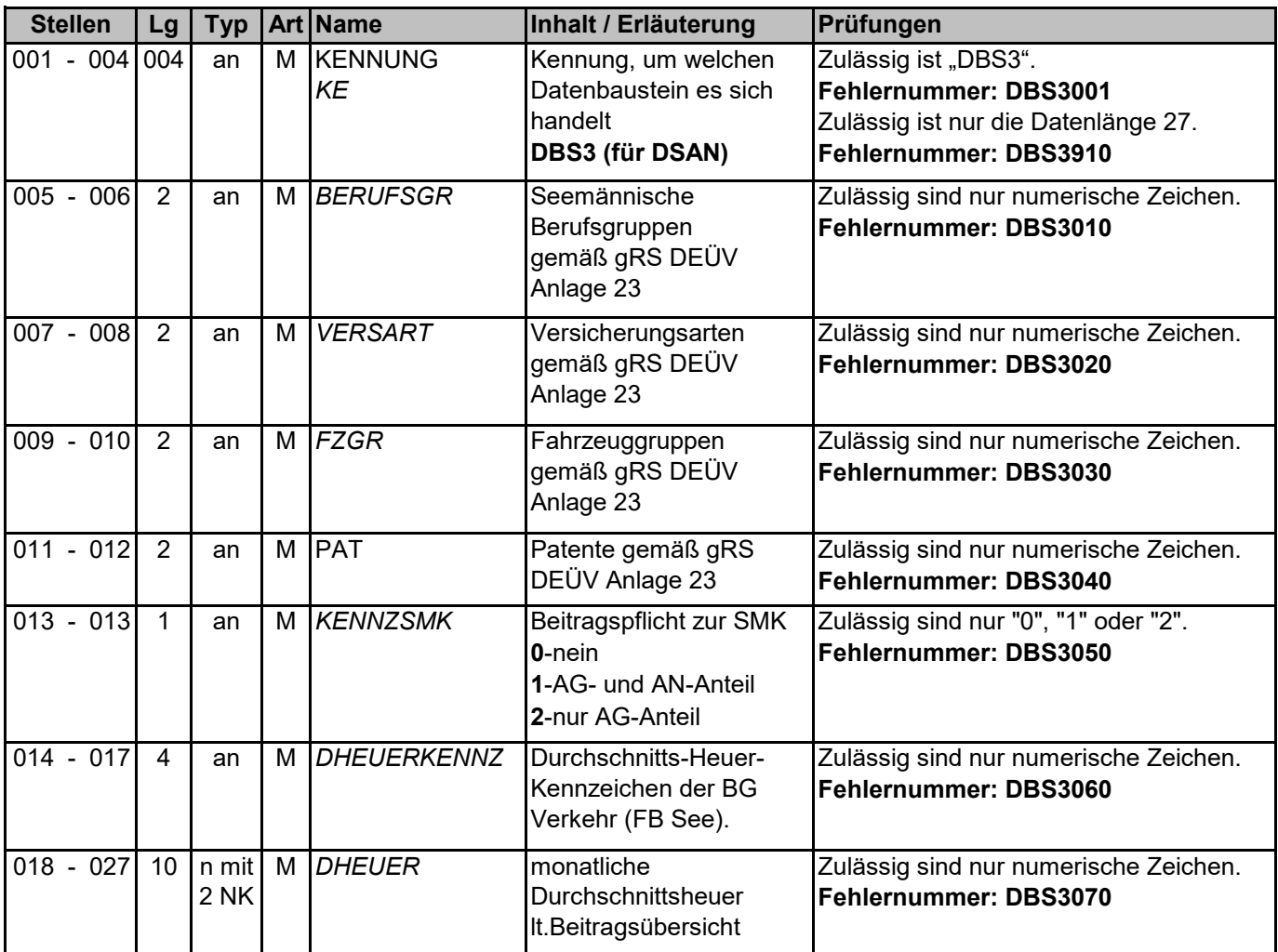
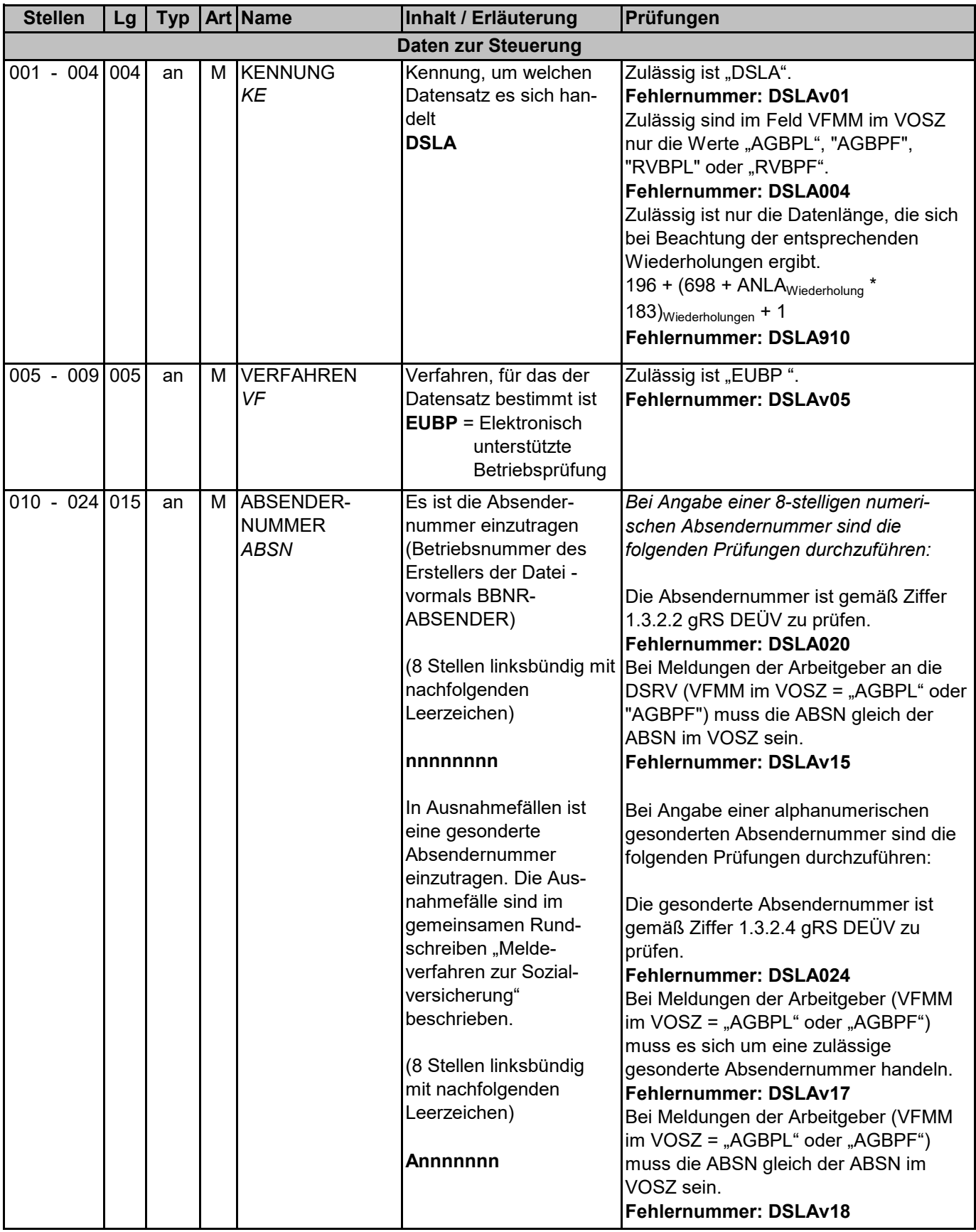

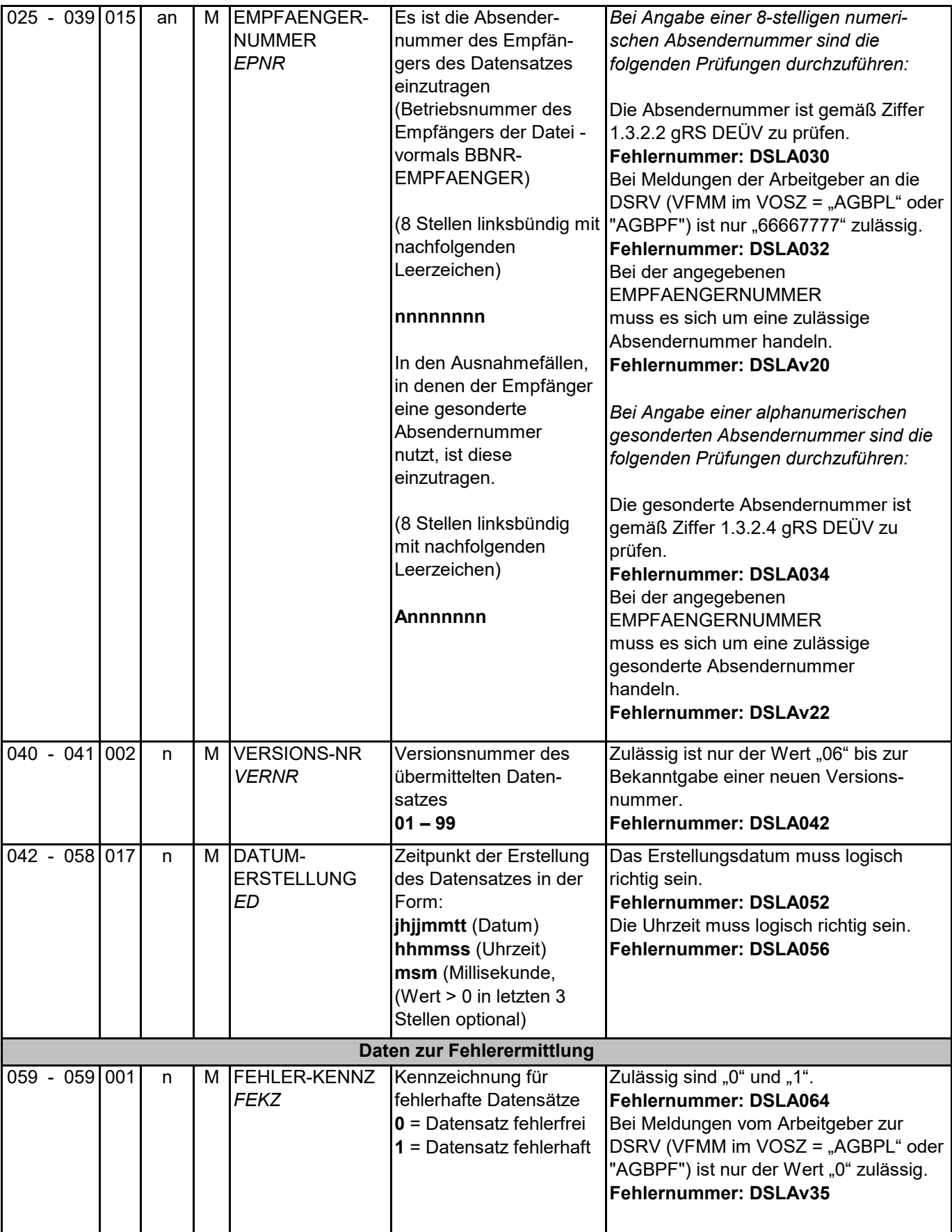

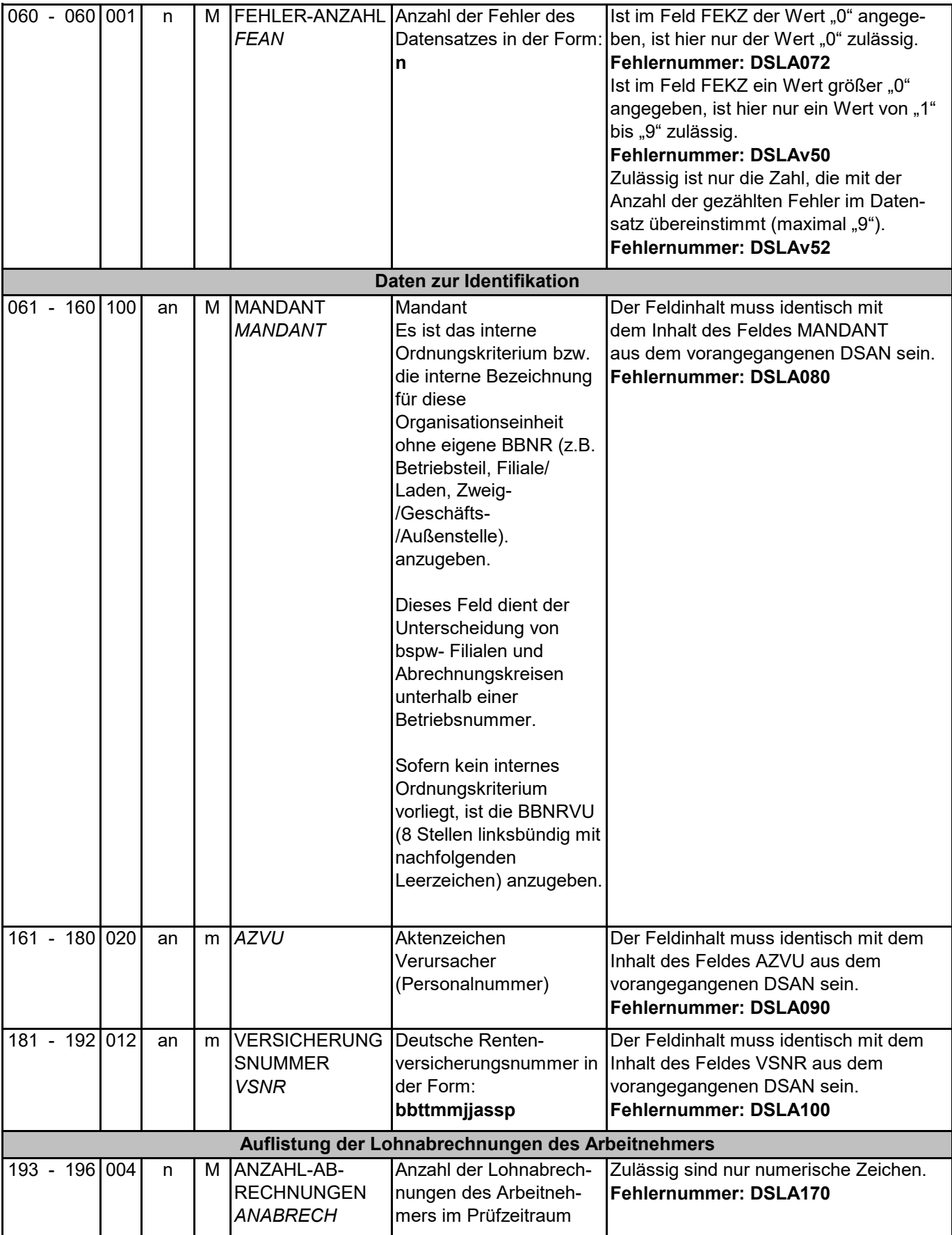

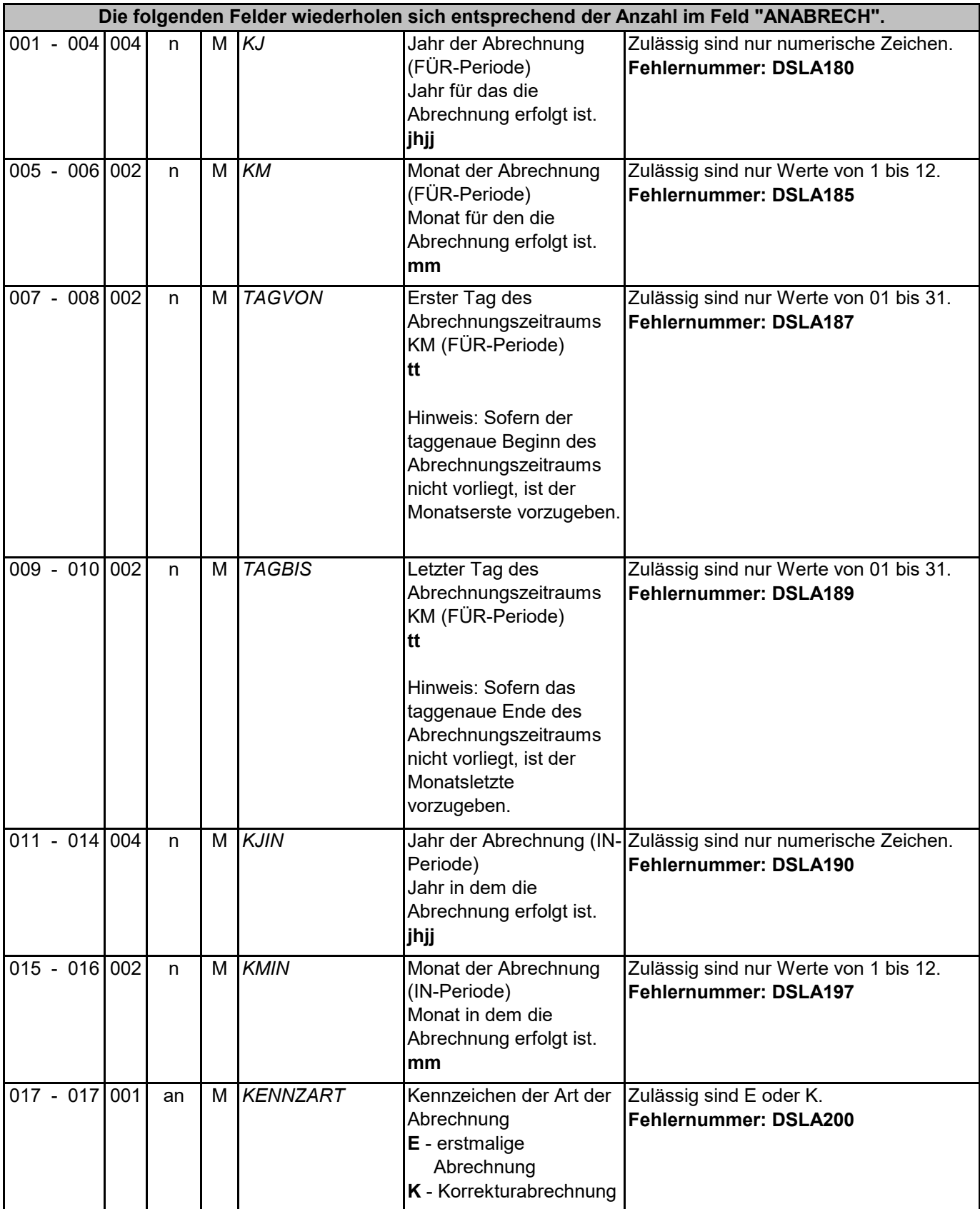

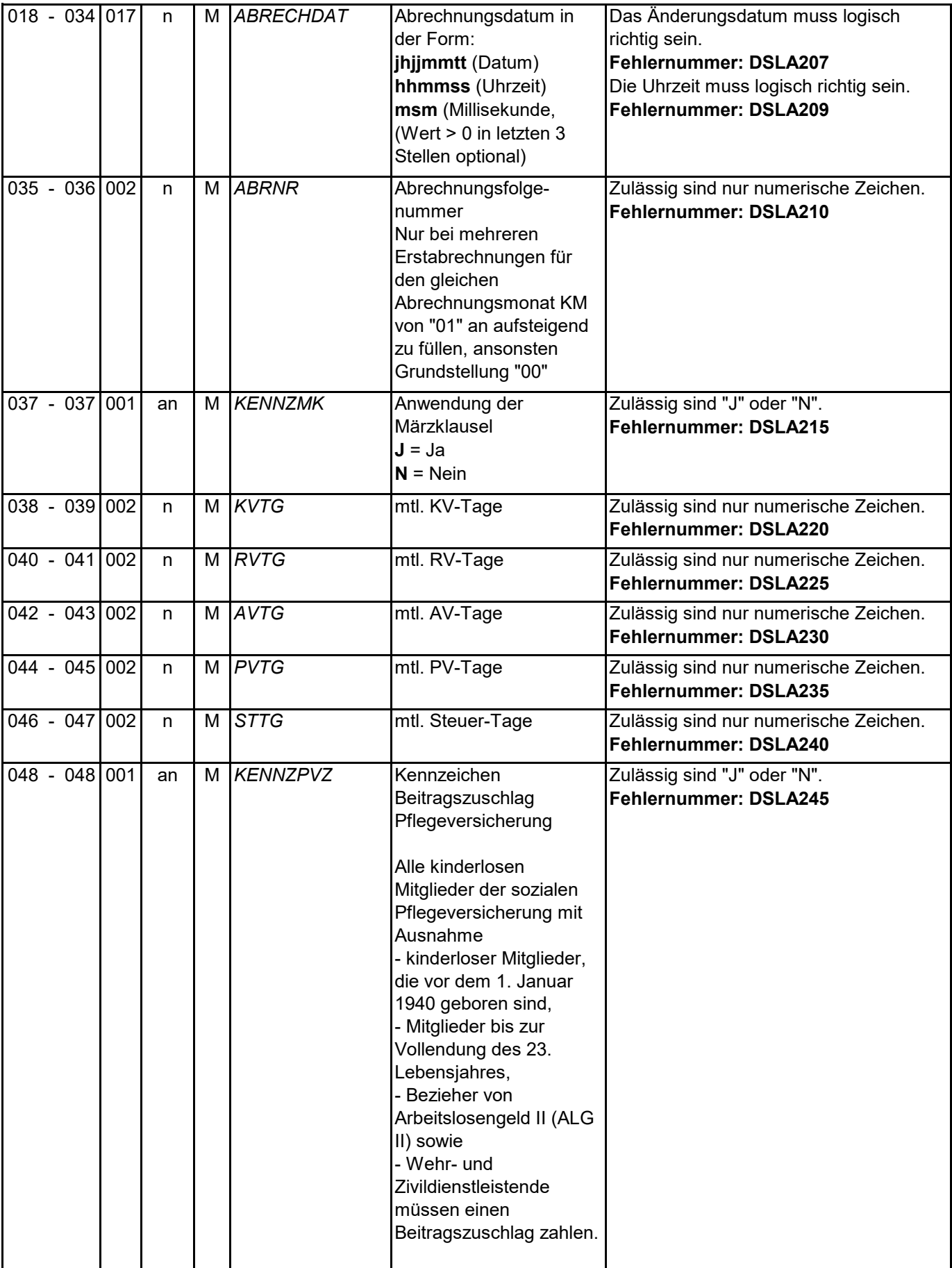

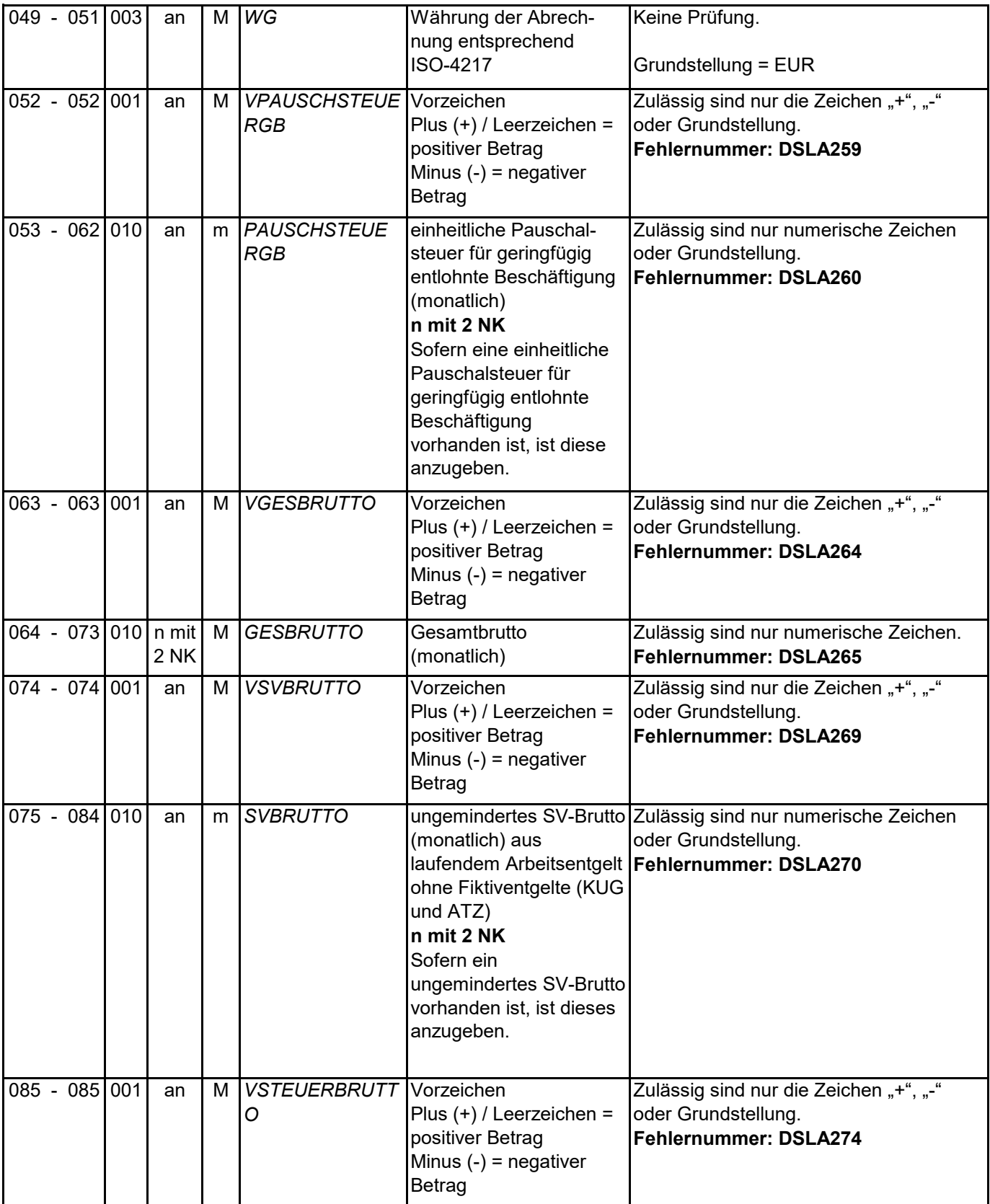

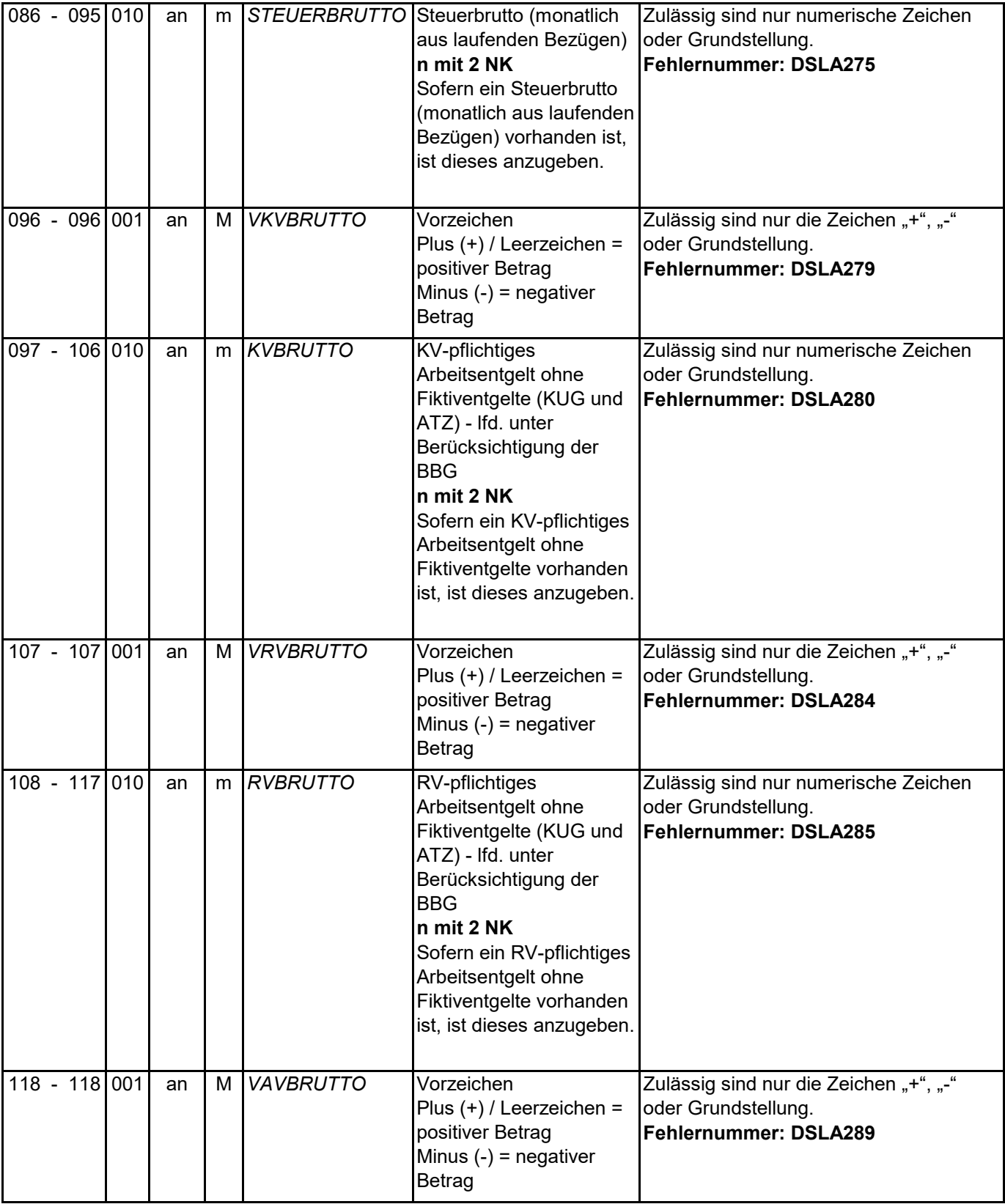

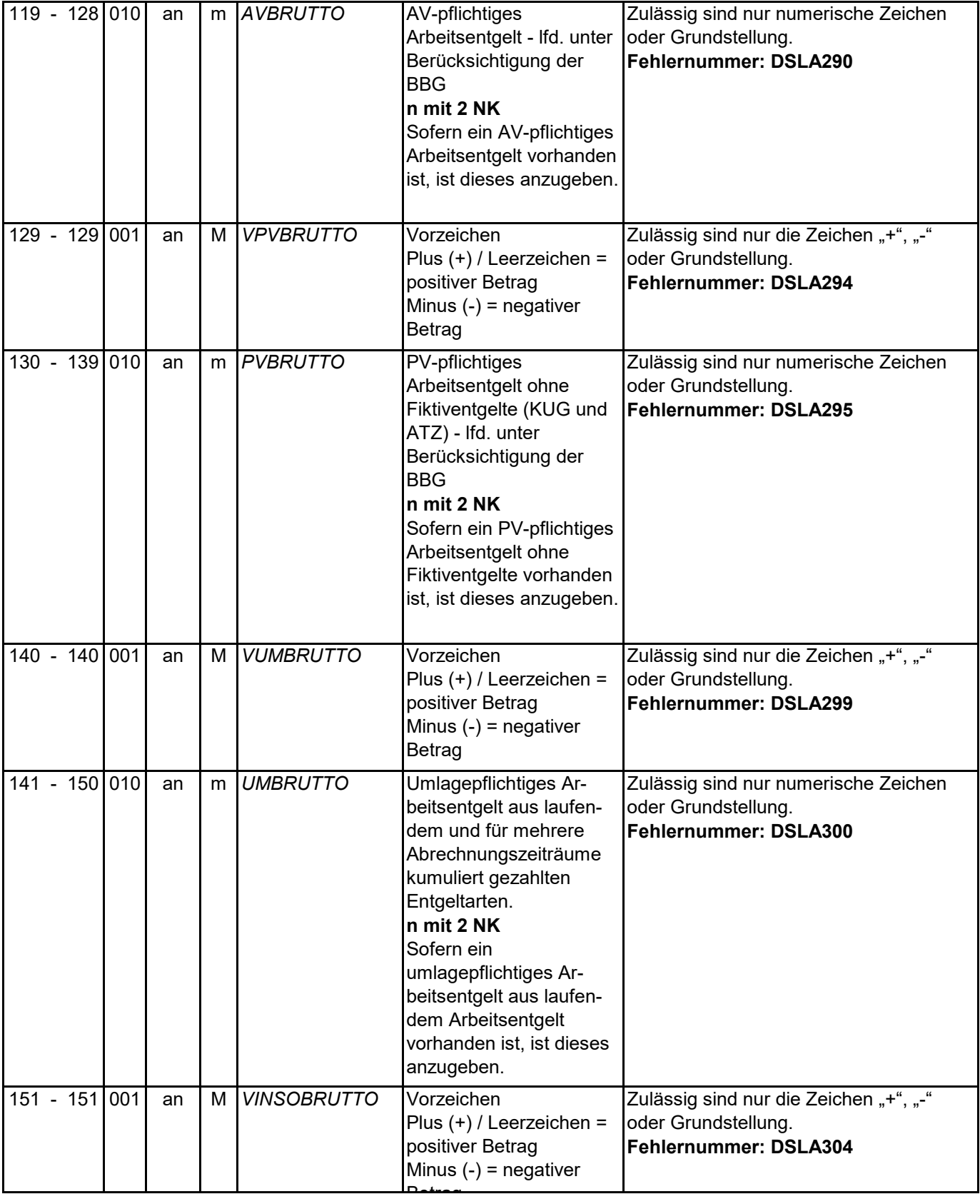

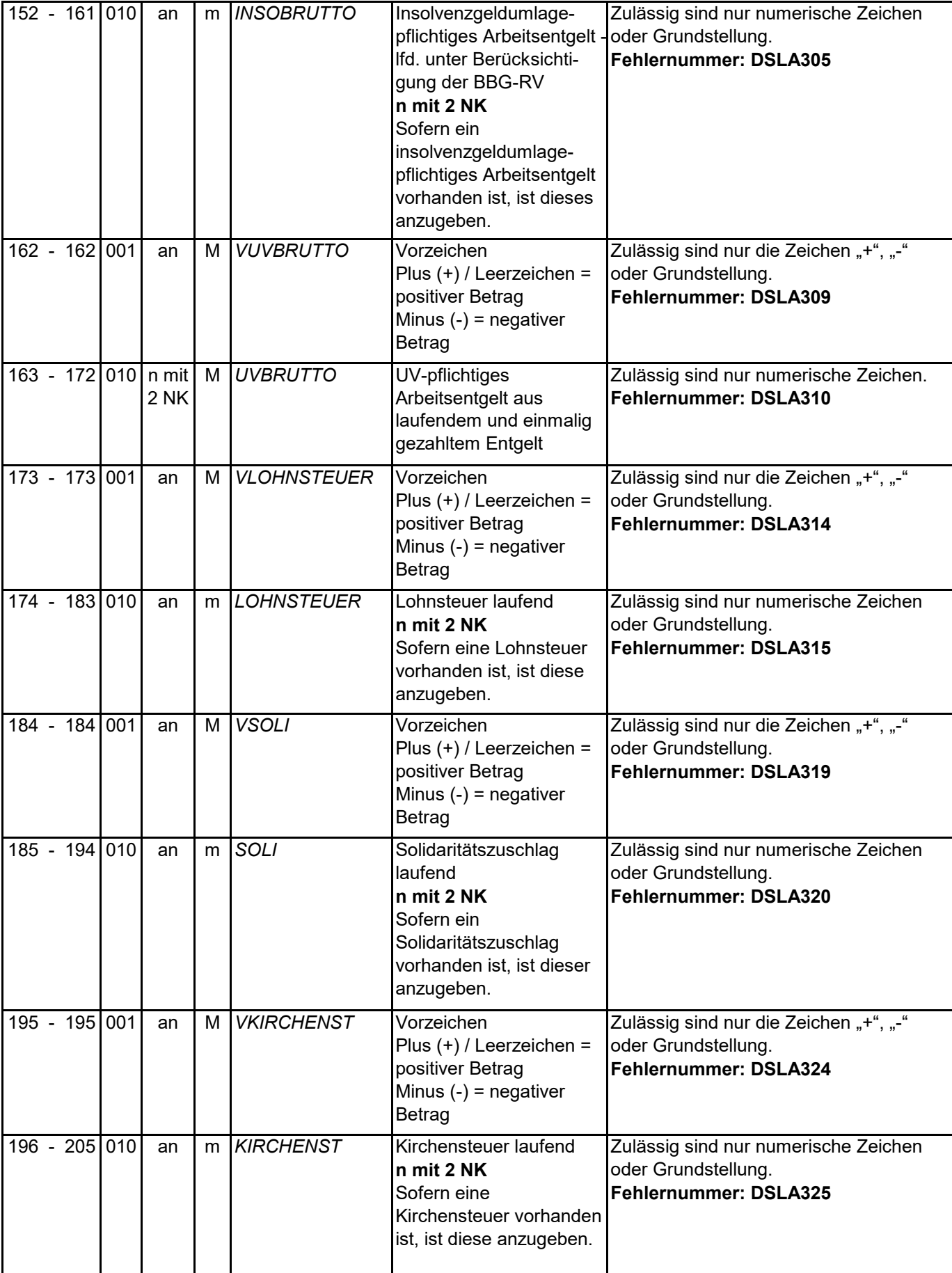

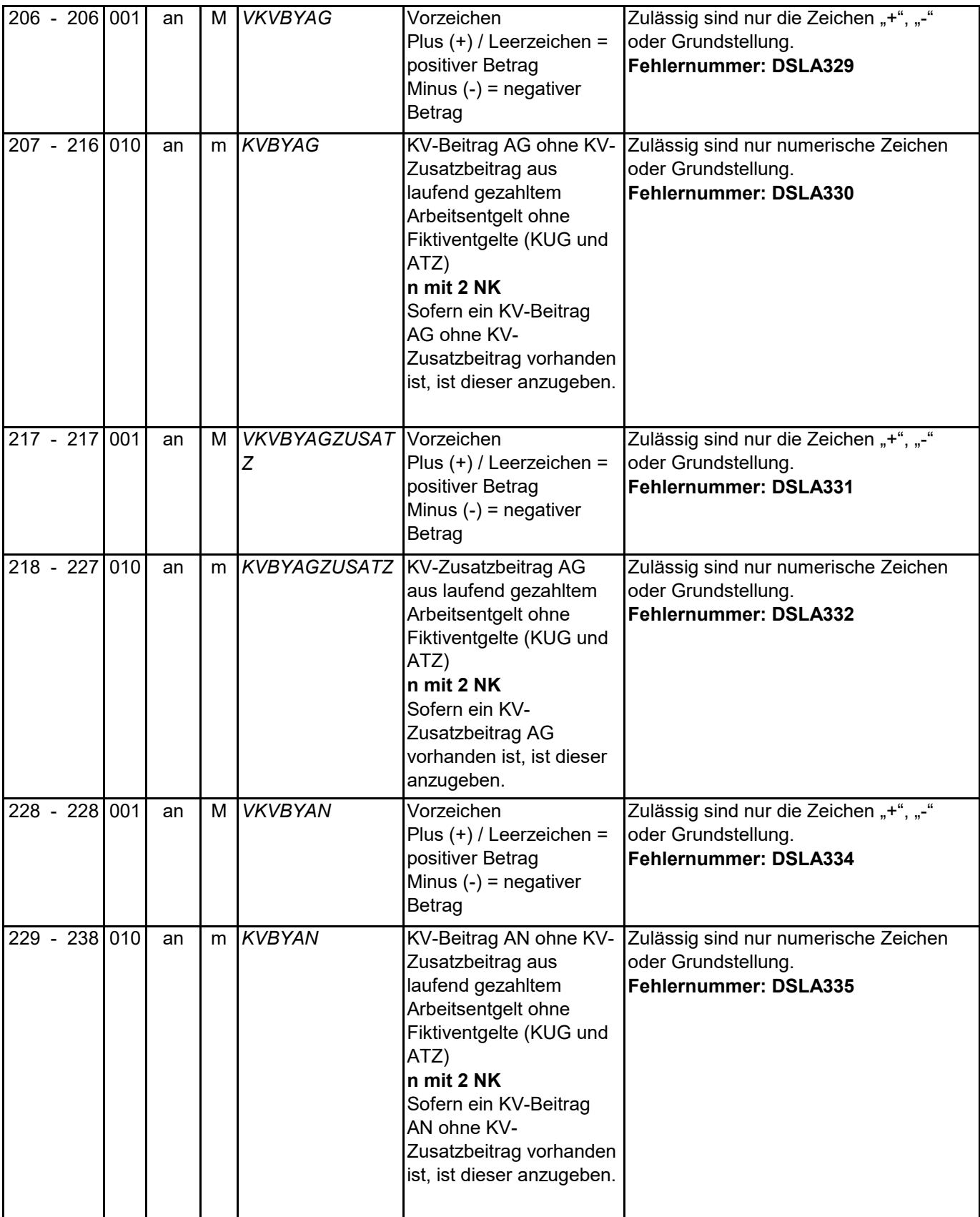

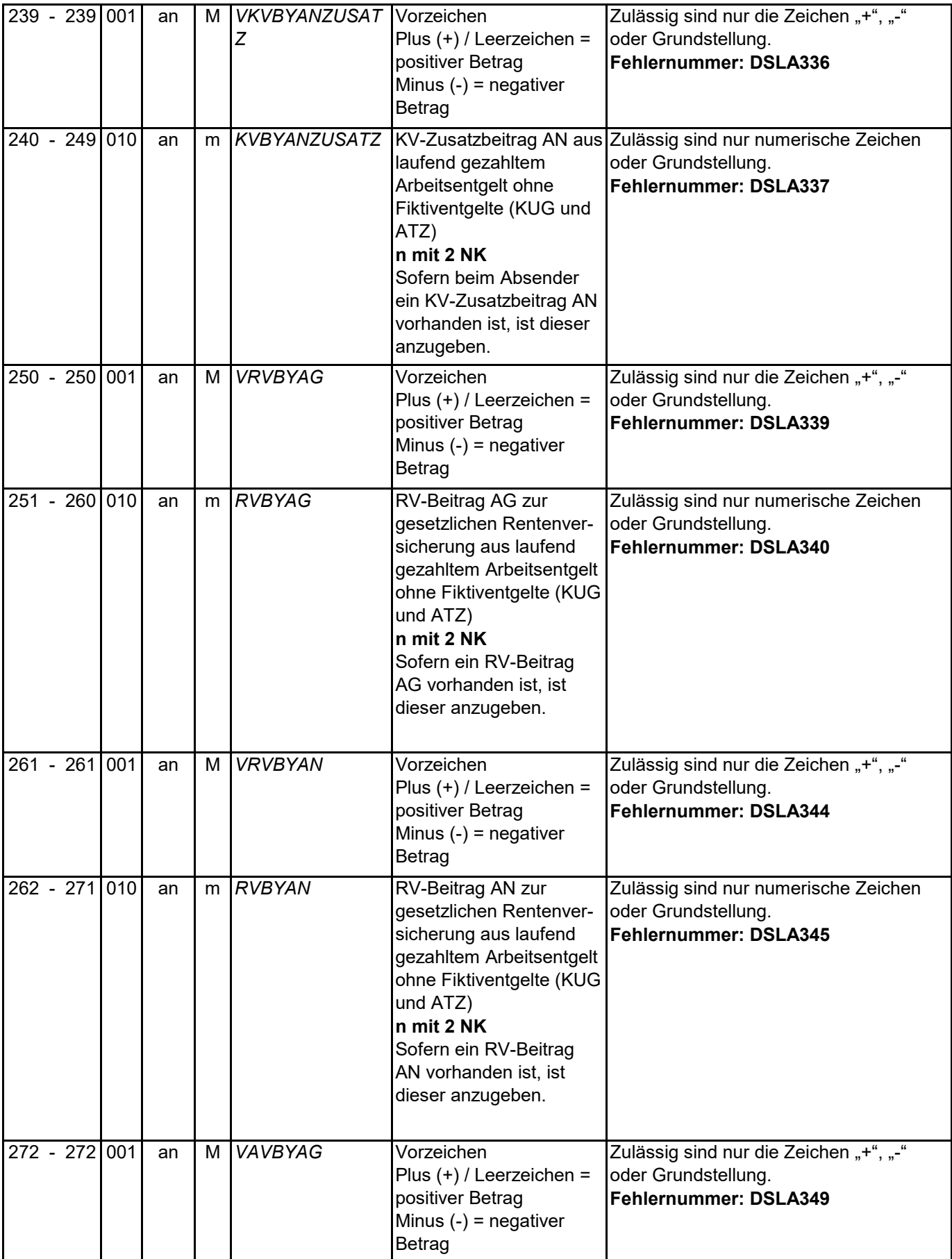

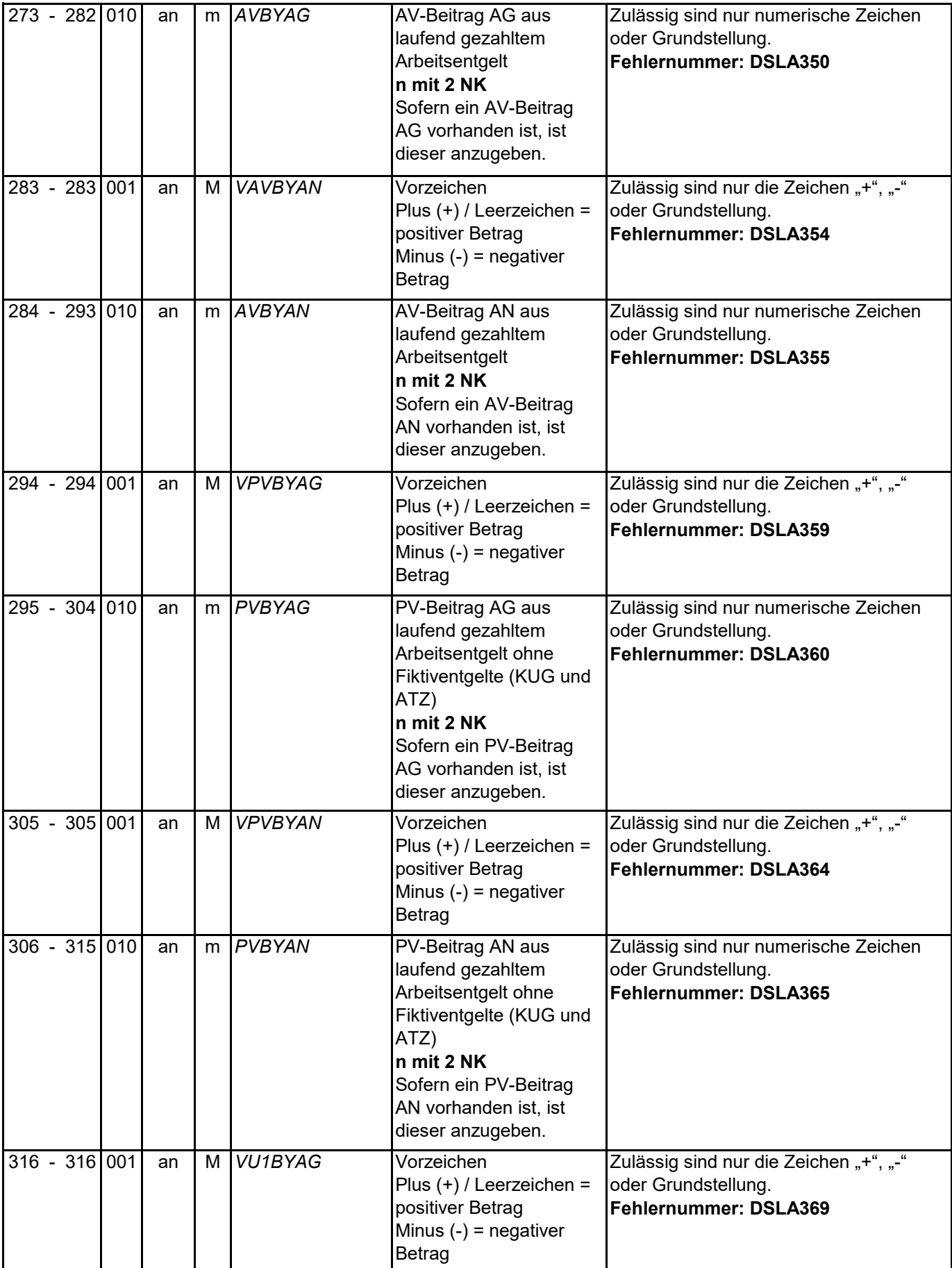

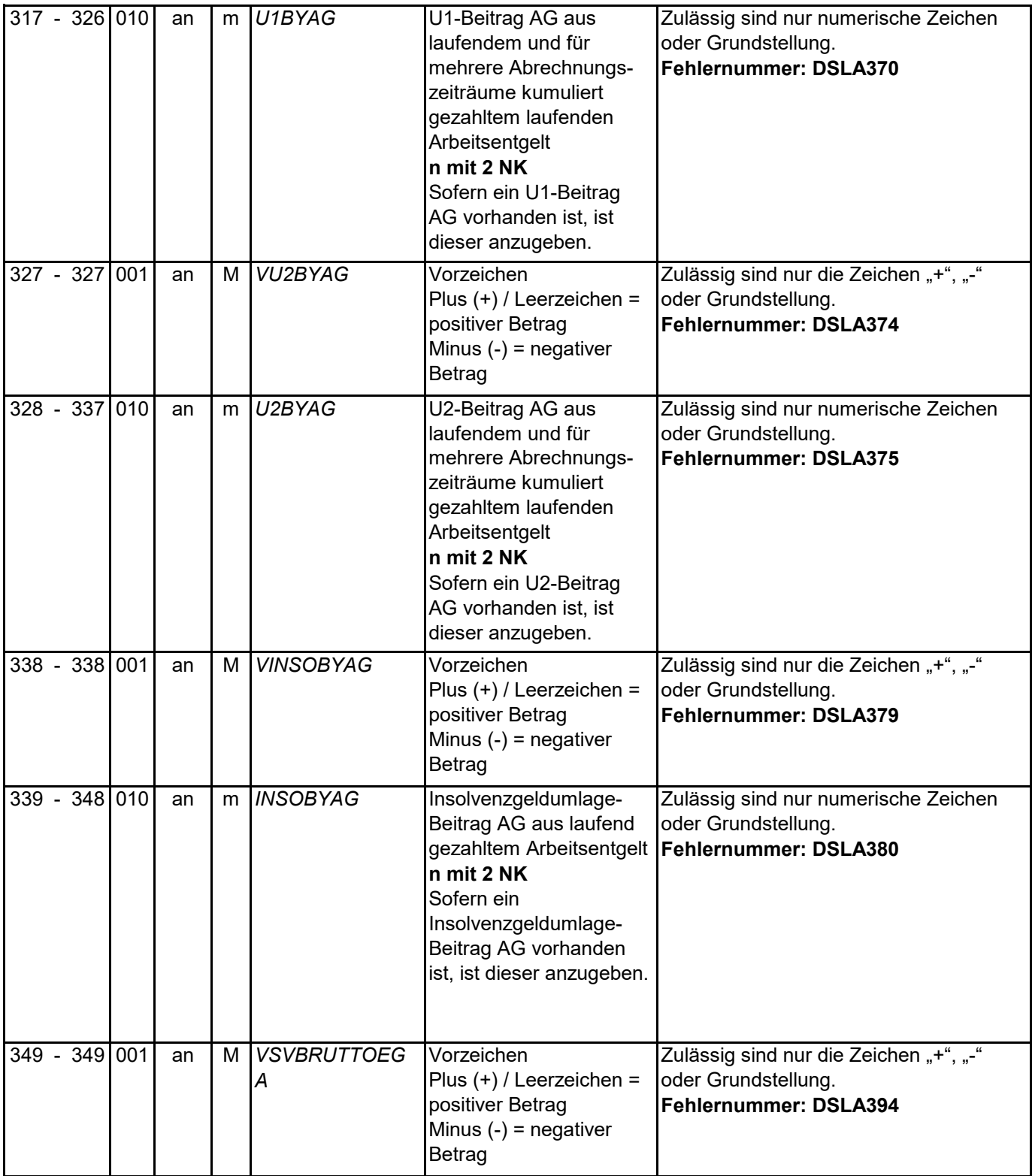

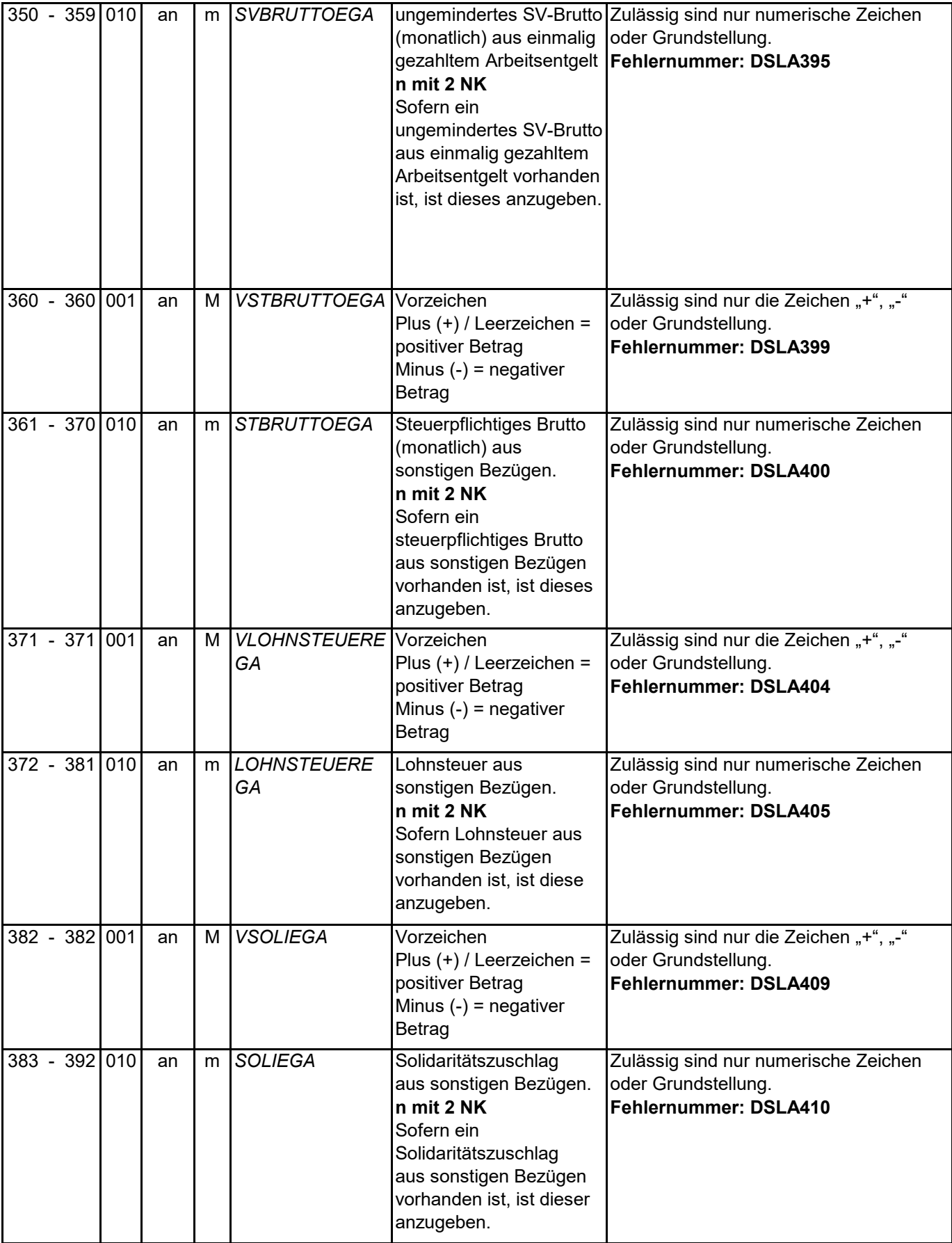

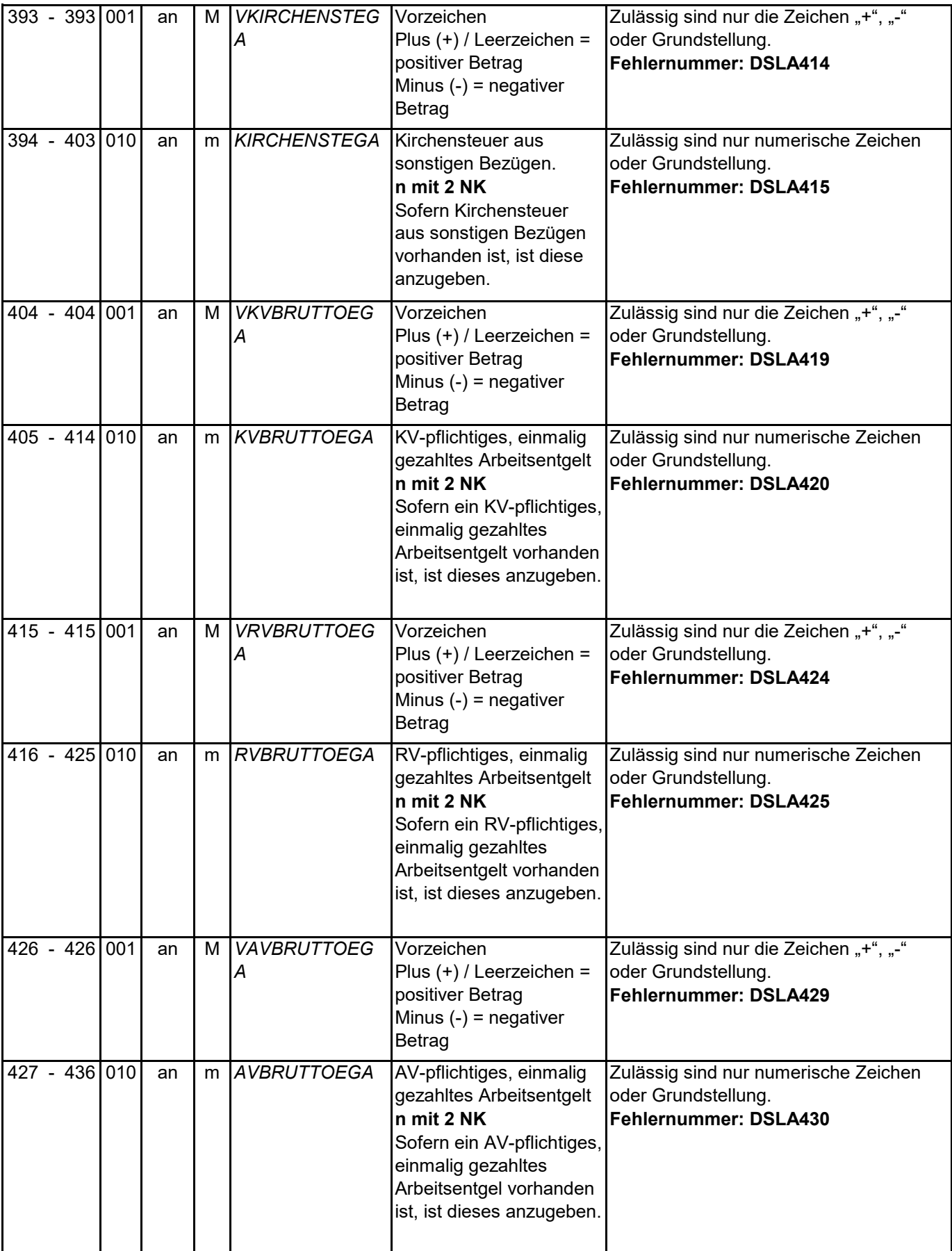

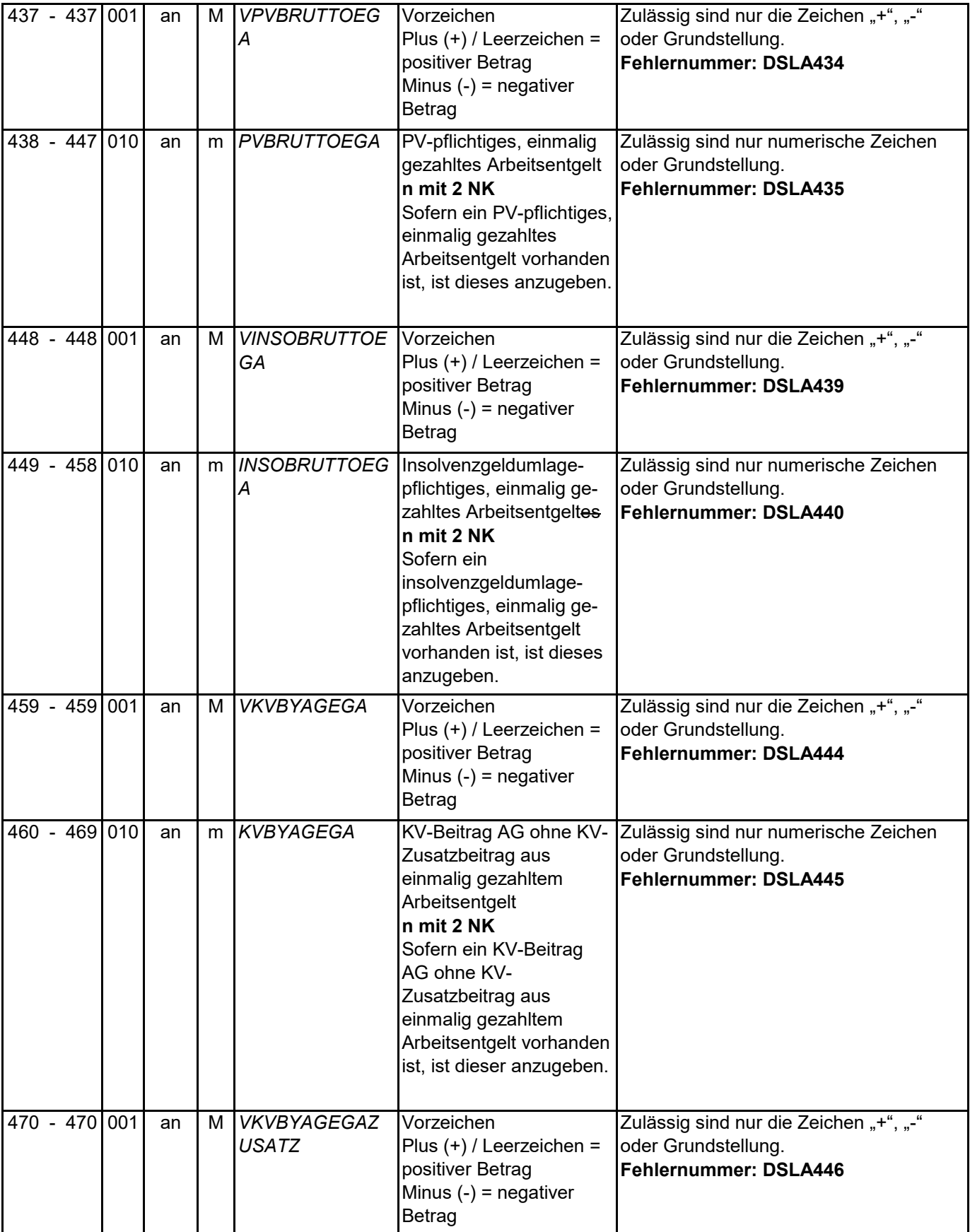

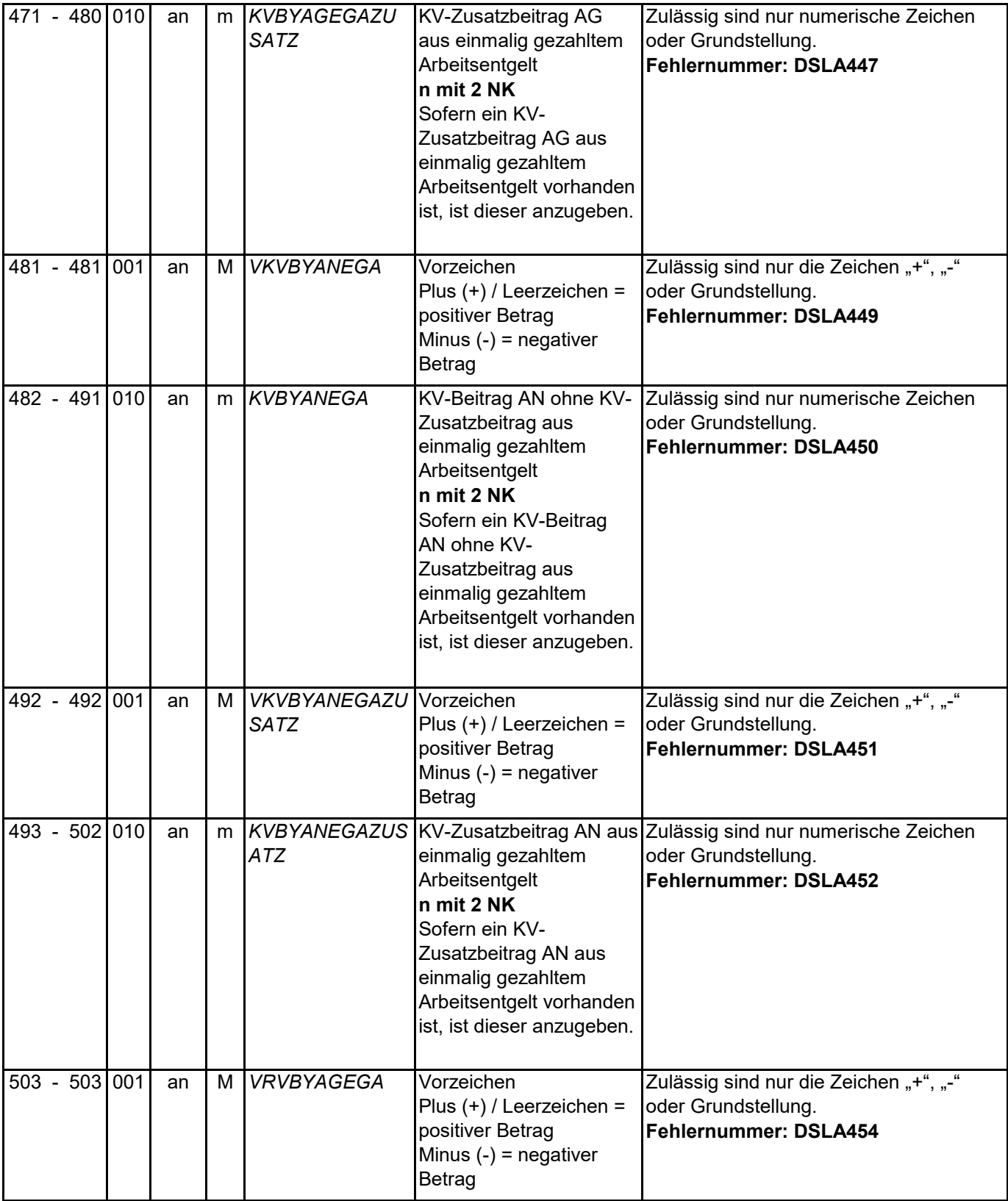

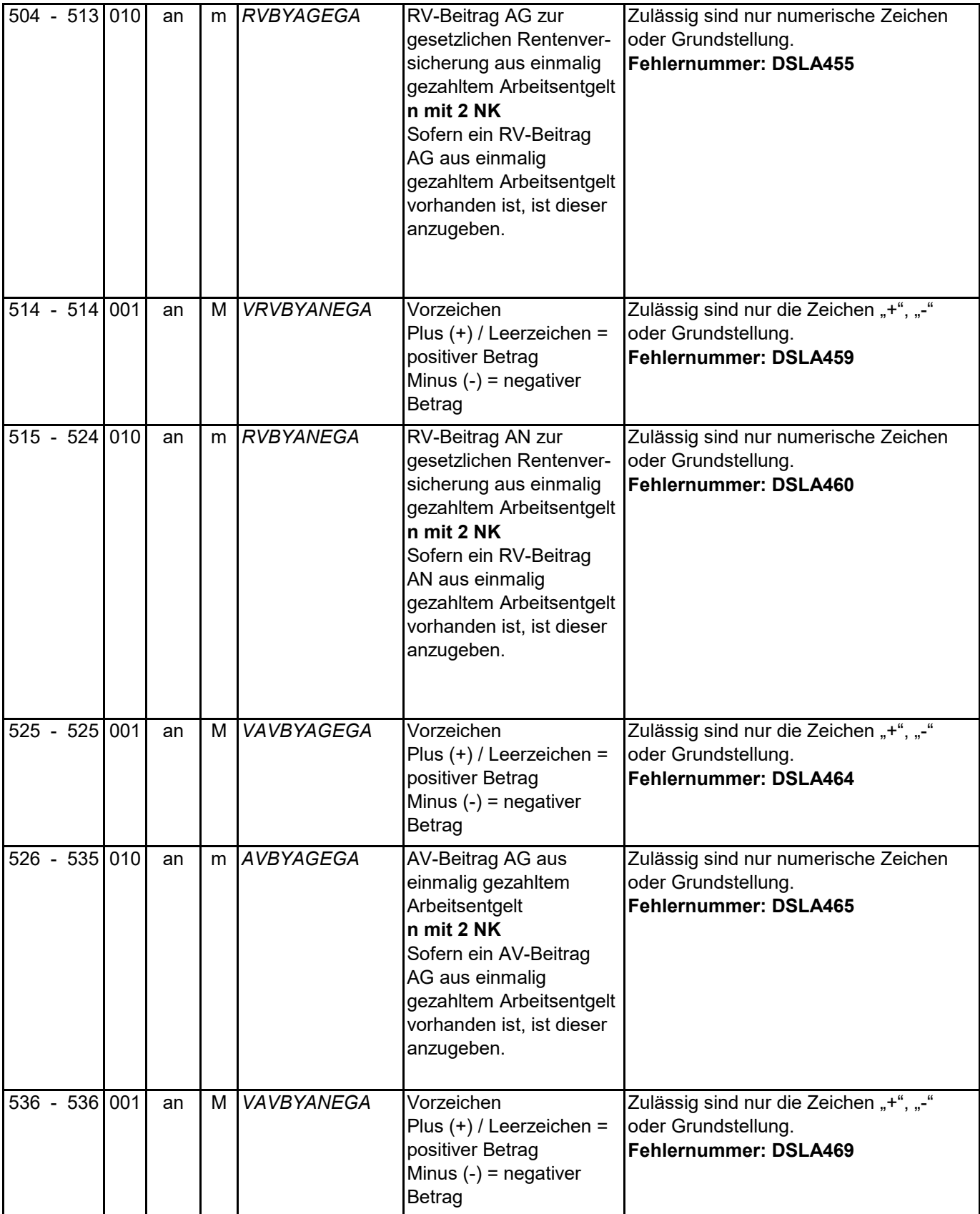

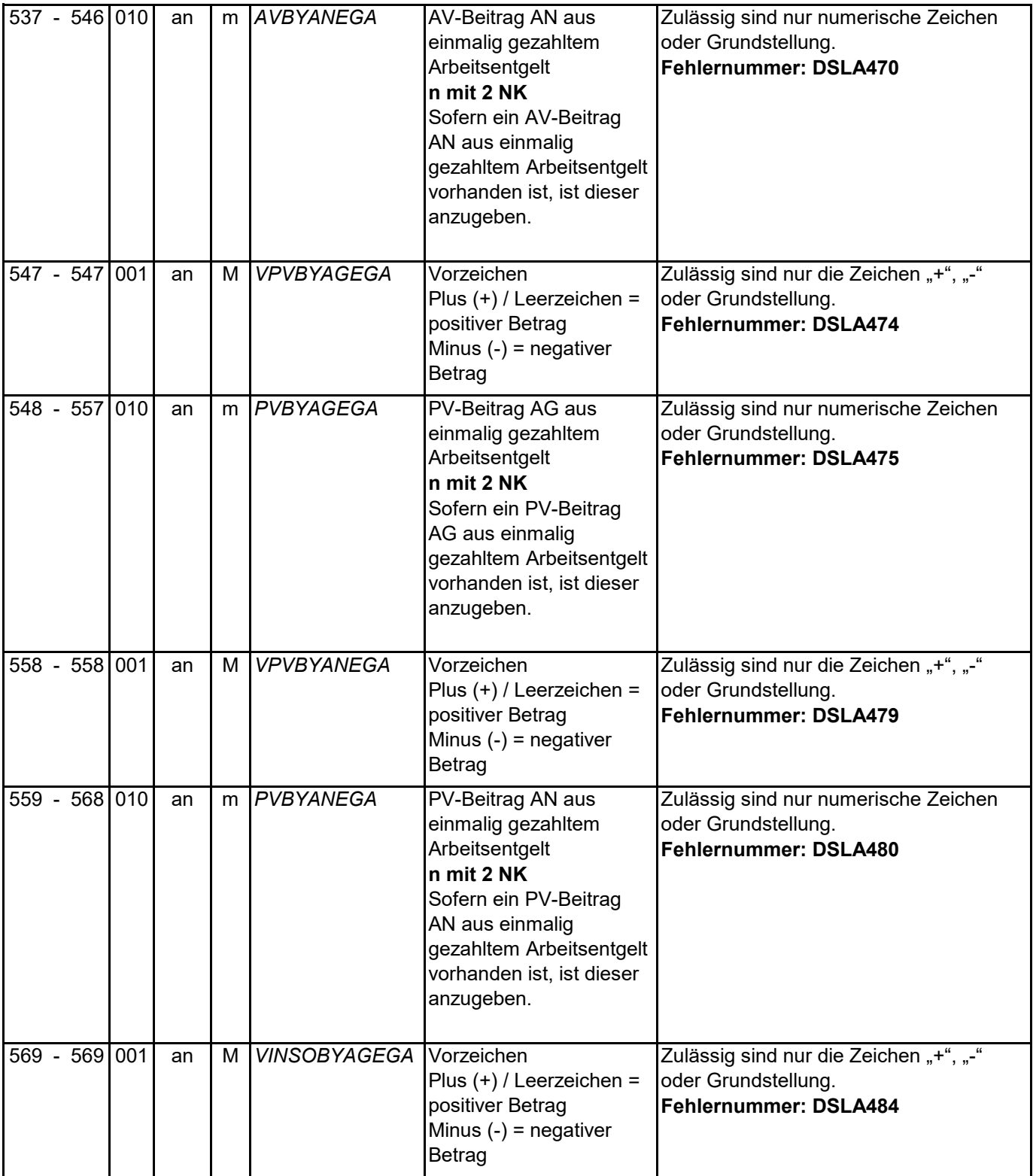

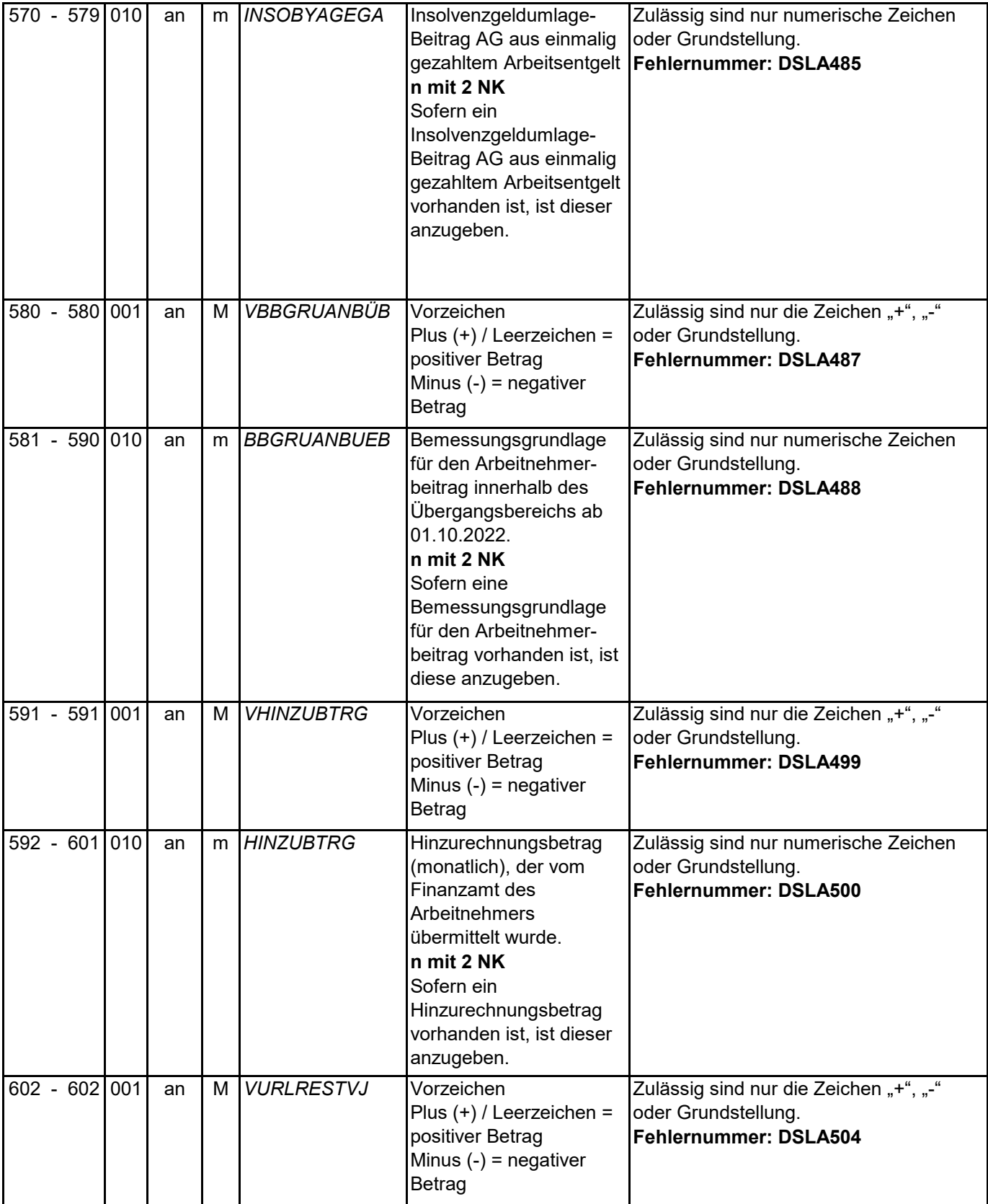

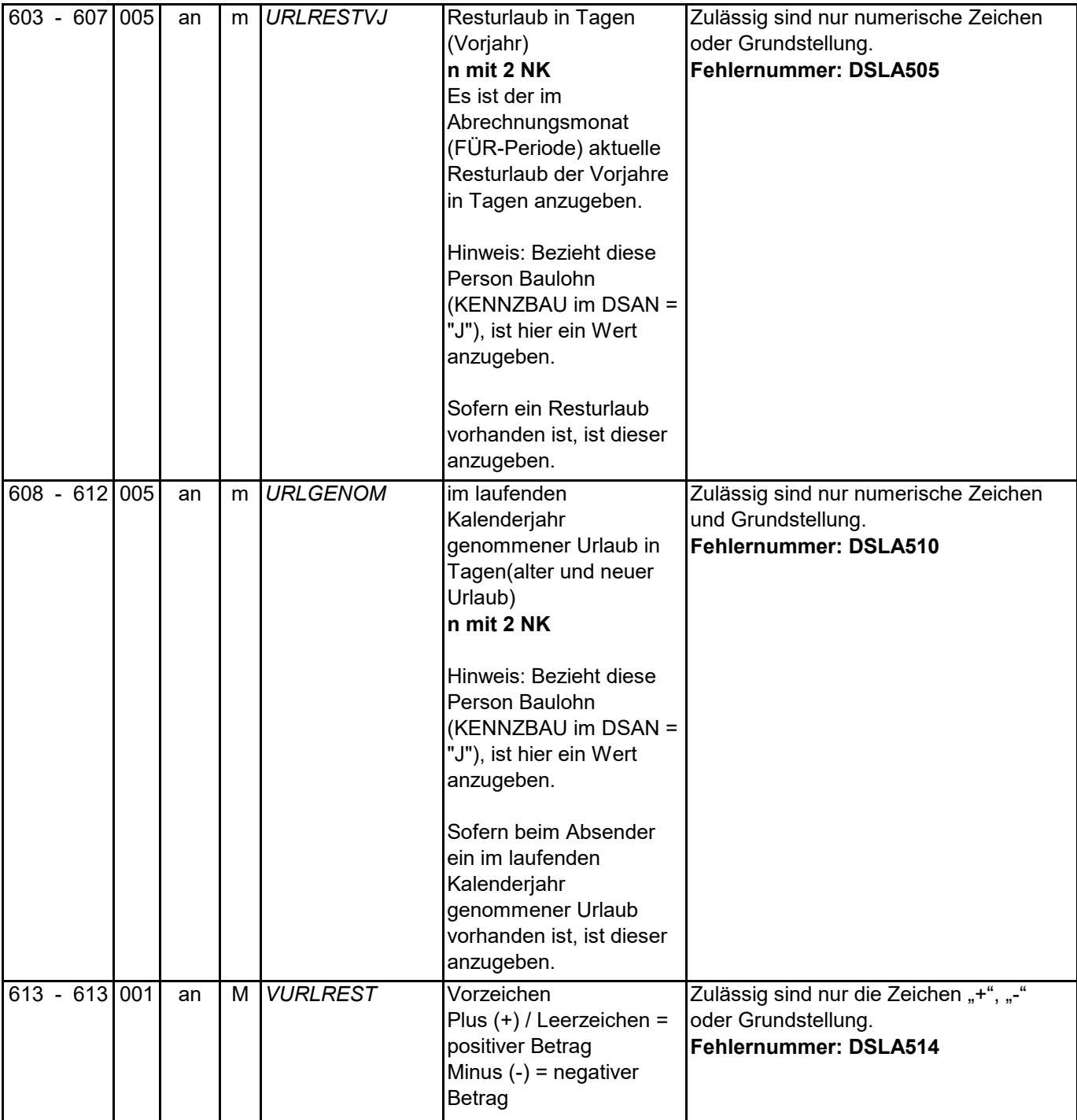

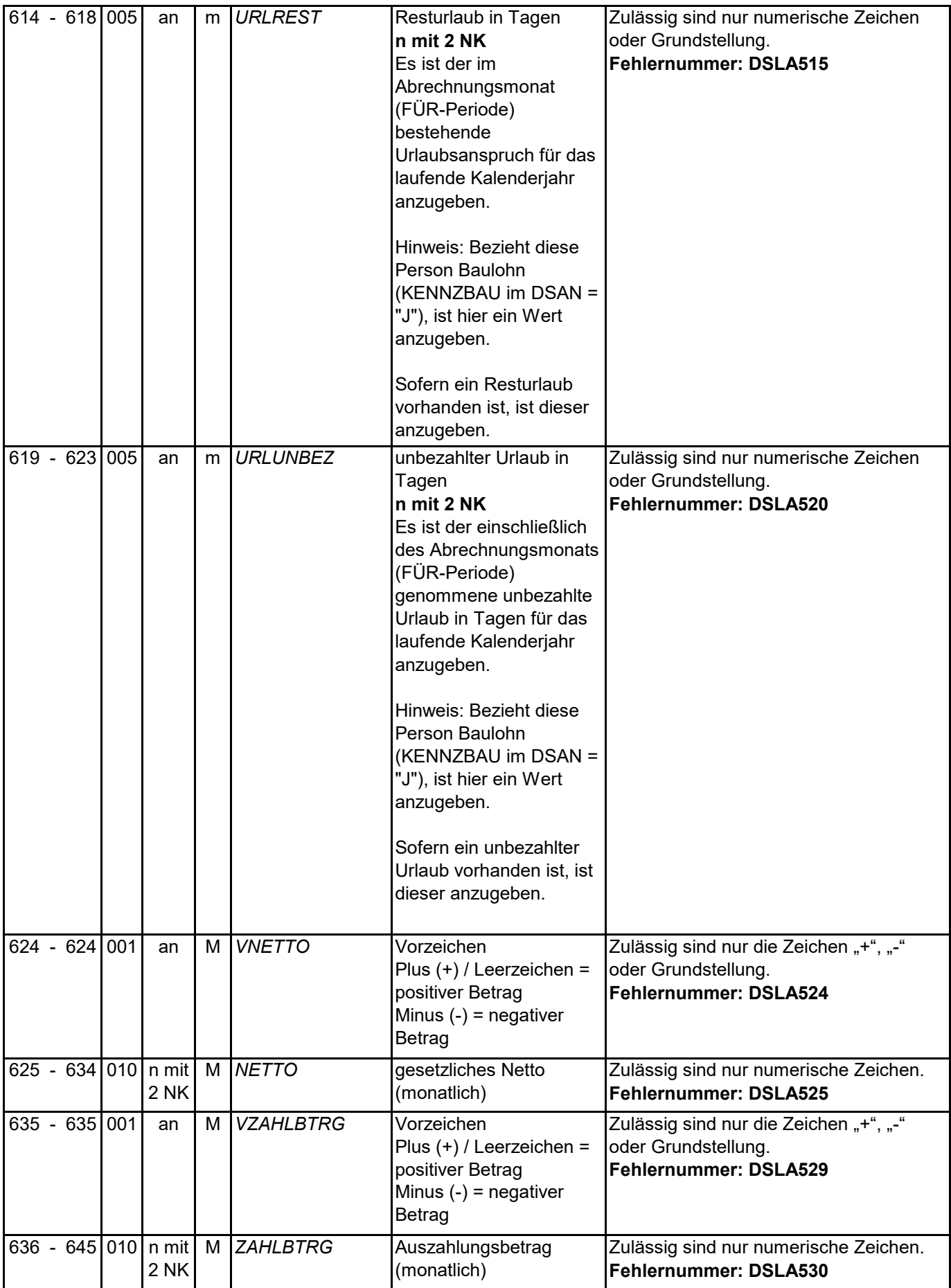

Datensätze und -bausteine im euBP-Verfahren

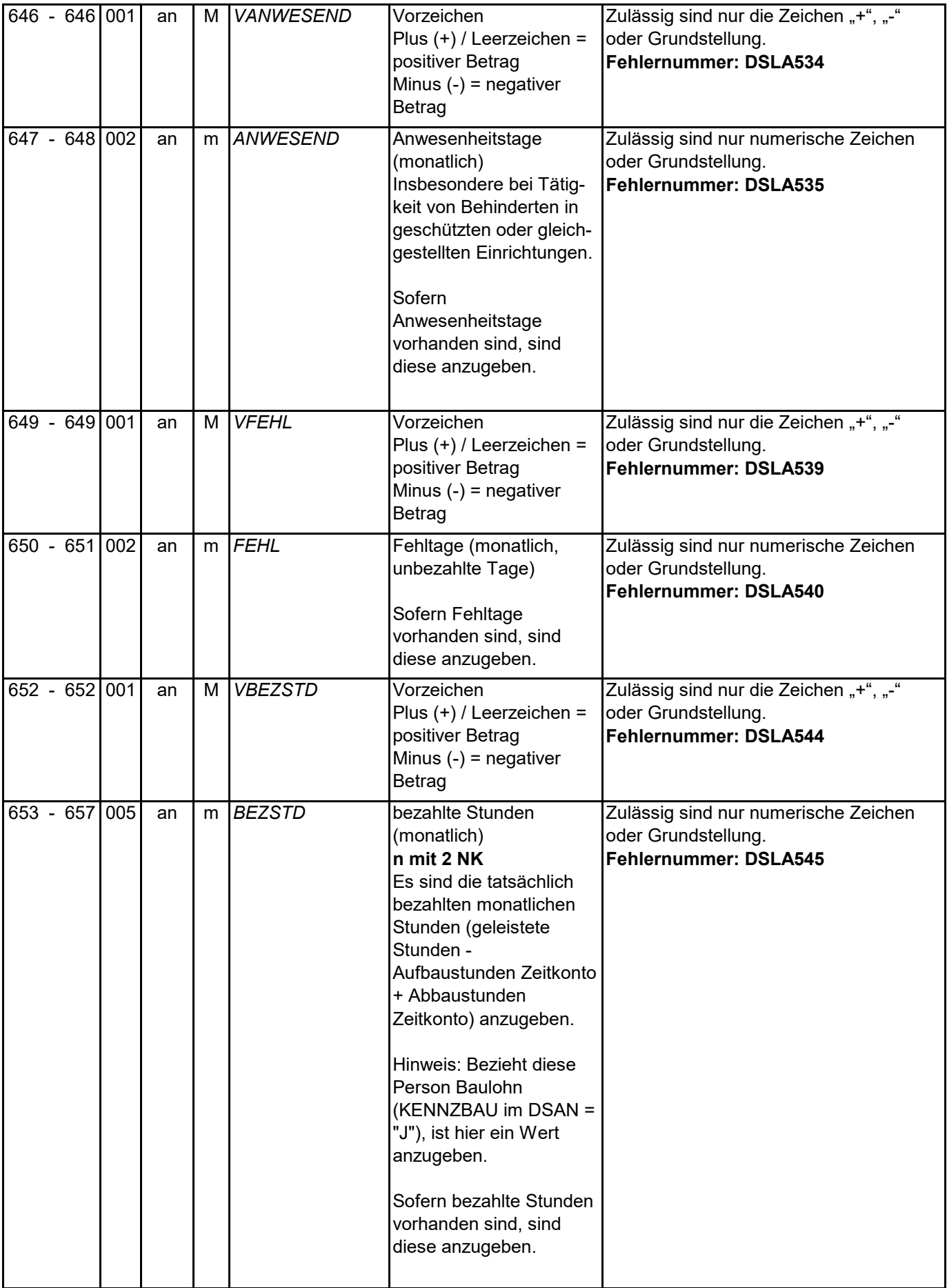

Datensätze und -bausteine im euBP-Verfahren

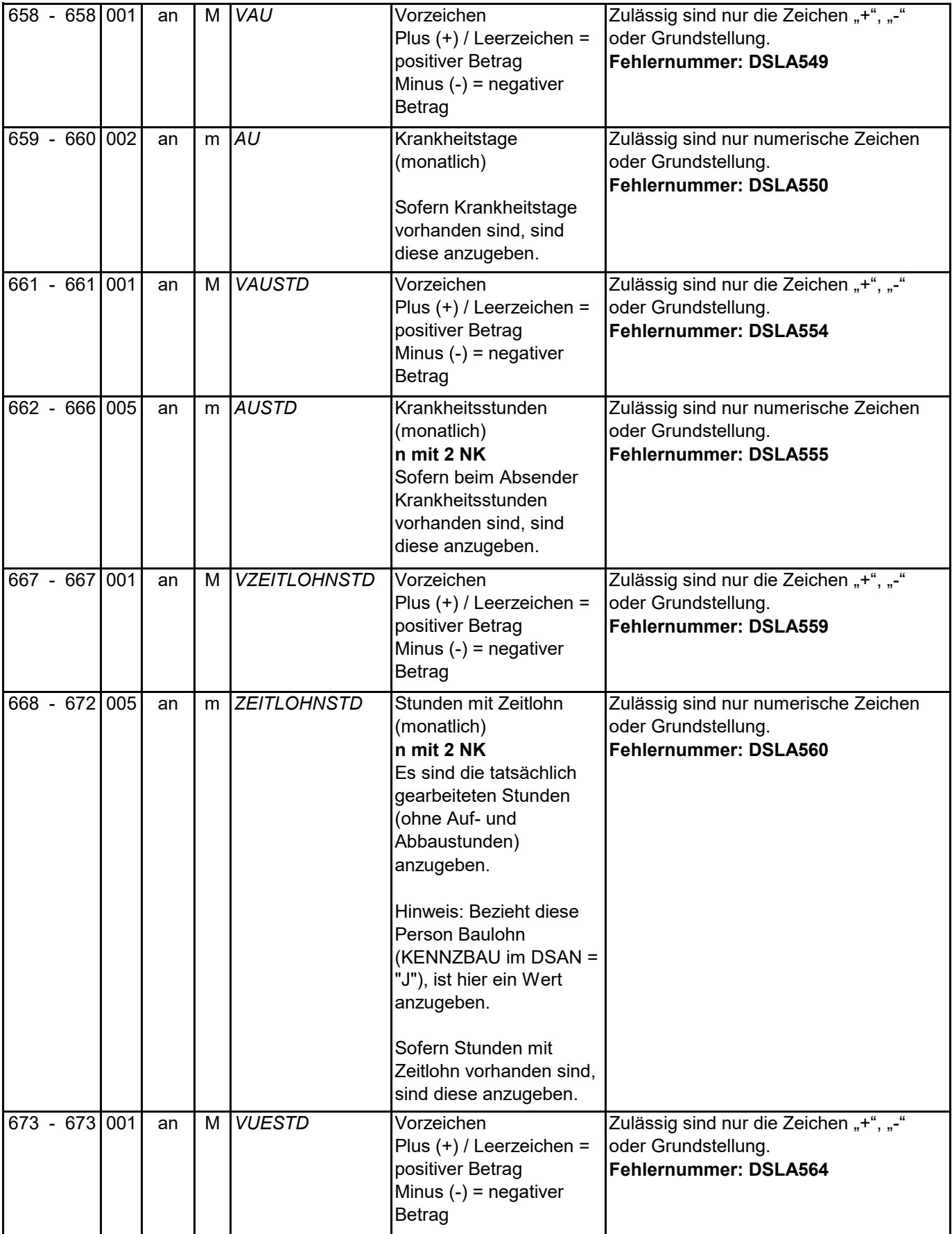

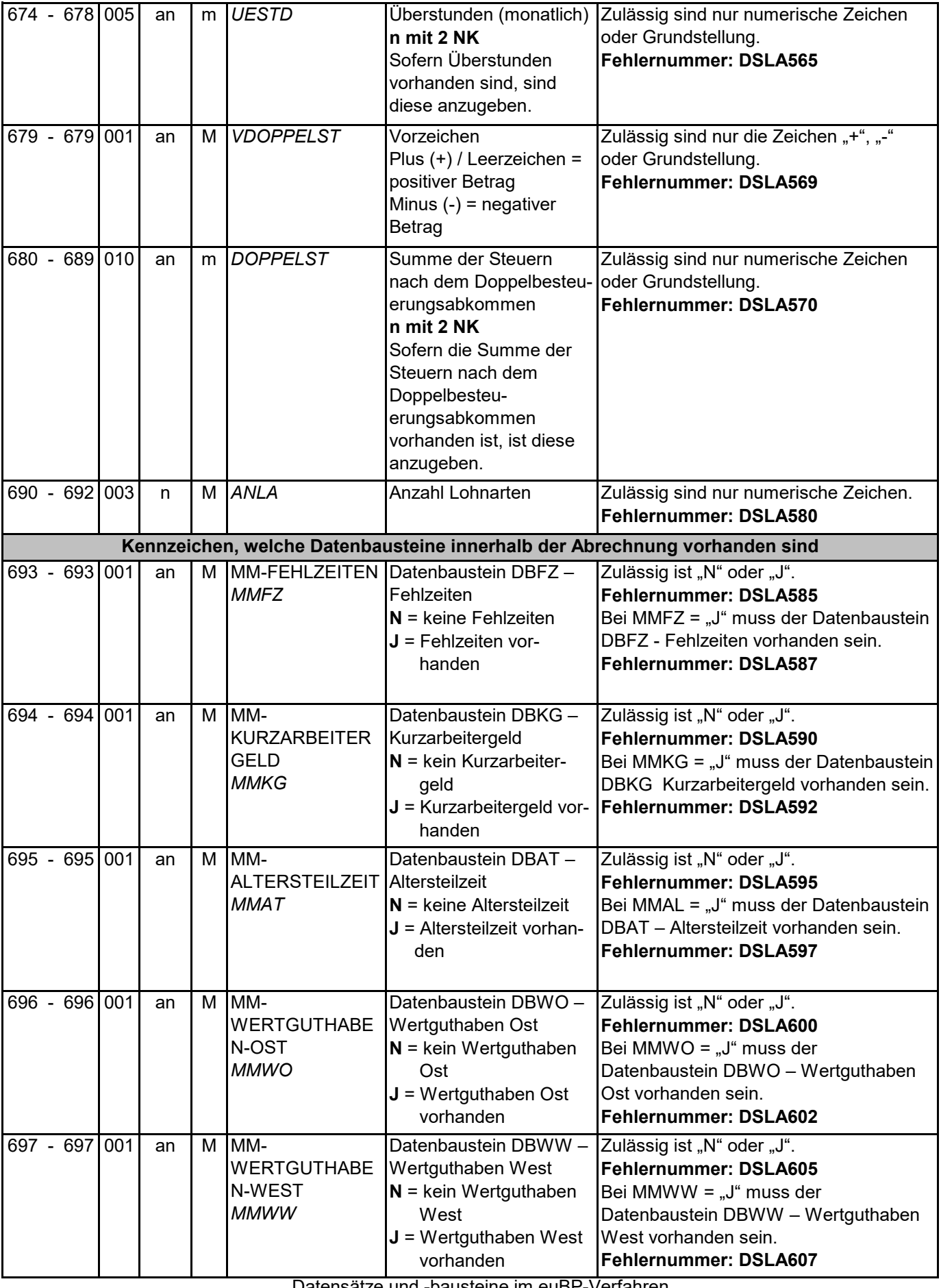

Datensätze und -bausteine im euBP-Verfahren

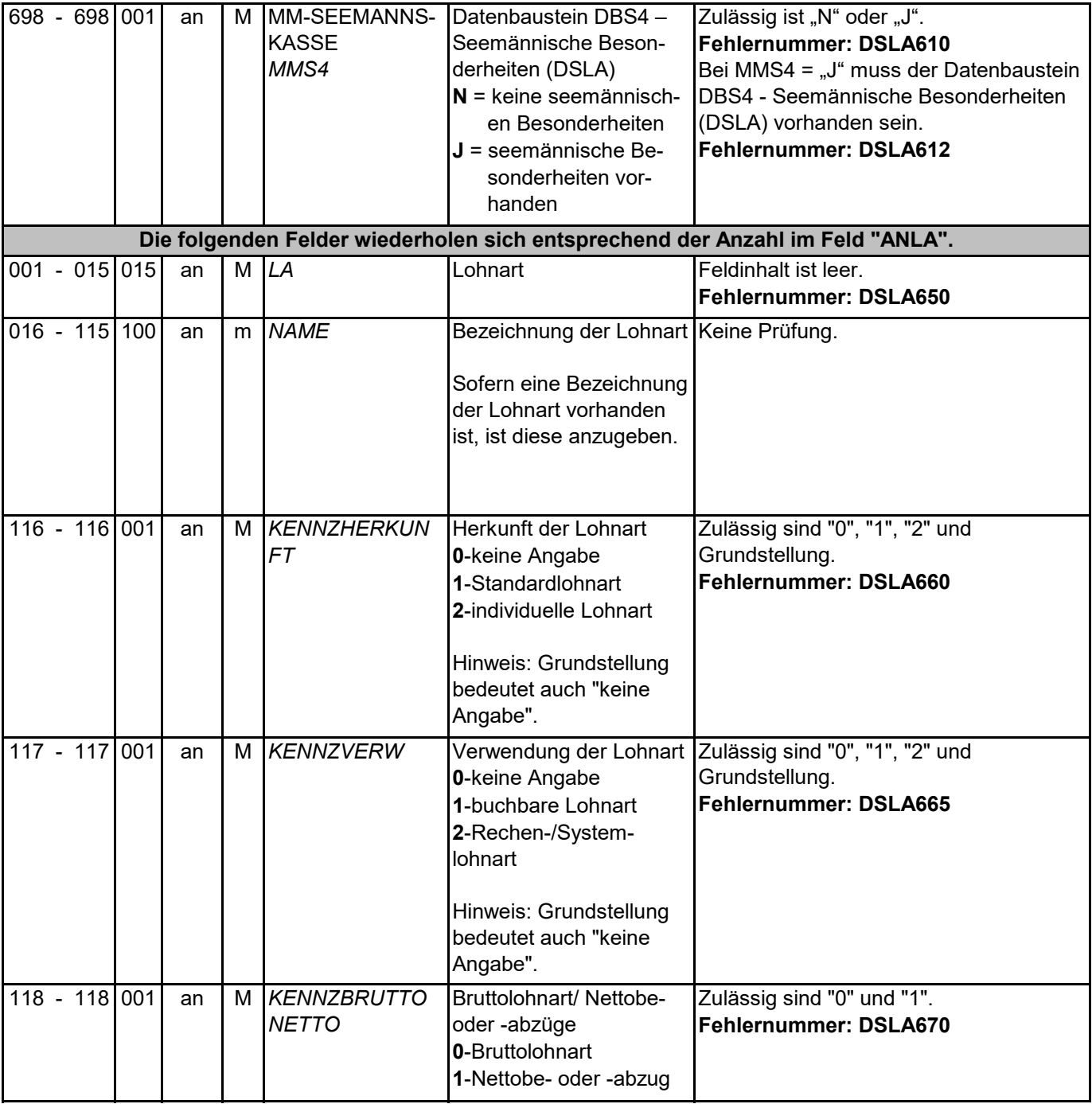

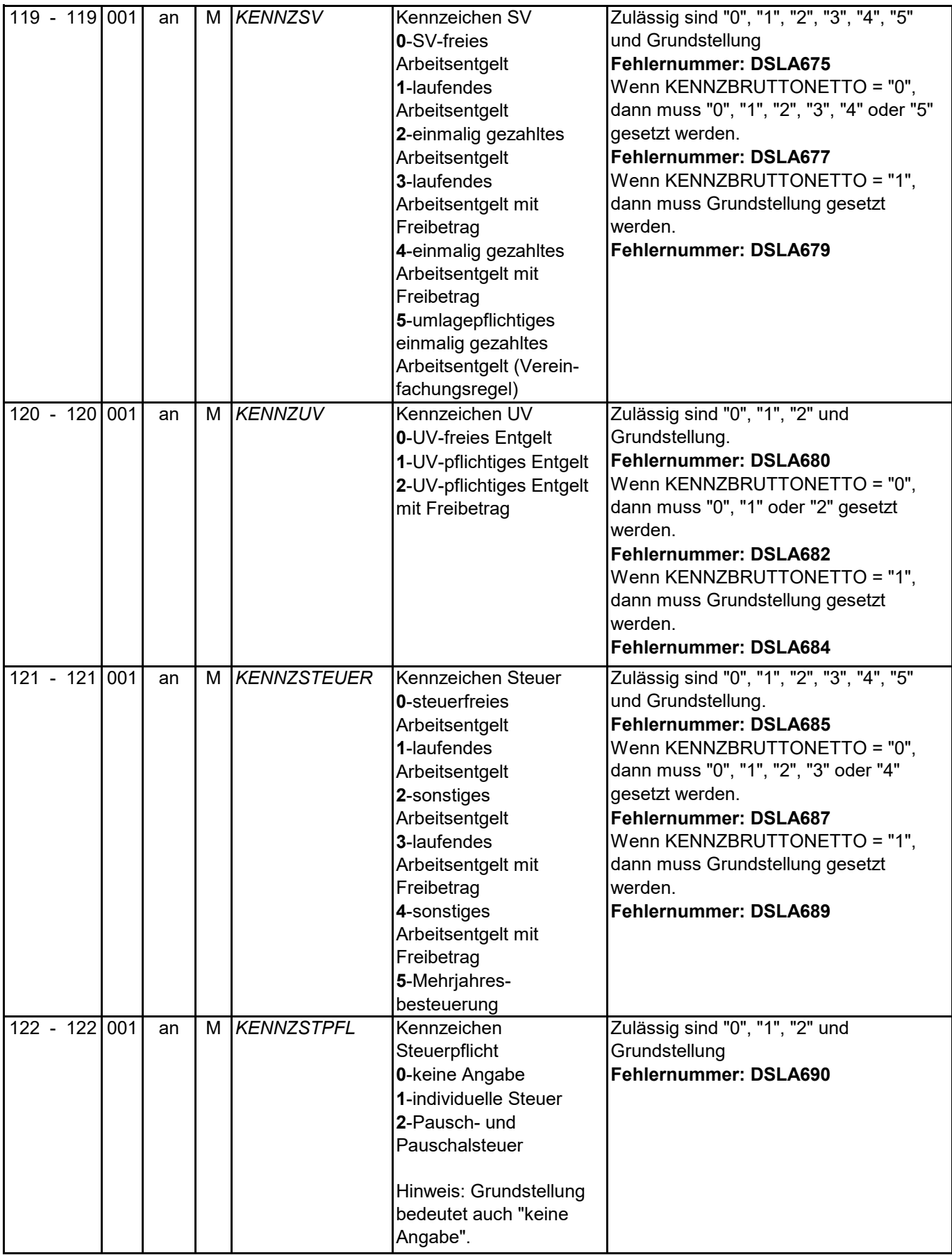

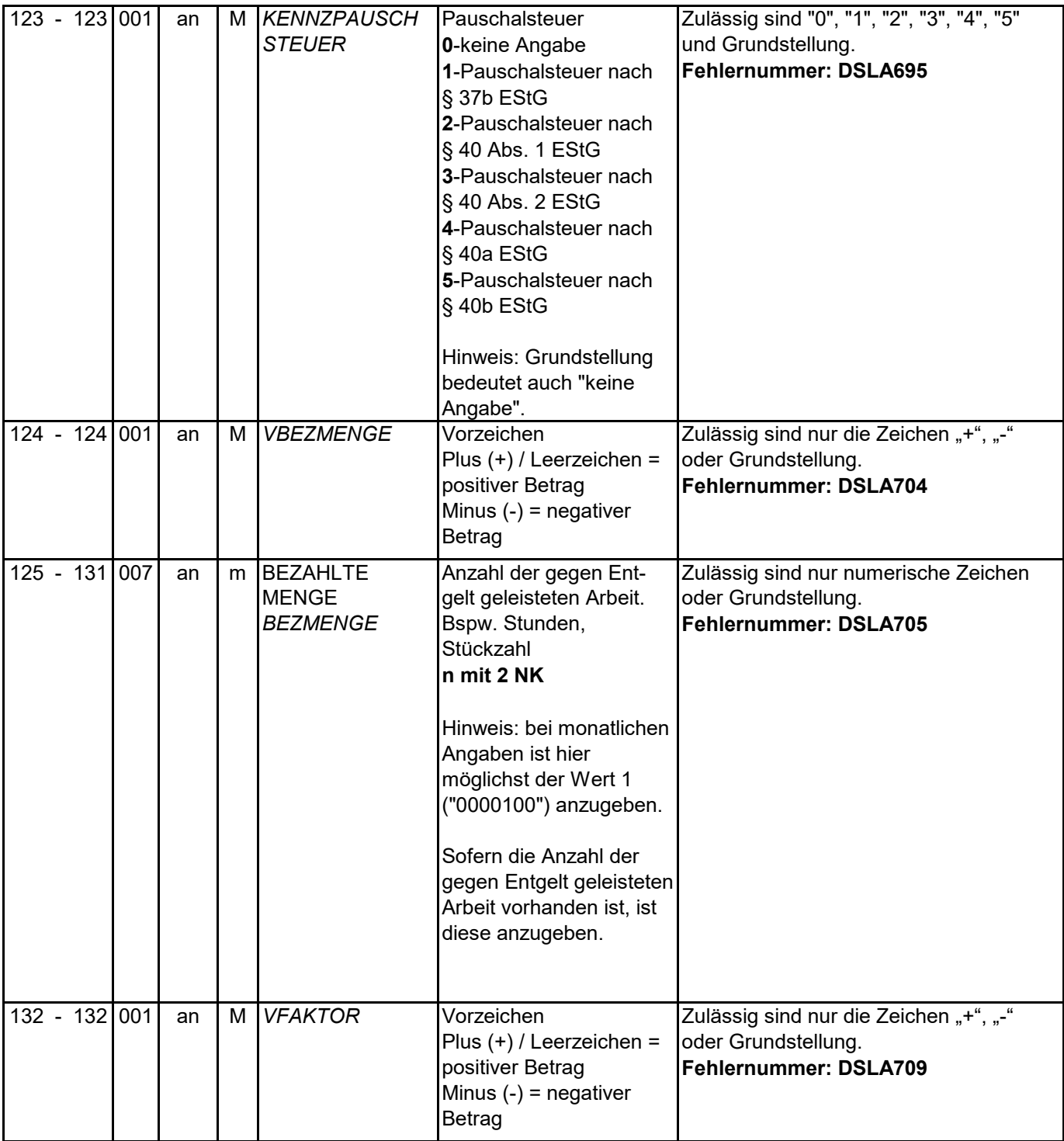

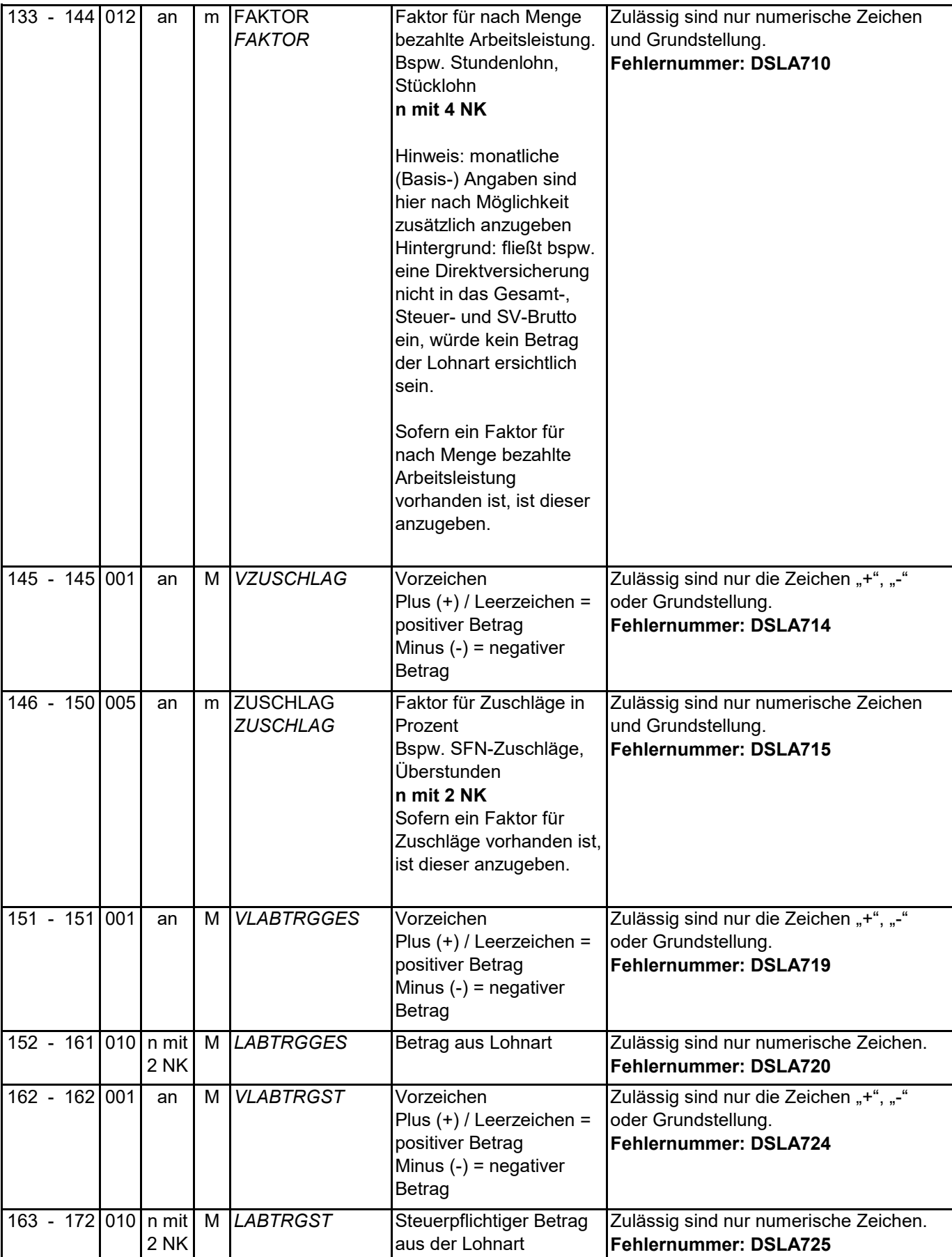

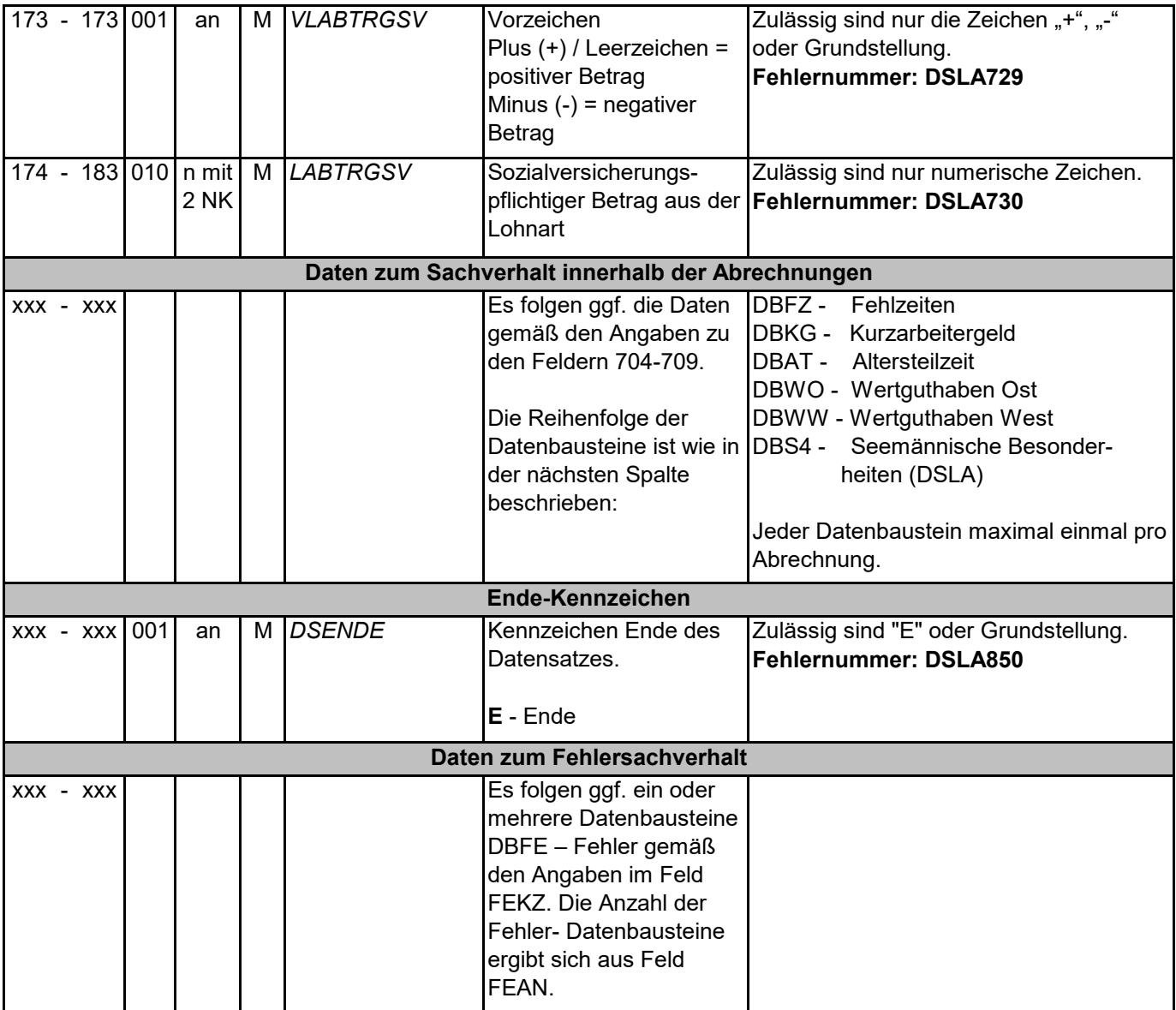

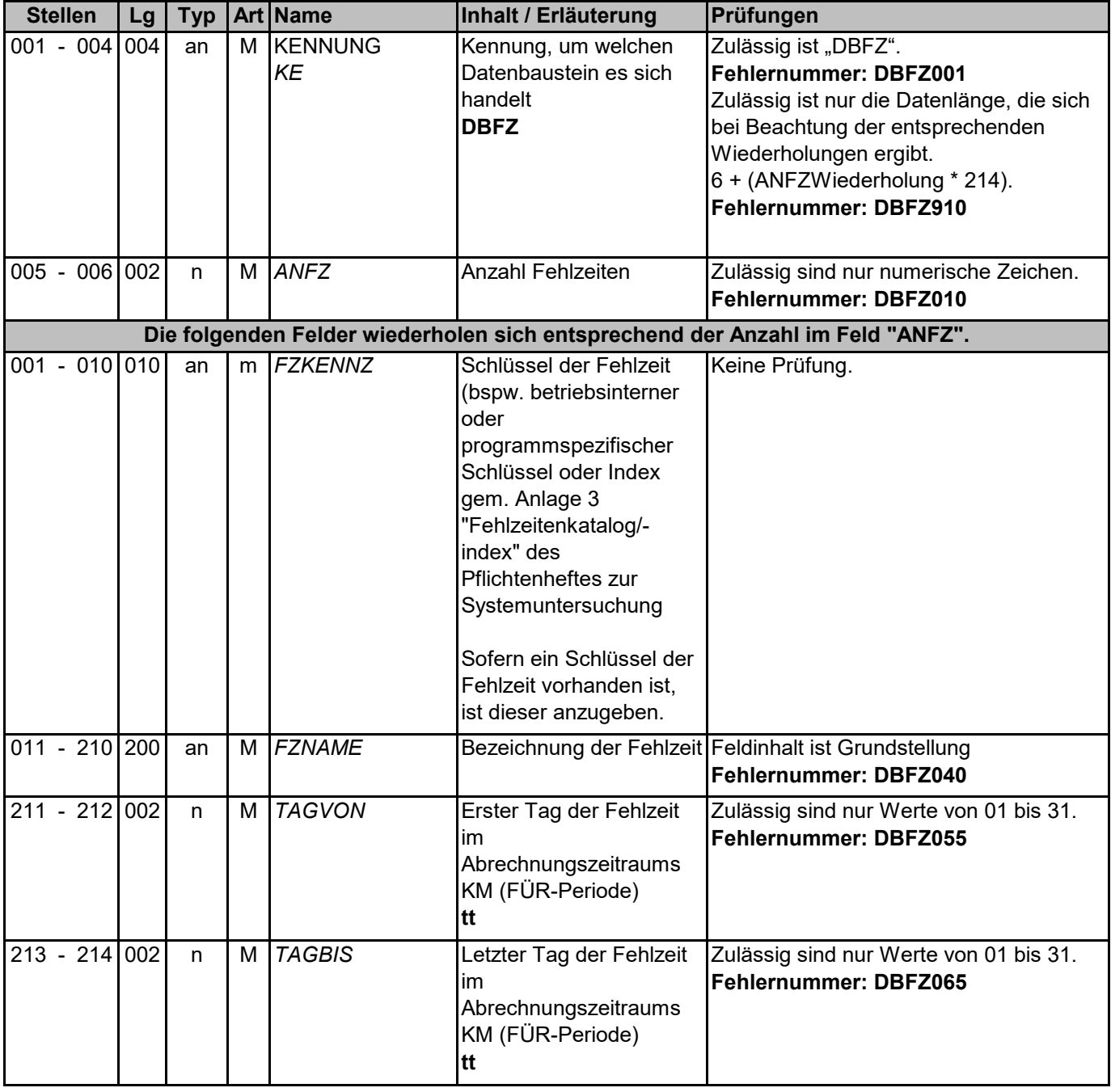

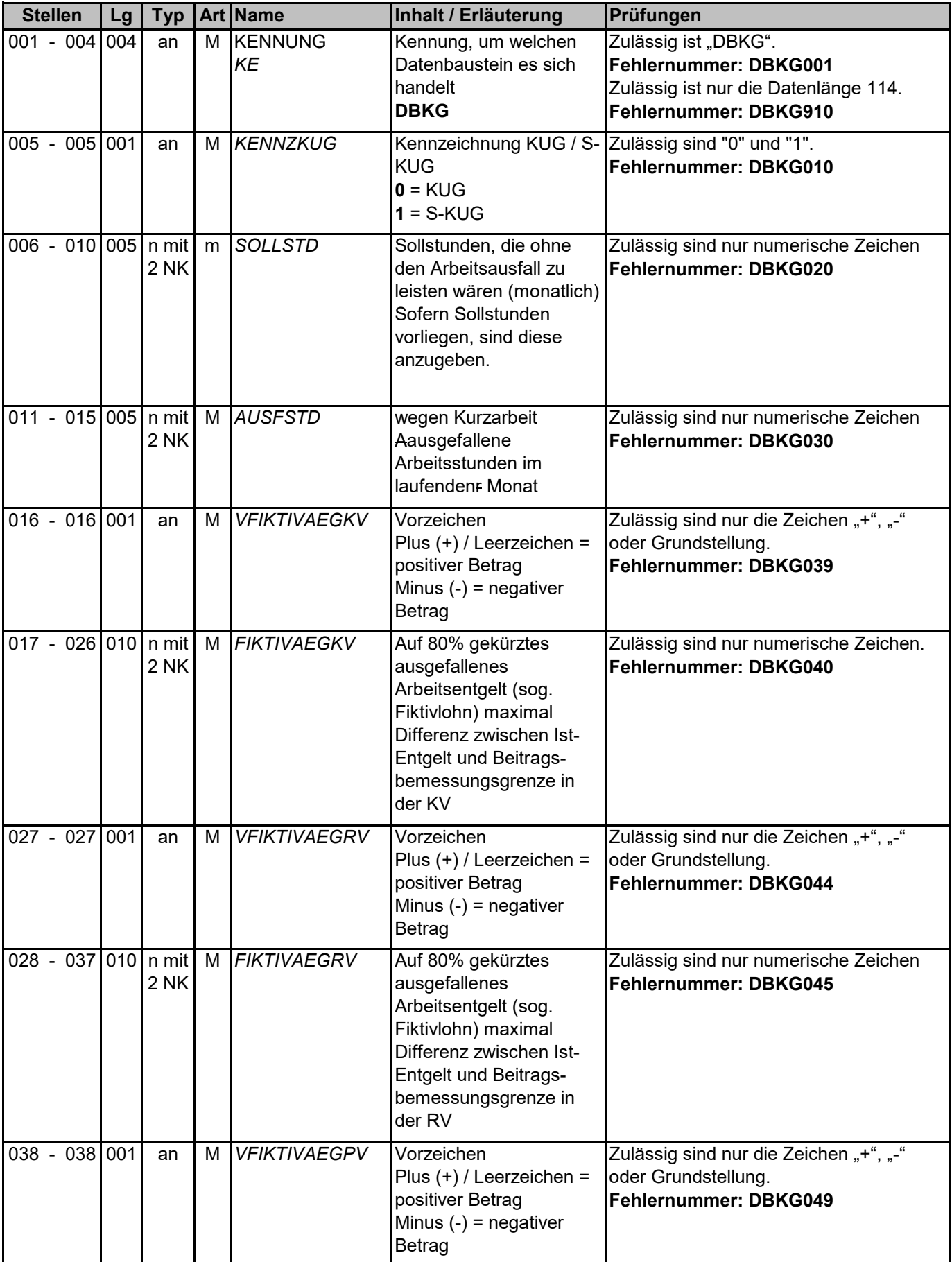

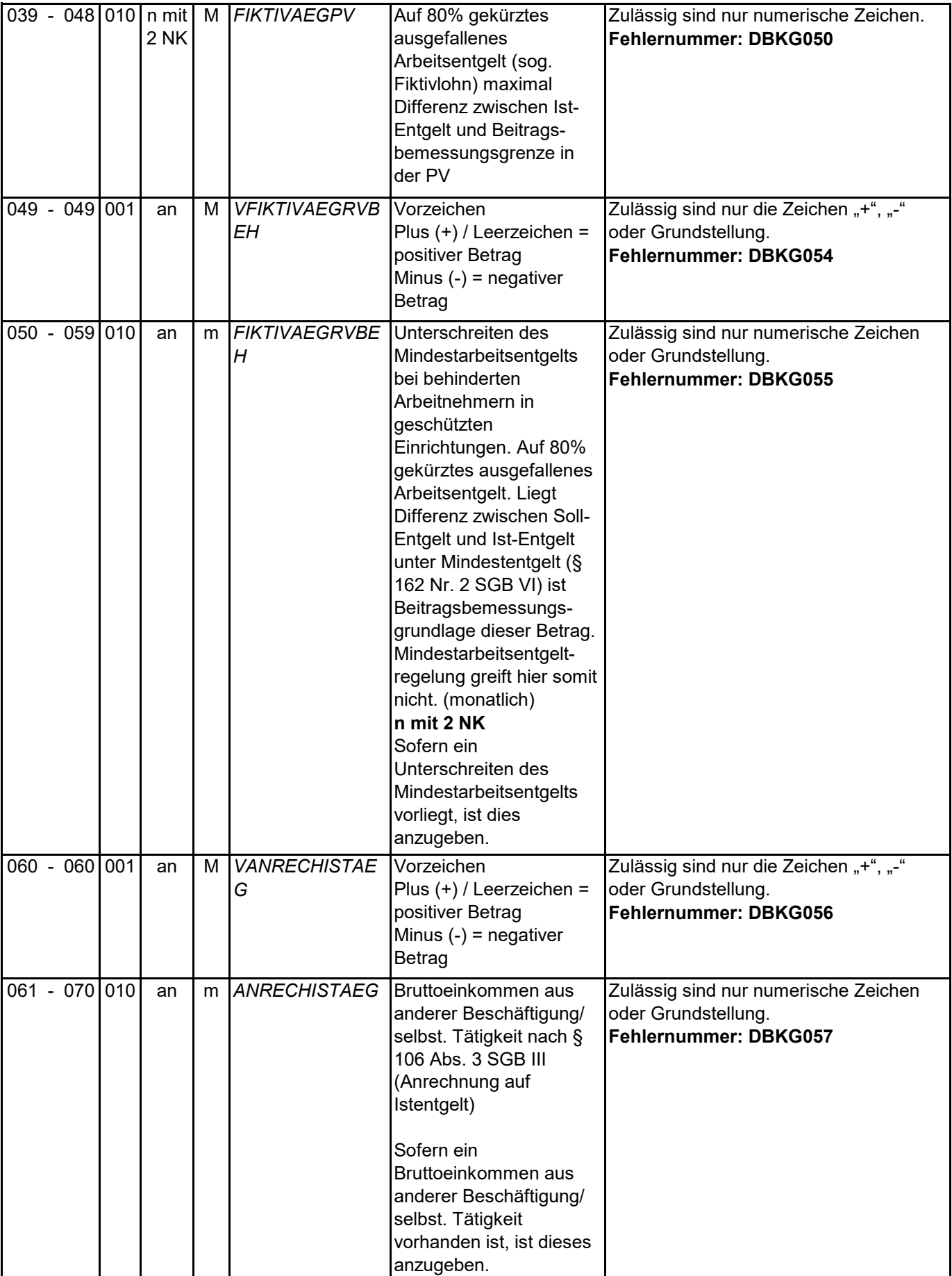

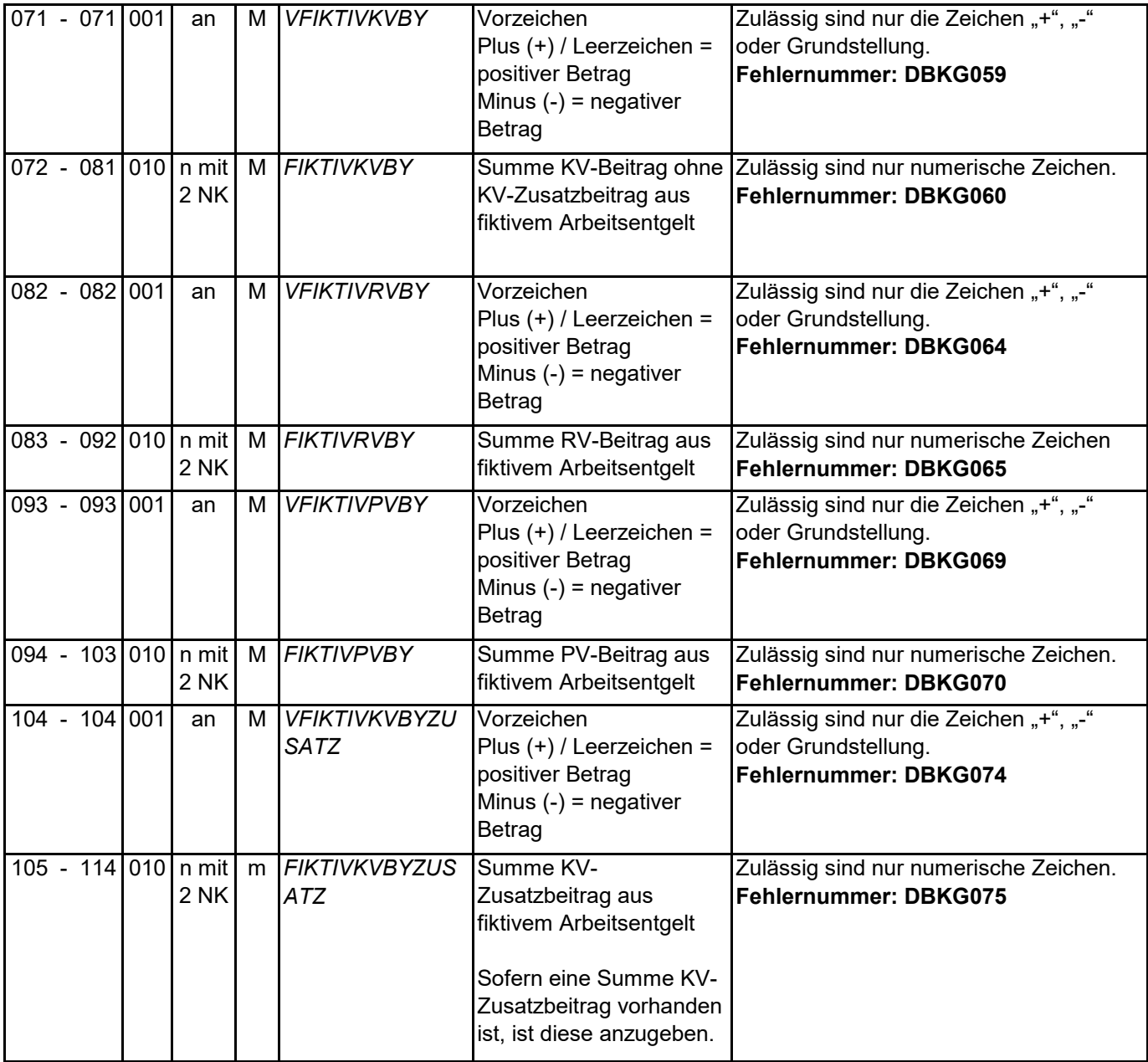

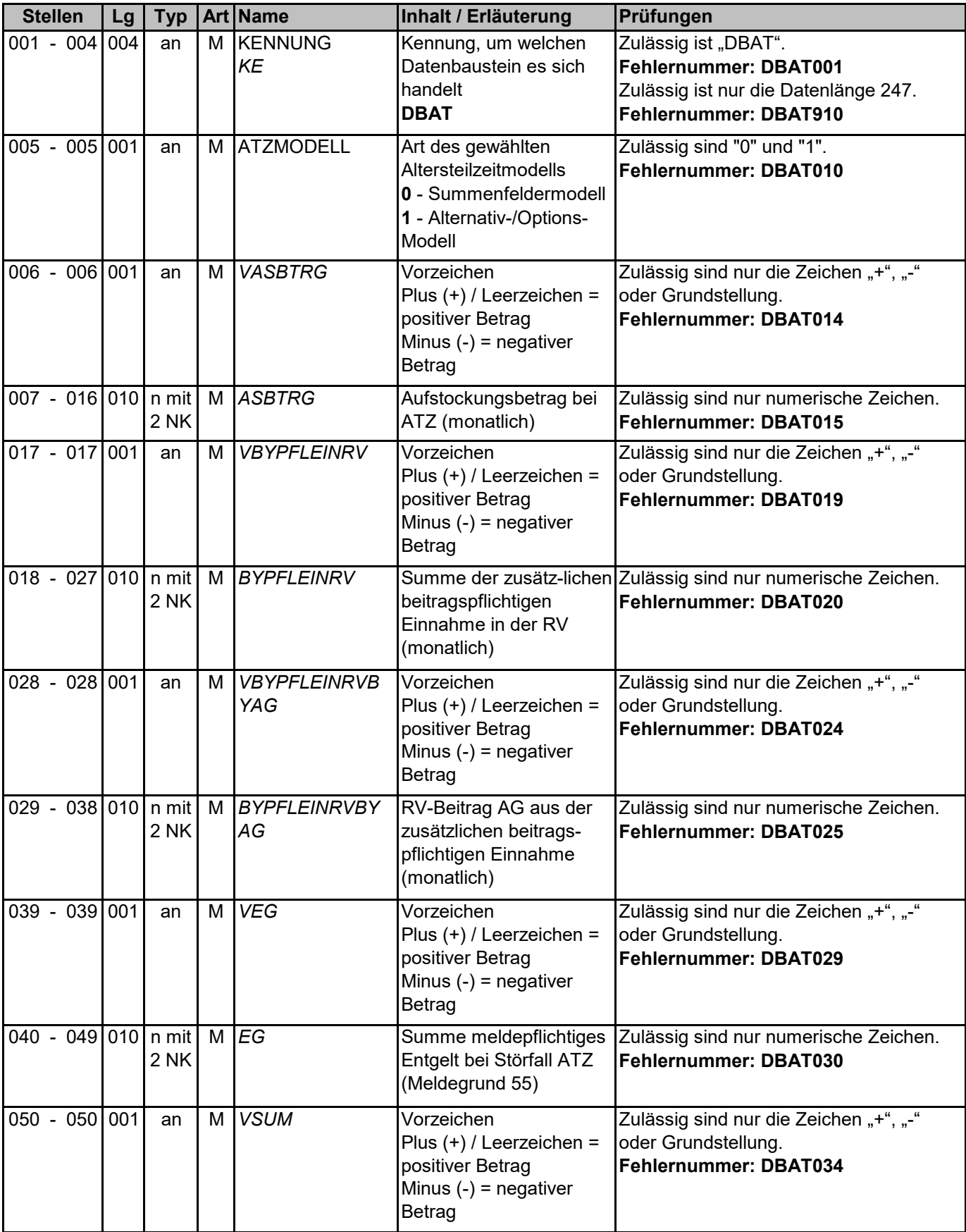

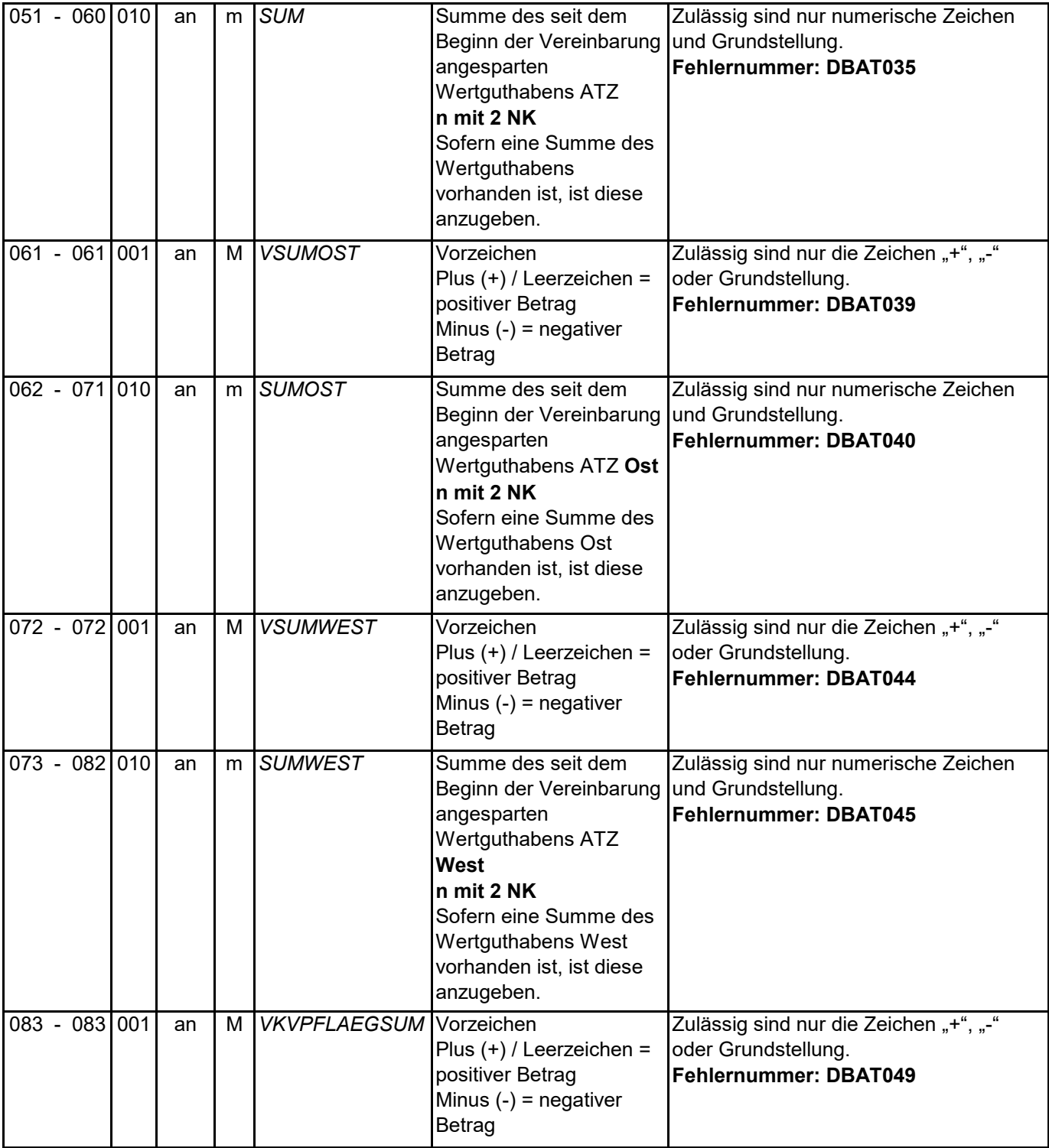
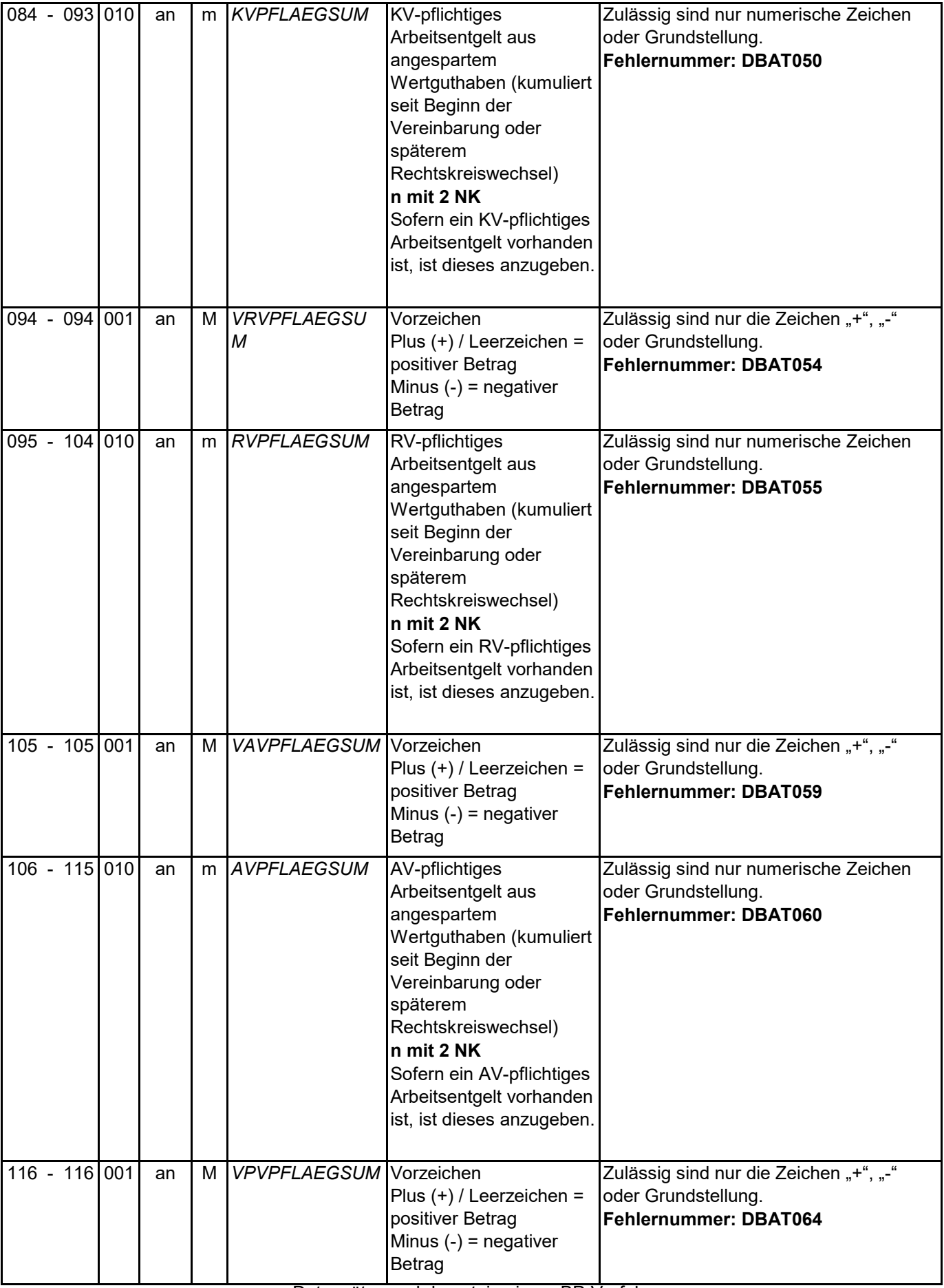

Datensätze und -bausteine im euBP-Verfahren

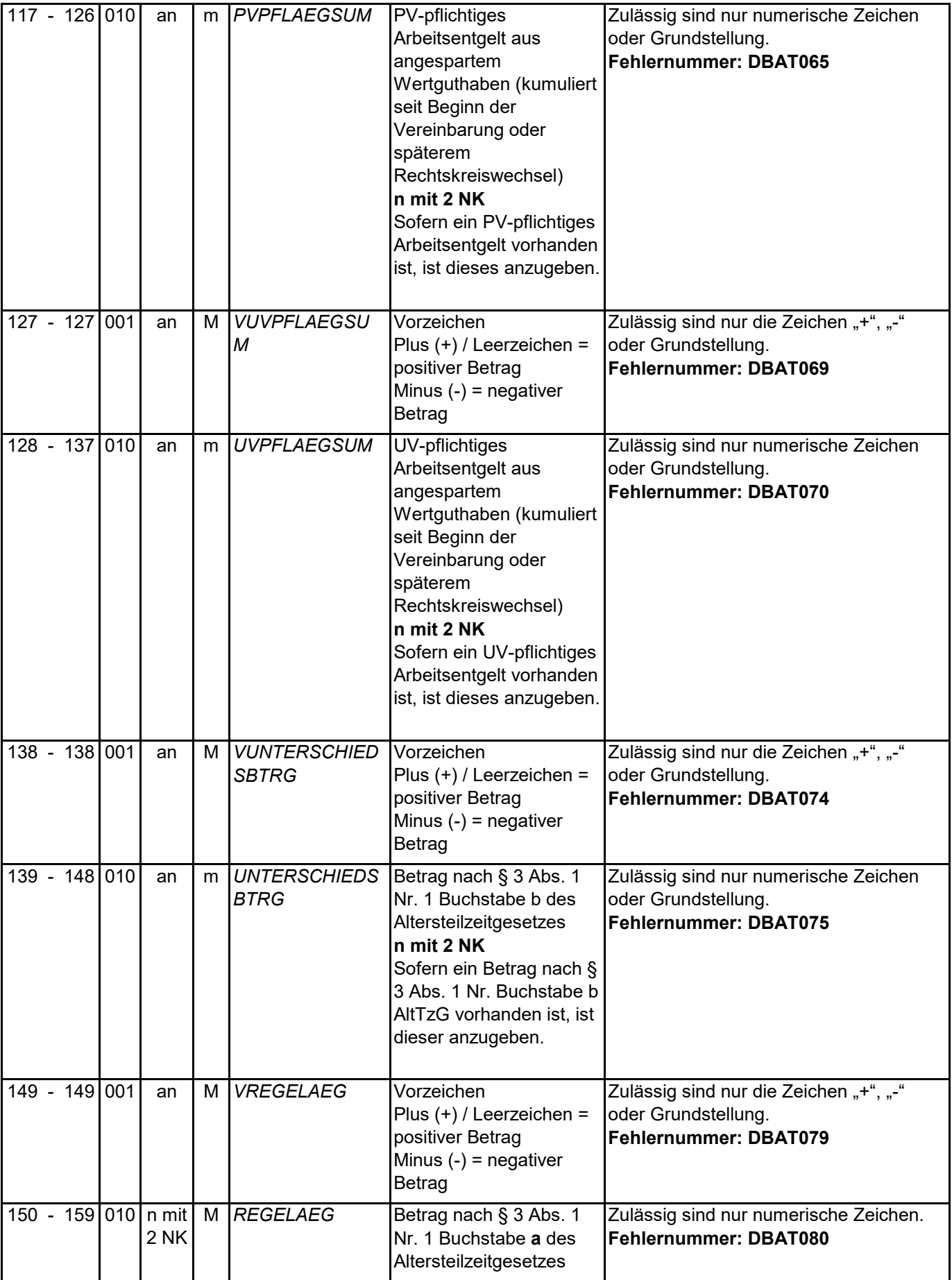

Datensätze und -bausteine im euBP-Verfahren Entgeltbuchhaltung Version 3.3.0 Seite 110 / 144

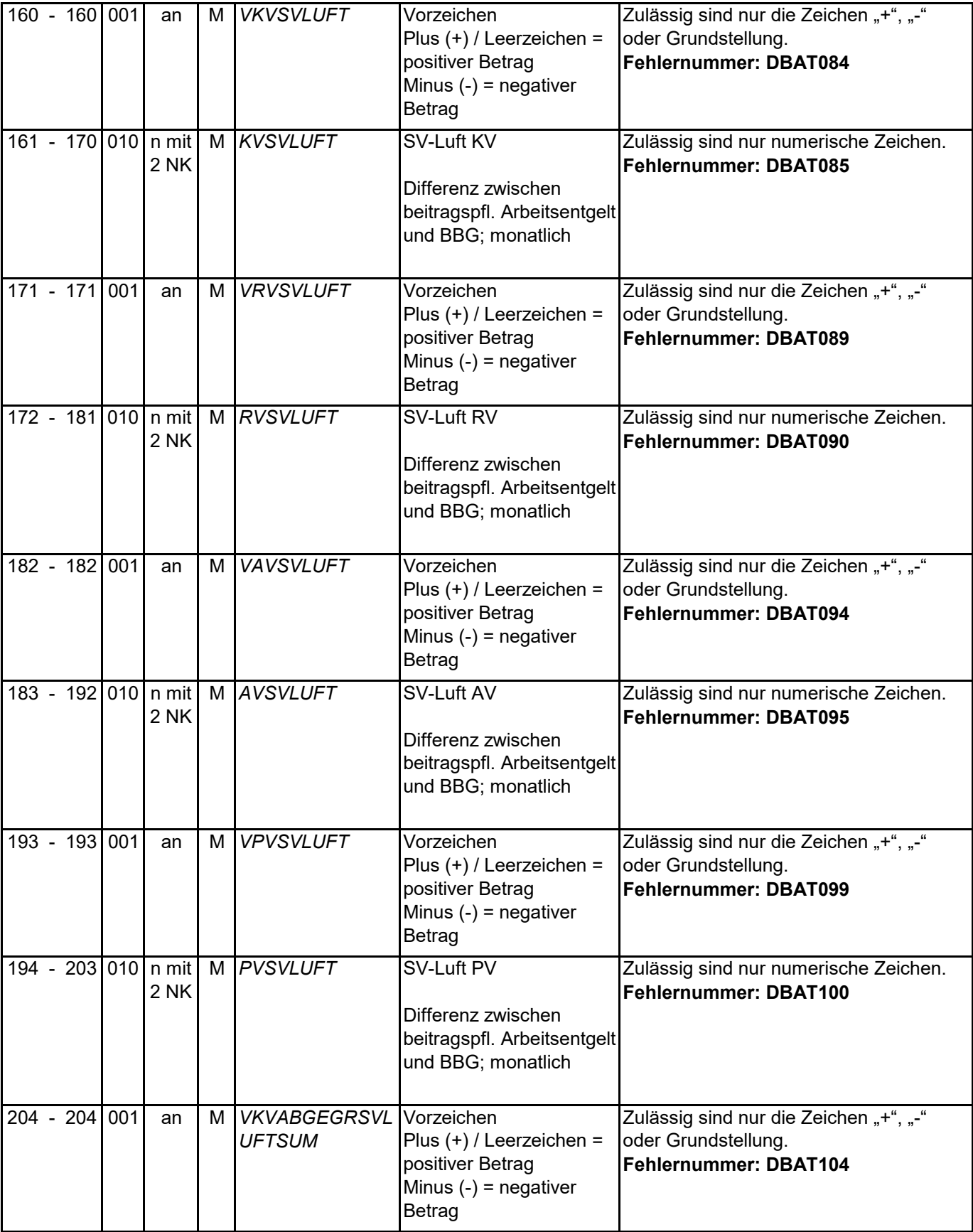

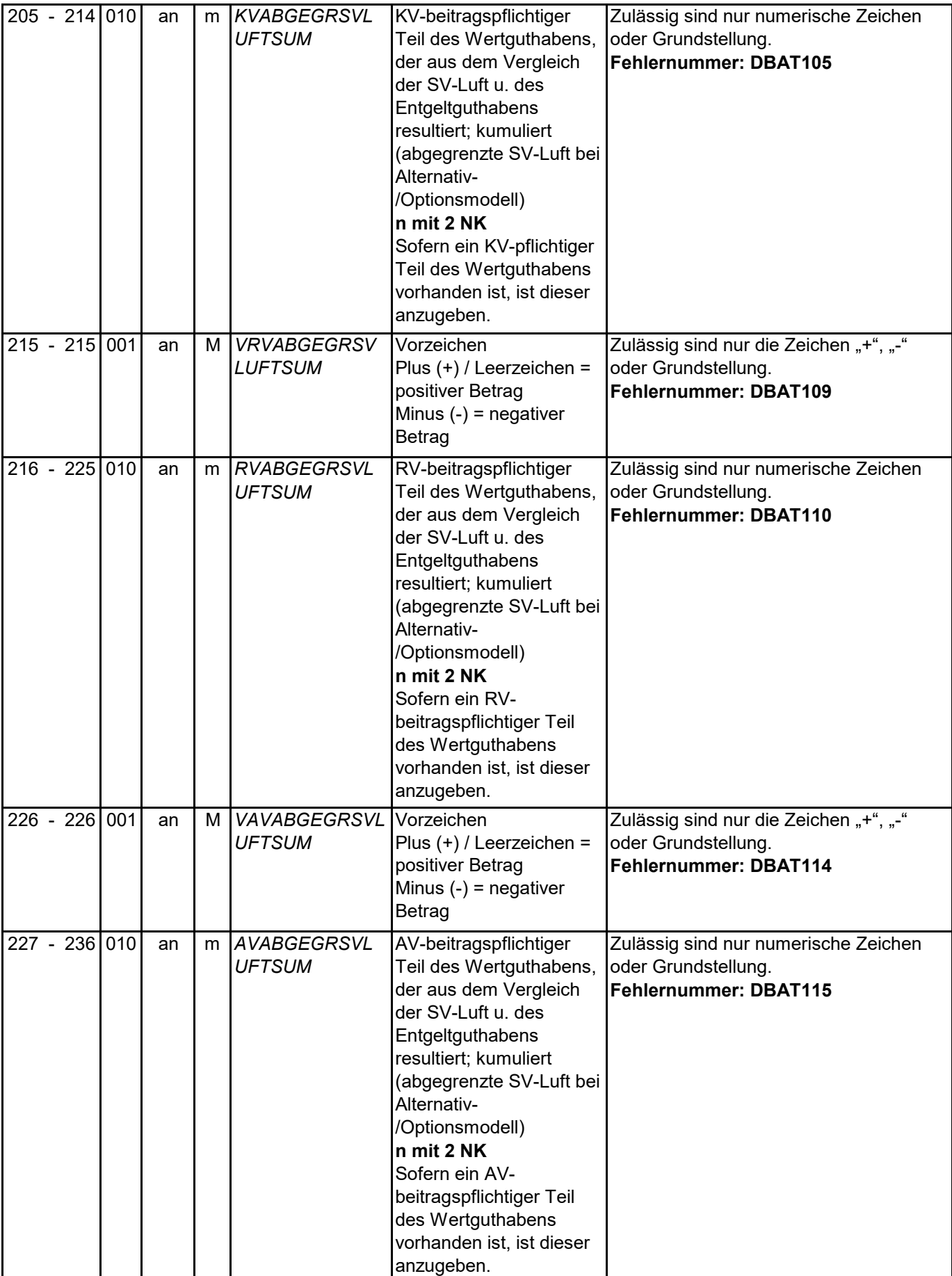

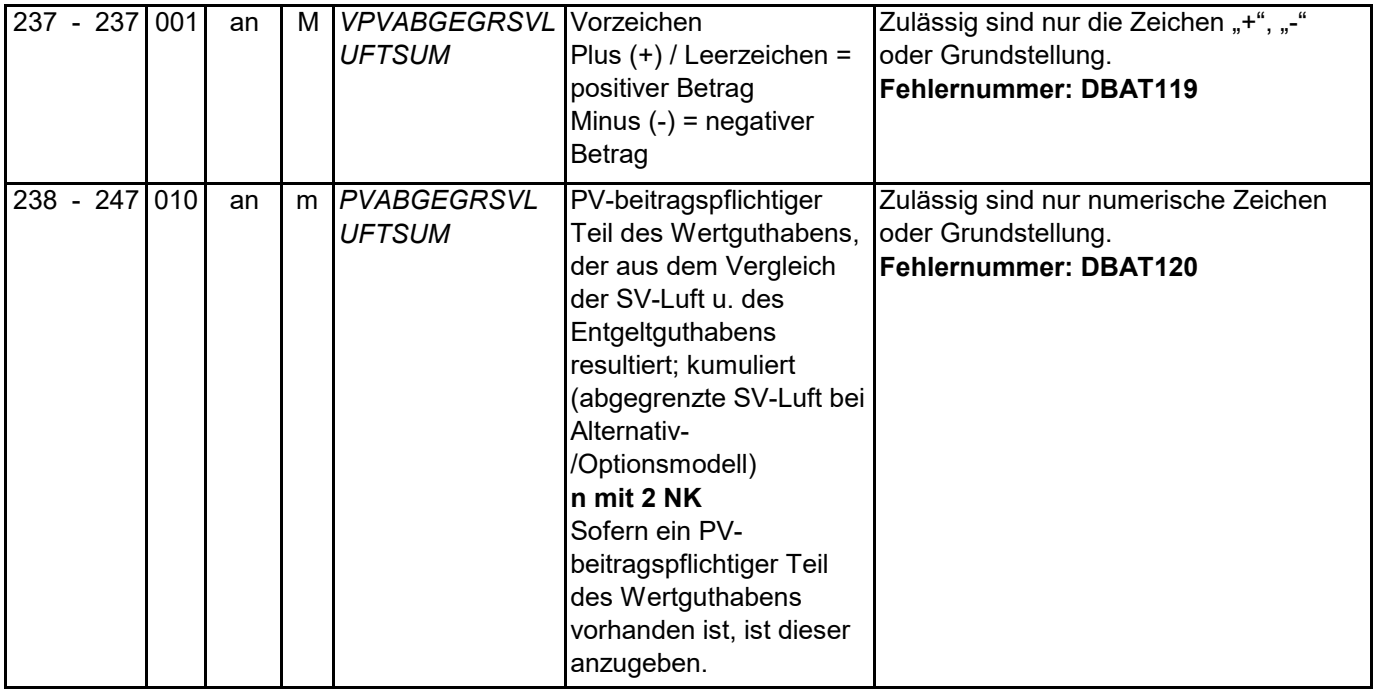

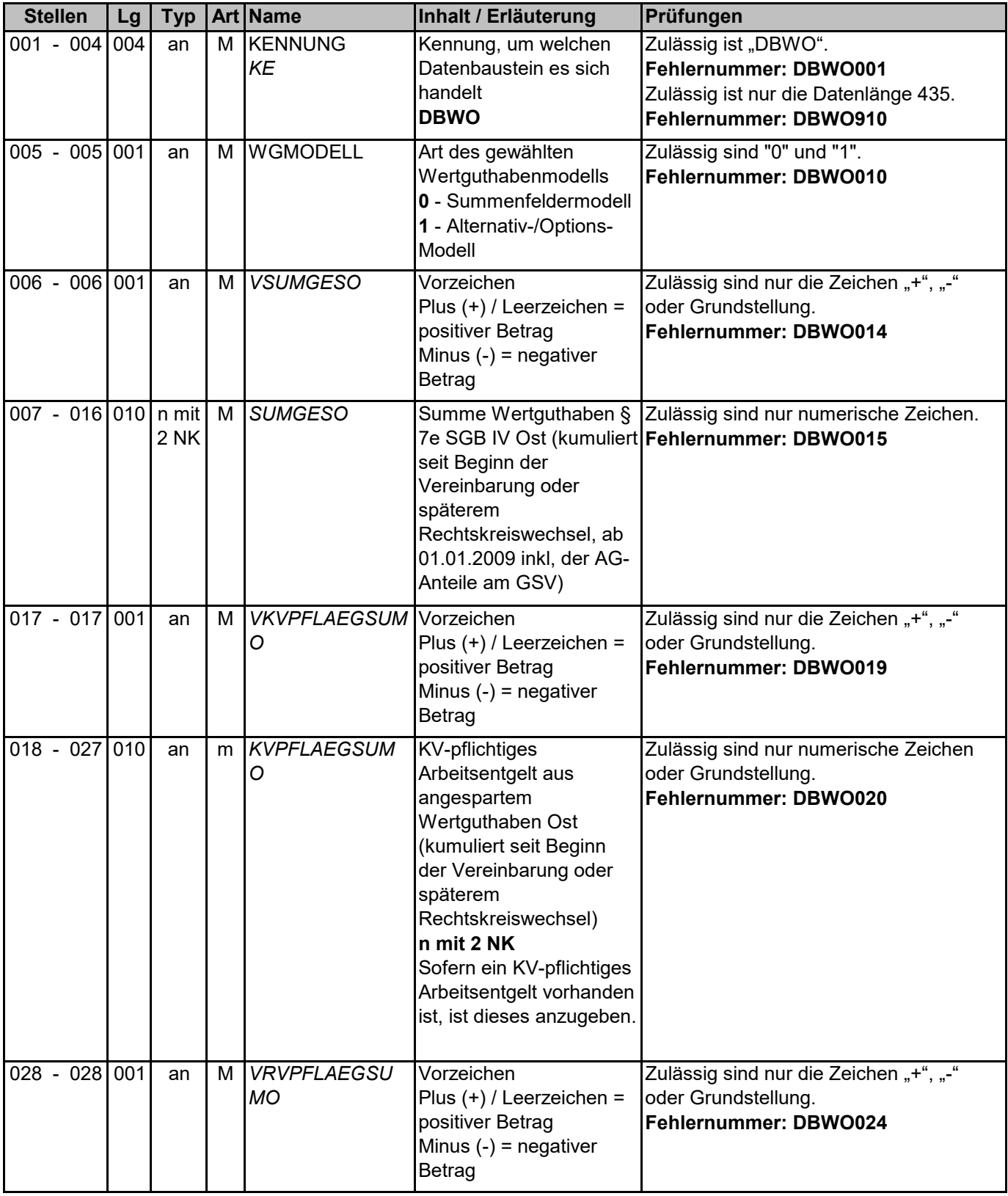

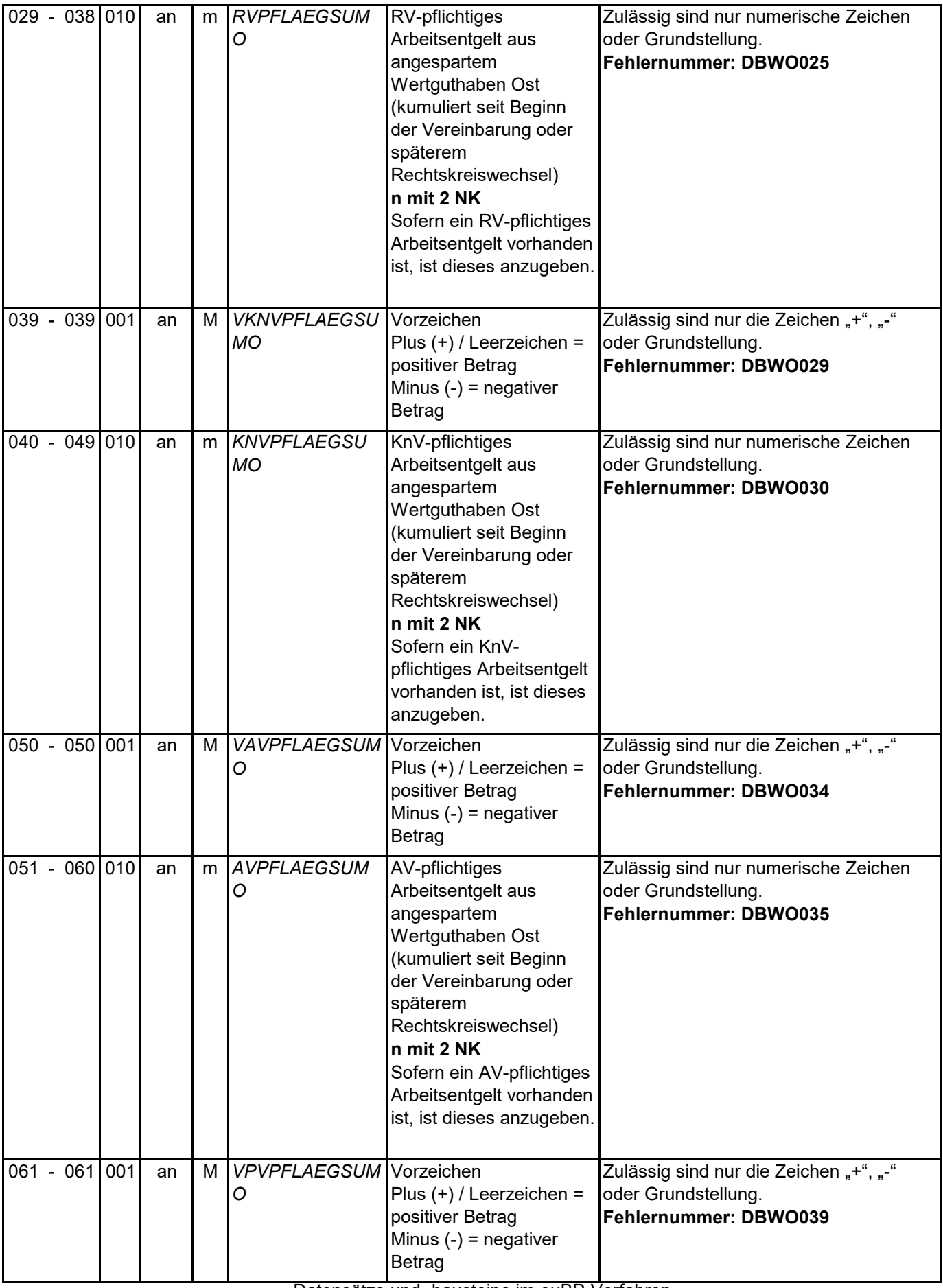

Datensätze und -bausteine im euBP-Verfahren

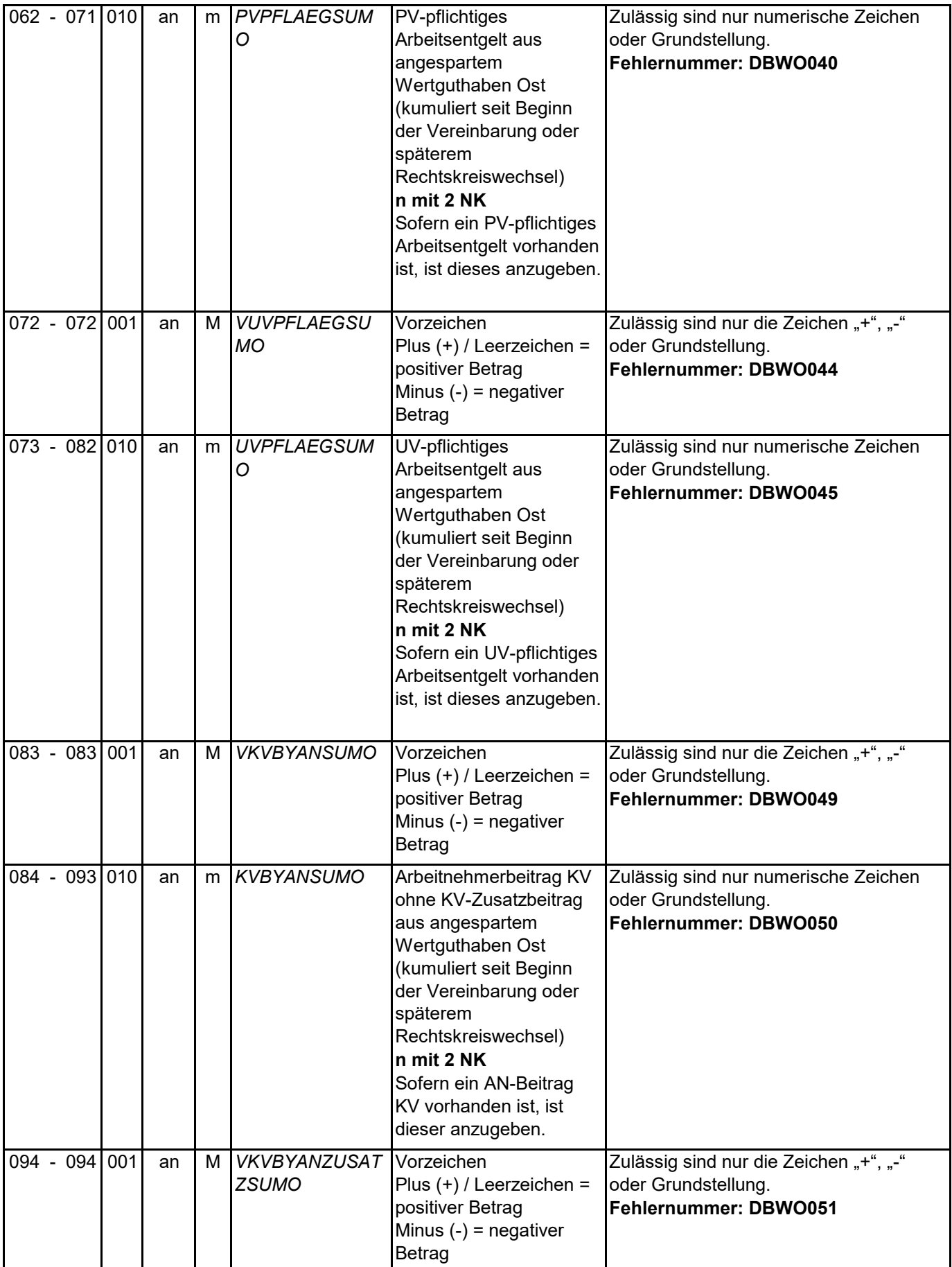

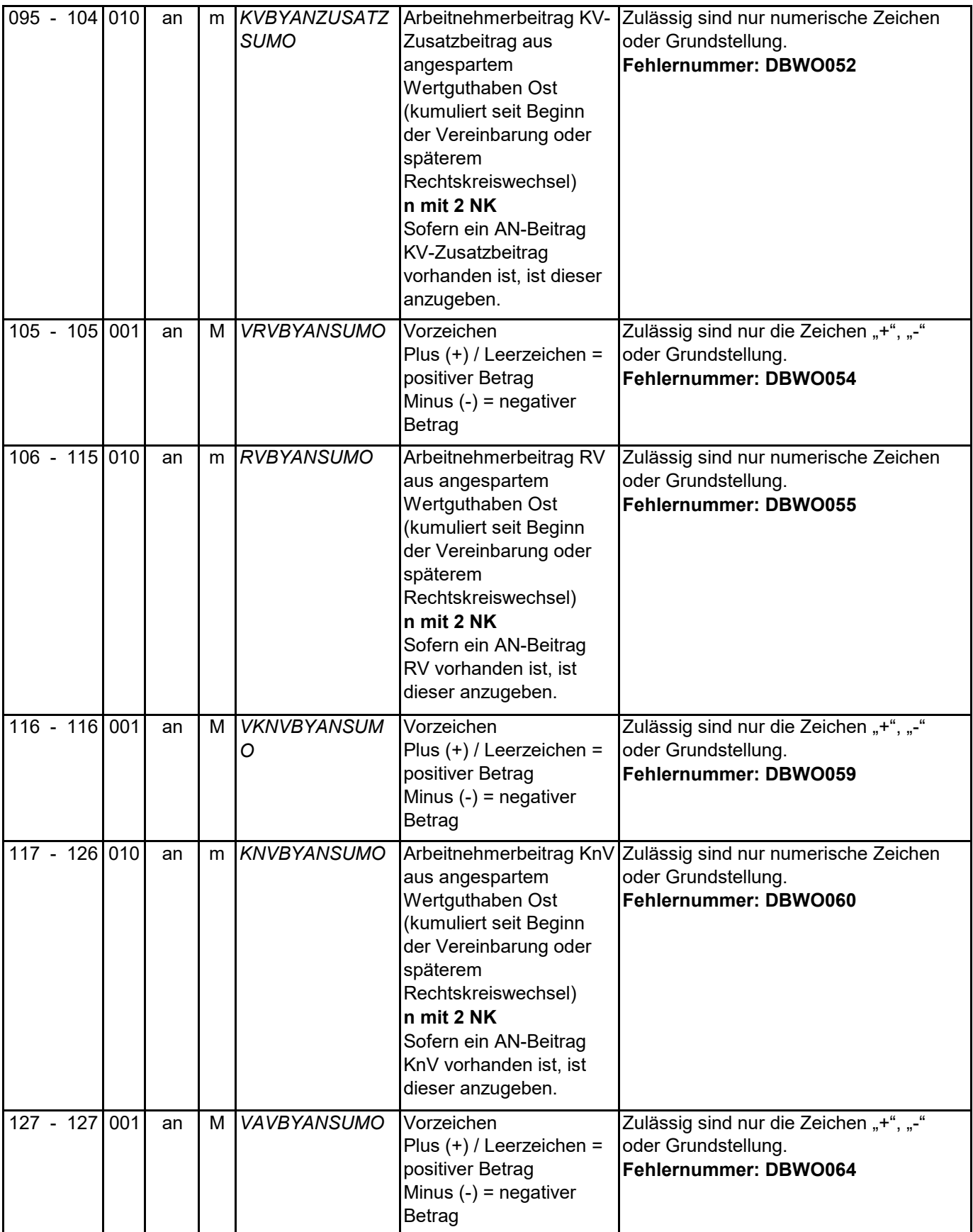

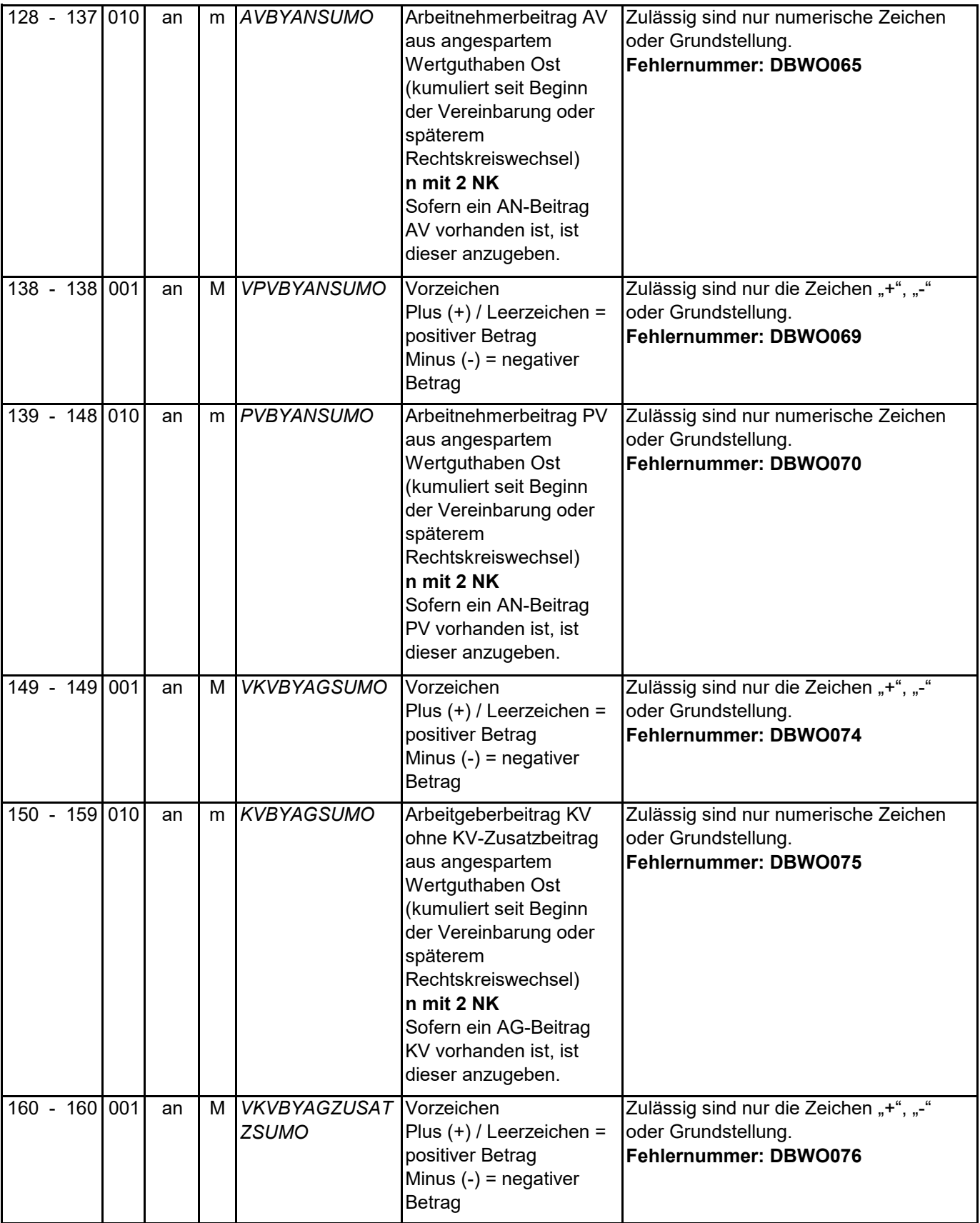

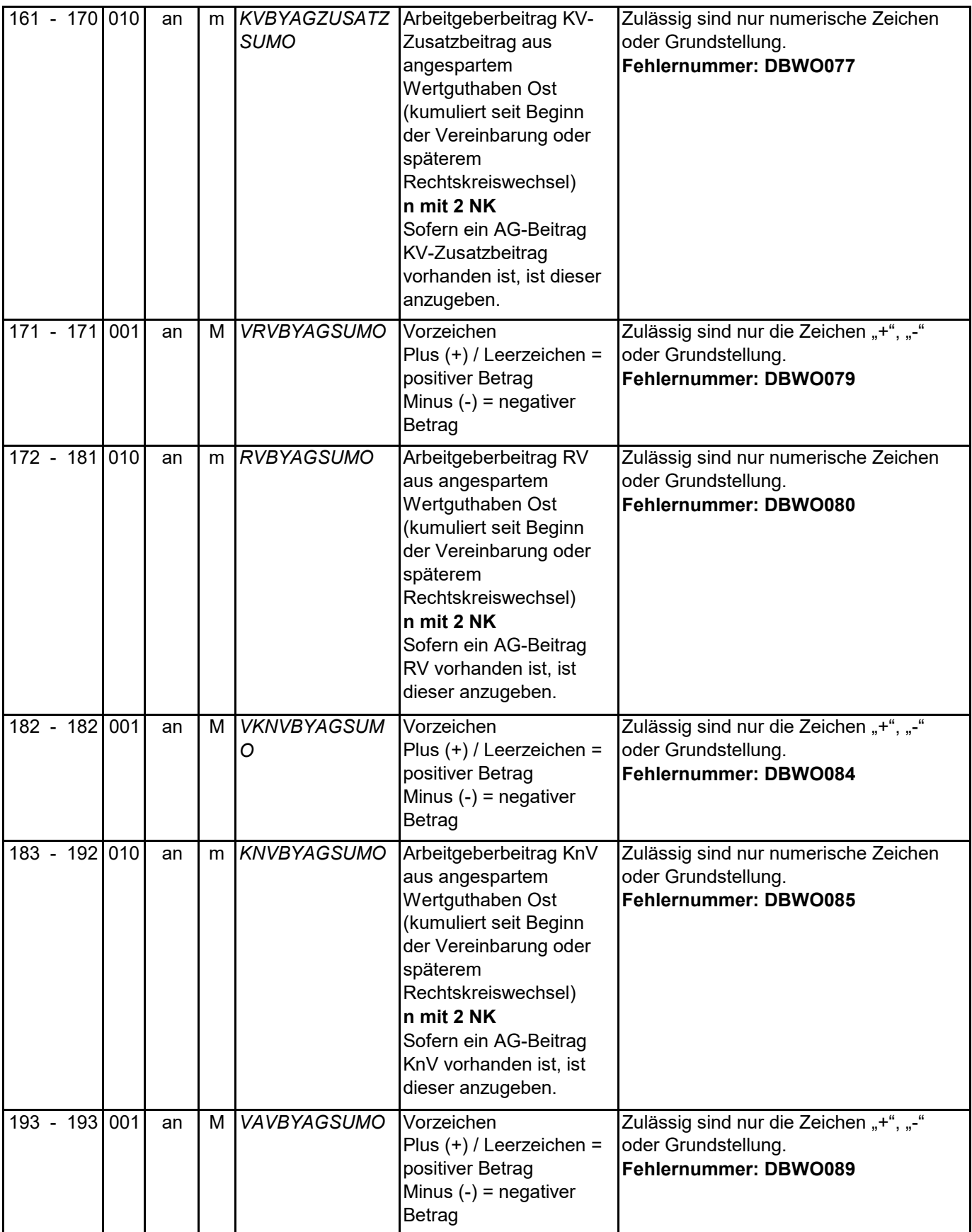

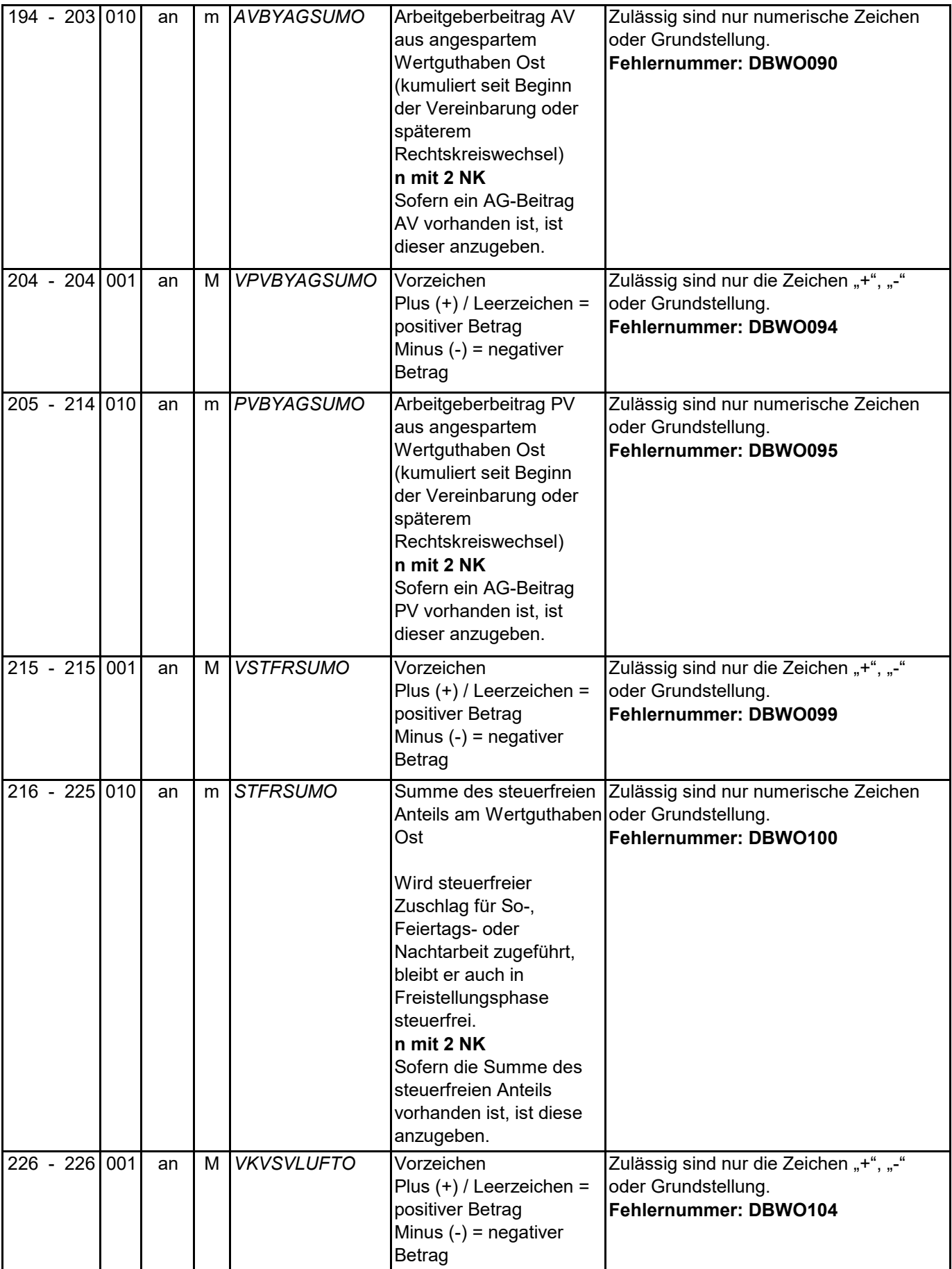

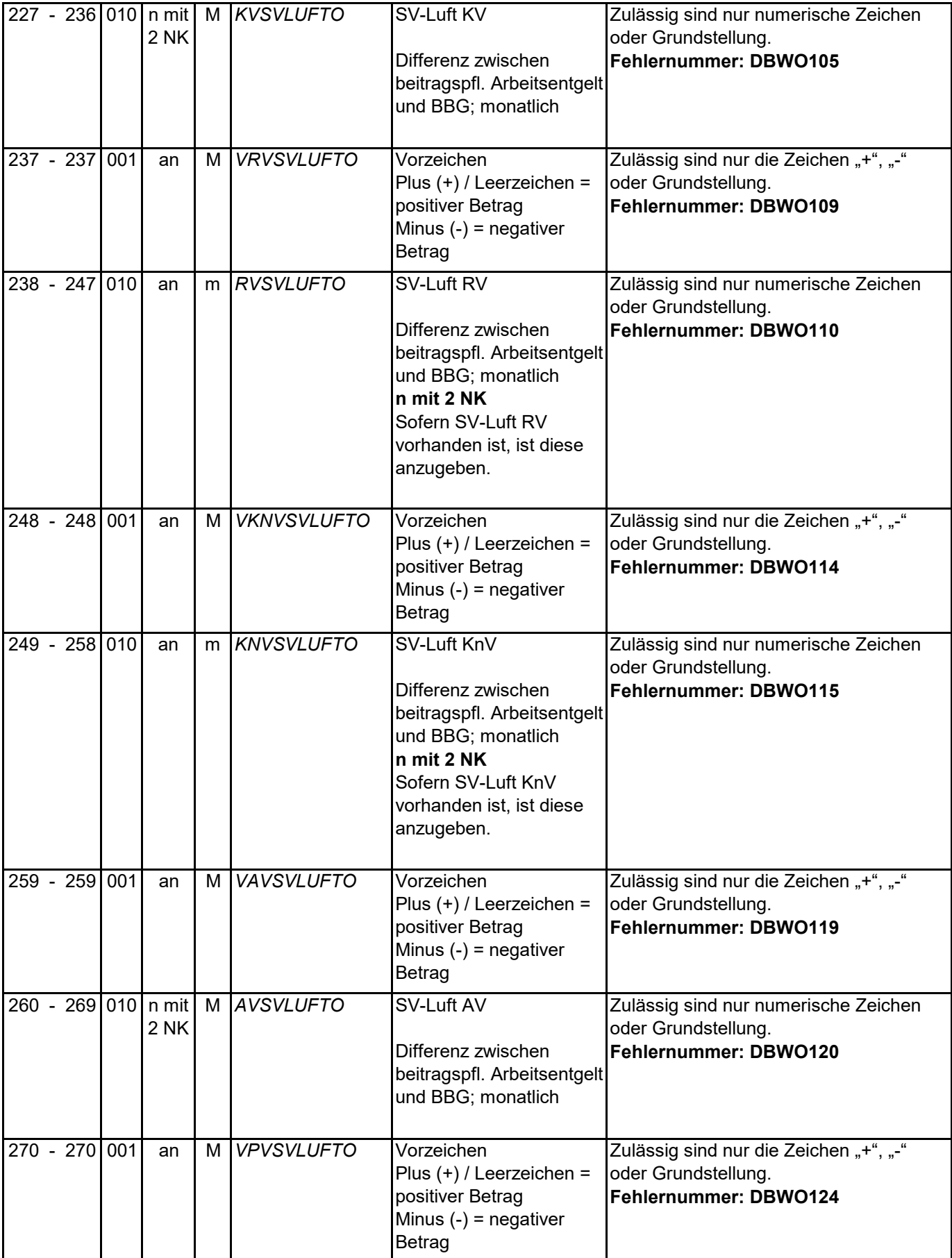

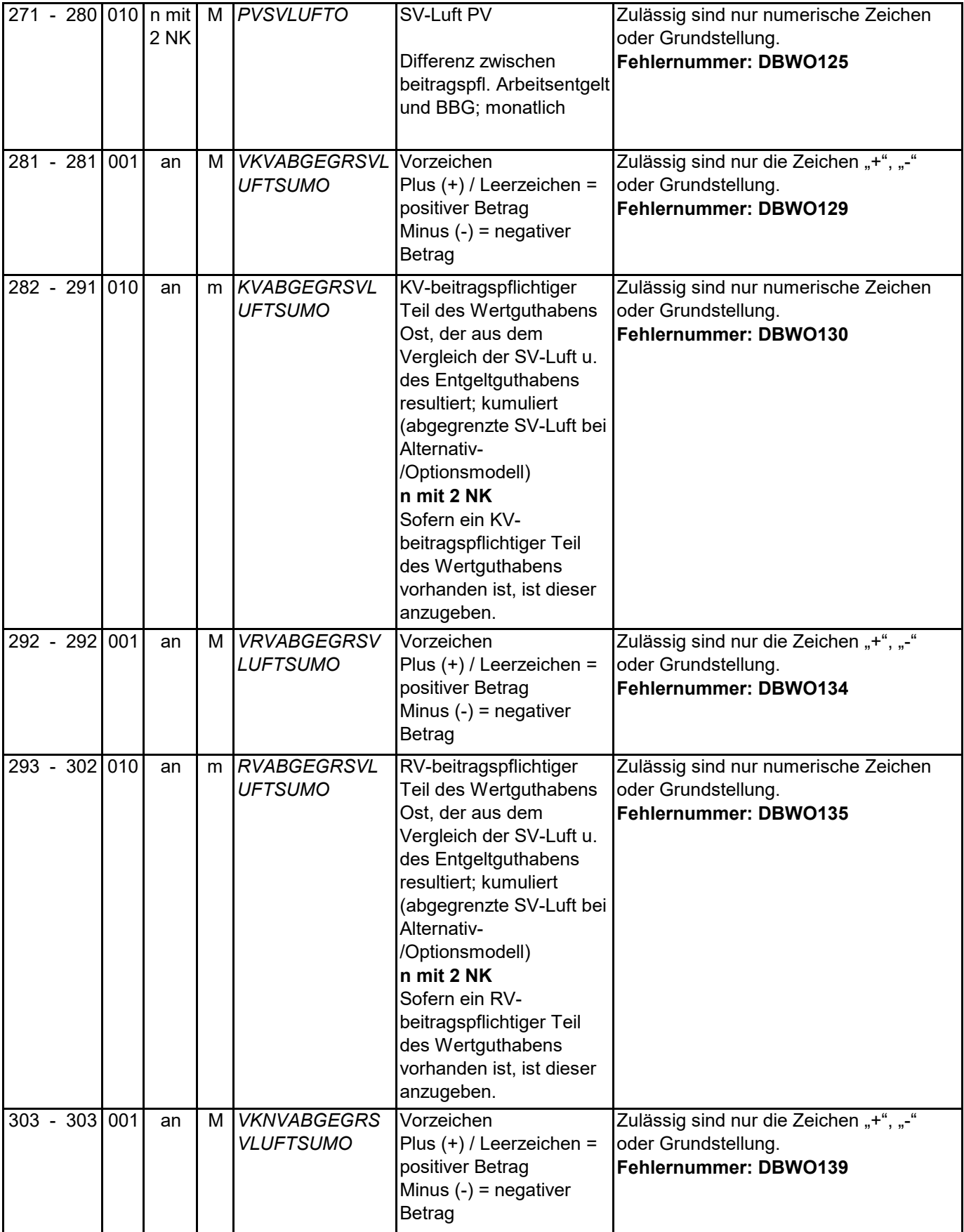

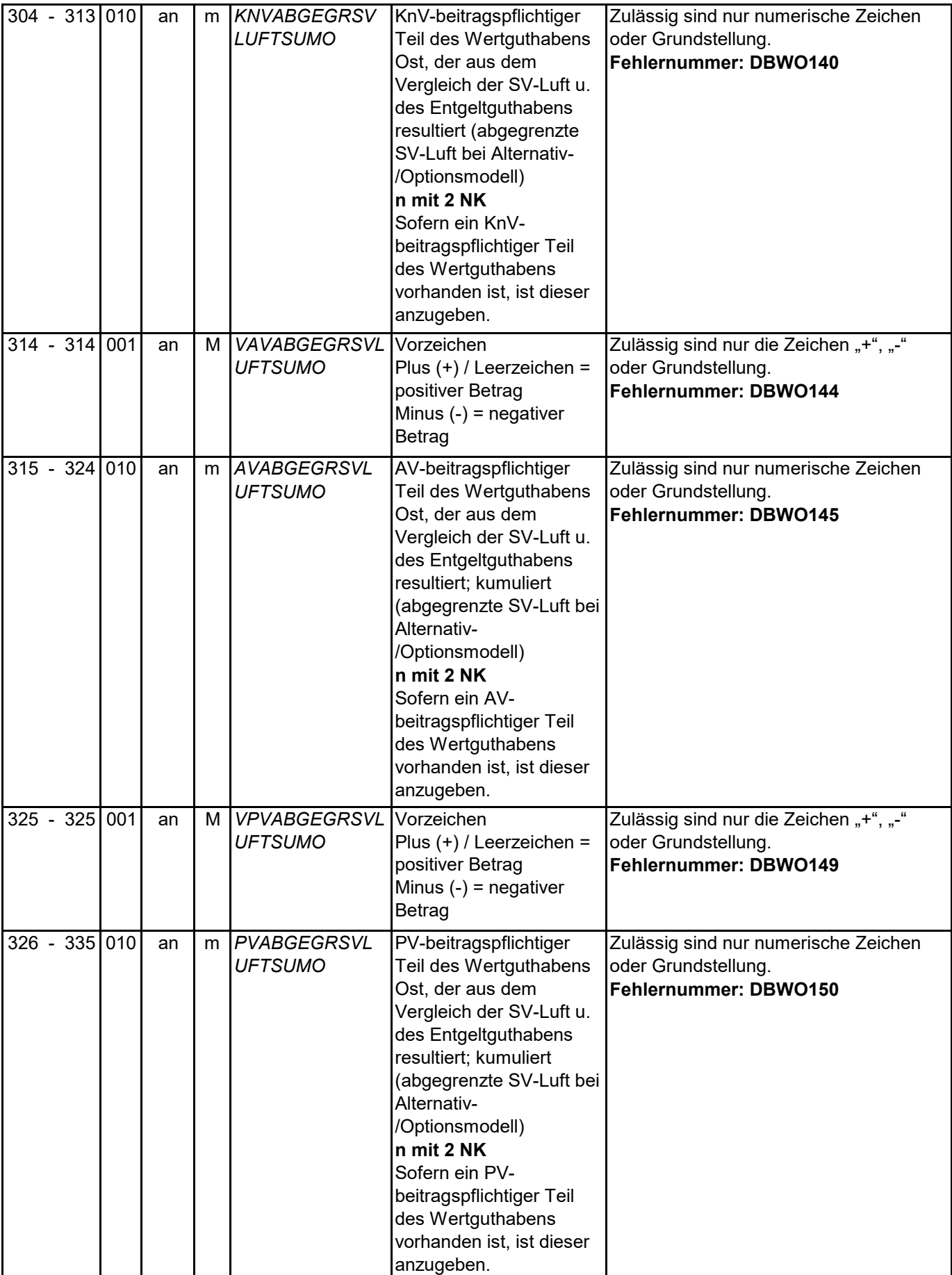

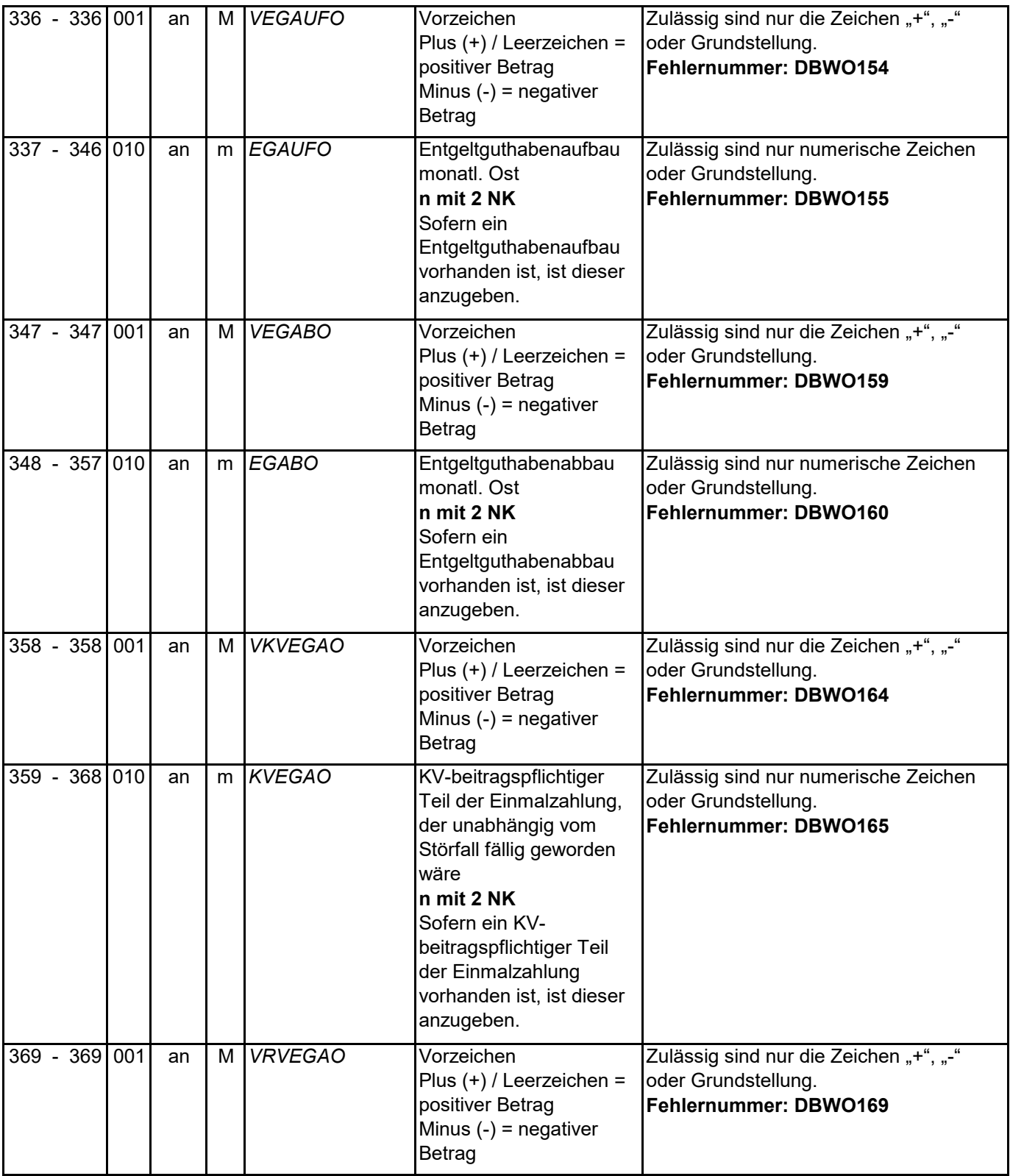

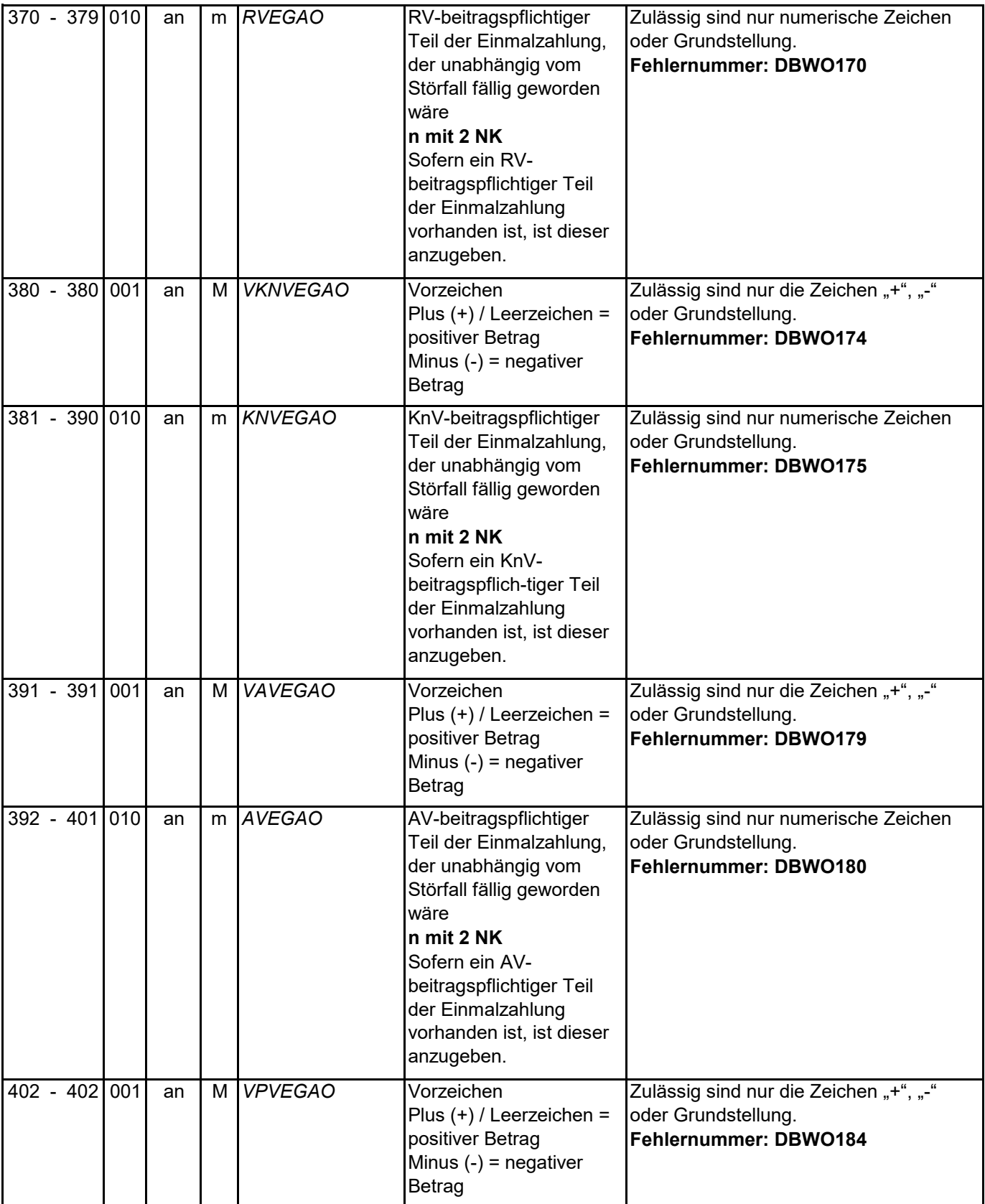

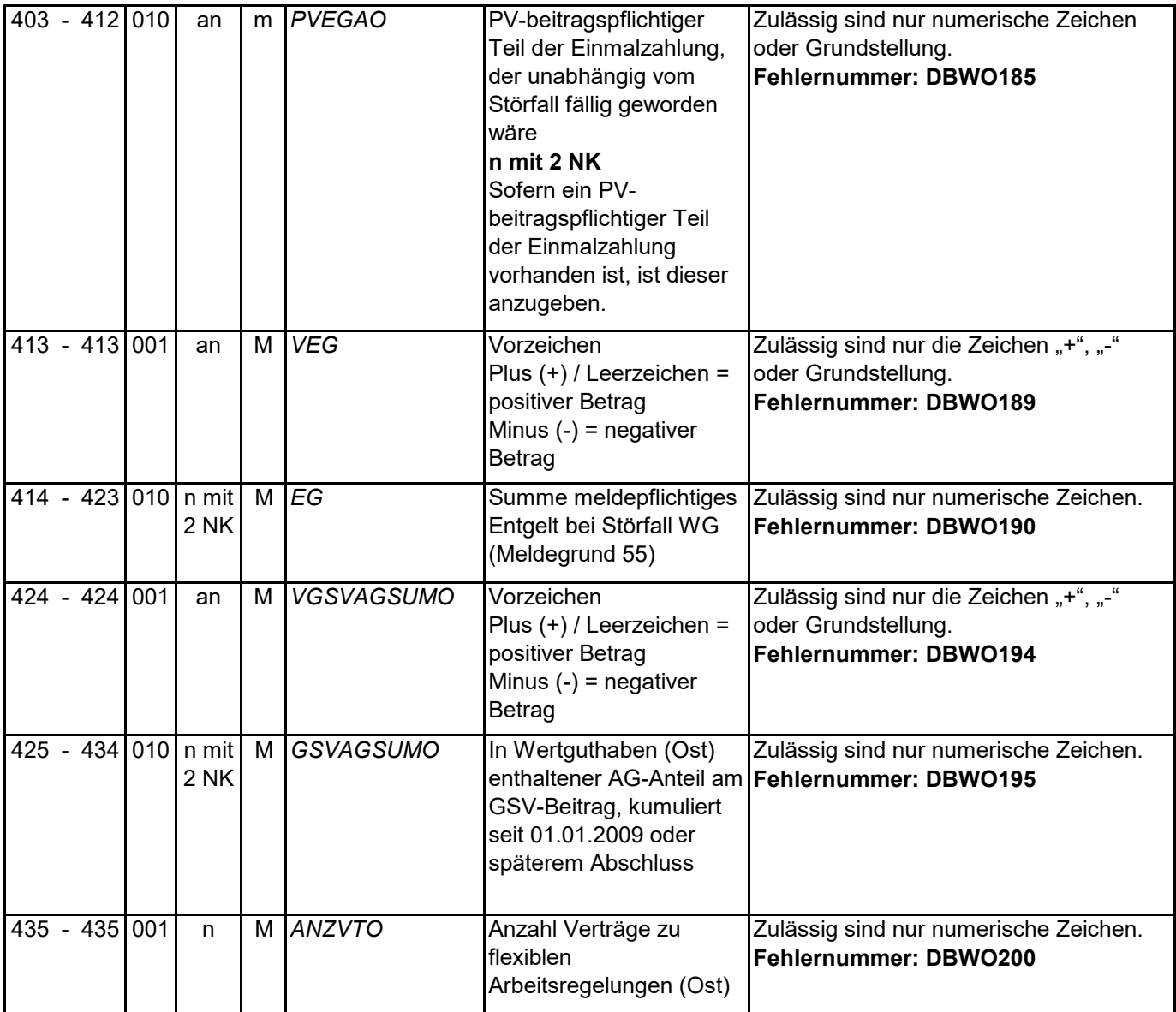

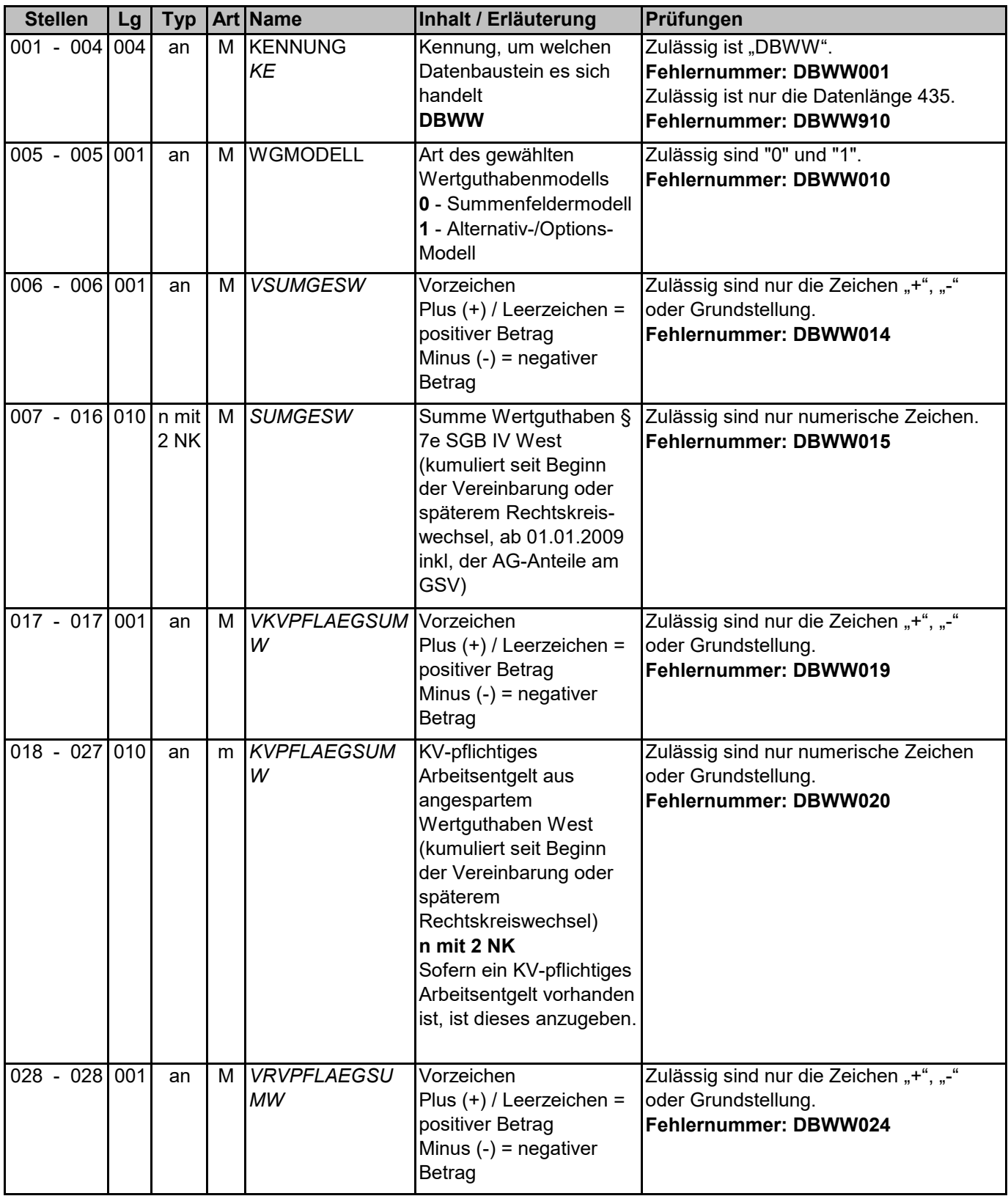

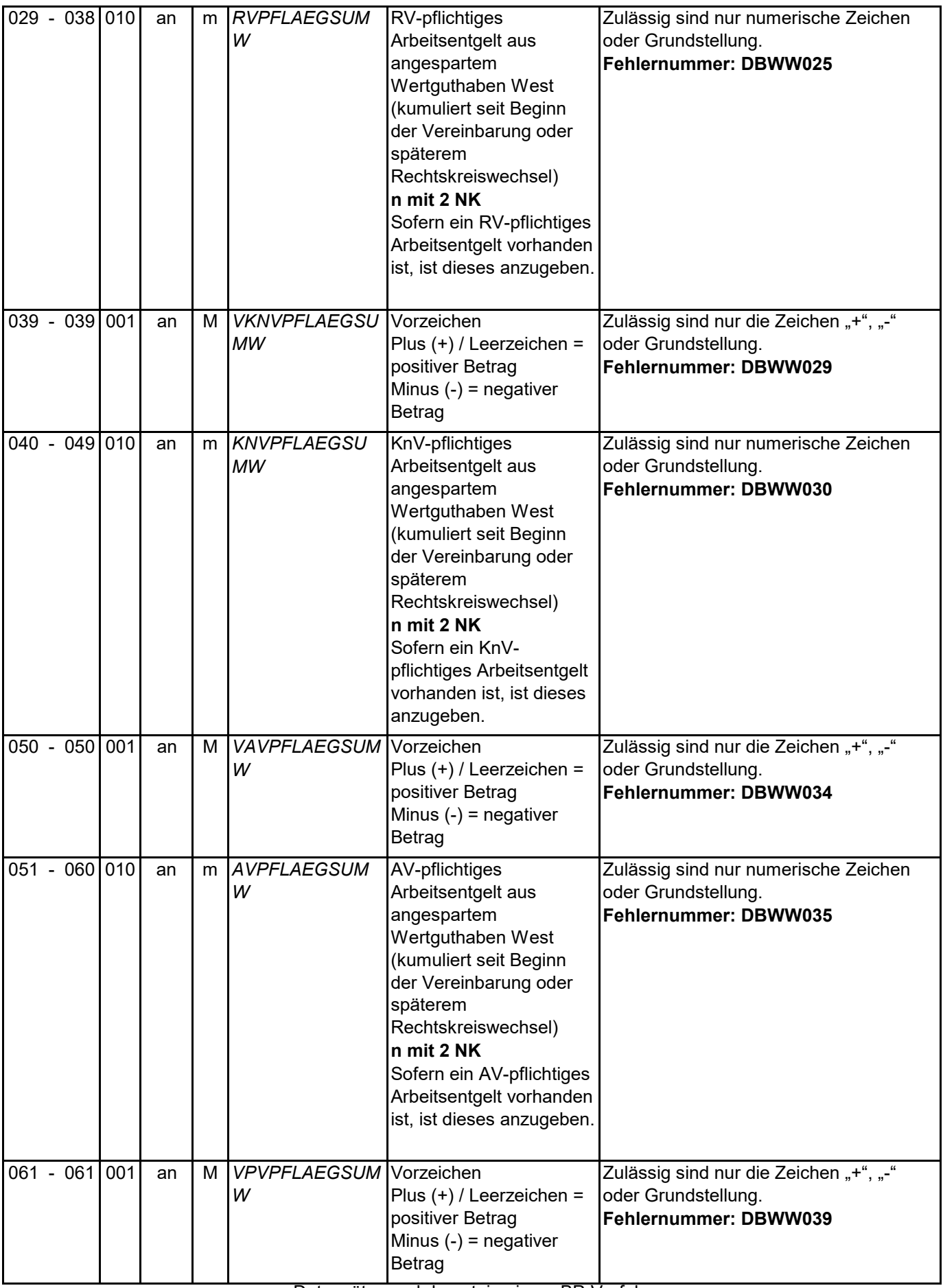

![](_page_128_Picture_328.jpeg)

![](_page_129_Picture_315.jpeg)

![](_page_130_Picture_309.jpeg)

![](_page_131_Picture_314.jpeg)

![](_page_132_Picture_309.jpeg)

![](_page_133_Picture_347.jpeg)

![](_page_134_Picture_330.jpeg)

![](_page_135_Picture_248.jpeg)

![](_page_136_Picture_294.jpeg)

![](_page_137_Picture_300.jpeg)

![](_page_138_Picture_347.jpeg)

![](_page_139_Picture_495.jpeg)

Datensätze und -bausteine im euBP-Verfahren

![](_page_140_Picture_319.jpeg)

![](_page_141_Picture_215.jpeg)

![](_page_142_Picture_288.jpeg)

![](_page_143_Picture_109.jpeg)